#### **Computer Graphics: Rendering, Geometry, and Image Manipulation Stanford CS248A, Winter 2024**

#### **Lecture 2:**

# **Drawing a Triangle (+ the basics of sampling and anti-aliasing)**

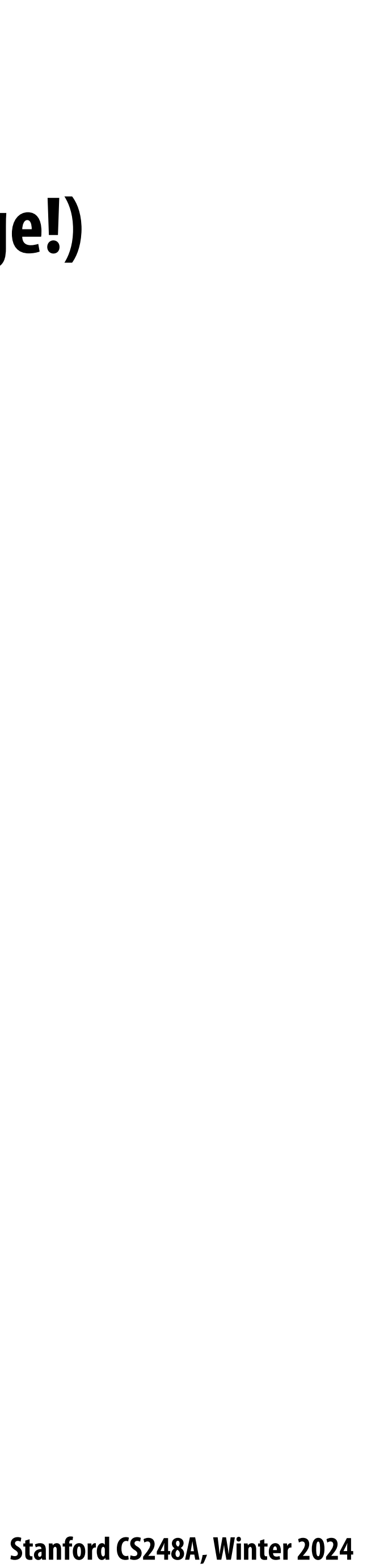

# **Last time**

- $\blacksquare$
- **▪ An image = a 2D array of color values**

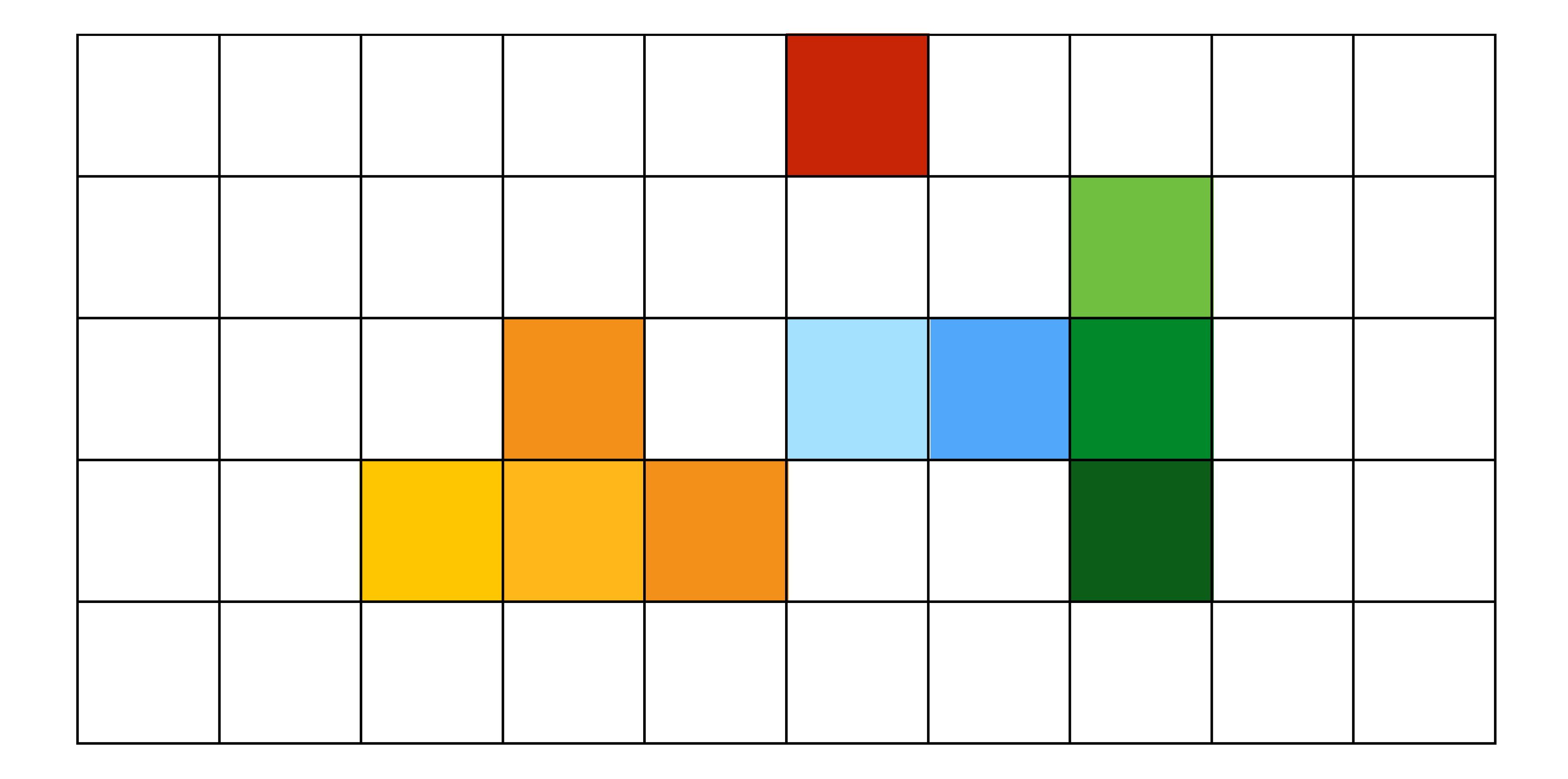

#### **A very simple notion of digital image representation (that we are about to challenge!)**

**Stanford CS248A, Winter 2024**

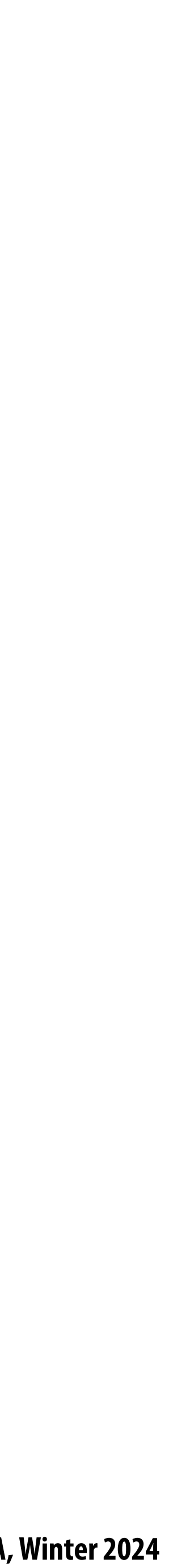

#### **Last time: what pixels should we color in to draw a line?**

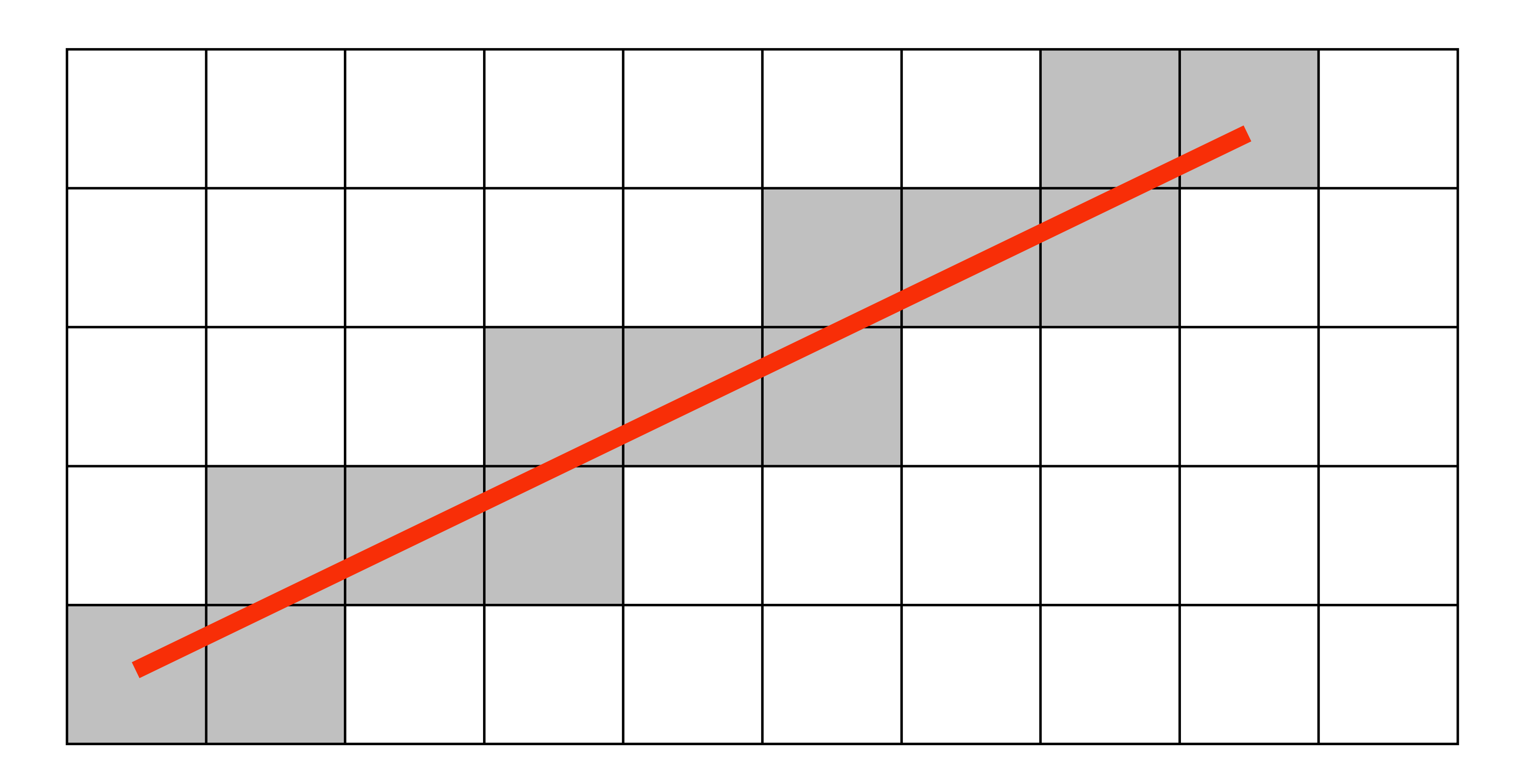

#### **One possible heuristic: light up all pixels intersected by the line?**

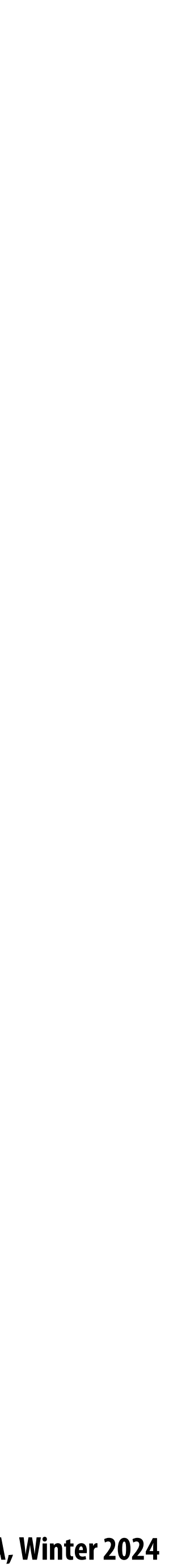

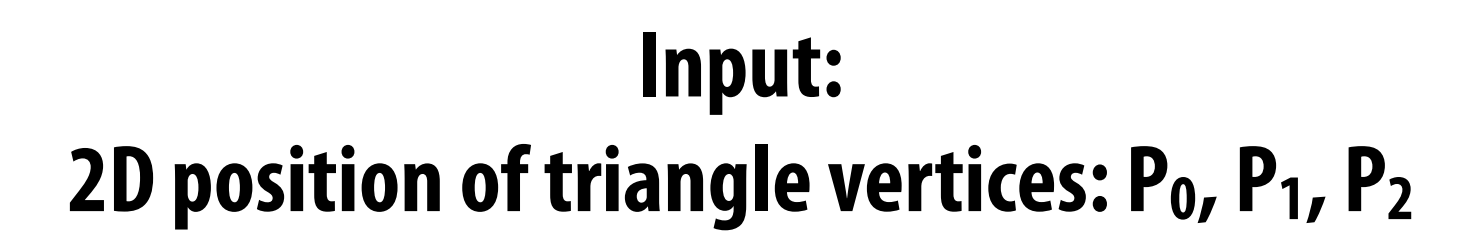

#### **Output: set of pixels "covered" by the triangle**

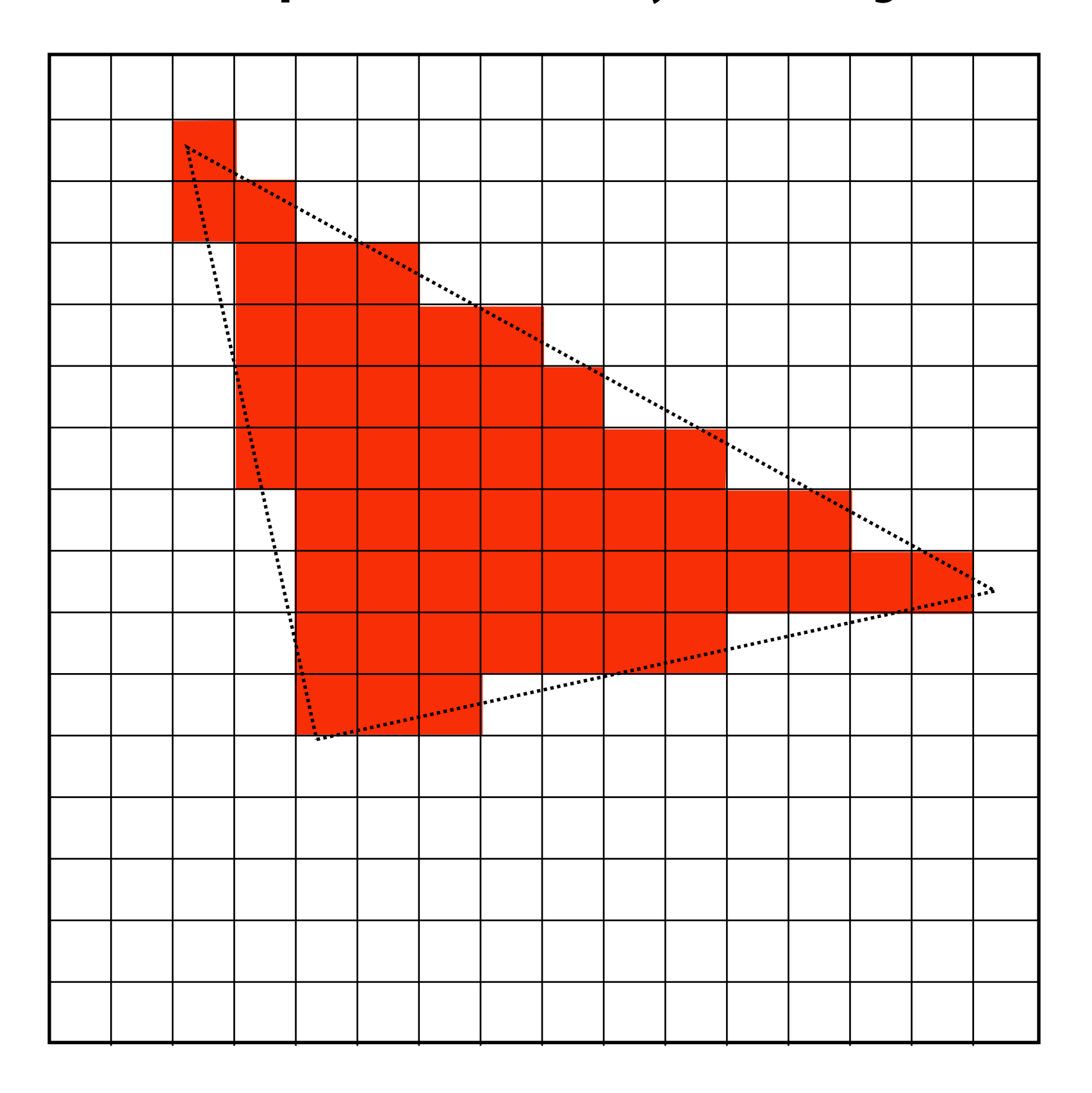

#### **Today: drawing a triangle (Converting a representation of a triangle into an image) "Triangle rasterization"**

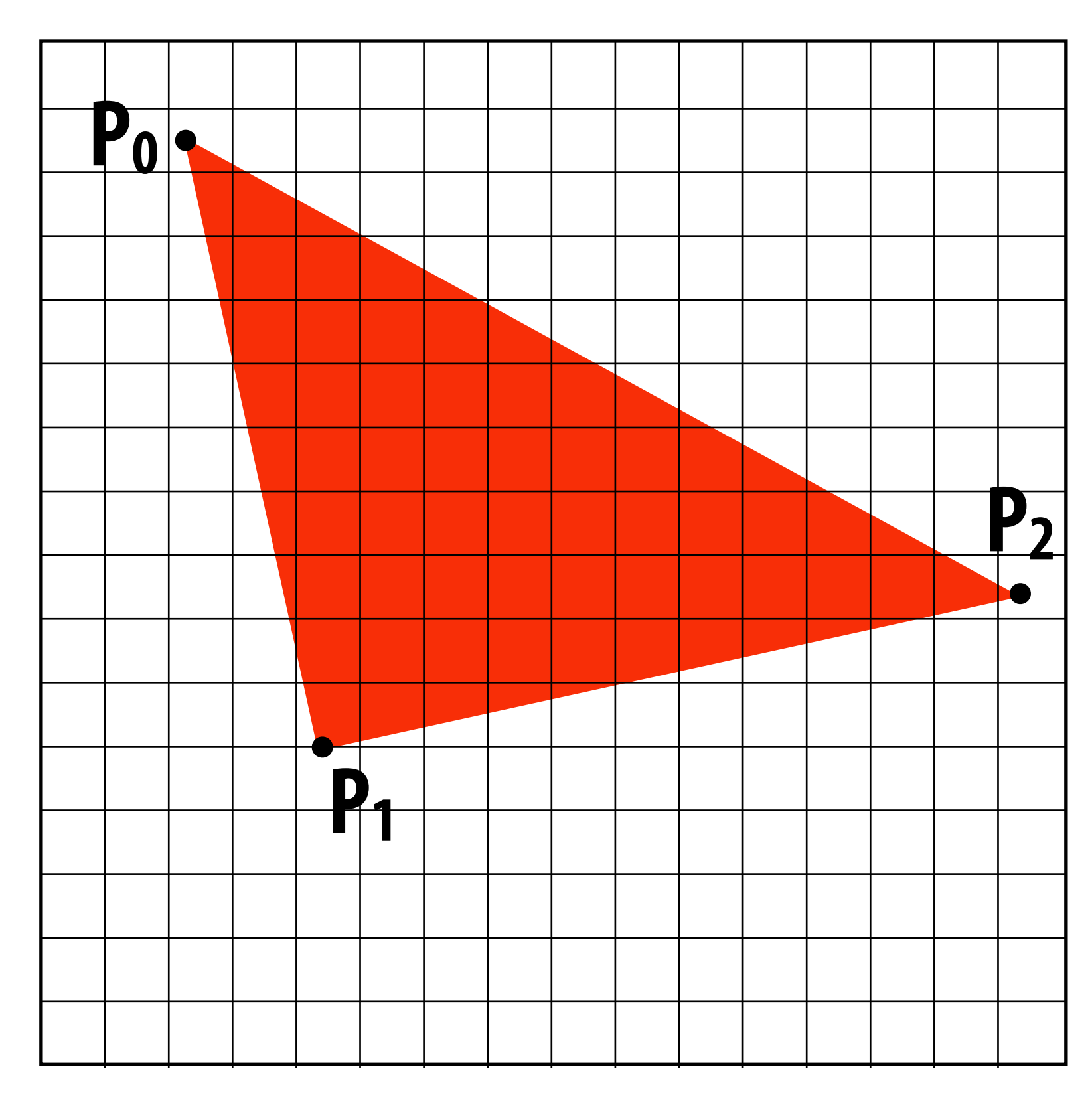

**Stanford CS248A, Winter 2024**

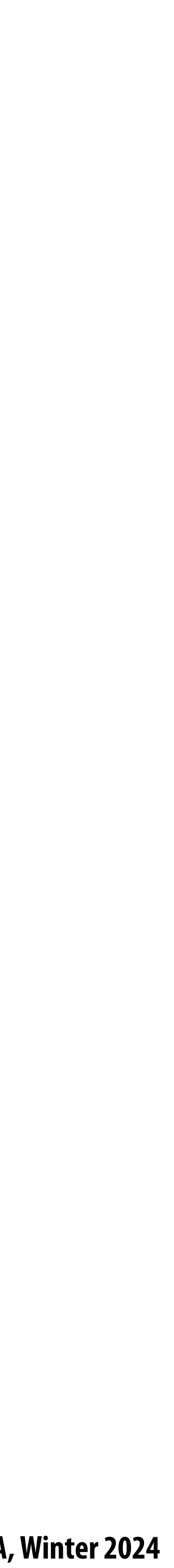

#### **Idea from last time: let's call a pixel "inside" the triangle if the pixel center is inside the triangle**

**1**

**2**

**= triangle covers center point, should color in pixel = triangle does not cover center point, do not color in pixel**

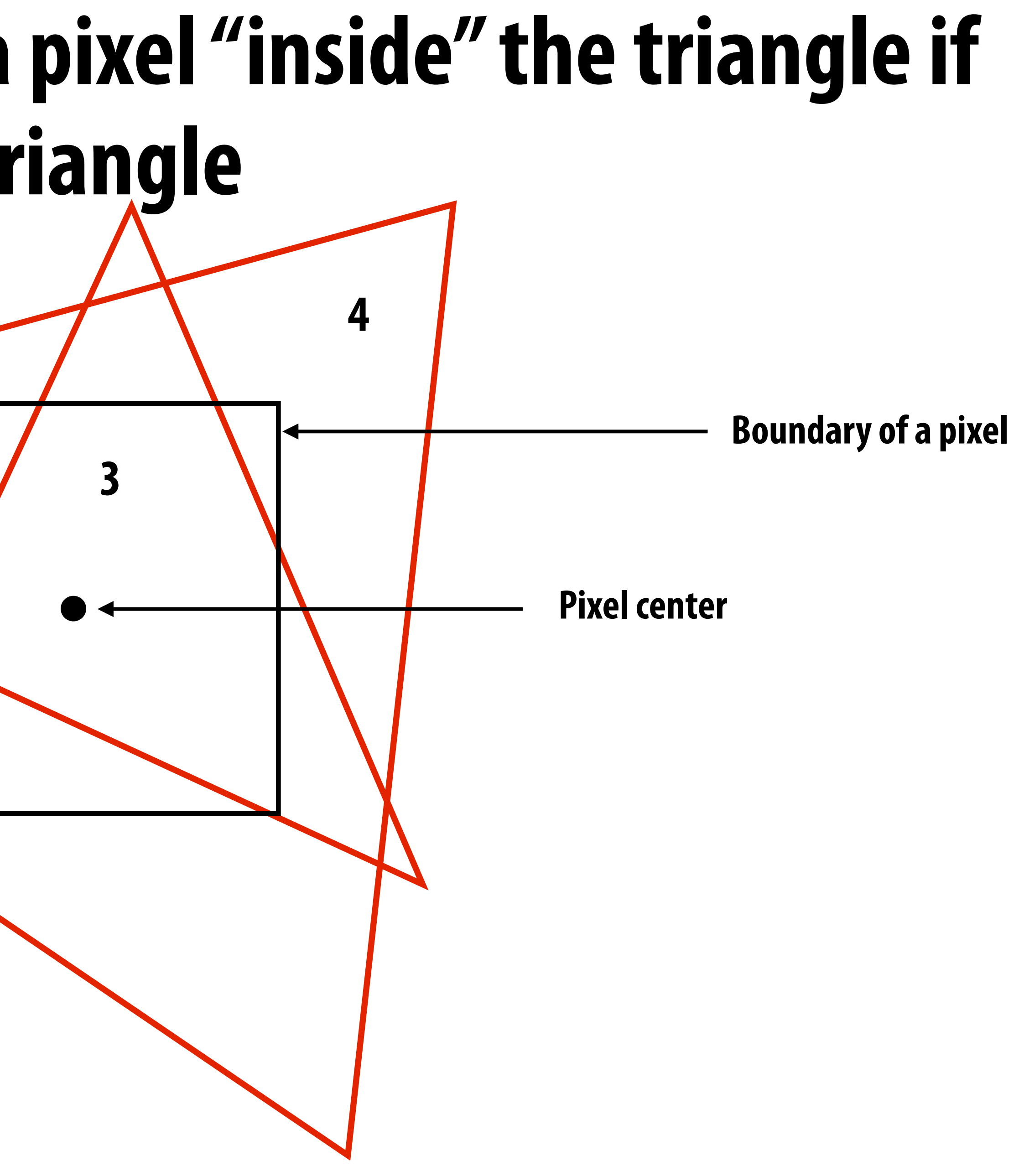

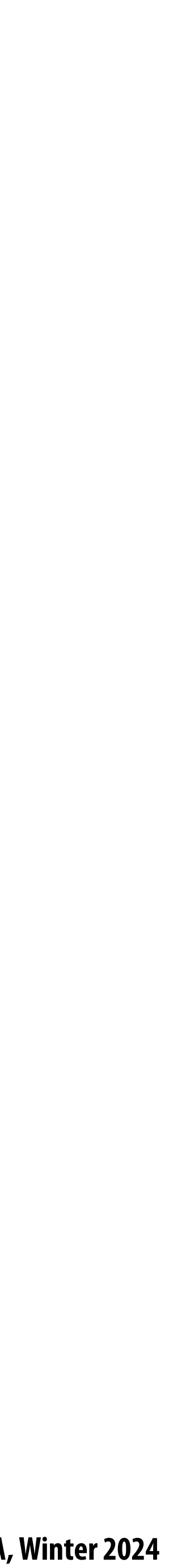

# **Before talking about sampling in 2D,** let's consider sampling in 1D first...

## **Today we will draw triangles using a simple method: point sampling (testing whether a speci!c points are inside the triangle)**

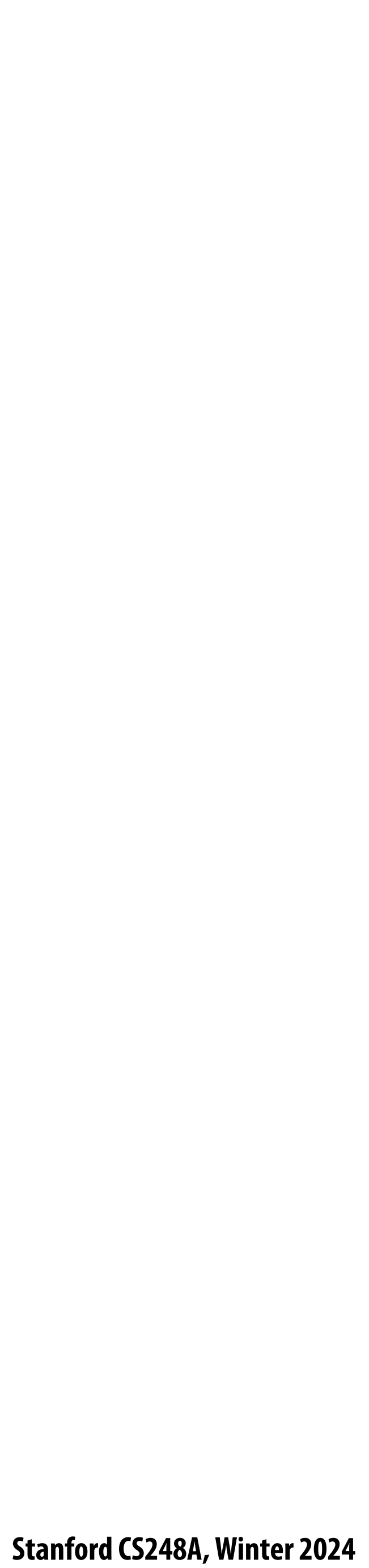

# **Consider a 1D signal: f(x)**

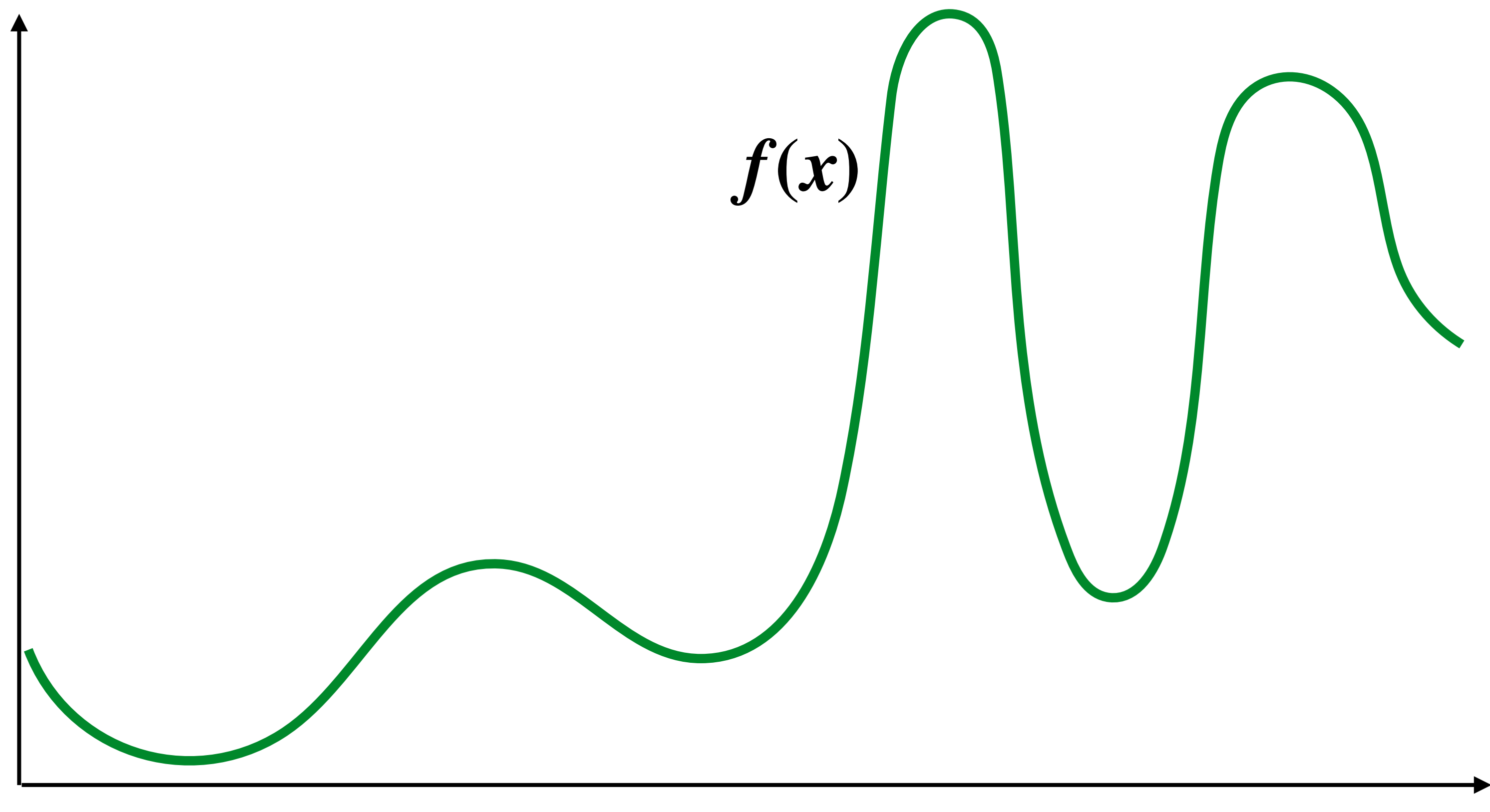

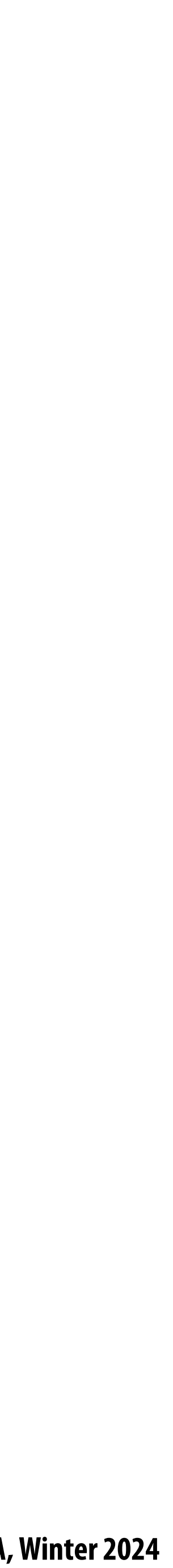

# **Below: five measurements ("samples") of**  $f(x)$

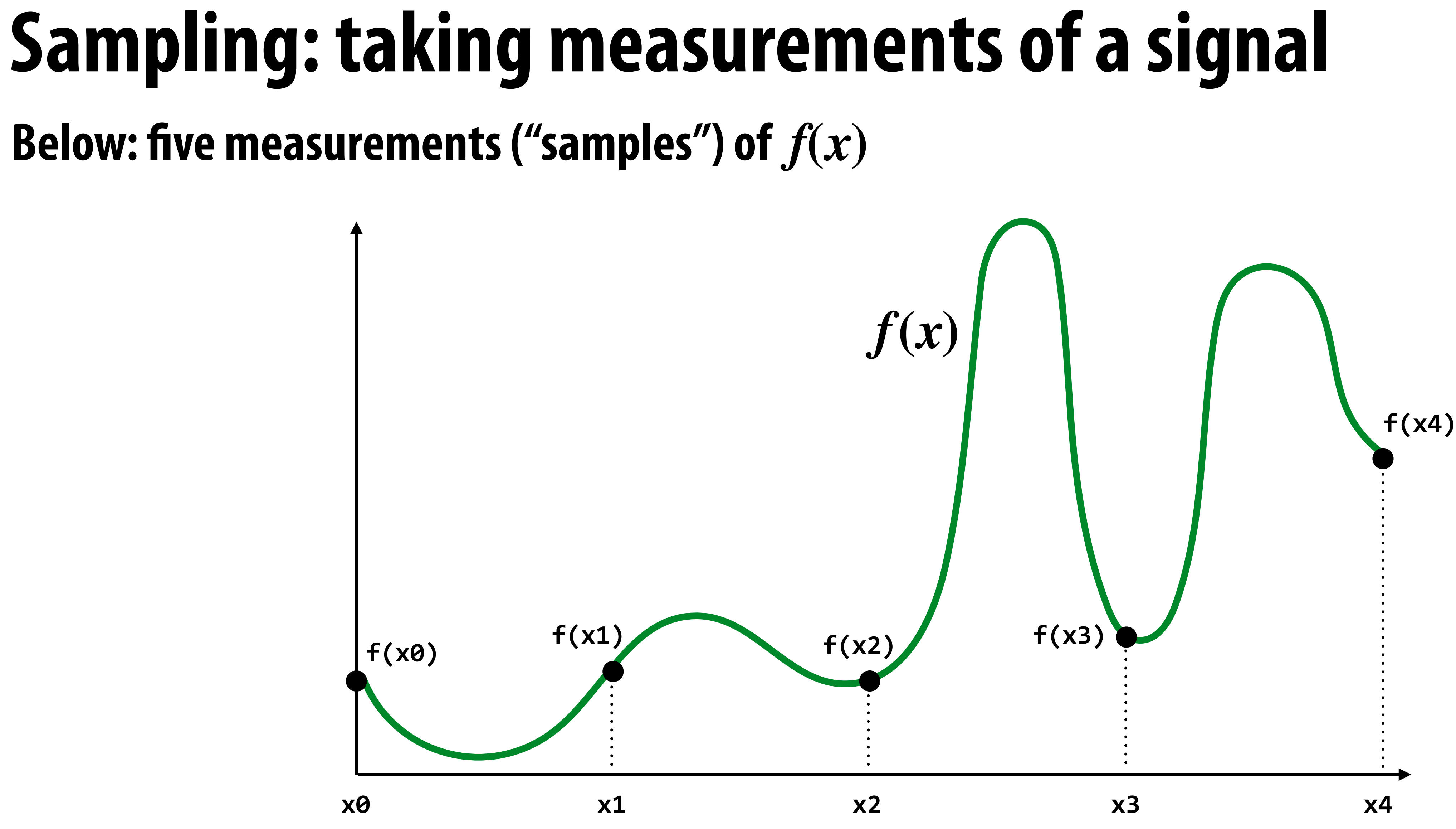

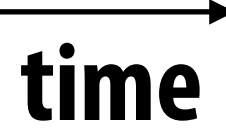

#### **Audio !le: stores samples of a 1D signal Audio is often sampled at 44.1 KHz**

#### **Amplitude**

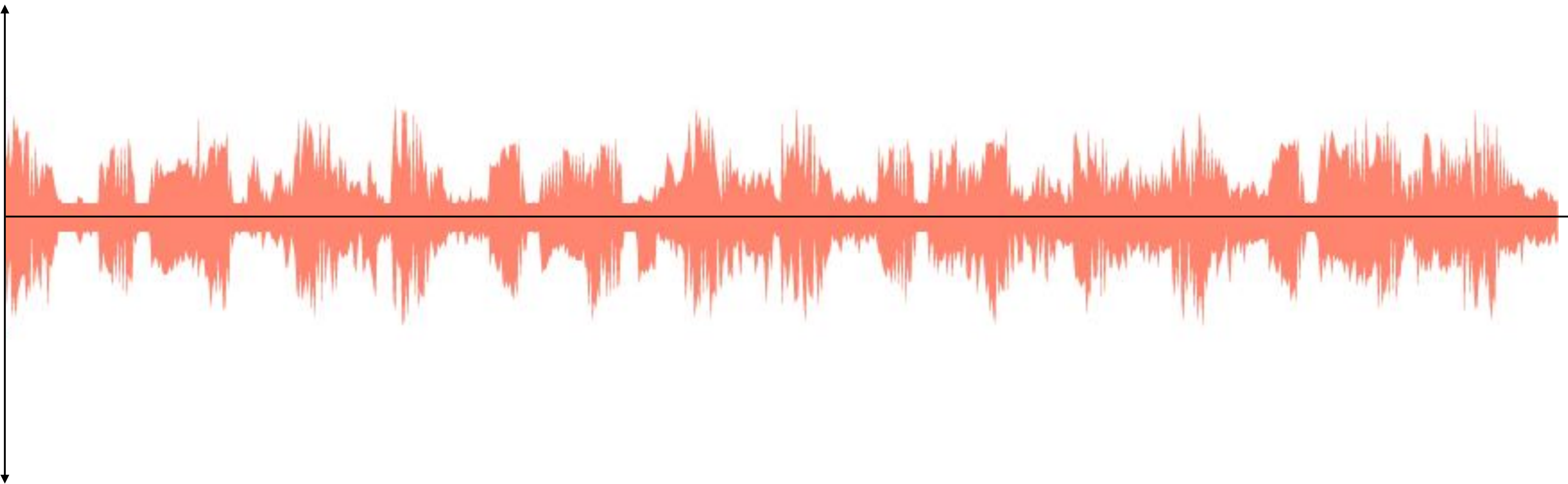

**Stanford CS248A, Winter 2024**

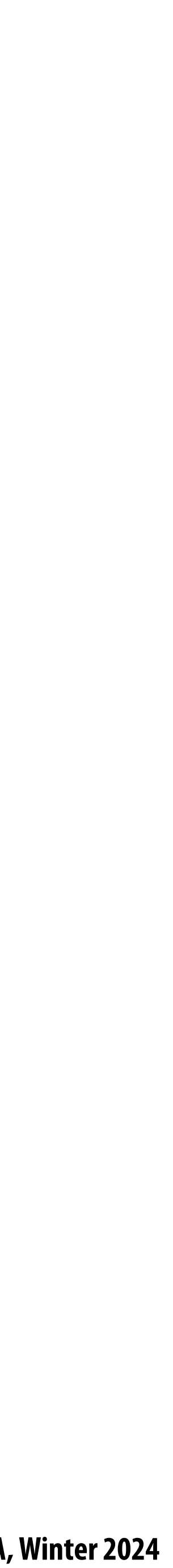

# **Sampling a function**

**Evaluating a function at a point is sampling the function's value**

**We can discretize a function by periodic sampling**  $\blacksquare$ for(int  $x = 0$ ;  $x < x$  max;  $x^{++}$ )  **output[x] = f(x);**

**Sampling is a core idea in graphics. In this class we'll sample**  T. **time (1D), area (2D), angle (2D), volume (3D), etc …**

#### **Reconstruction: given a set of samples, how might we attempt to reconstruct the original (continuous) signal**  $f(x)$ **?**

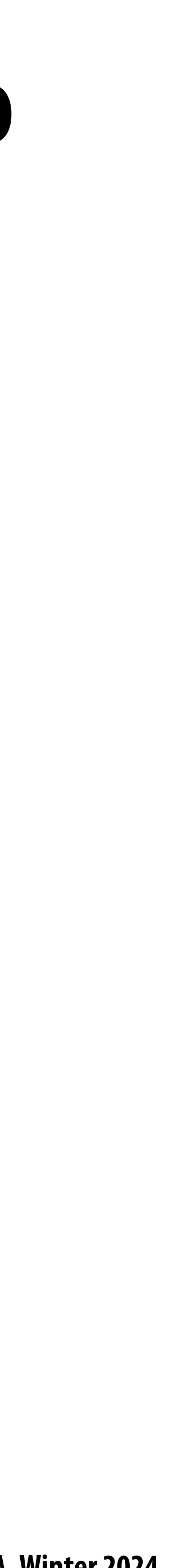

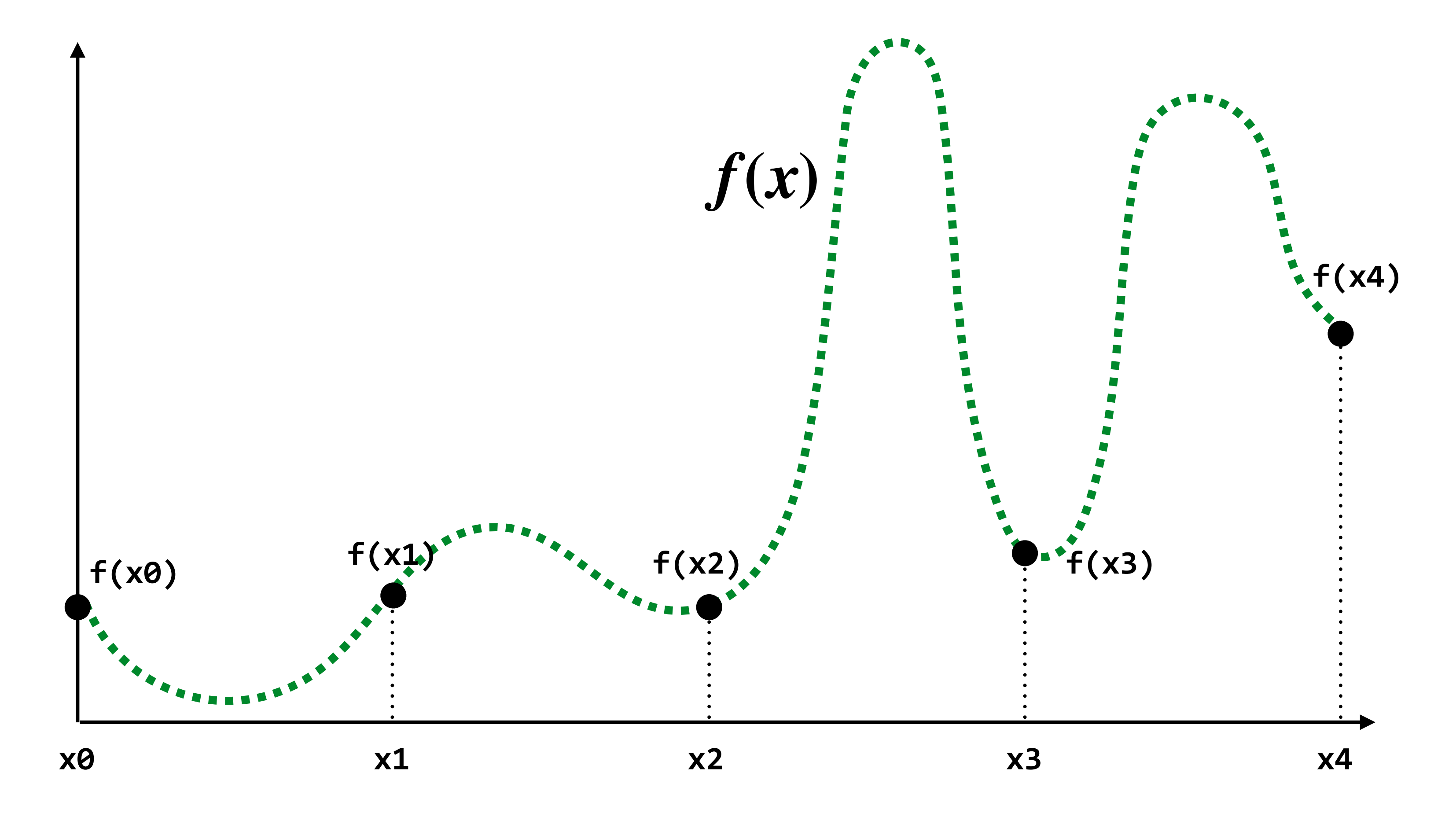

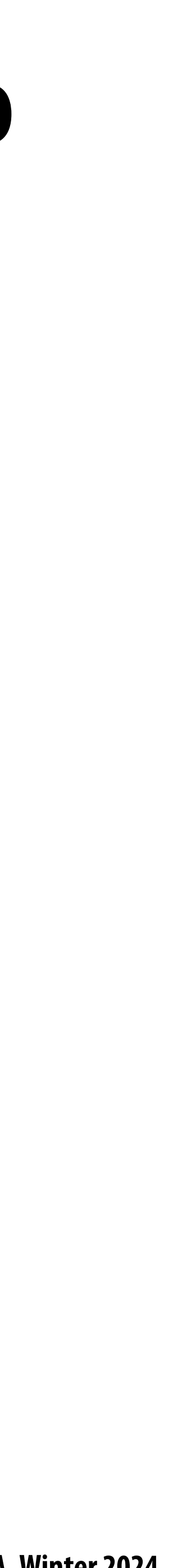

#### **Reconstruction: given a set of samples, how might we attempt to**  reconstruct the original (continuous) signal  $f(x)$ ?

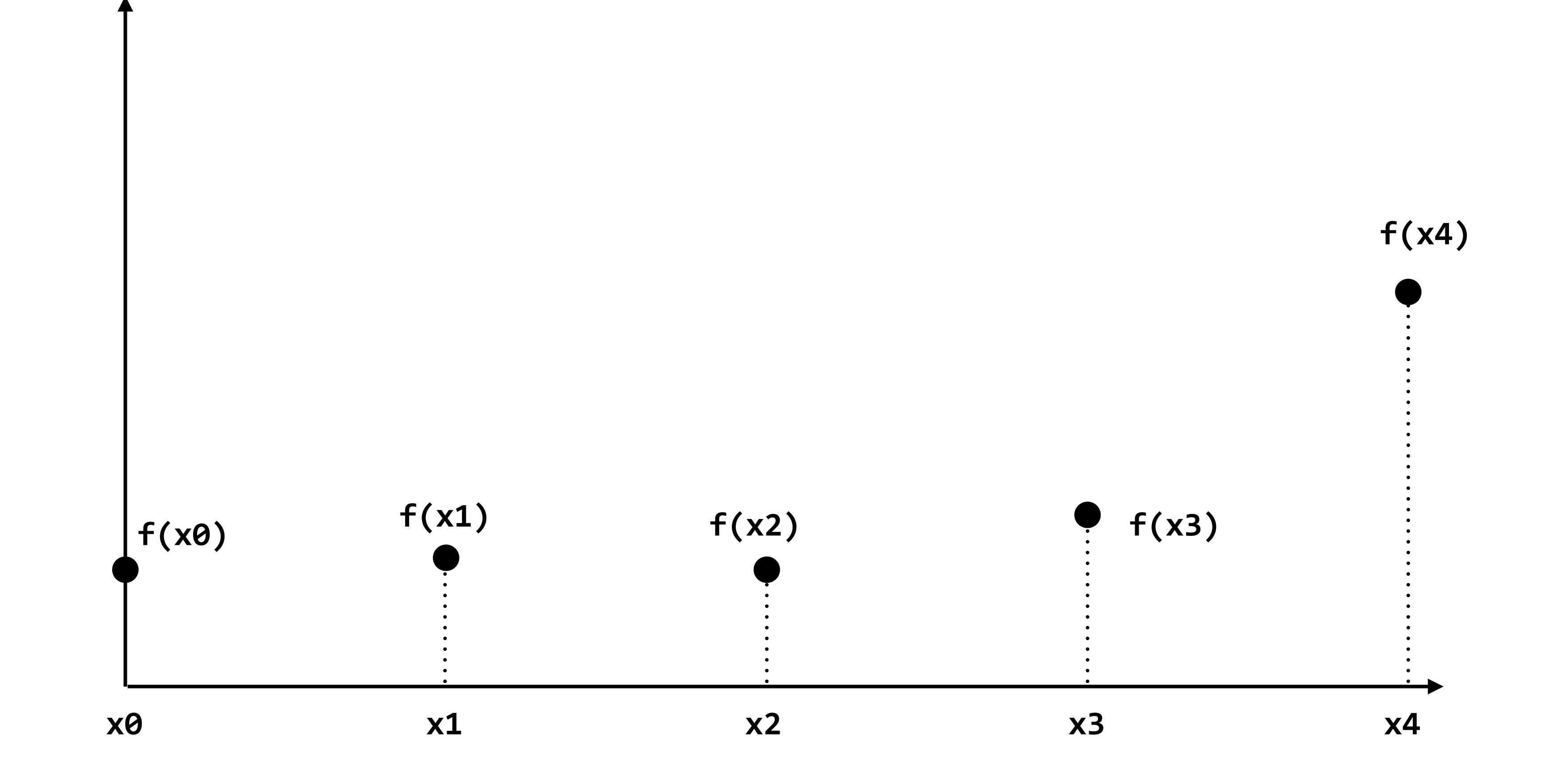

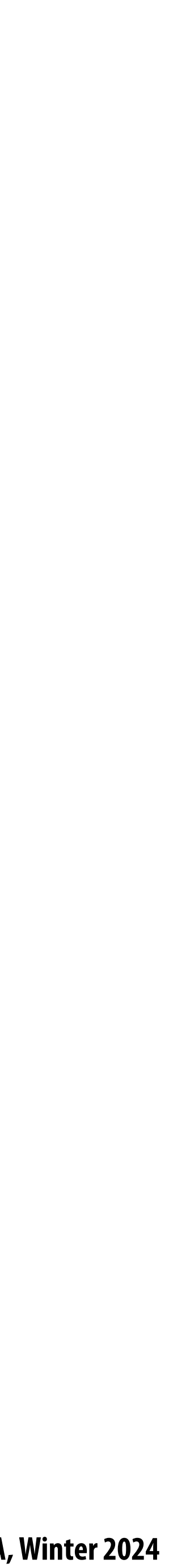

## **Piecewise constant approximation**

 $f_{recon}(x)$  = value of sample closest to  $x$ 

 $f_{recon}(x)$  approximates  $f(x)$ 

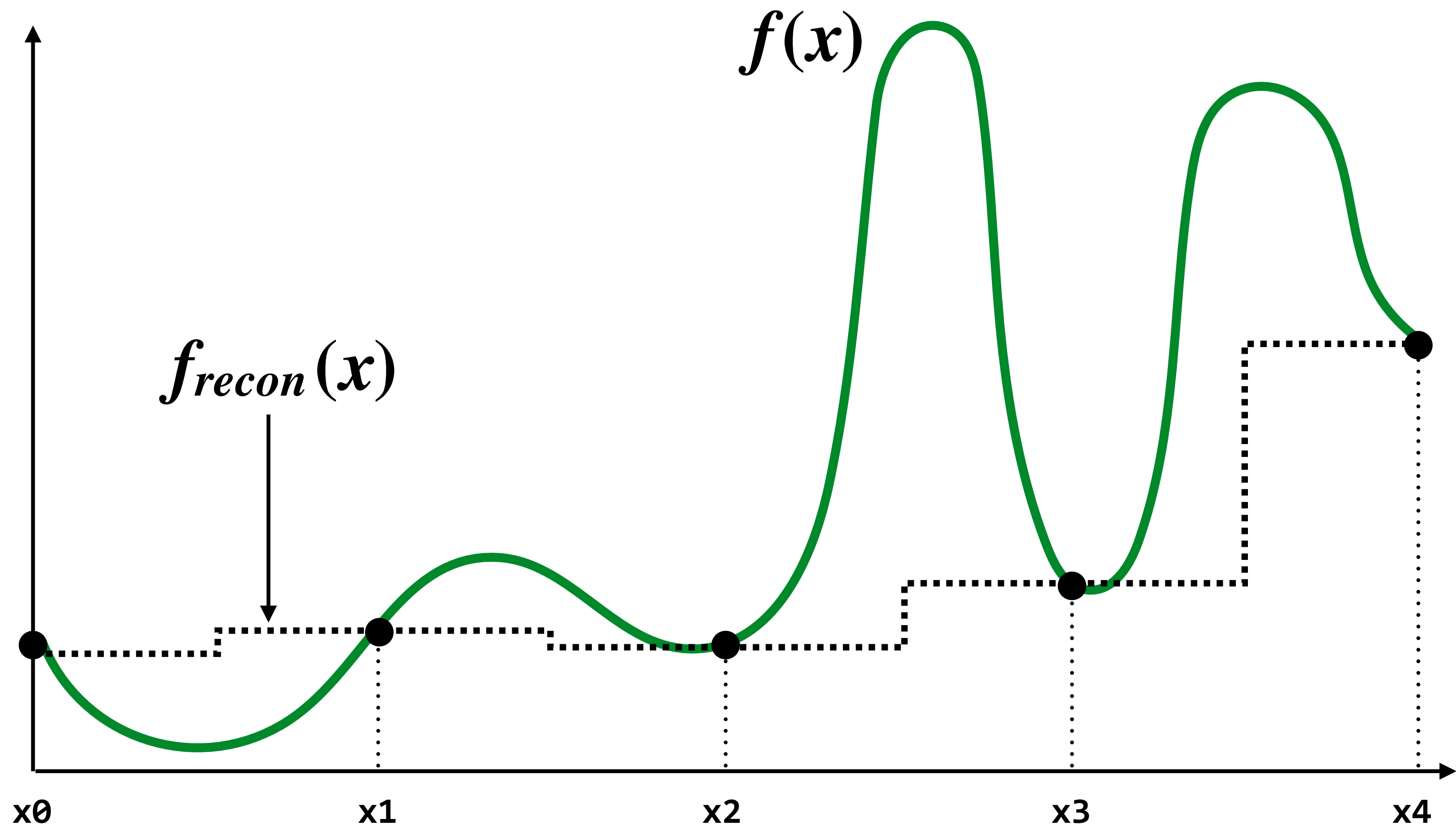

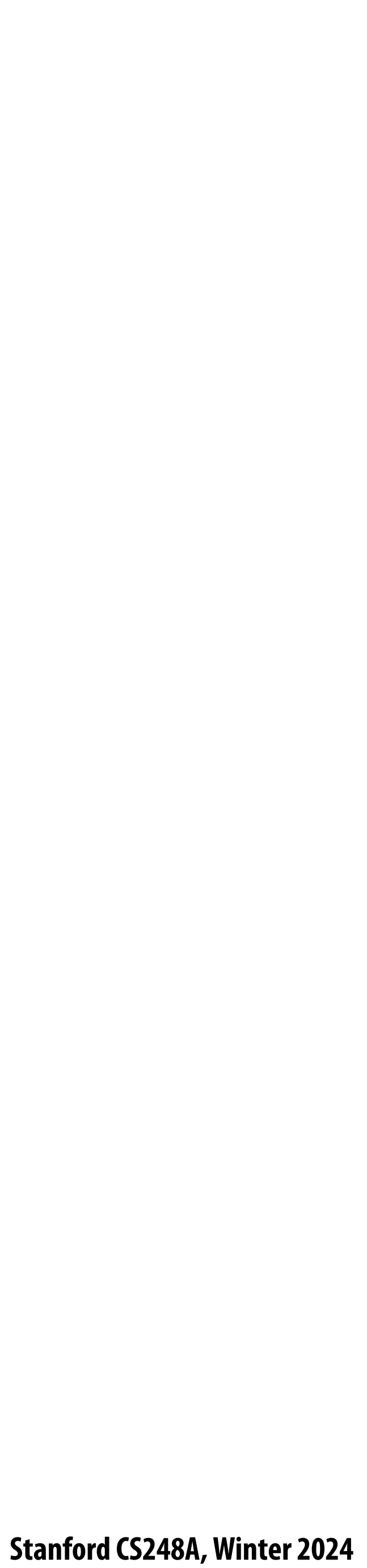

# **Piecewise linear approximation**

 $f_{recon}(x)$  = linear interpolation between values of two closest samples to  $x$ 

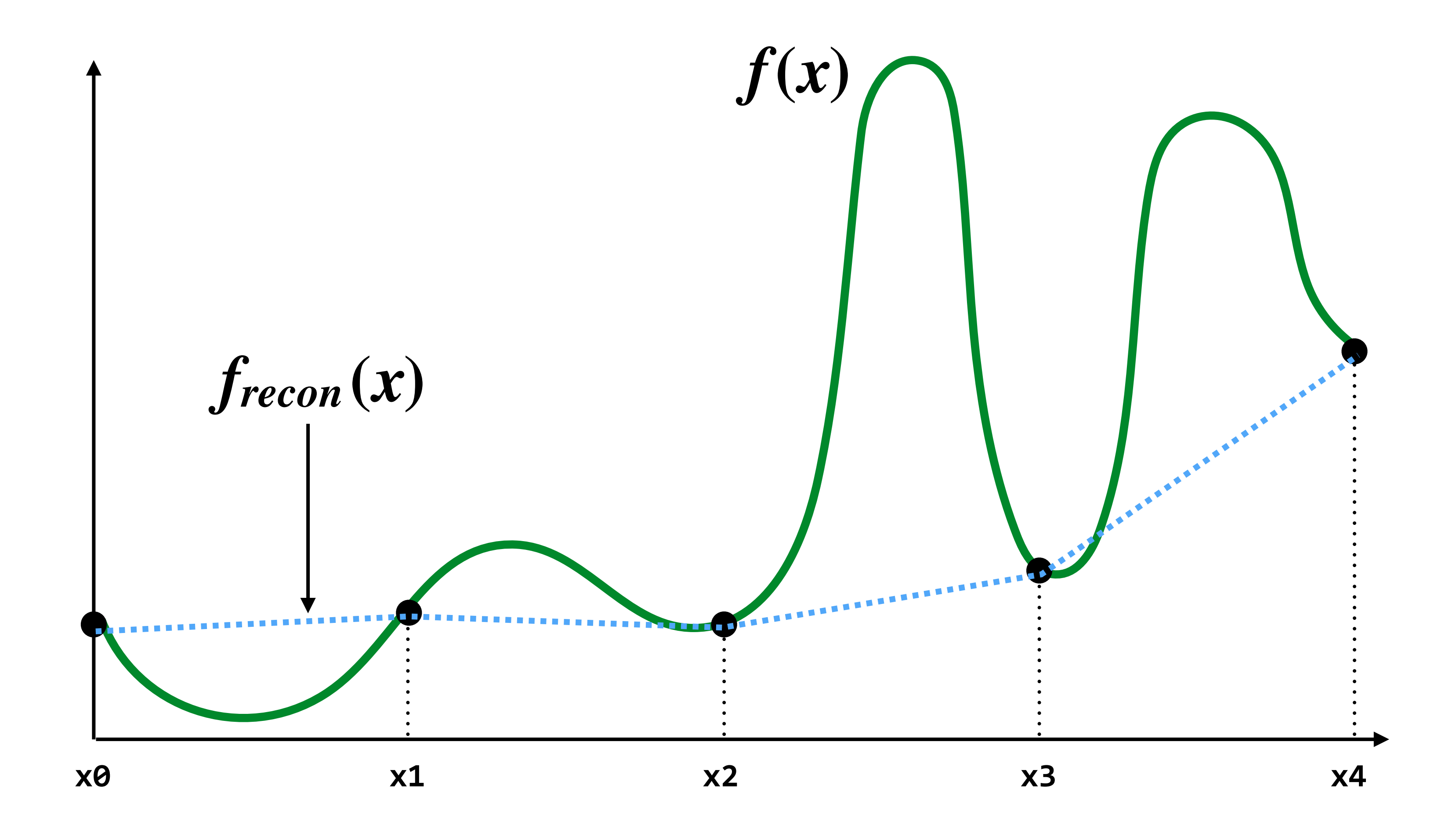

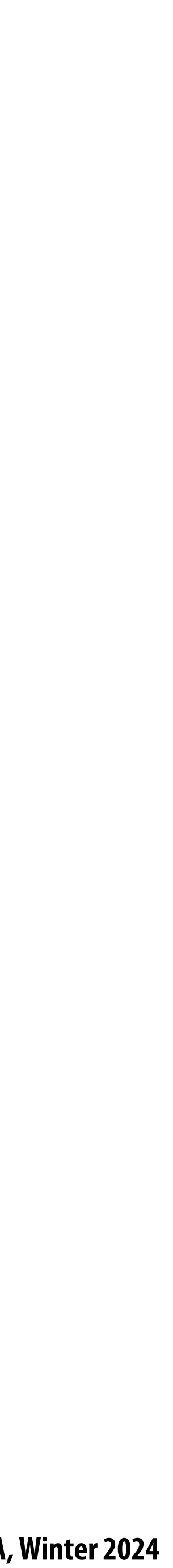

#### **How can we represent the signal more accurately?**

#### **Answer: sample signal more densely (increase sampling rate)**

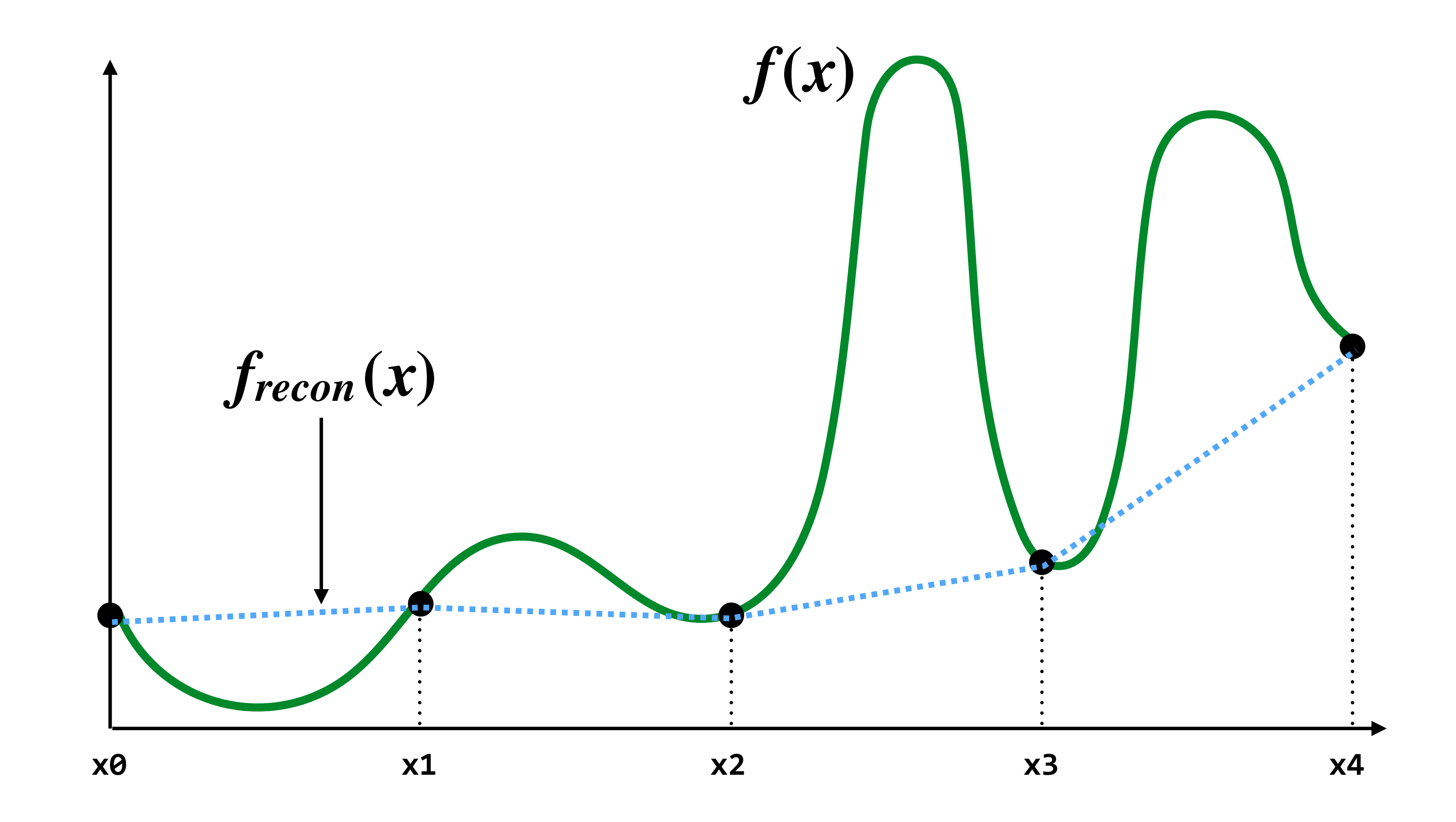

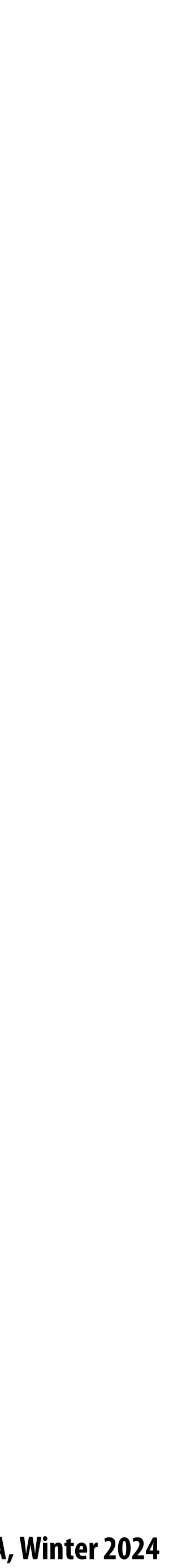

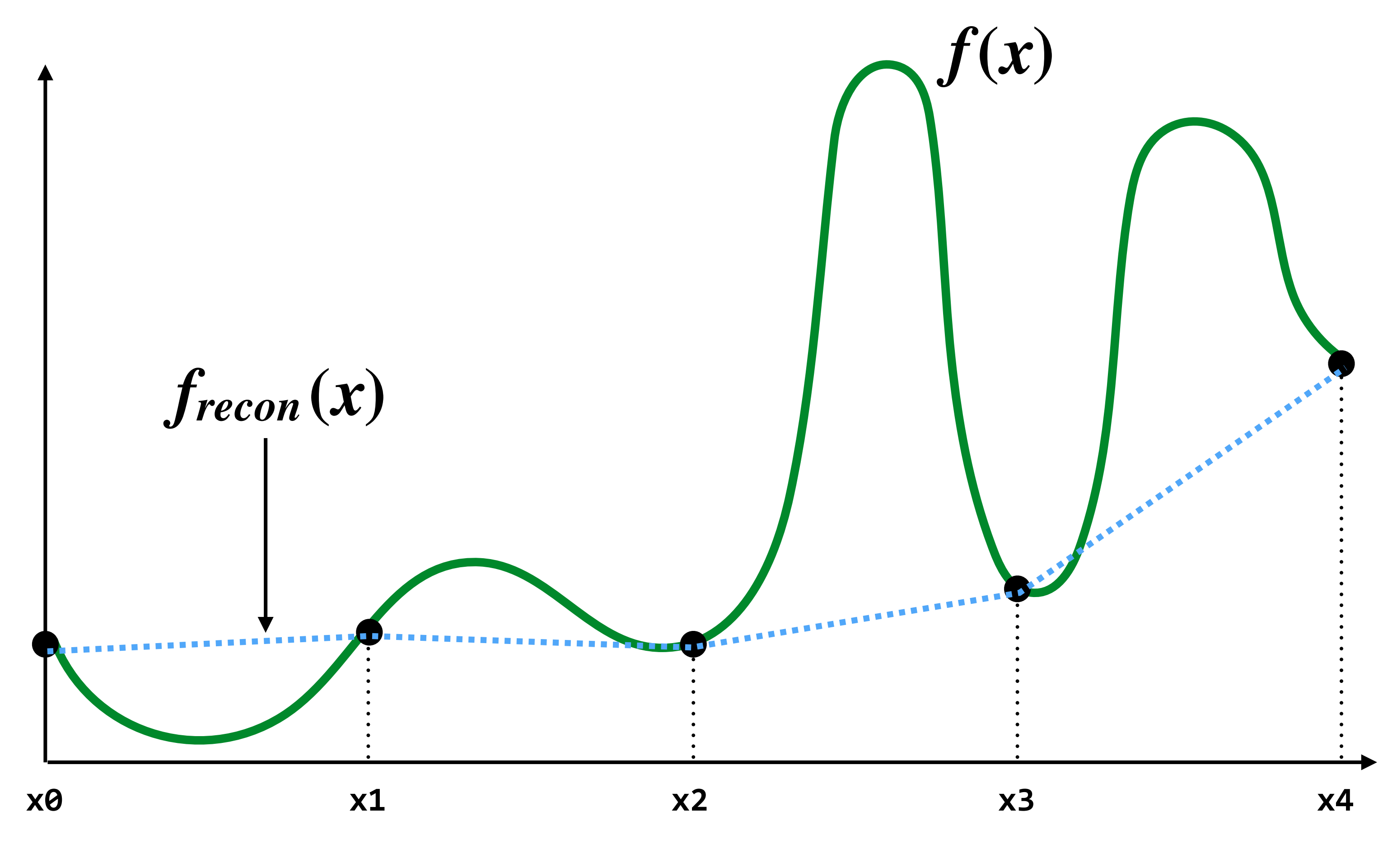

#### **Reconstruction from sparse sampling (5 samples)**

**= reconstruction via linear interpolation**

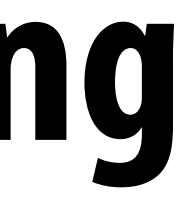

#### **More accurate reconstructions result from denser sampling (9 samples)**

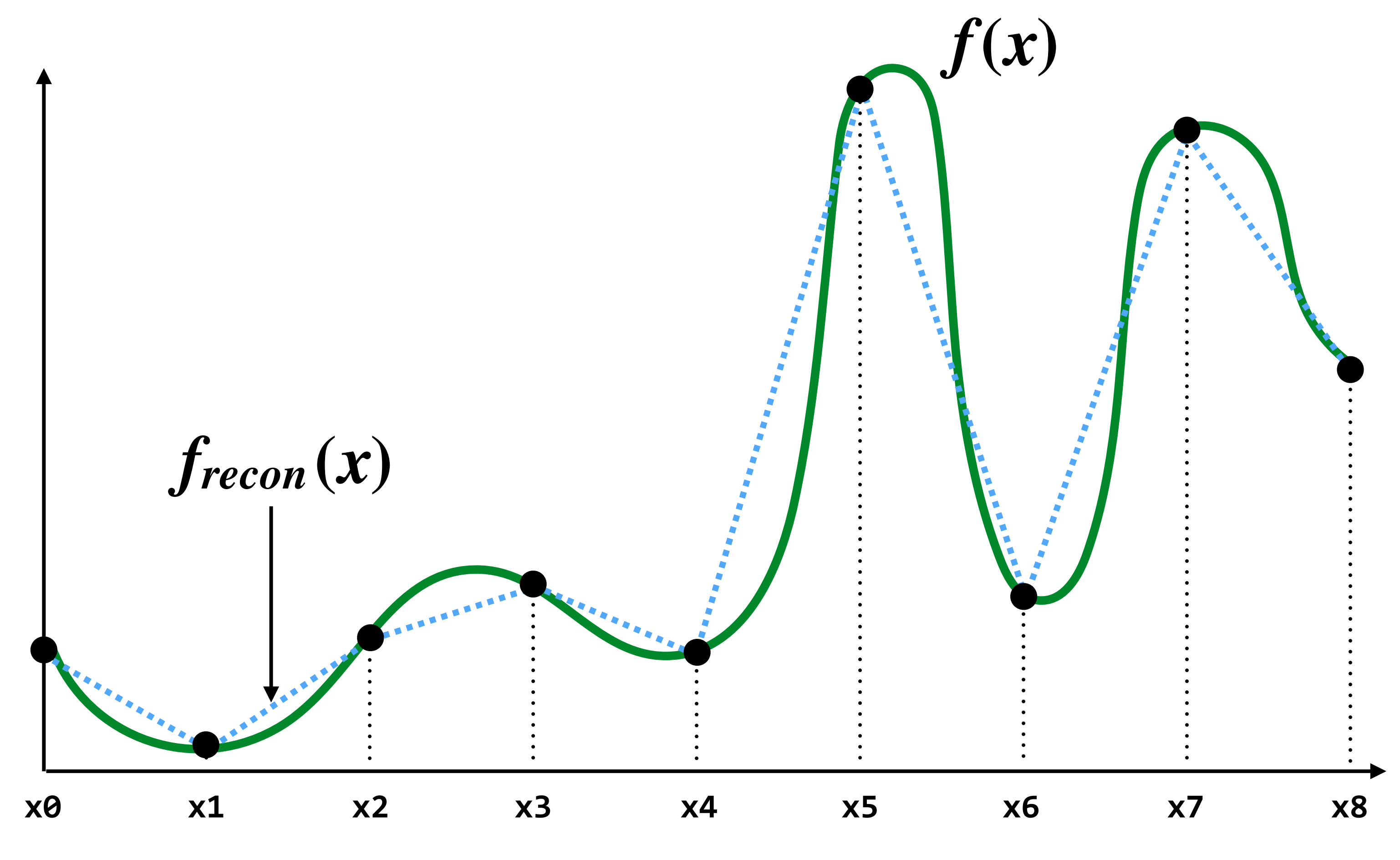

**= reconstruction via linear interpolation**

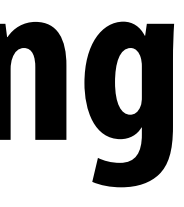

#### **More accurate reconstructions result from denser sampling (17 samples)**

**= reconstruction via linear interpolation**

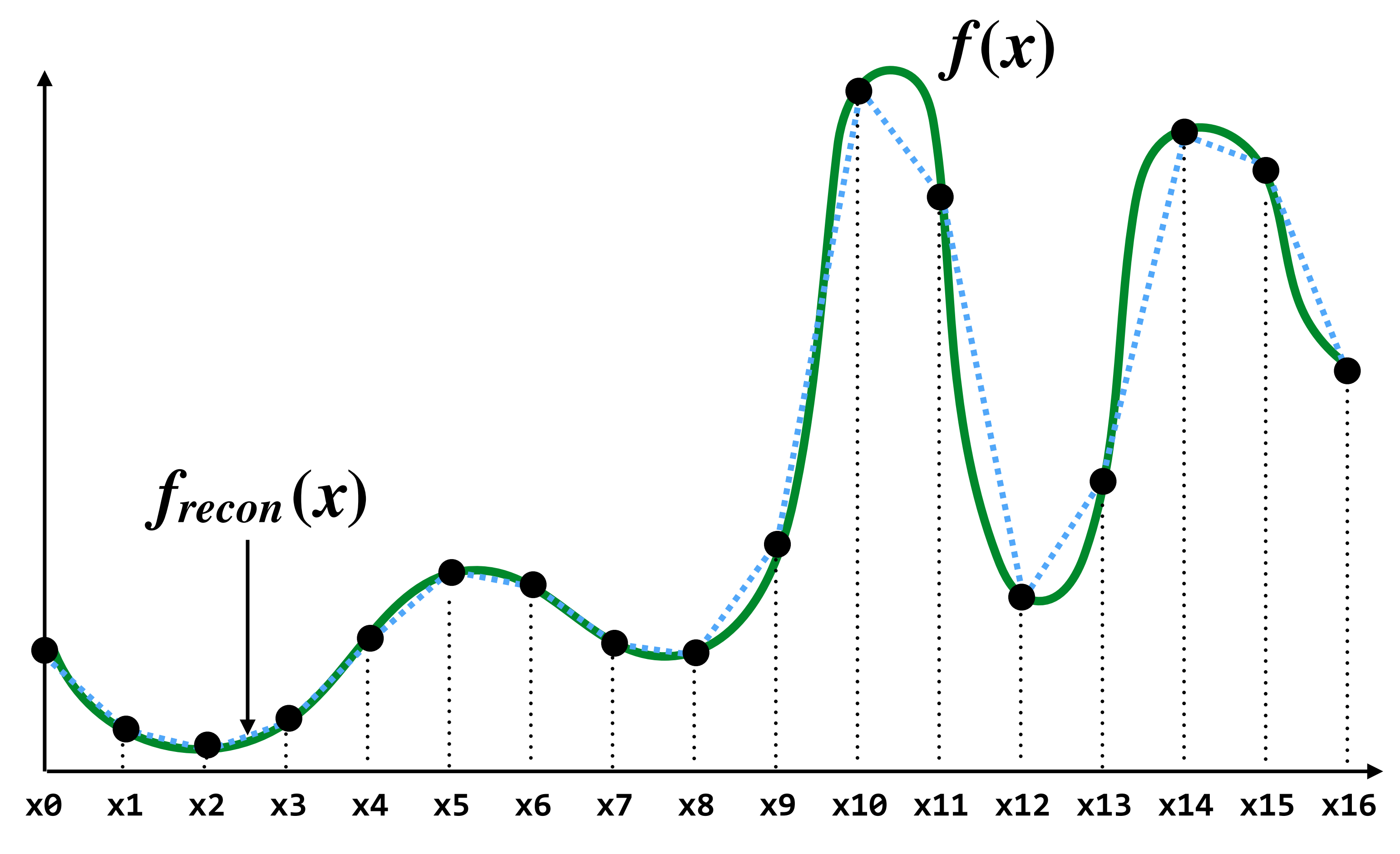

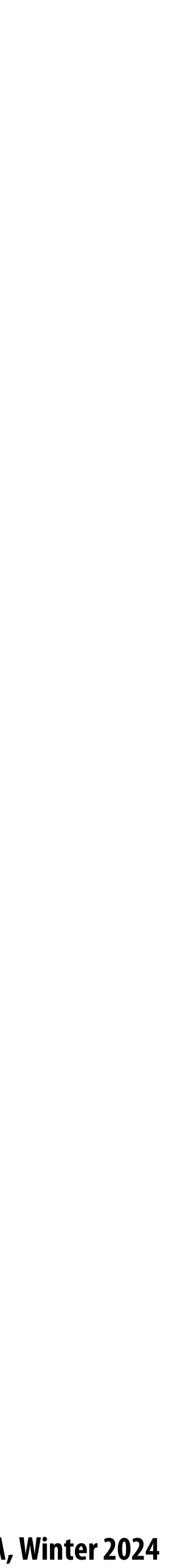

# **Drawing a triangle by 2D sampling**

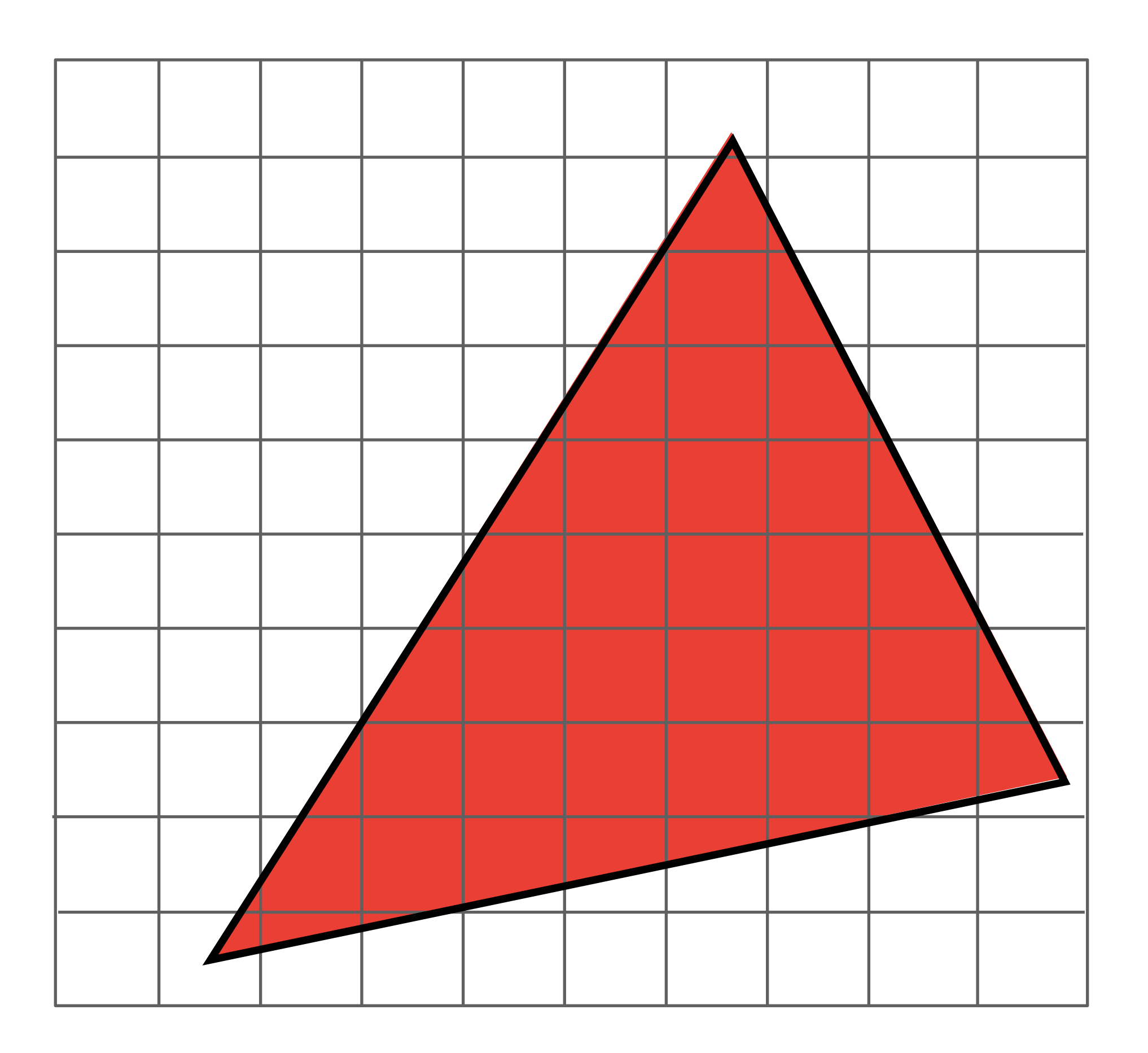

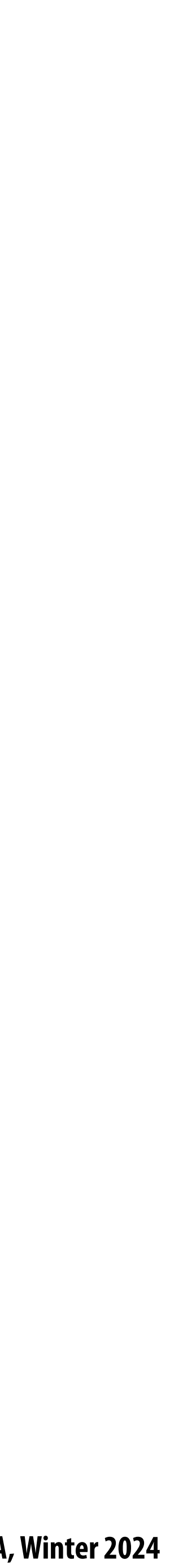

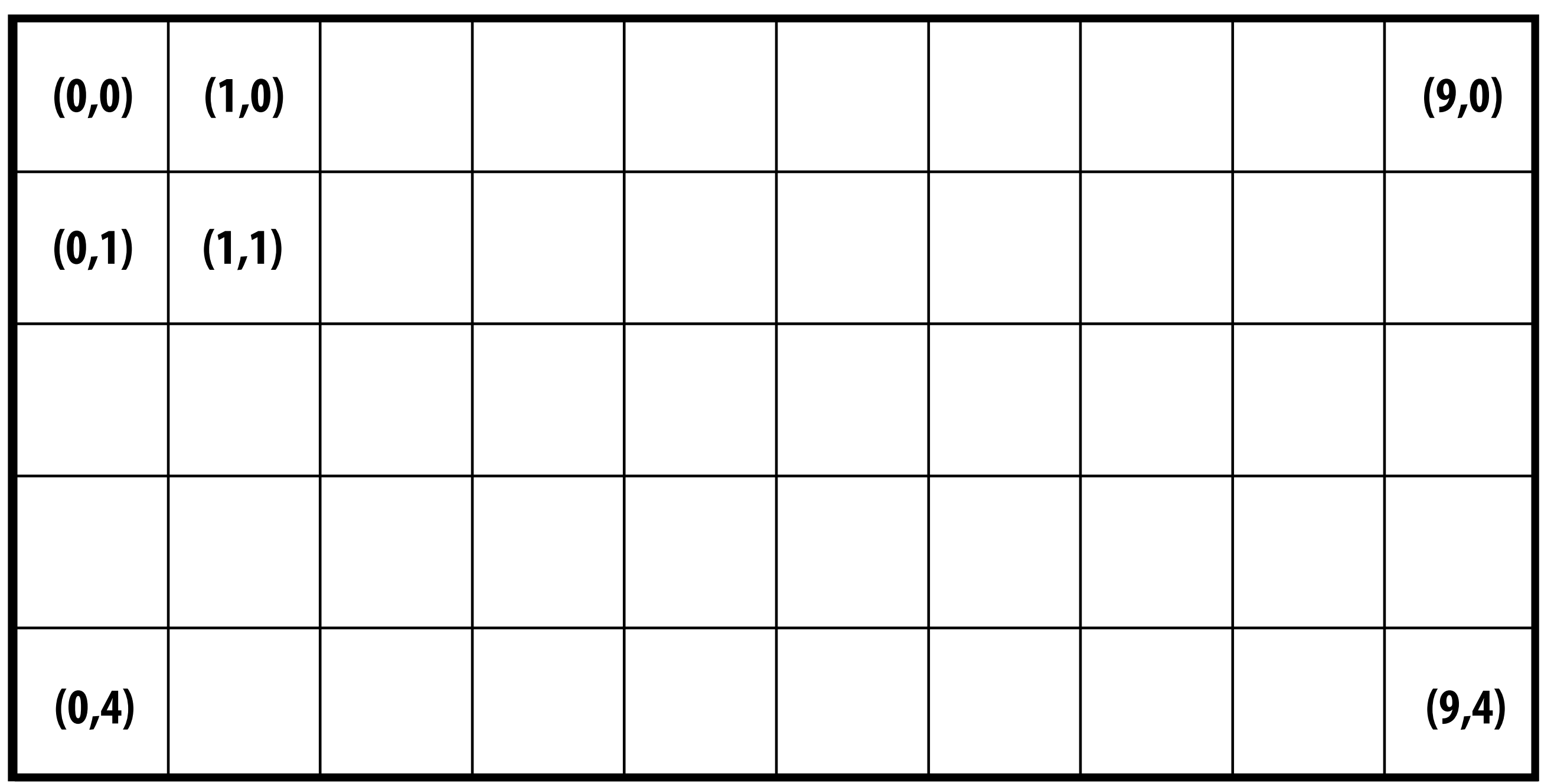

#### **Image as a 2D matrix of pixels Here I'm showing a 10 x 5 pixel image Identify pixel by its integer (x,y) coordinates**

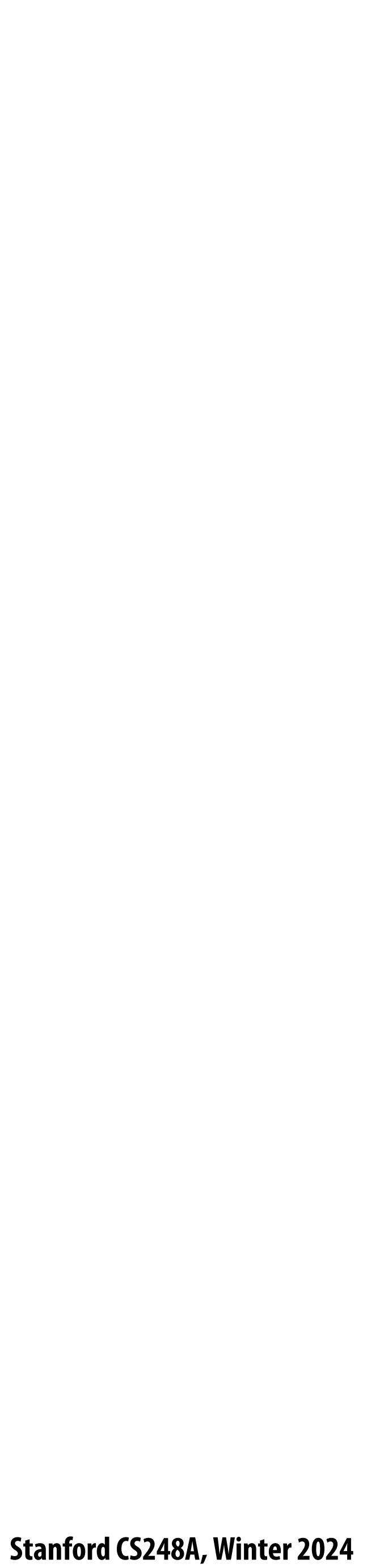

#### **Continuous coordinate space over image Ok, now forget about pixels!**

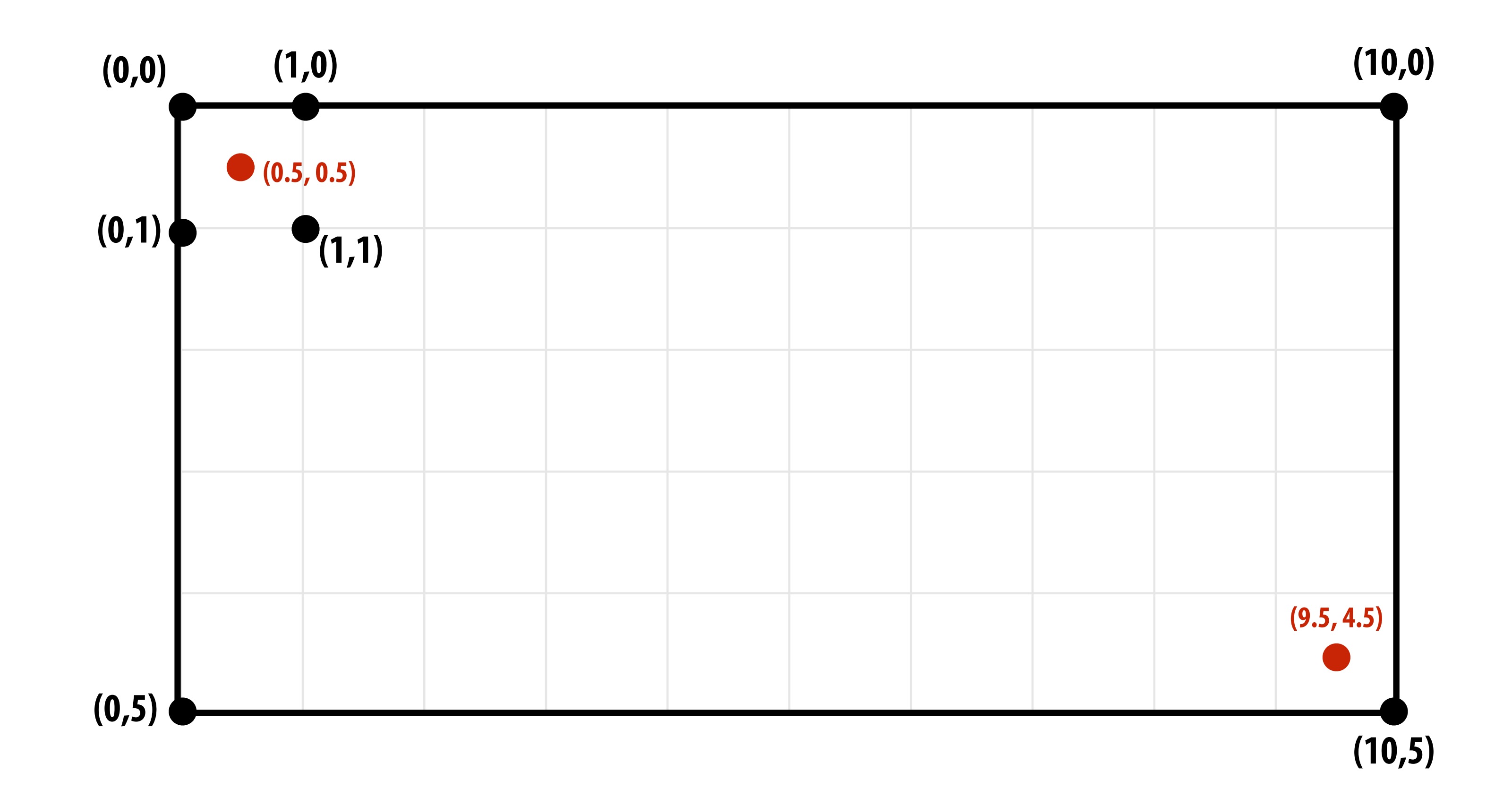

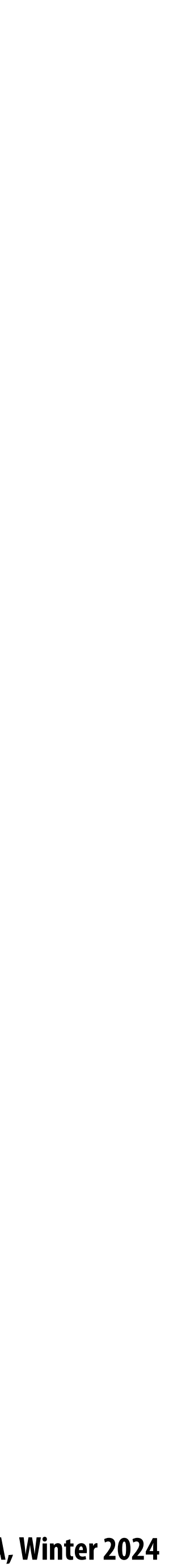

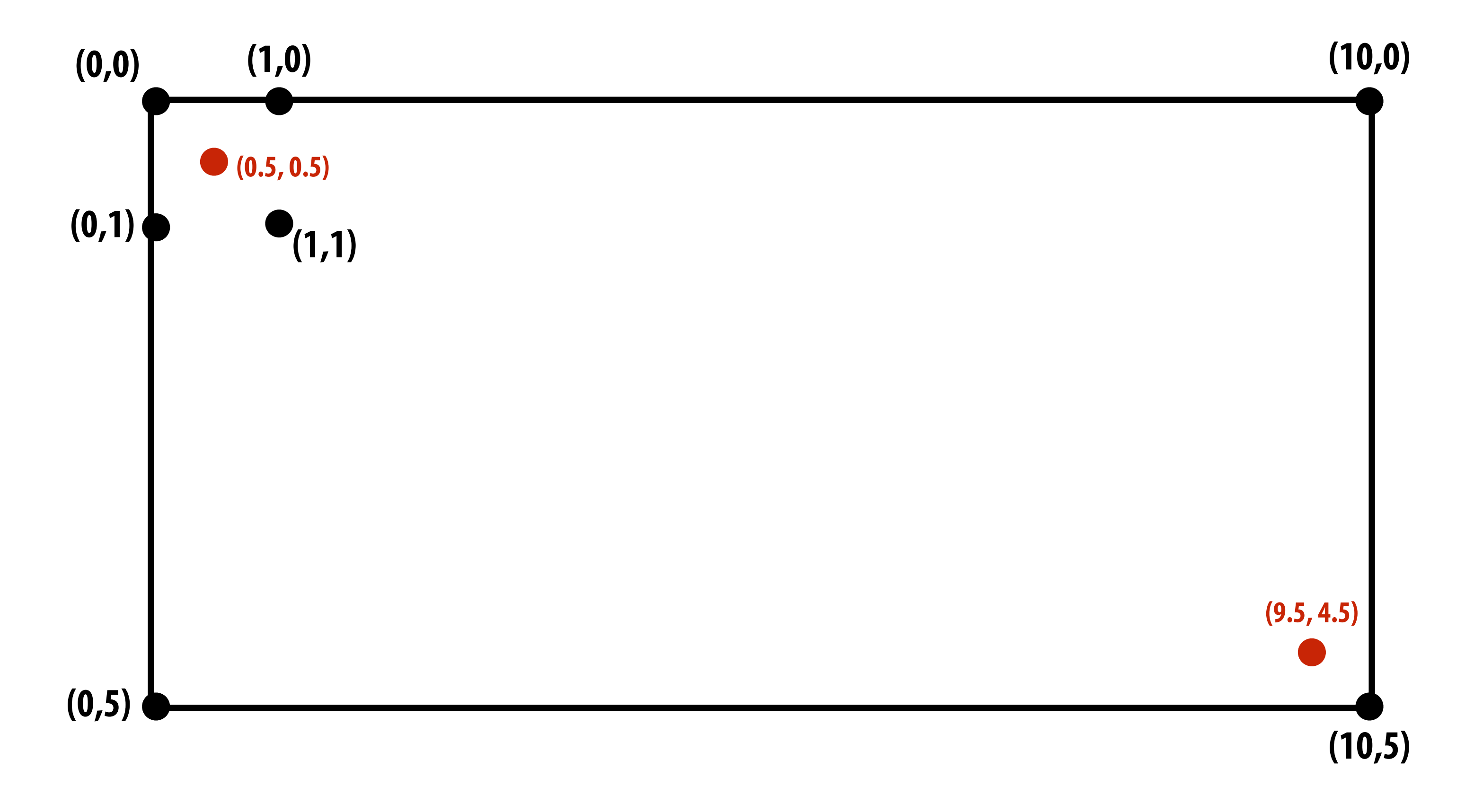

#### **Continuous coordinate space over image Ok, now forget about pixels! (I removed pixel boundaries from the !gure to encourage you to forget about pixels!)**

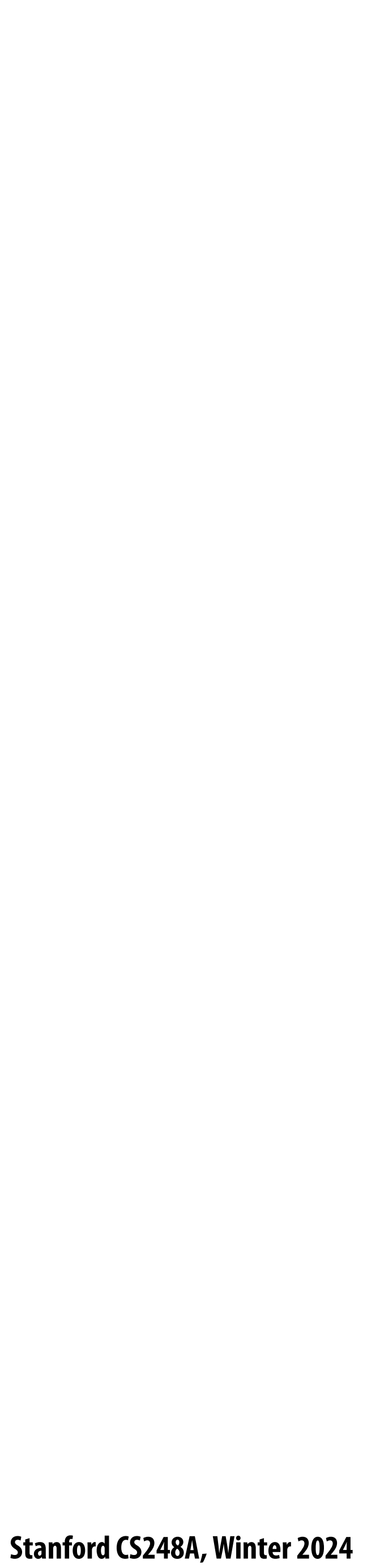

### **De!ne binary function: inside(tri,x,y)**

#### **inside(t,x,y) =**

#### **1 (x,y) in triangle t**

**0 otherwise**

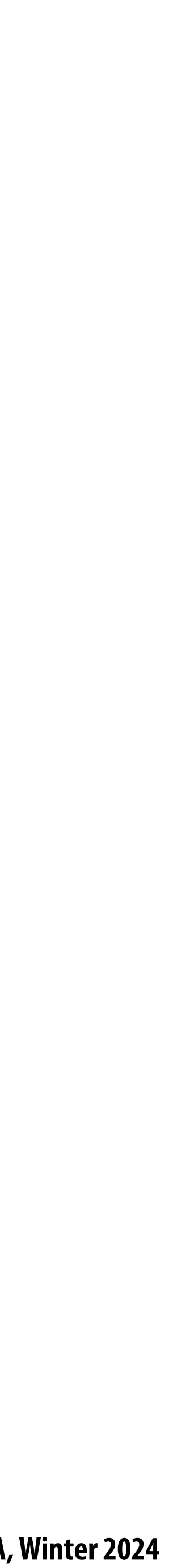

#### **Sampling the binary function: inside(tri,x,y)**

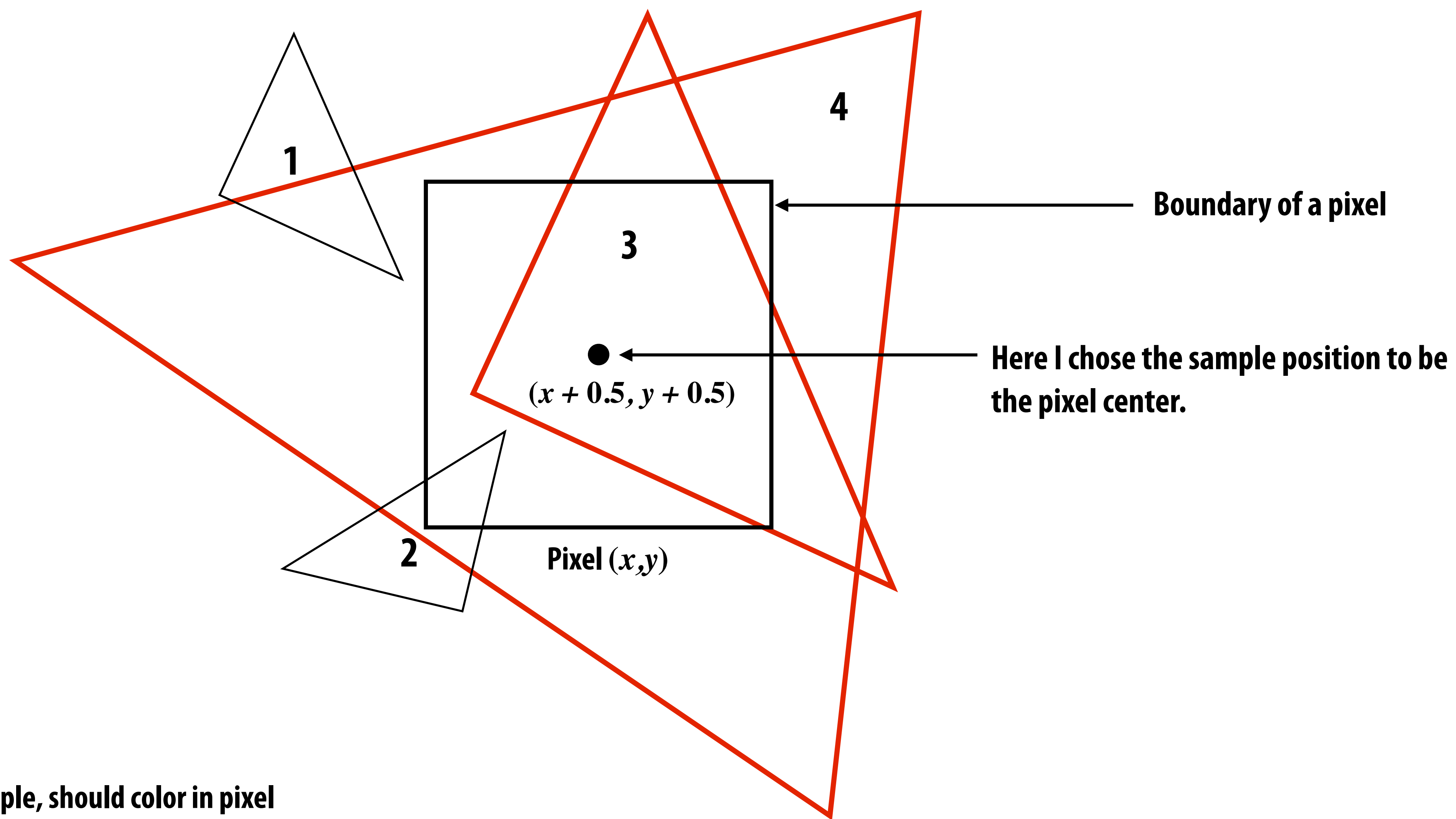

**= triangle covers sample, should color in pixel = triangle does not cover sample, do not color in pixel**

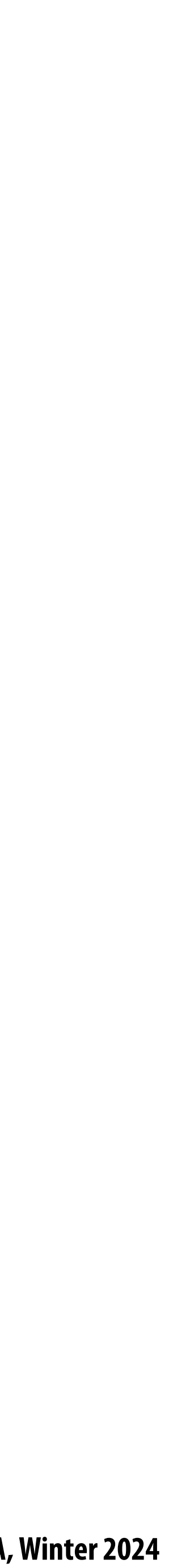

# **Sample coverage at pixel centers**

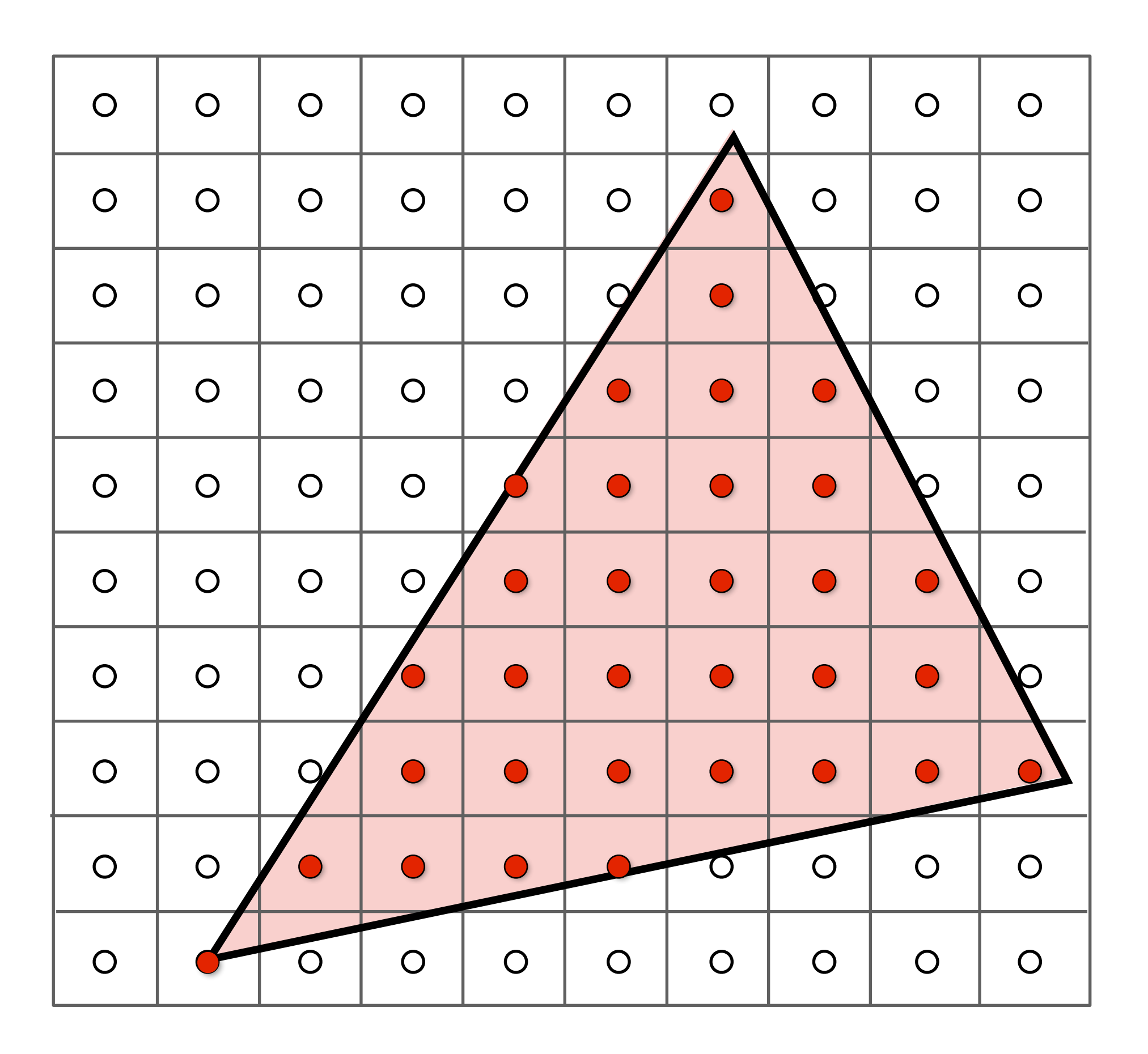

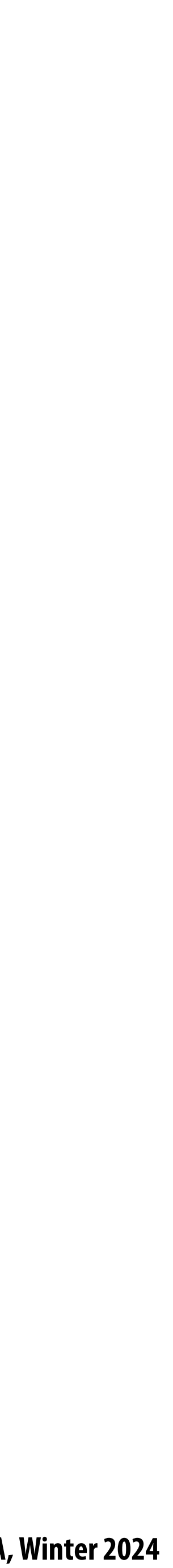

#### **Sample coverage at pixel centers I only want you to think about evaluating triangle-point coverage! NOT TRIANGLE-PIXEL OVERLAP!**

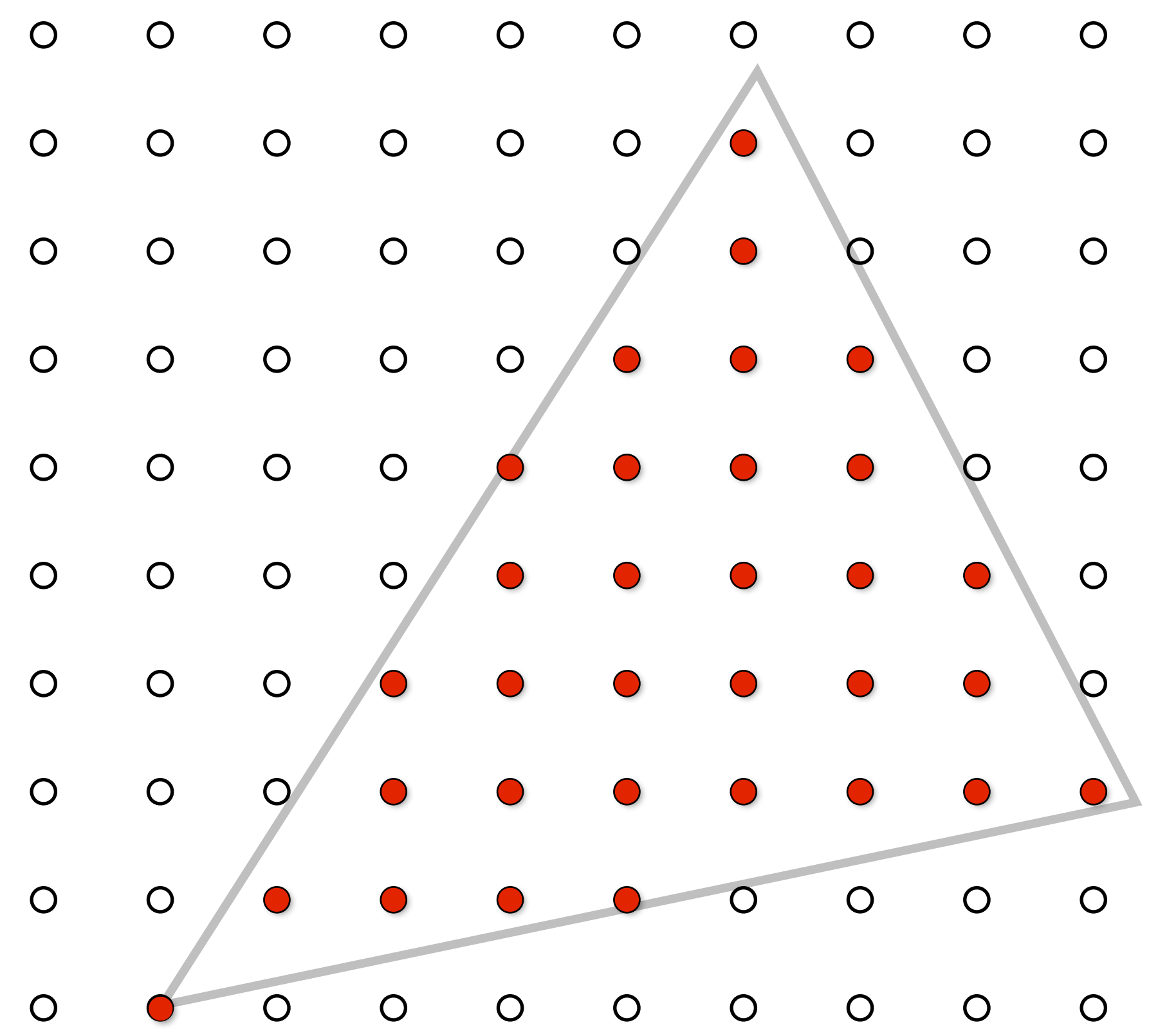

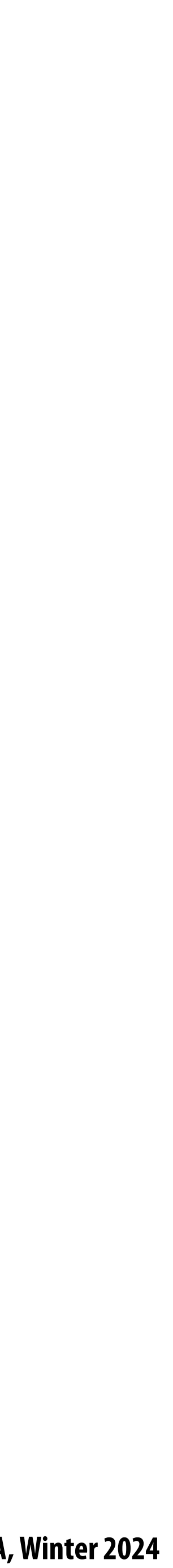

- **Rasterize triangle tri by sampling the function** 
	- $f(x,y) = inside(tri, x, y)$ 
		- for  $(int x = 0; x < x$  max;  $x++)$ 
			- for  $(int y = 0; y < y$  ( $[$ 
				- $image[x][y] = f(x + 0.5, y + 0.5);$

#### **Rasterization = sampling a 2D binary function**

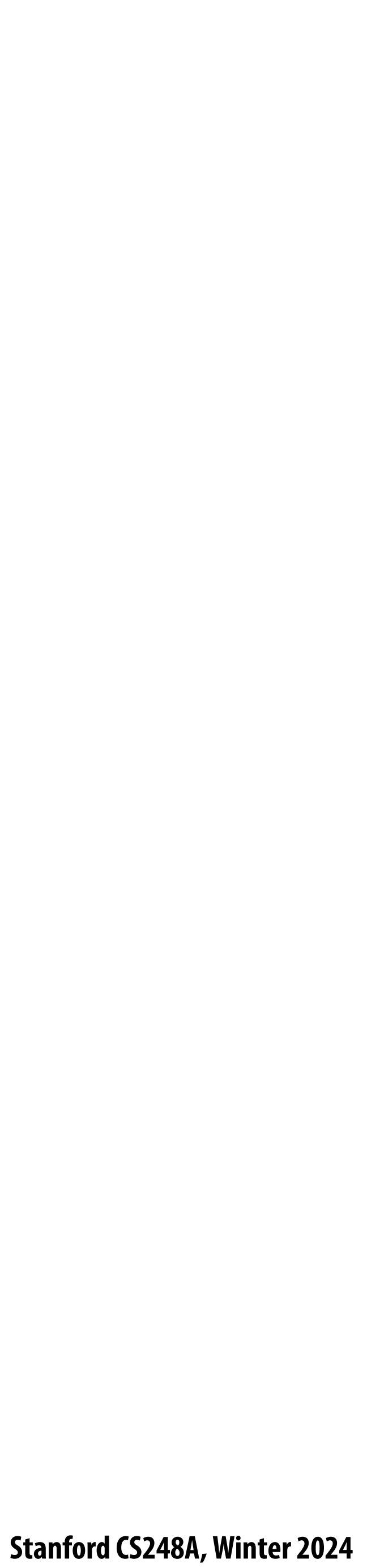

#### **Evaluating inside(tri,x,y)**

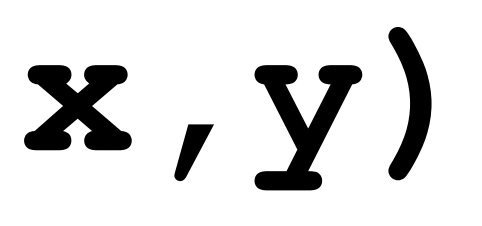

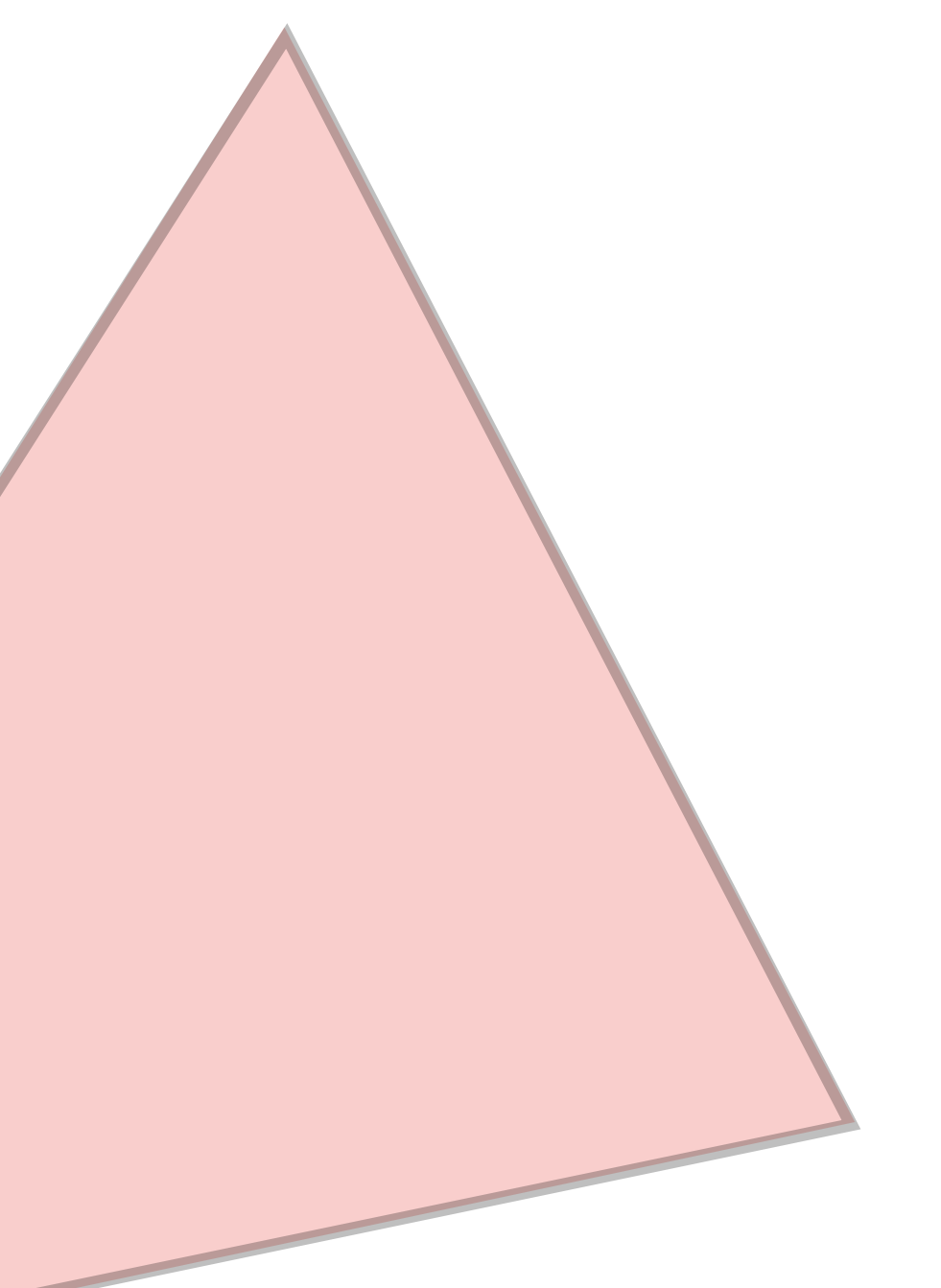

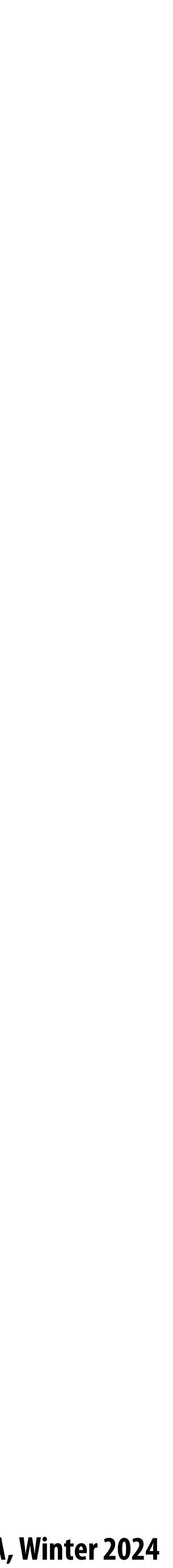

# **Triangle = intersection of three half planes**

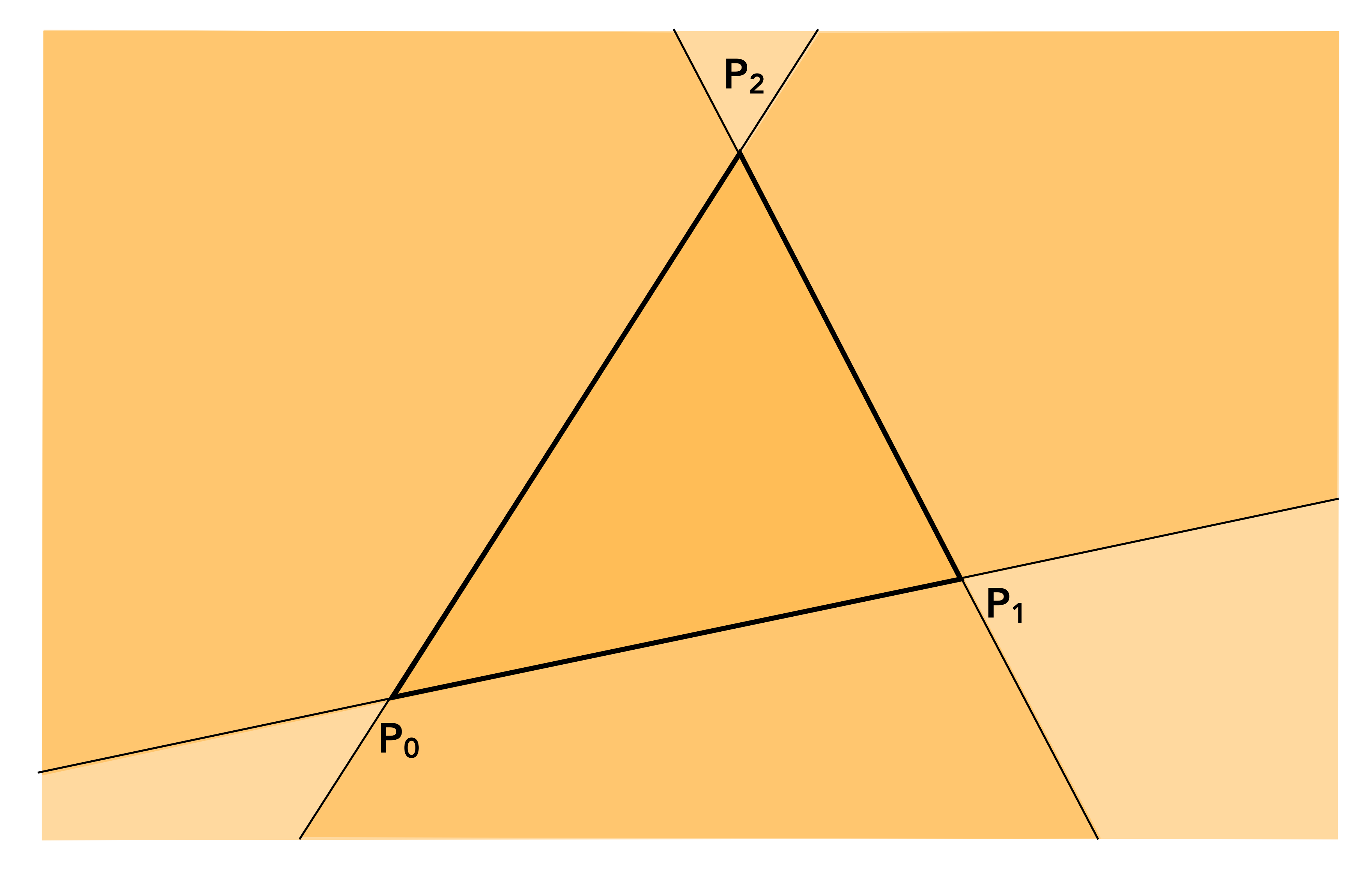

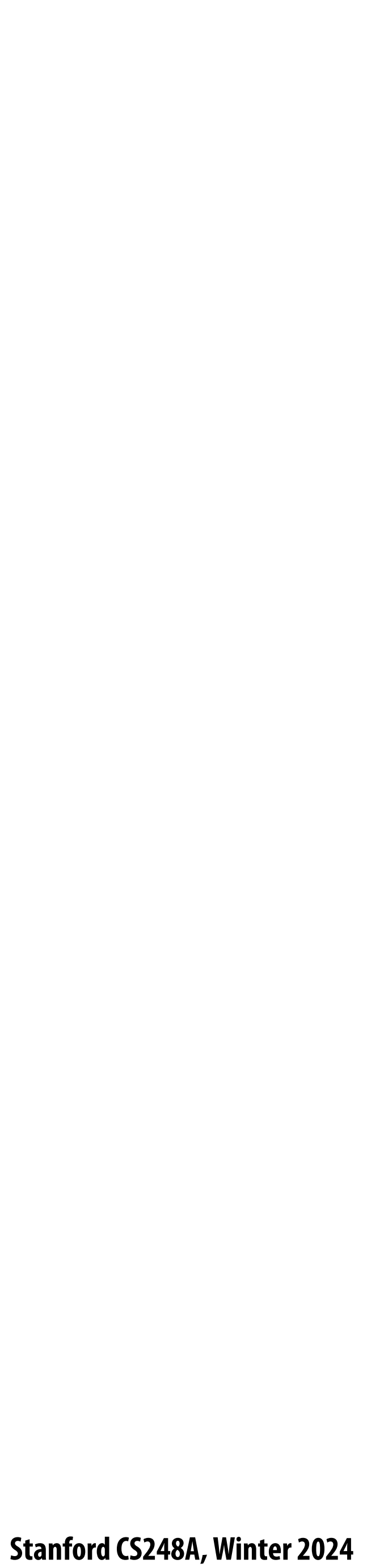

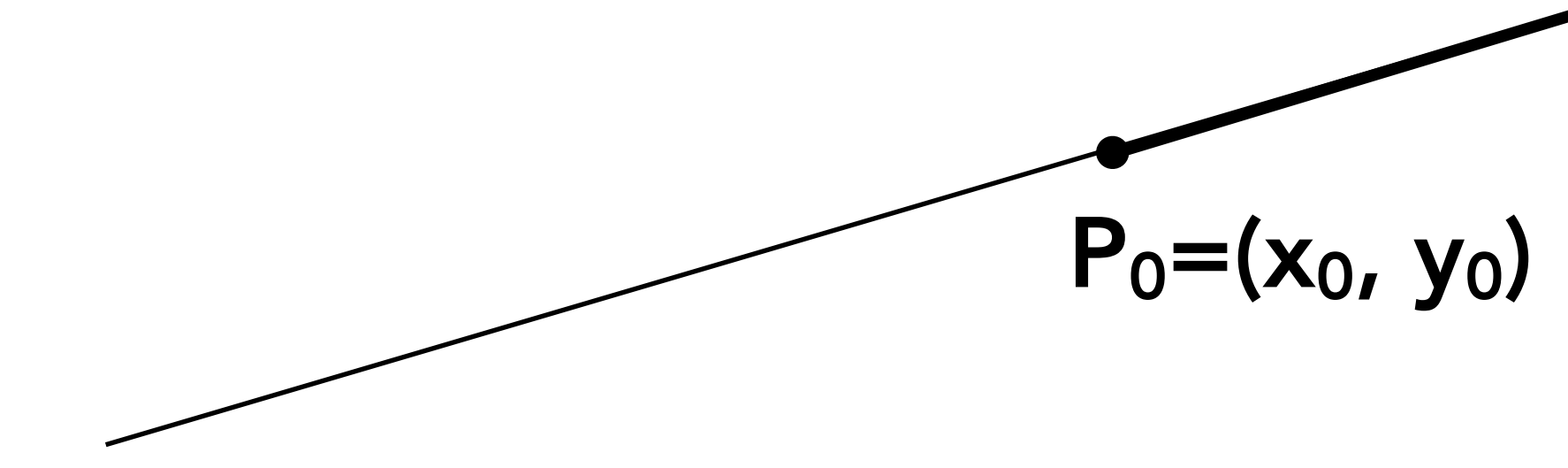

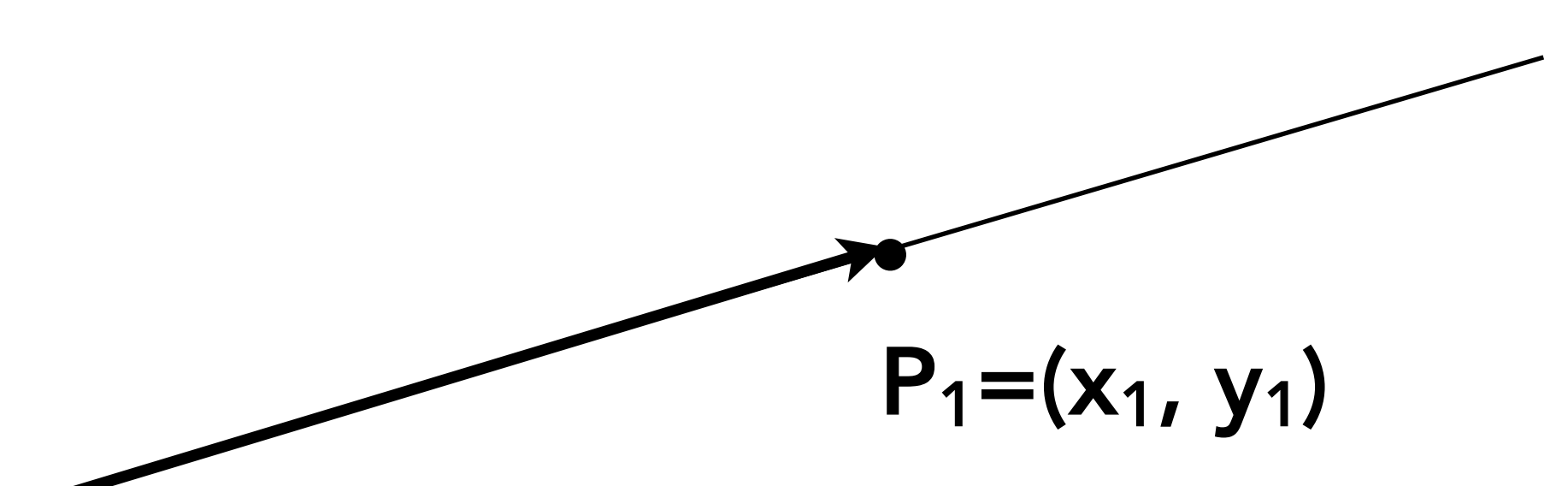

#### **Point-slope form of a line (You might have seen this in high school)**

$$
y-y_0=m(x-x_0)
$$

$$
m=\frac{y_1-y_0}{x_1-x_0}
$$

**Stanford CS248A, Winter 2024**

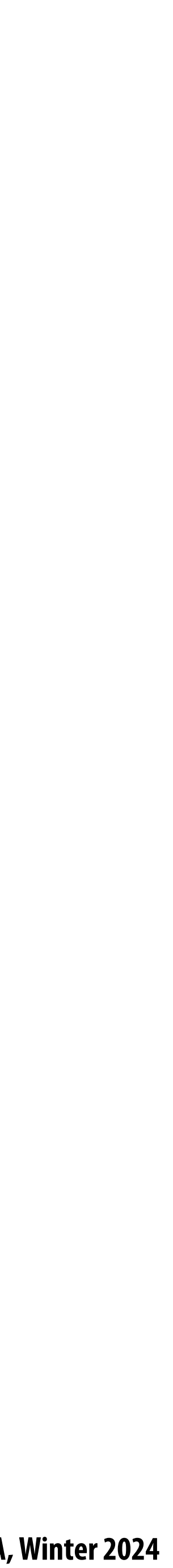

# **Each line de!nes two half-planes**

**Implicit line equation** 

$$
- L(x,y) = Ax + By + C
$$

- **- On the line:**  $L(x,y) = 0$
- **- "Negative side" of line:** *L(x,y) < 0*
- **-** *"***Positive" side of line:** *L(x,y) > 0*

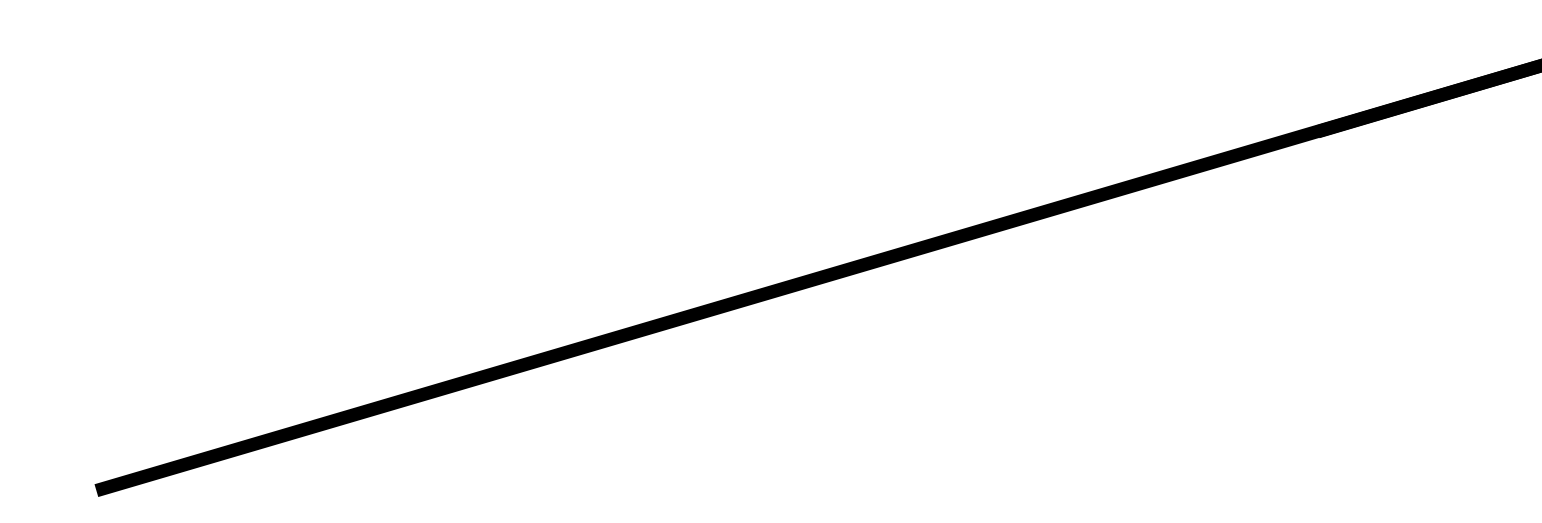

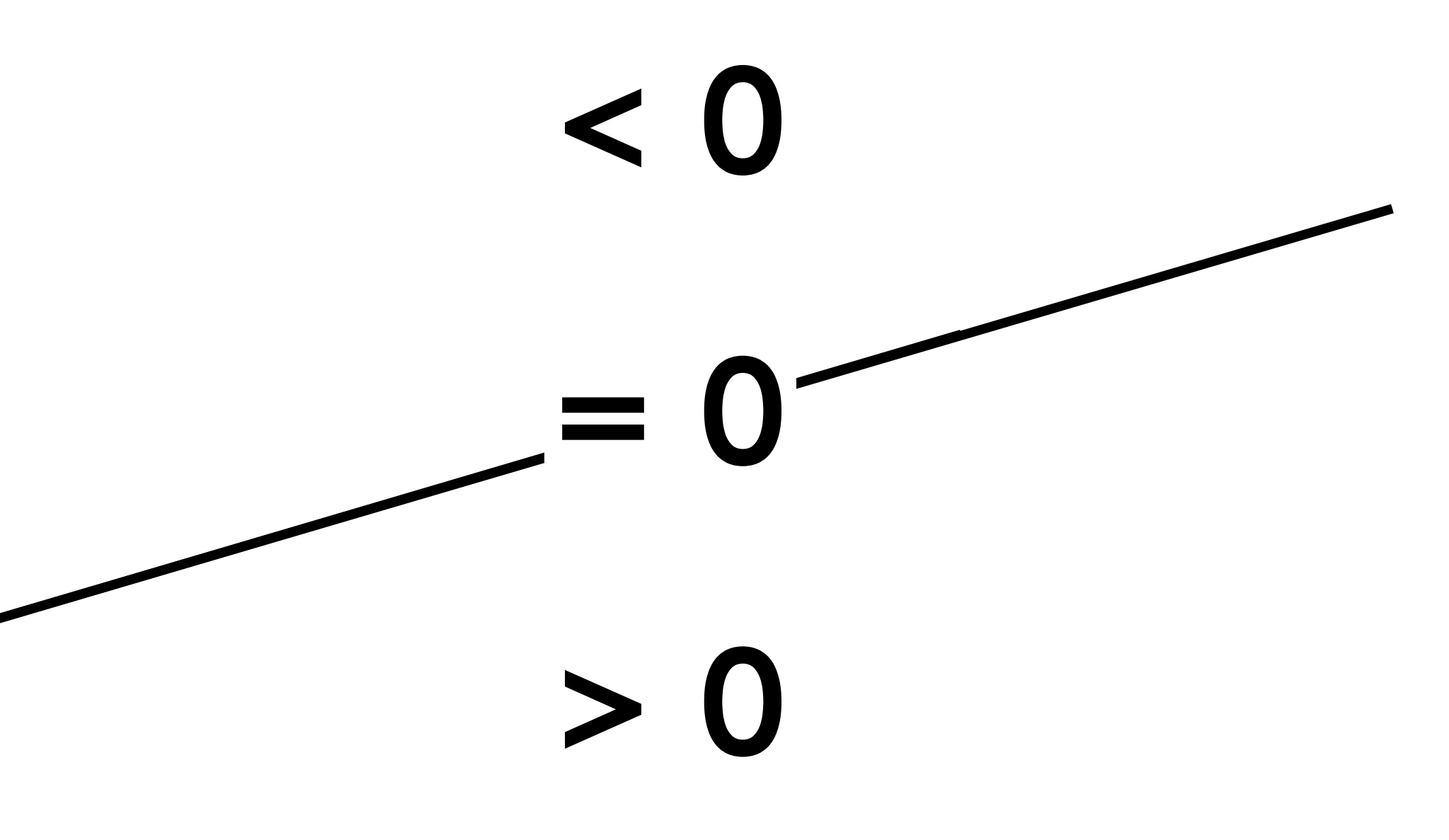

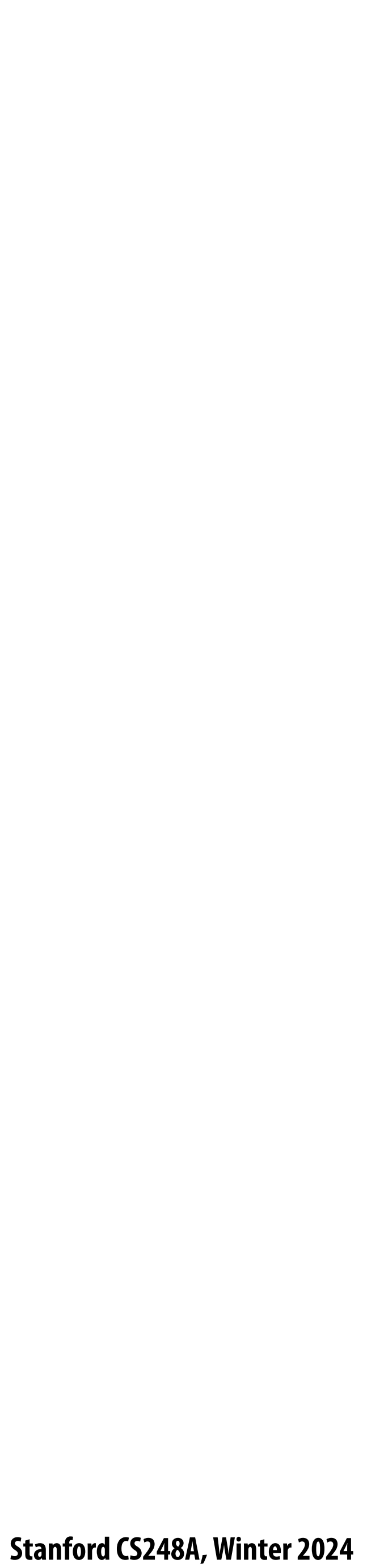

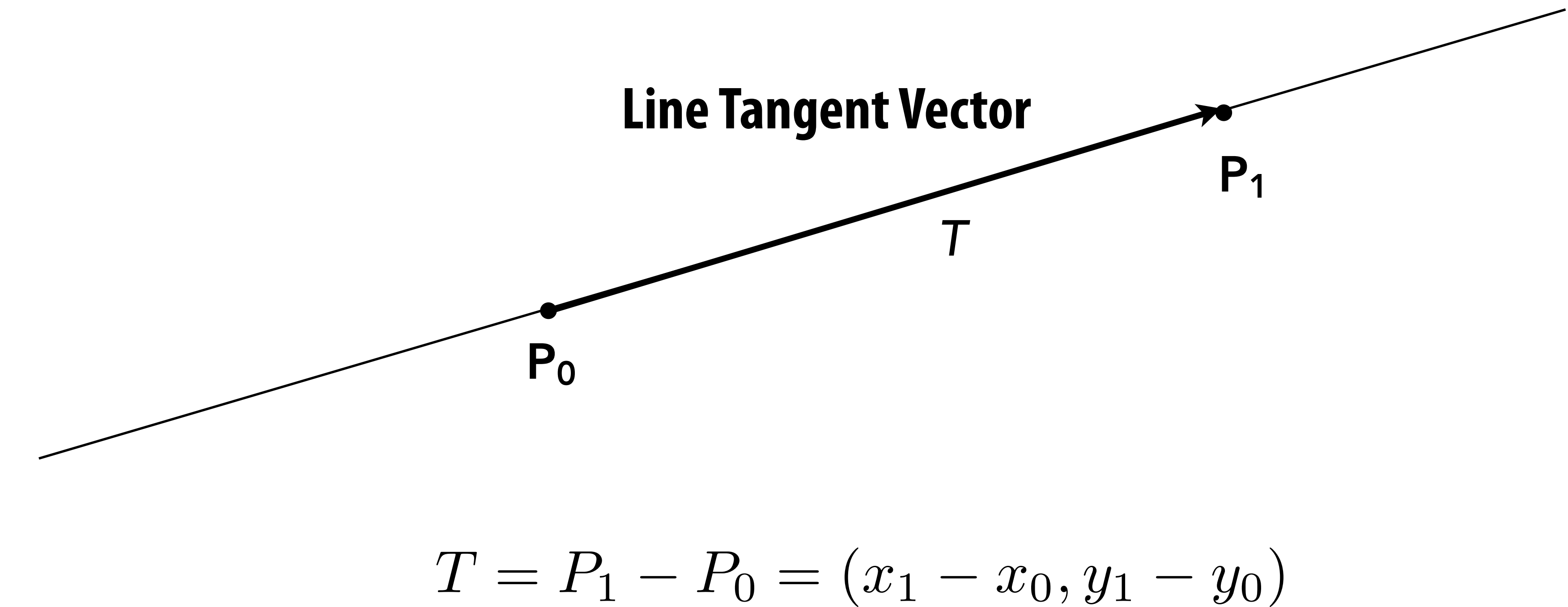

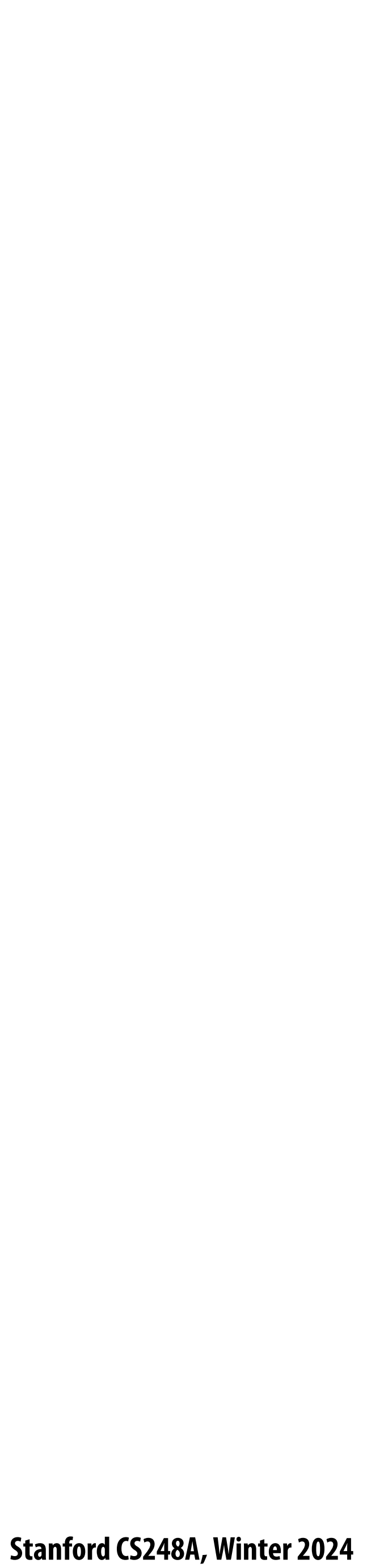

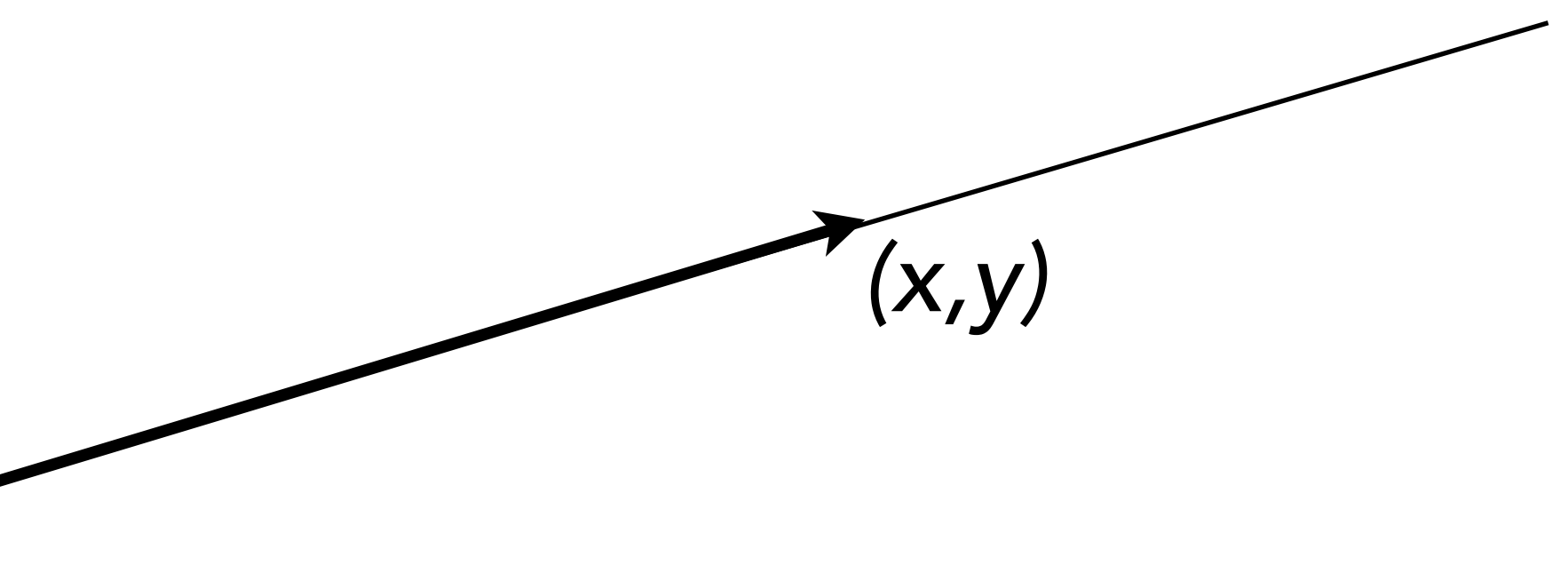

#### General Perpendicular  $\text{Perp}(x, y) = (y, -x)$

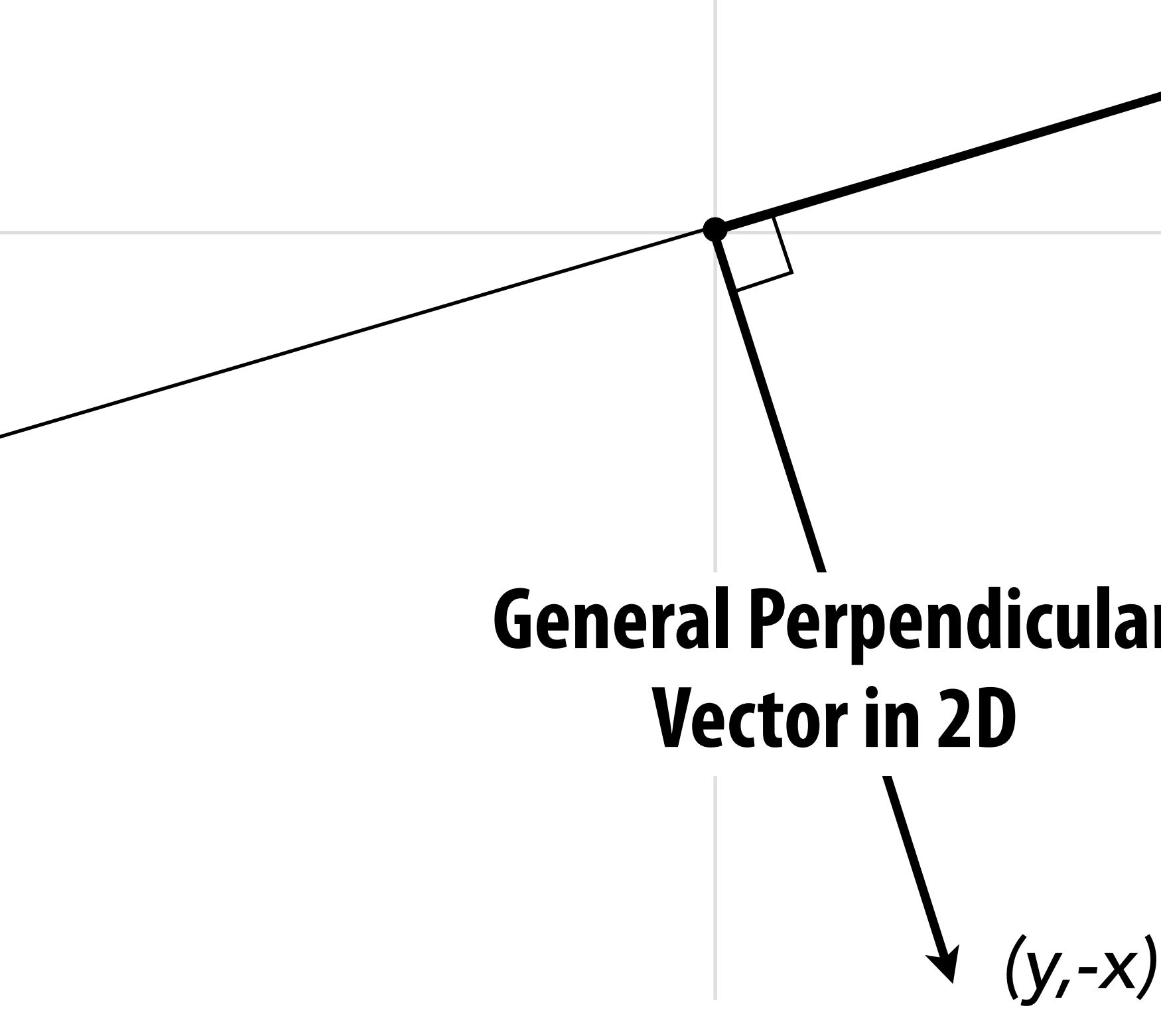

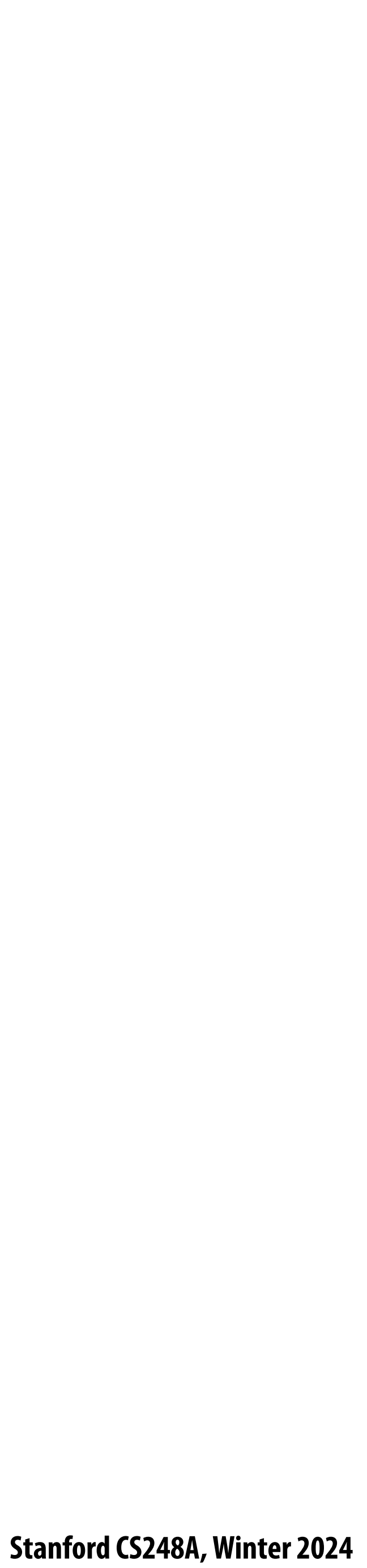

 $N = \text{Perp}(T) = (y_1 - y_0, -(x_1 - x_0))$ 

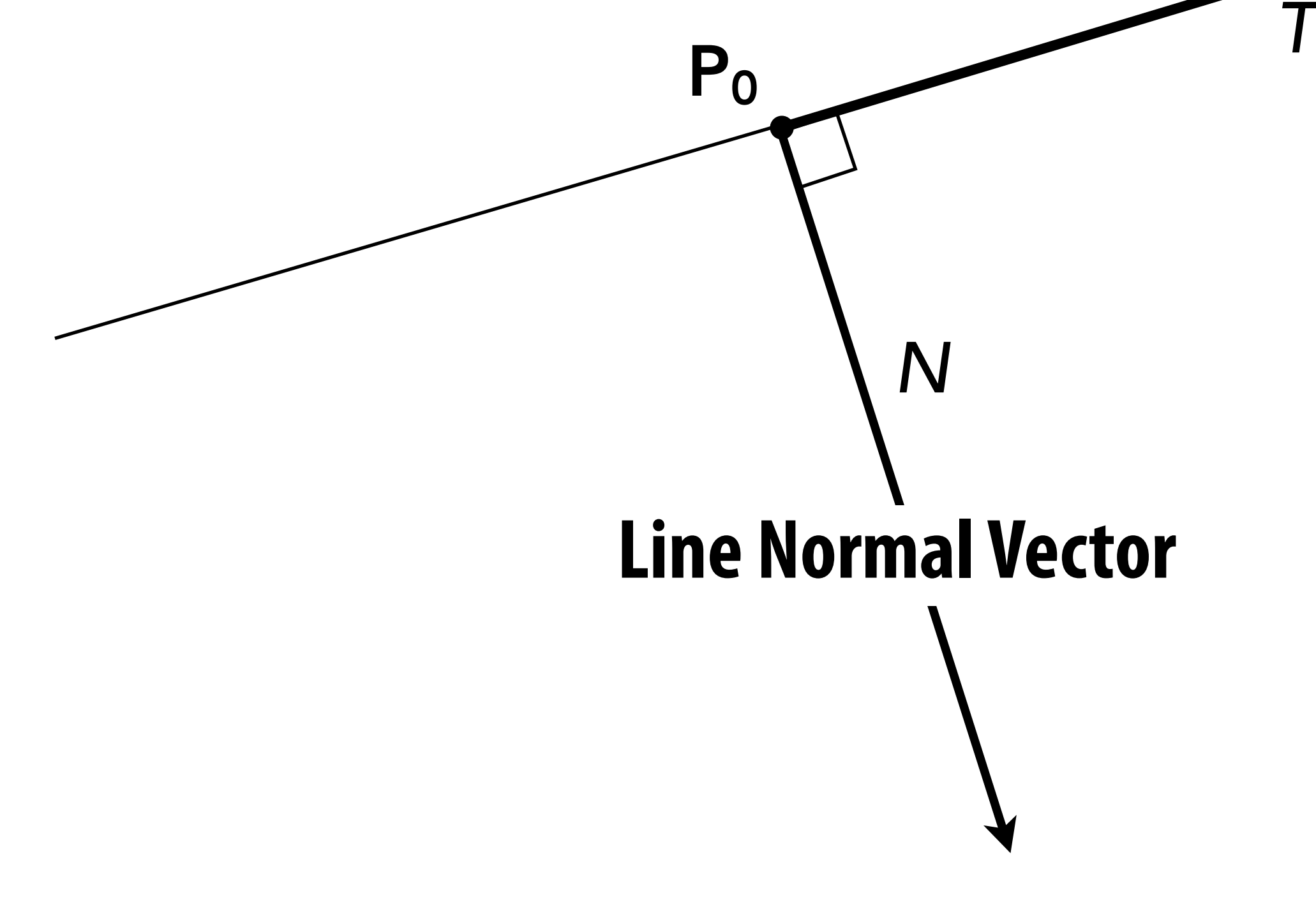

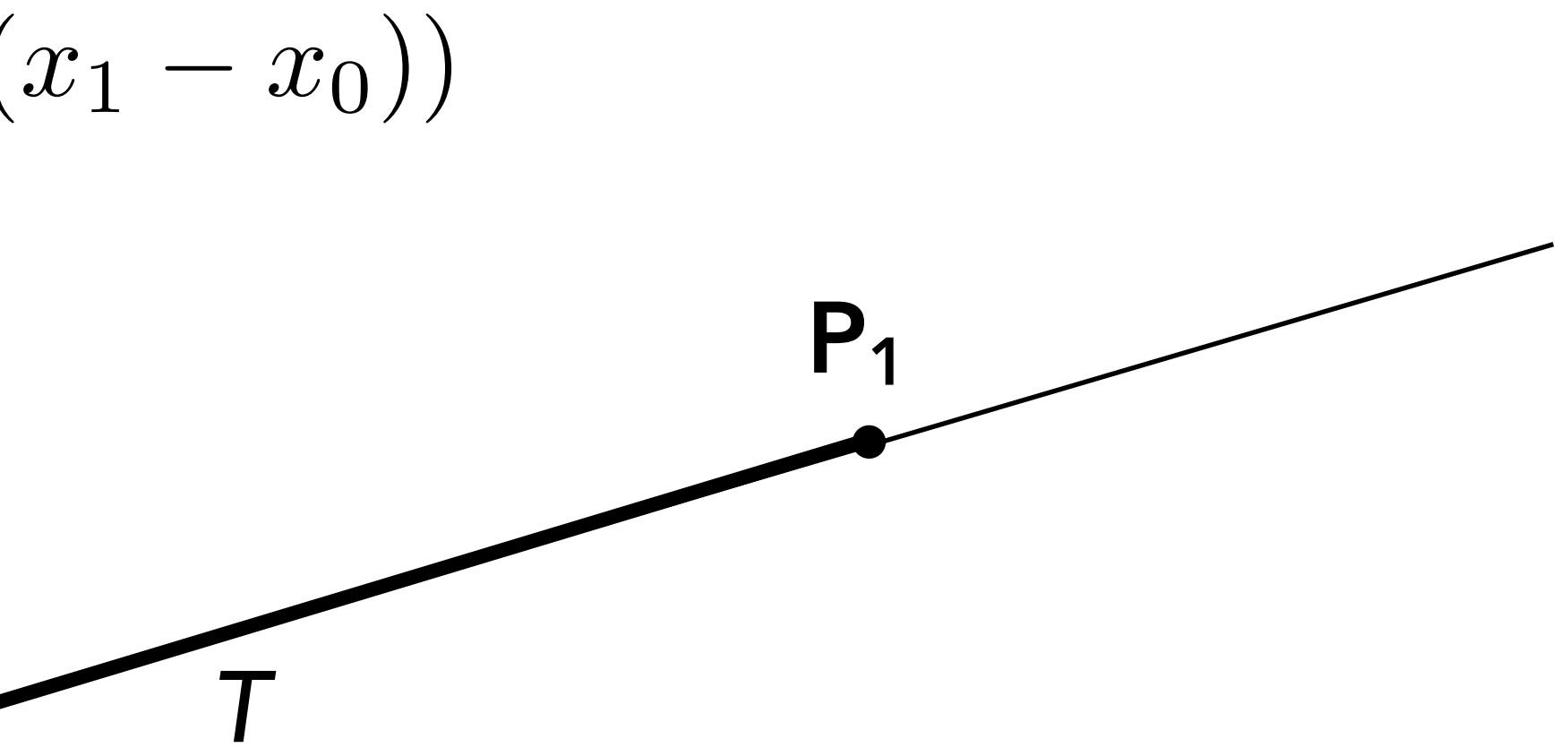

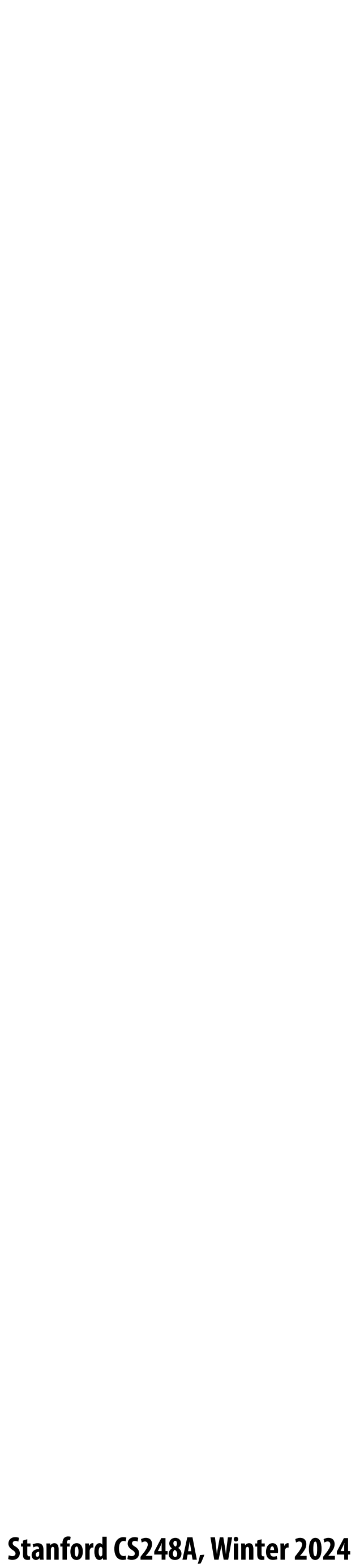

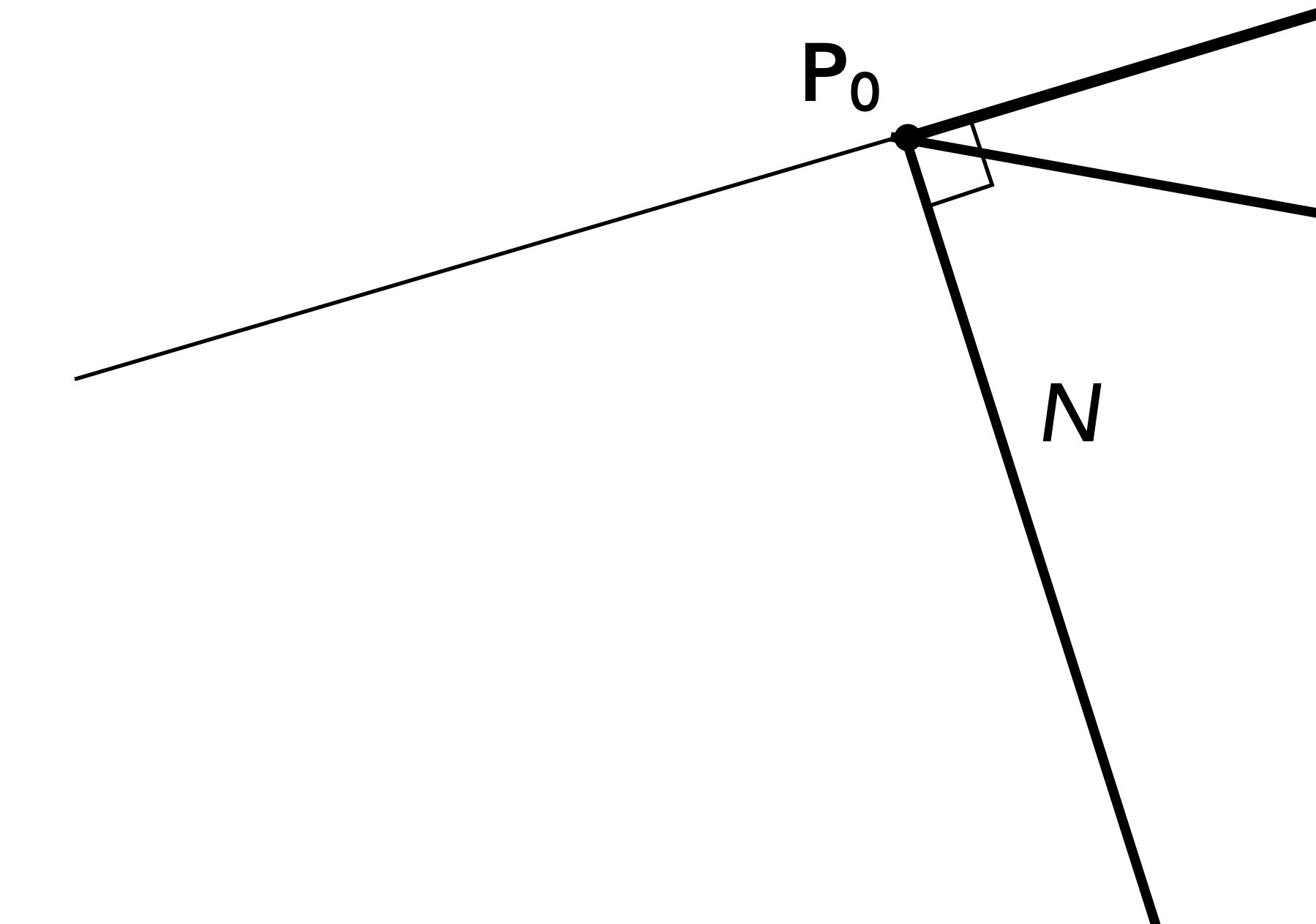

#### Now consider a point  $P=(x,y)$ . **Which side of the line is it on?**

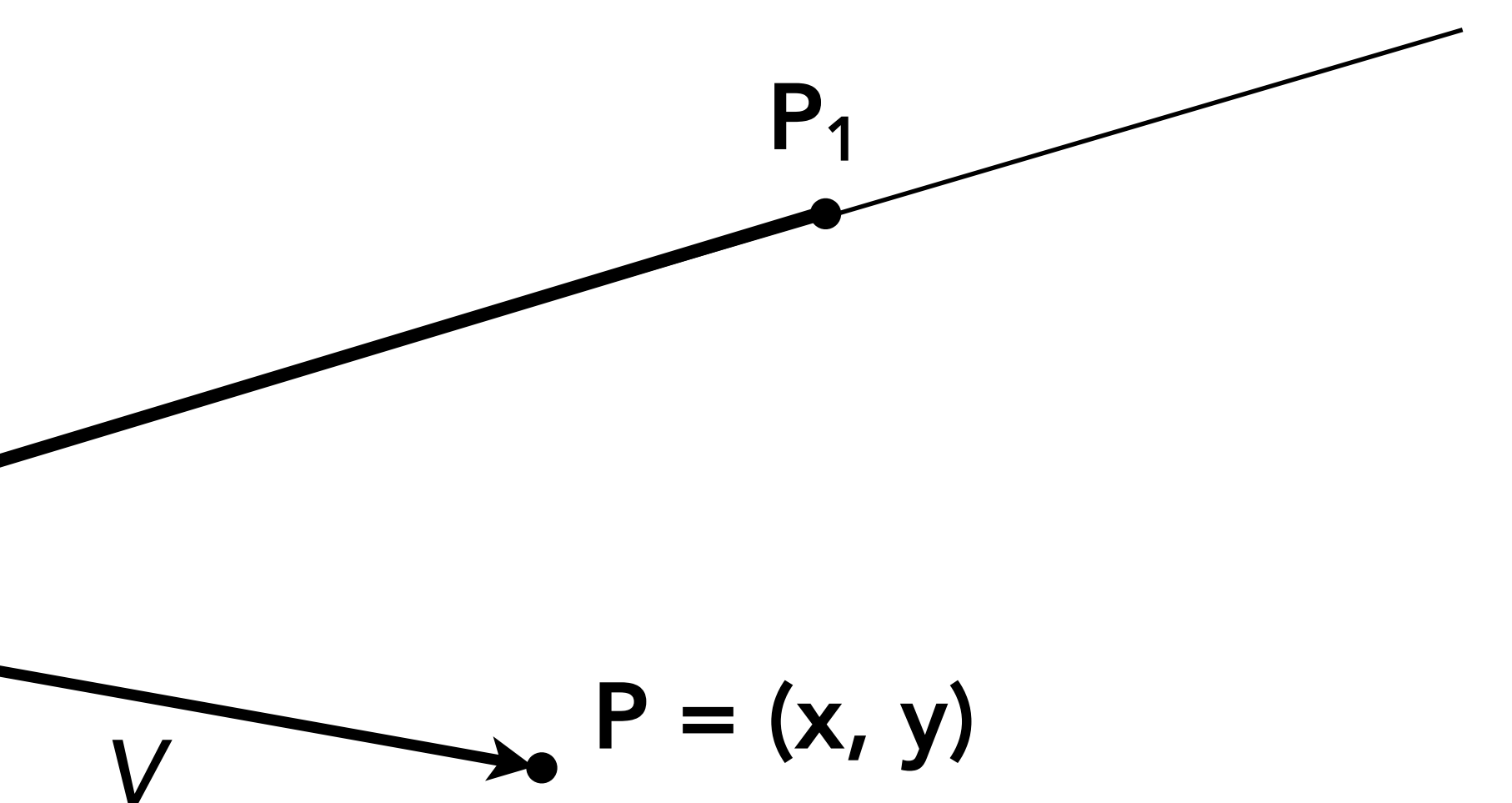

 $V = P - P_0 = (x - x_0, y - y_0)$ 

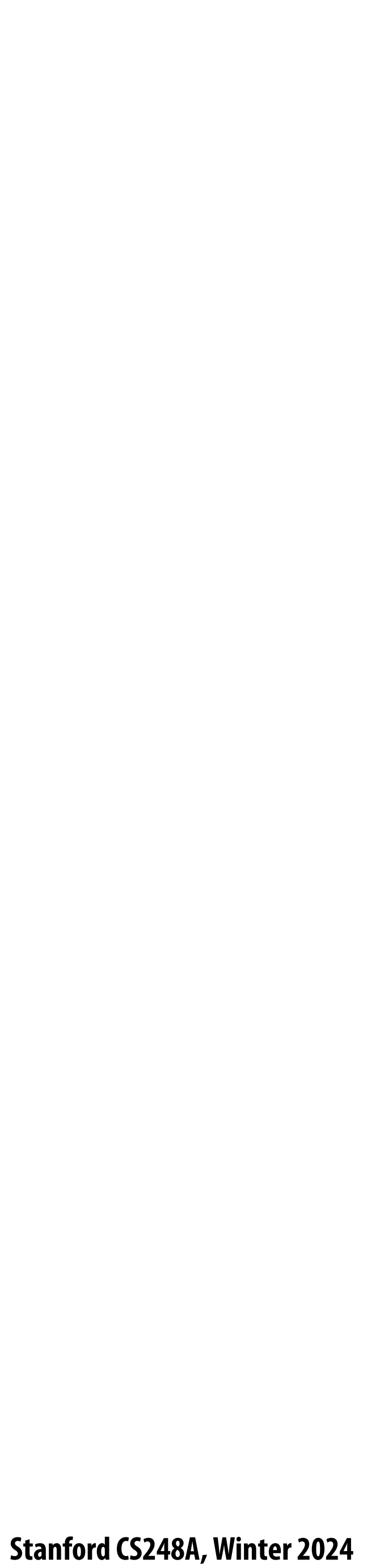

#### **Line equation tests**

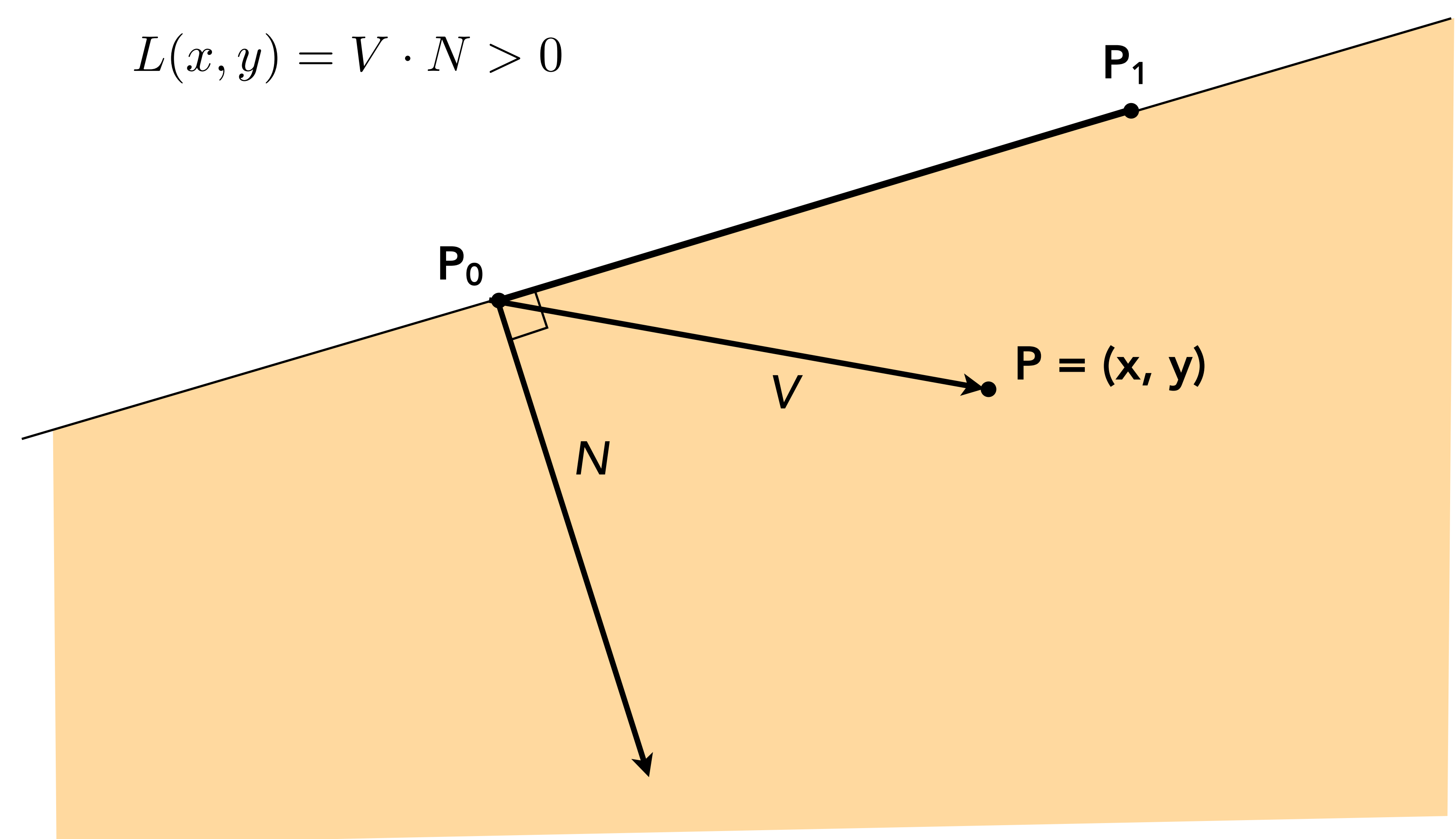
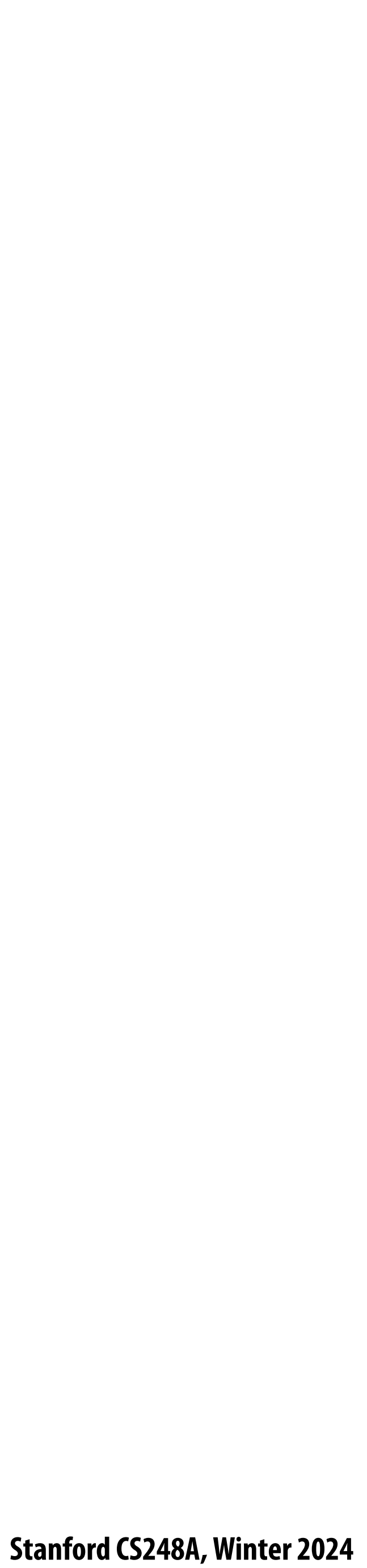

## **Line equation tests**

 $L(x,y) = V \cdot N = 0$ 

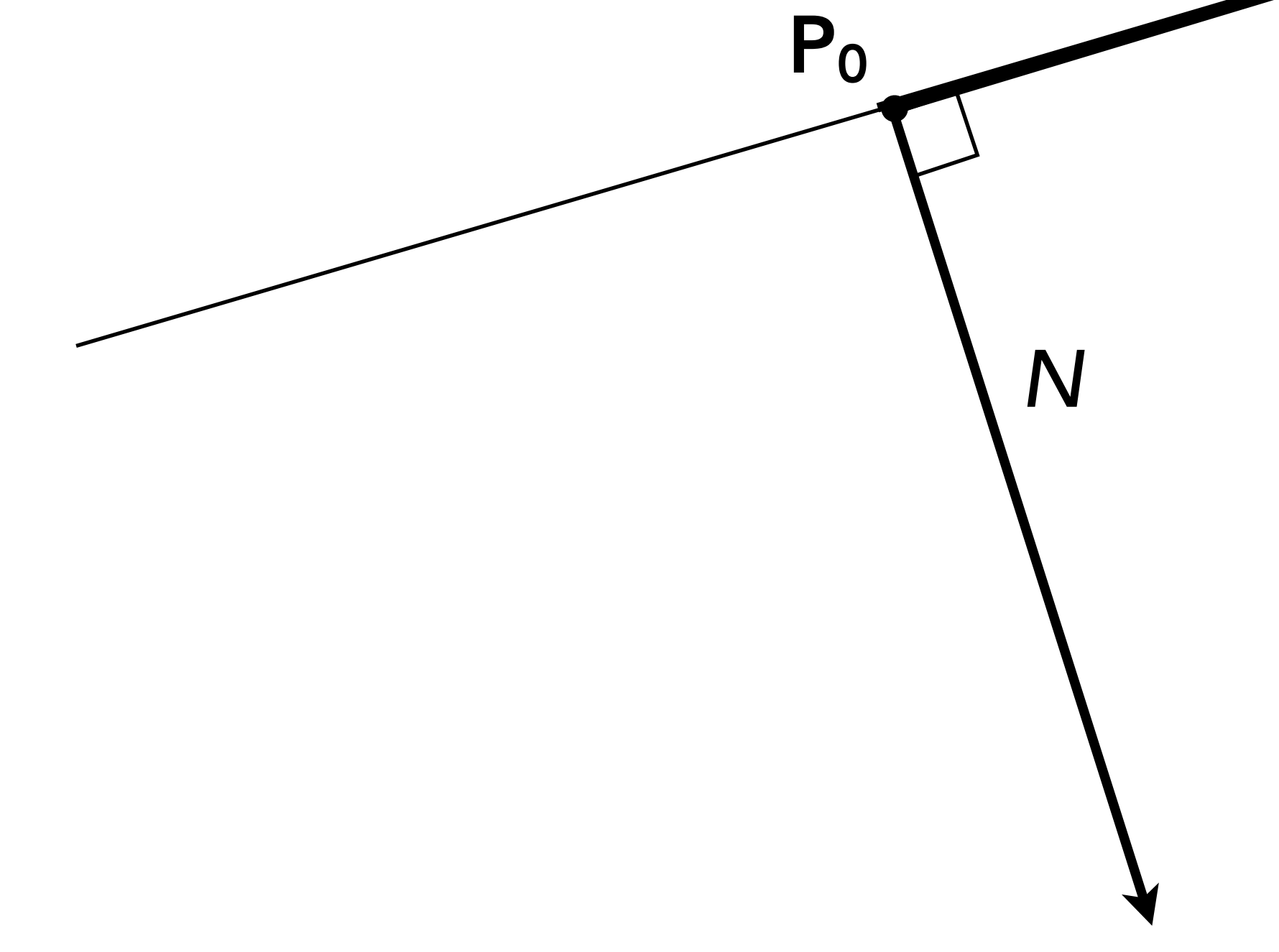

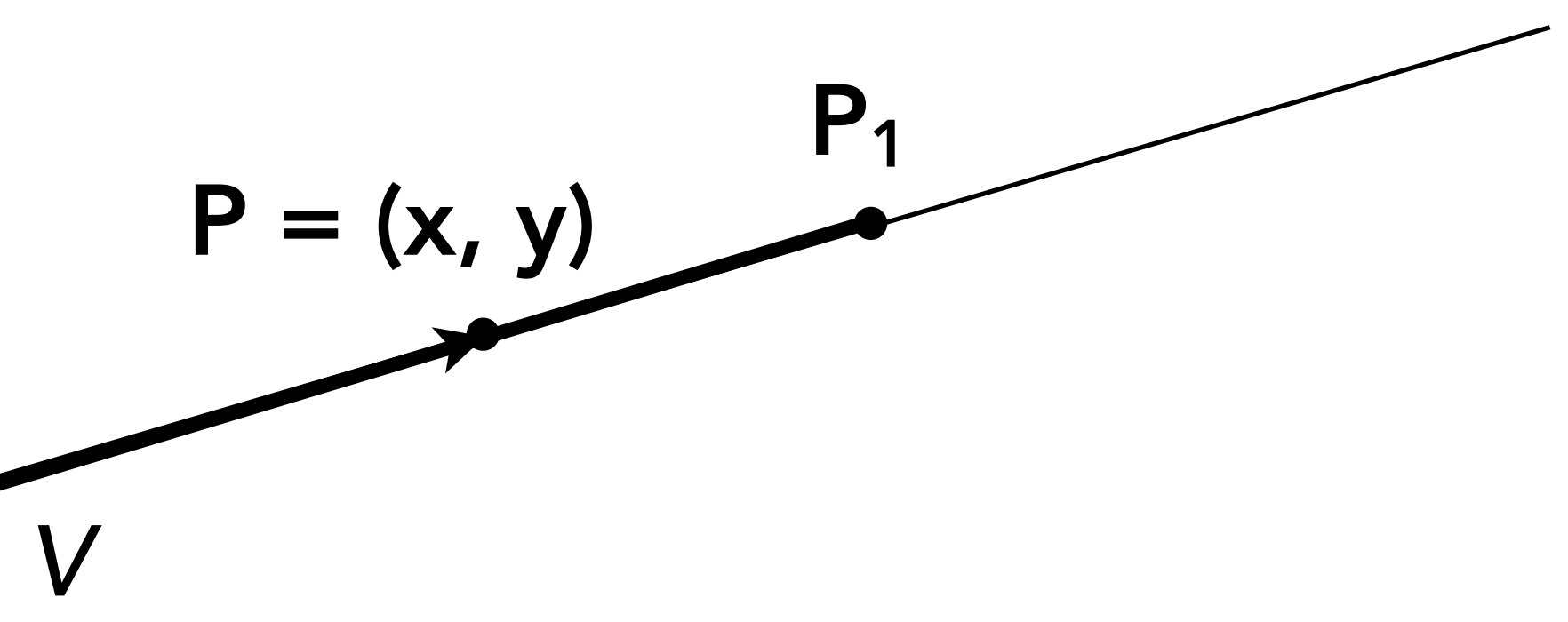

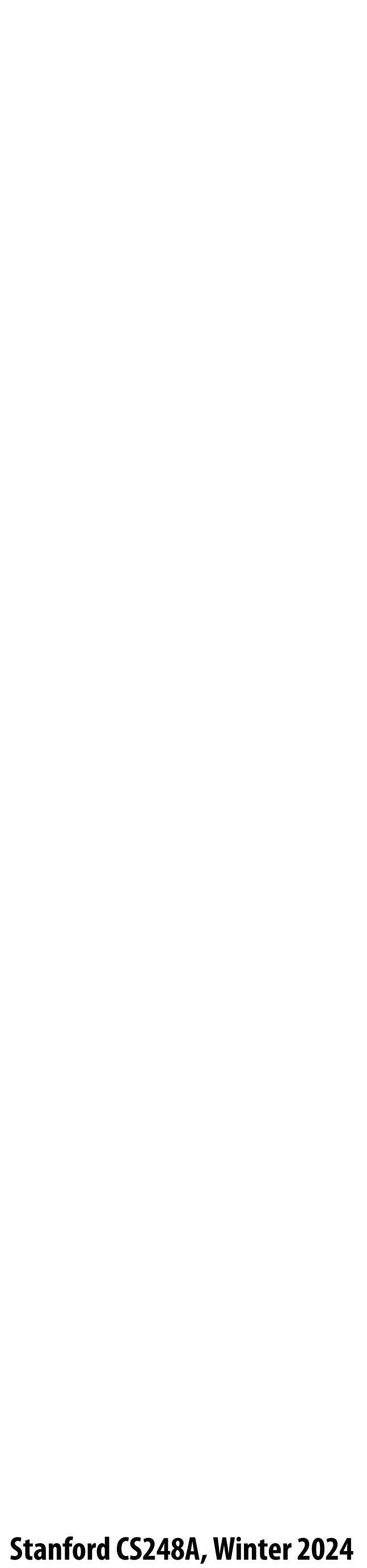

## **Line equation tests**

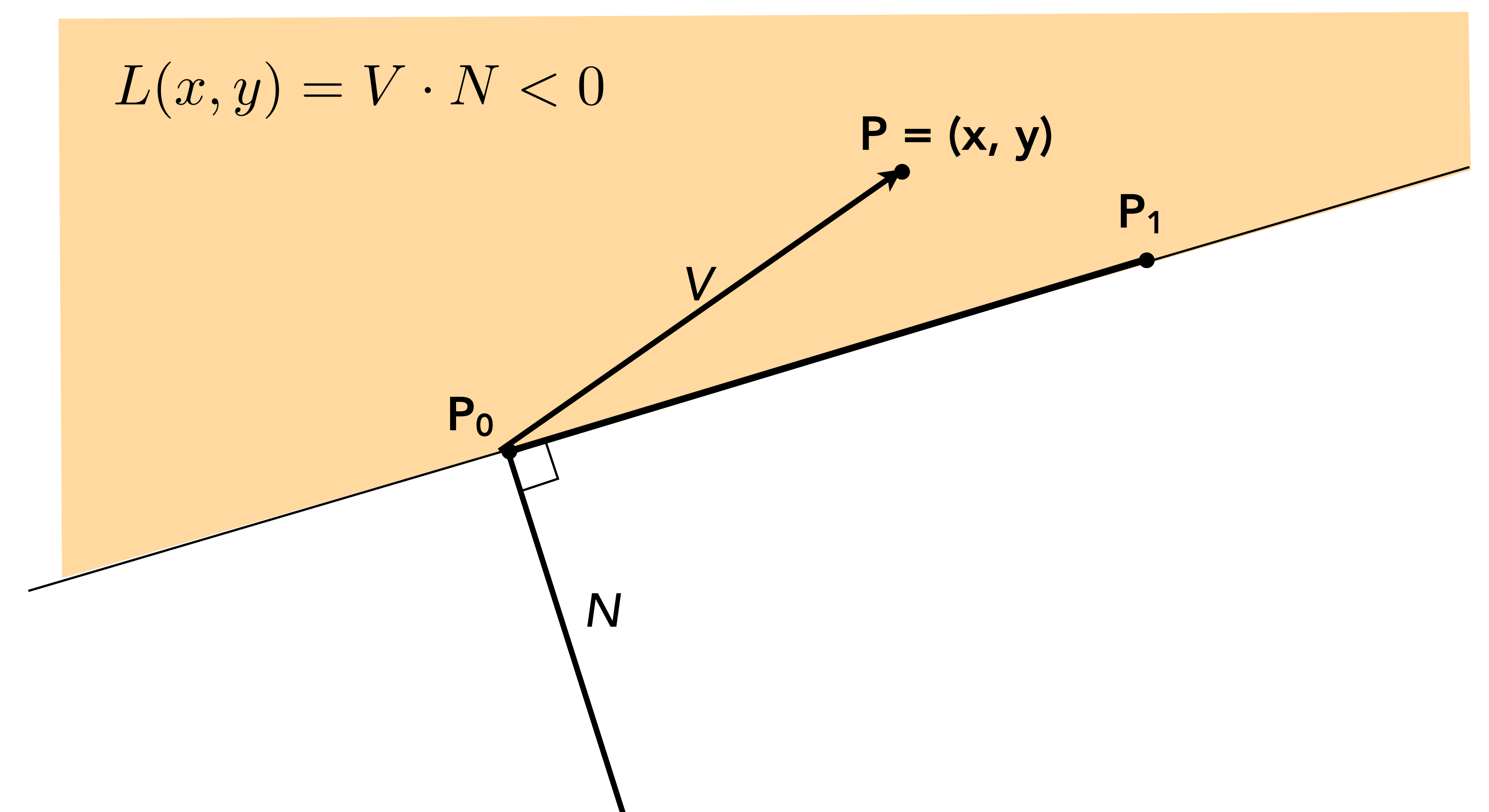

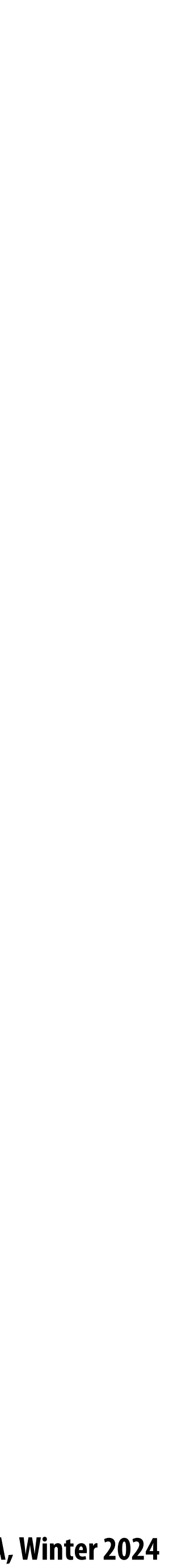

## **Line equation derivation**

 $L(x, y) = V \cdot N = -(y - y_0)(x_1 - x_0) + (x - x_0)(y_1 - y_0)$  $= Ax + By + C$ 

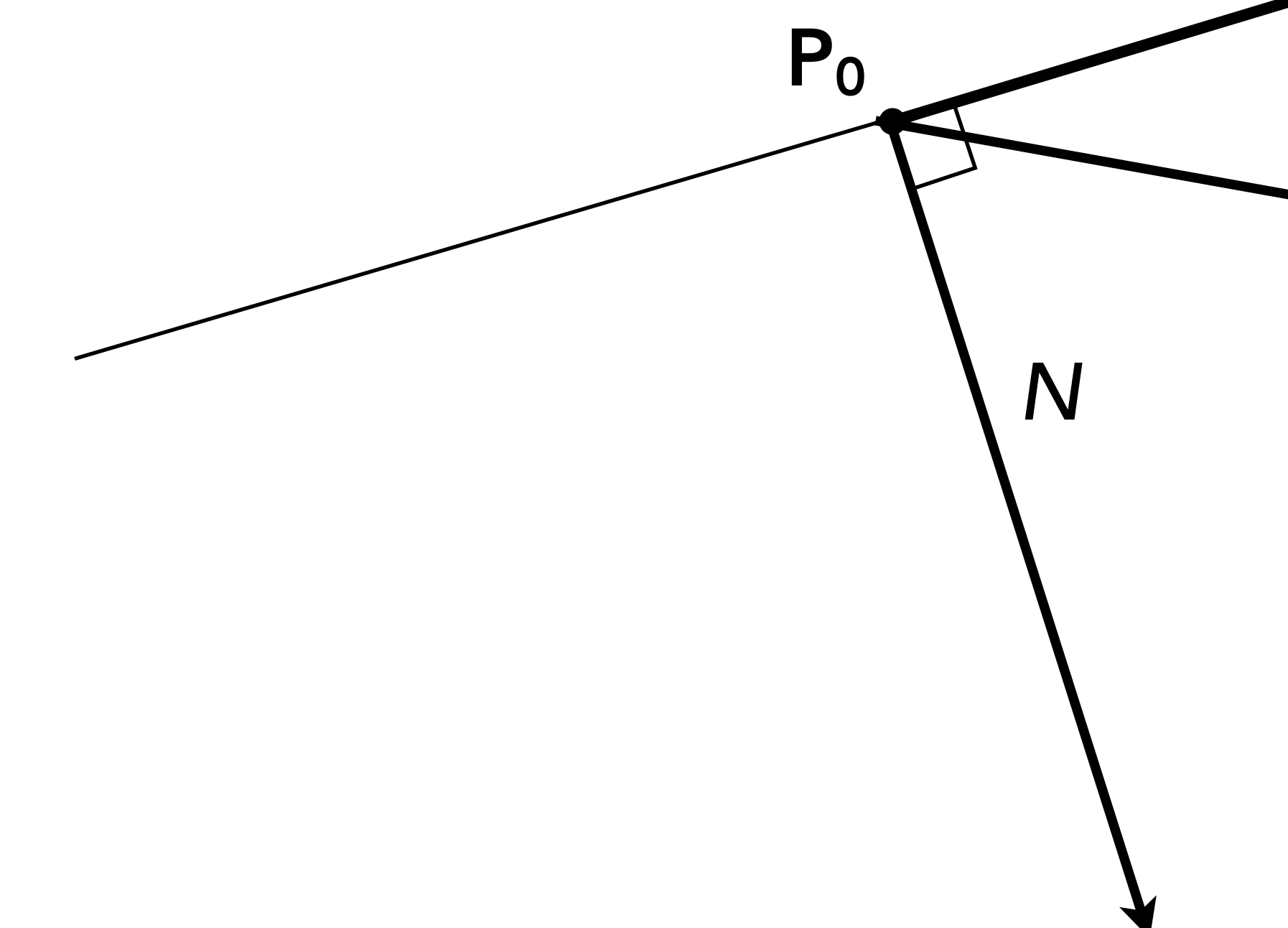

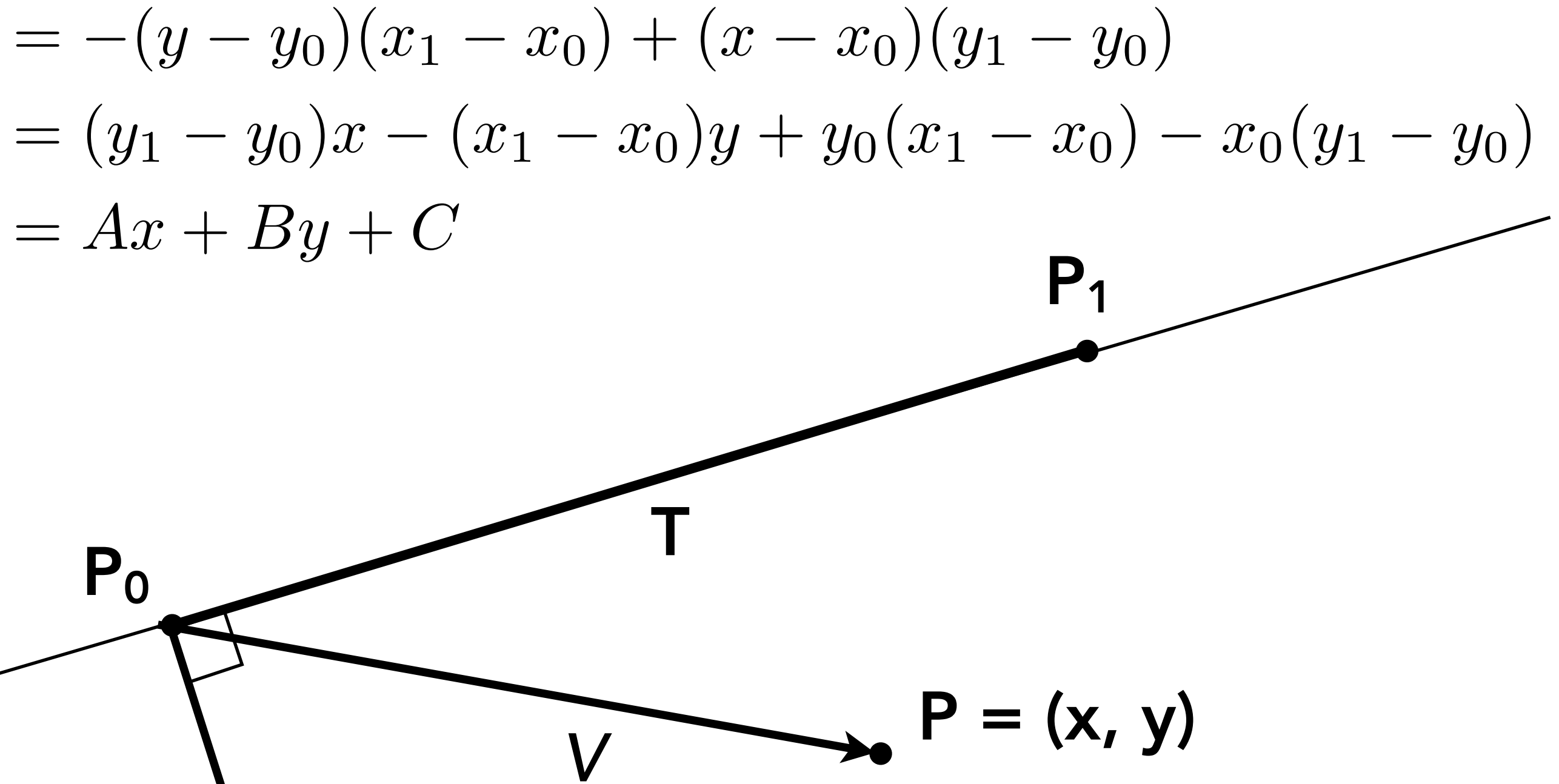

 $V = P - P_0 = (x - x_0, y - y_0)$  $N = \text{Perp}(T) = (y_1 - y_0, -(x_1 - x_0))$ 

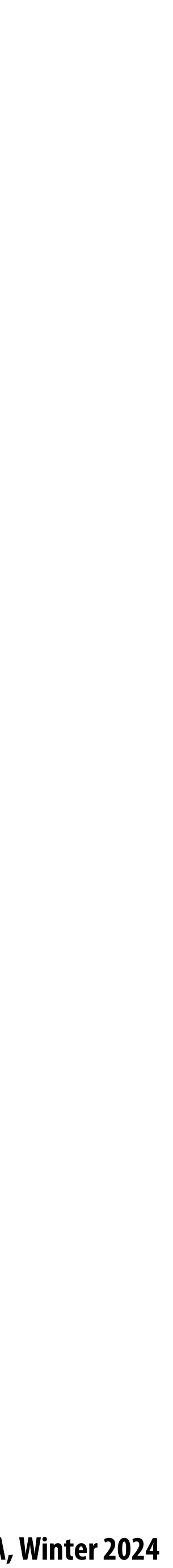

$$
P_i=(X_i,Y_i)
$$

$$
A_i = dY_i = Y_{i+1} - Y_i
$$
  
\n
$$
B_i = -dX_i = X_i - X_{i+1}
$$
  
\n
$$
C_i = Y_i(X_{i+1} - X_i) - X_i(Y_{i+1} - Y_i)
$$

 $L_i(x, y) = 0$ : point on edge  *> 0* : outside edge  *< 0* : inside edge

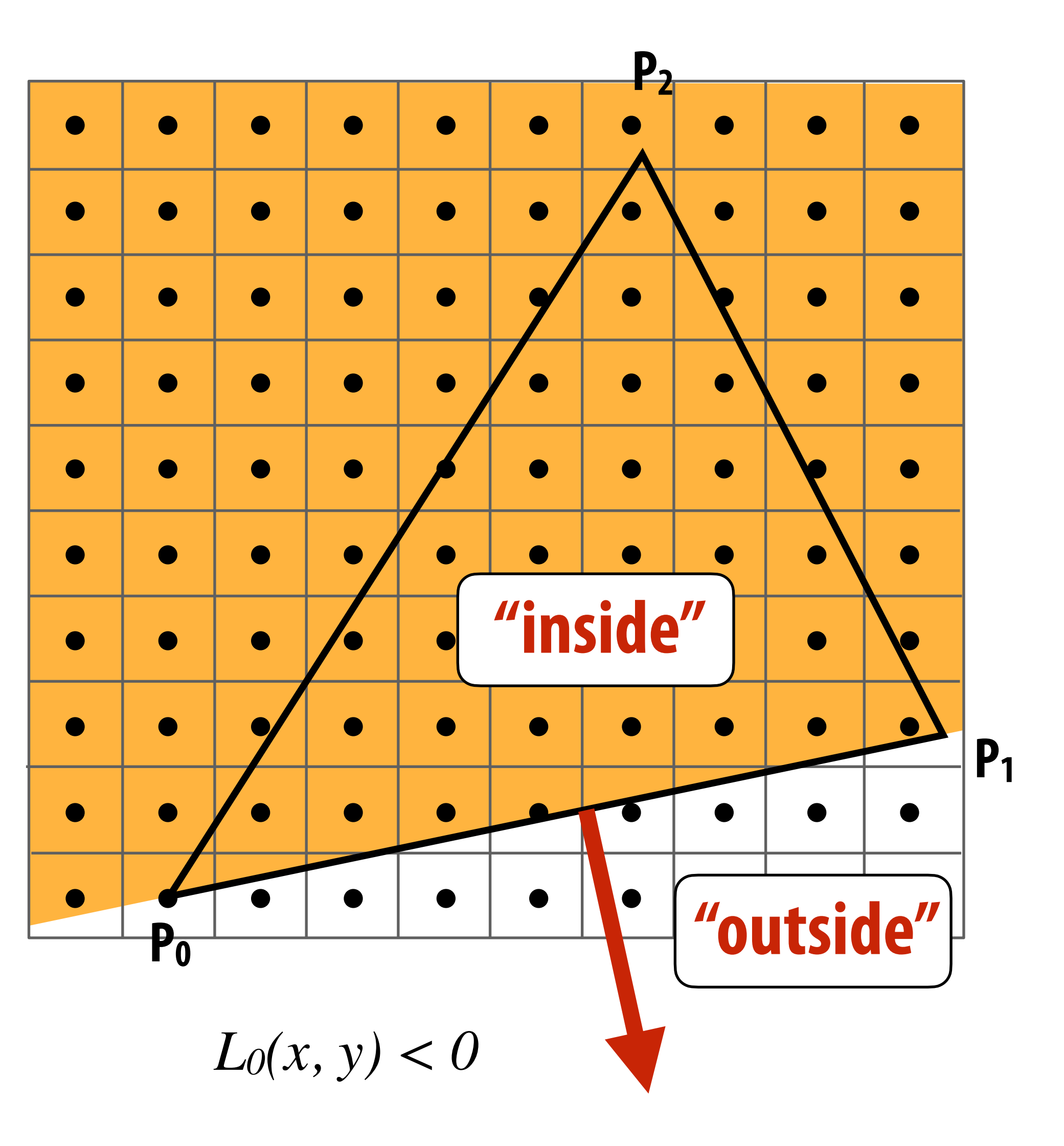

$$
L_i(x, y) = dY_i x - dX_i y + C_i
$$

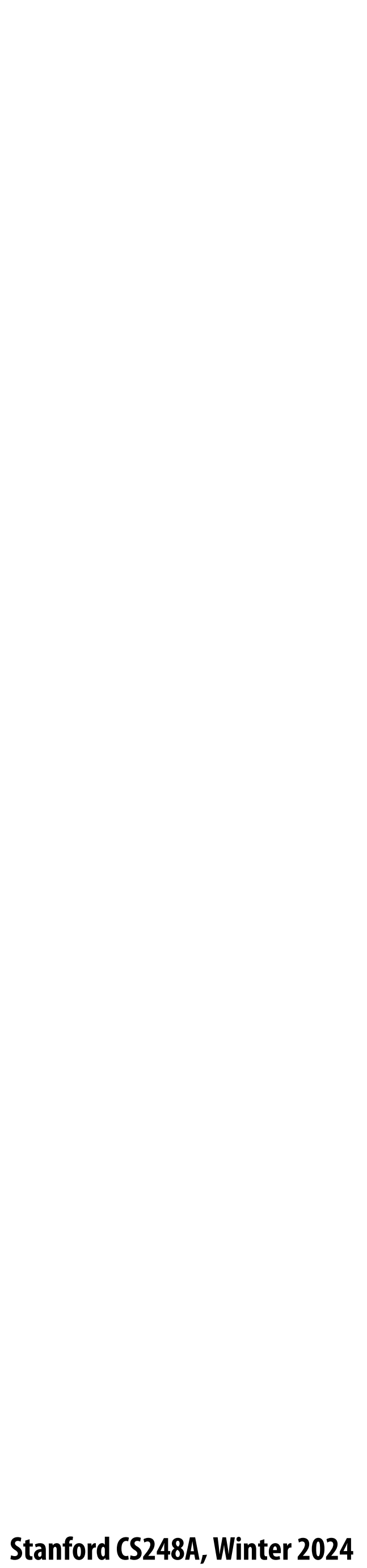

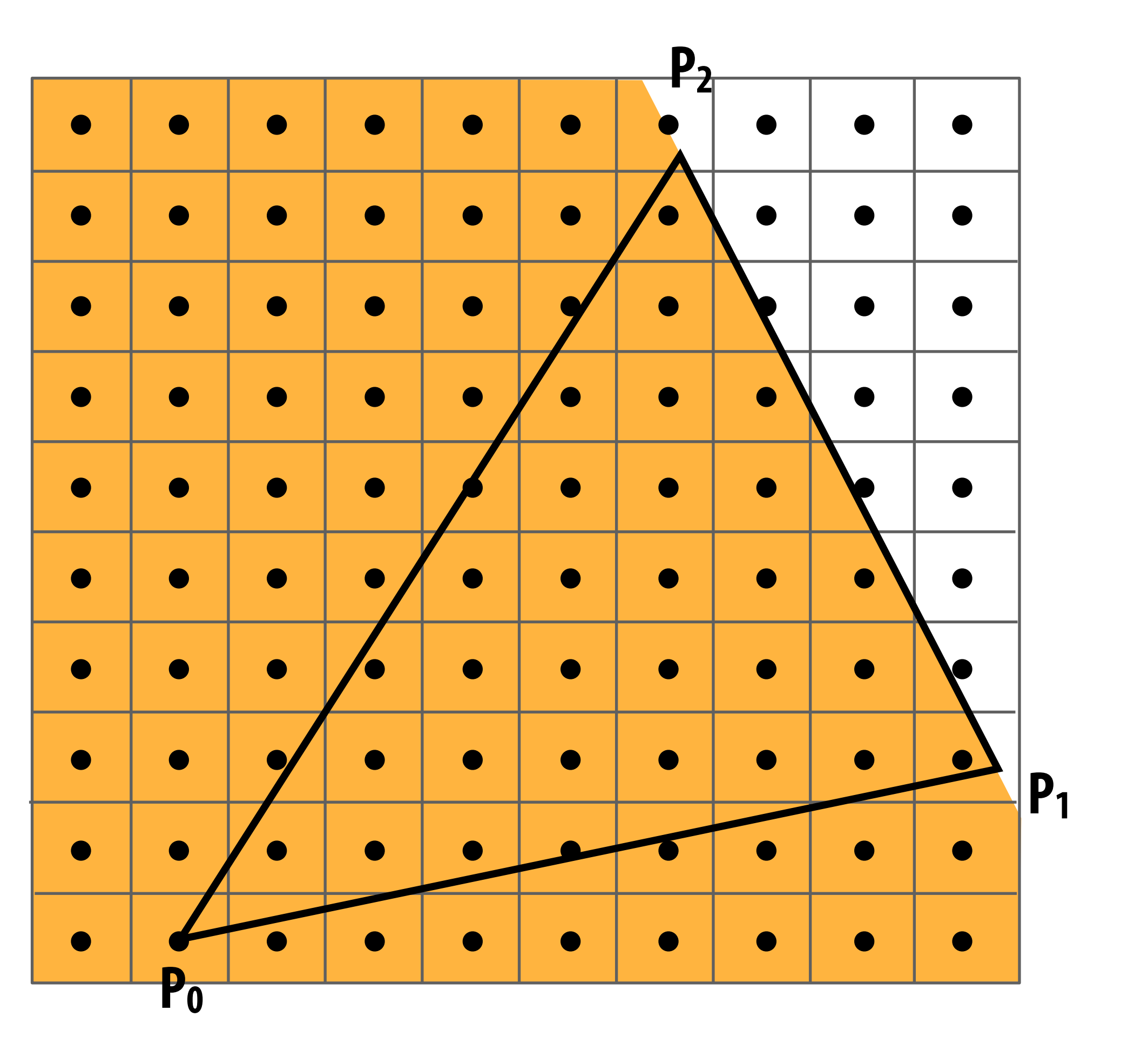

 $L_1(x, y) < 0$ 

$$
P_i=(X_i,Y_i)
$$

$$
A_i = dY_i = Y_{i+1} - Y_i
$$
  
\n
$$
B_i = -dX_i = X_i - X_{i+1}
$$
  
\n
$$
C_i = Y_i(X_{i+1} - X_i) - X_i(Y_{i+1} - Y_i)
$$

 $L_i(x, y) = 0$ : point on edge  *> 0* : outside edge  *< 0* : inside edge

$$
L_i(x, y) = dY_i x - dX_i y + C_i
$$

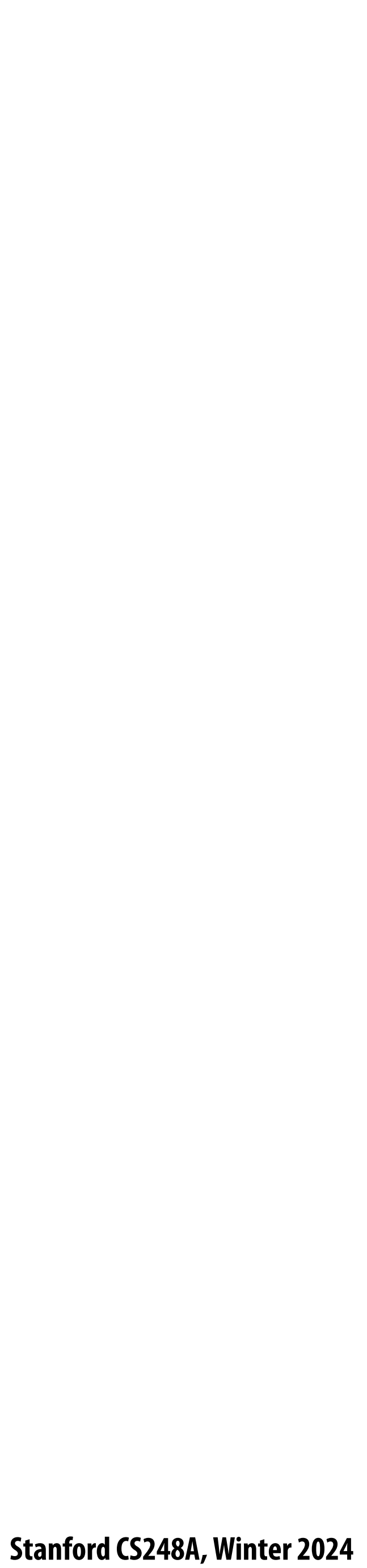

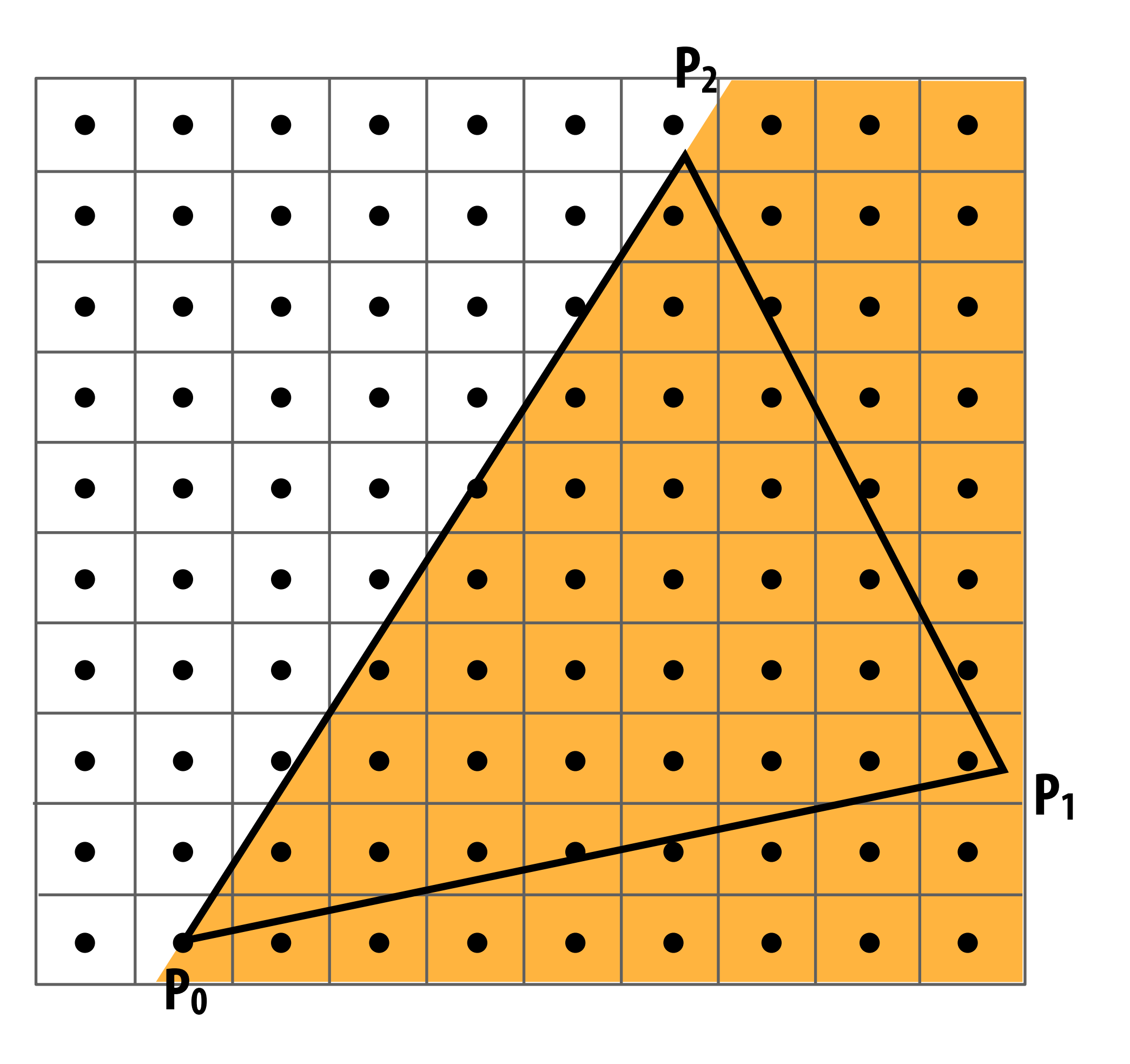

 $L_2(x, y) < 0$ 

$$
P_i=(X_i,Y_i)
$$

$$
A_i = dY_i = Y_{i+1} - Y_i
$$
  
\n
$$
B_i = -dX_i = X_i - X_{i+1}
$$
  
\n
$$
C_i = Y_i (X_{i+1} - X_i) - X_i (Y_{i+1} - Y_i)
$$

 $L_i(x, y) = 0$ : point on edge  *> 0* : outside edge  *< 0* : inside edge

$$
L_i(x, y) = dY_i x - dX_i y + C_i
$$

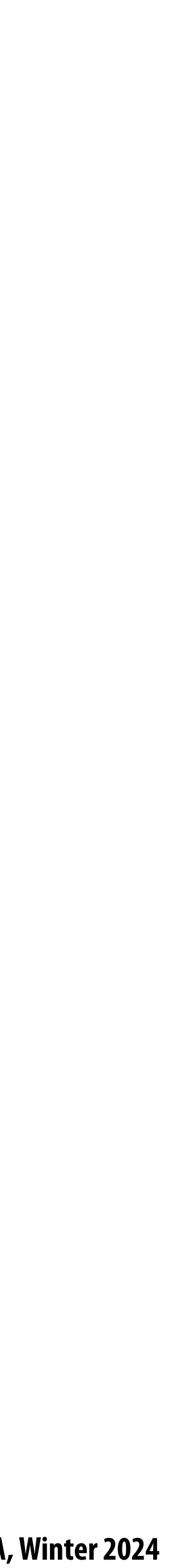

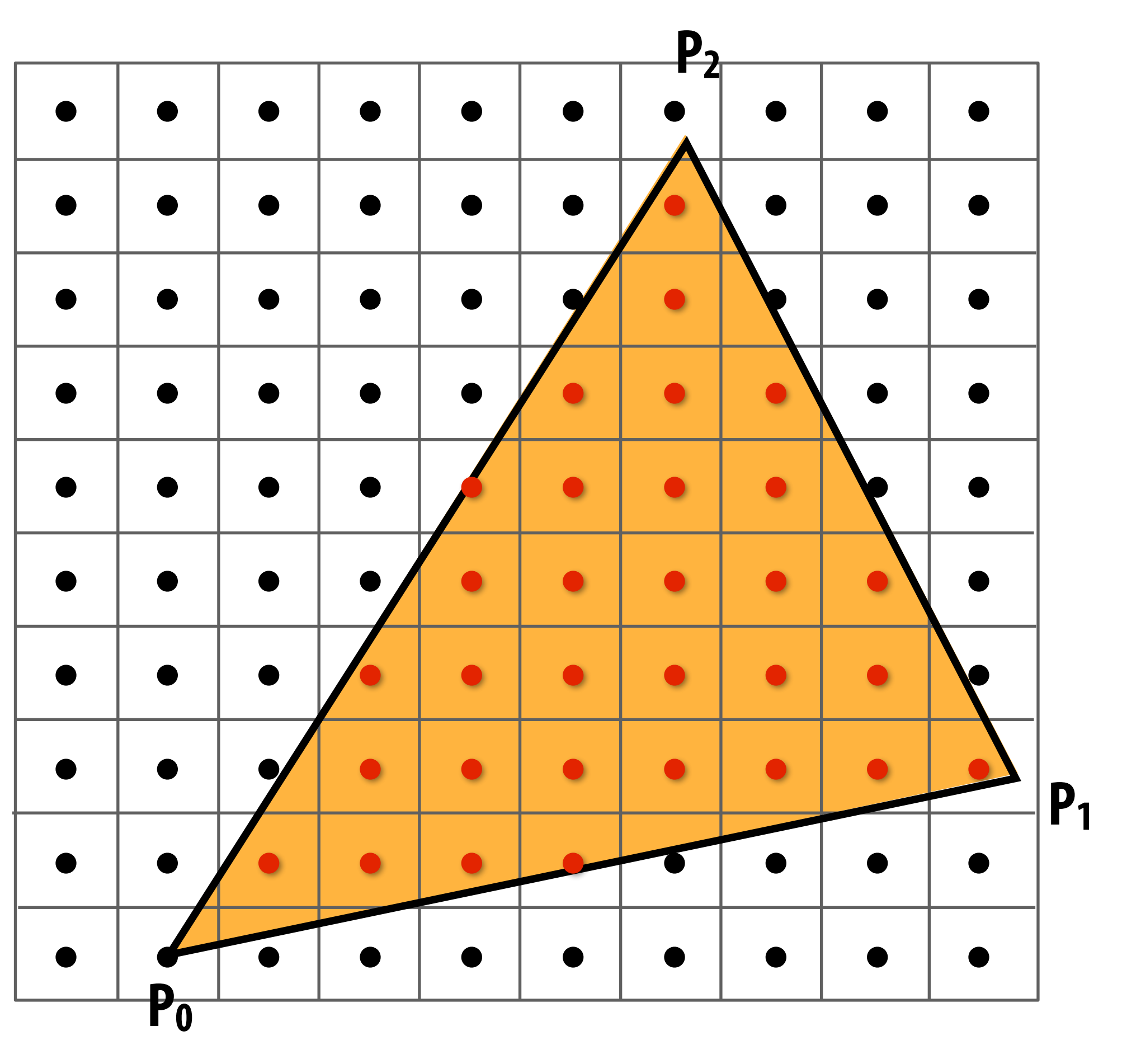

**Sample point**  $s = (sx, sy)$  is inside the triangle if it **is inside all three edges.**

$$
inside(sx, sy) =
$$
  
\n
$$
L_0(sx, sy) < 0 \&c
$$
  
\n
$$
L_1(sx, sy) < 0 \&c
$$
  
\n
$$
L_2(sx, sy) < 0;
$$

**Note: actual implementation of** *inside*(*sx,sy*) **involves ≤ checks based on the triangle coverage edge rules (see next slide)**

**Sample points inside triangle are highlighted red.**

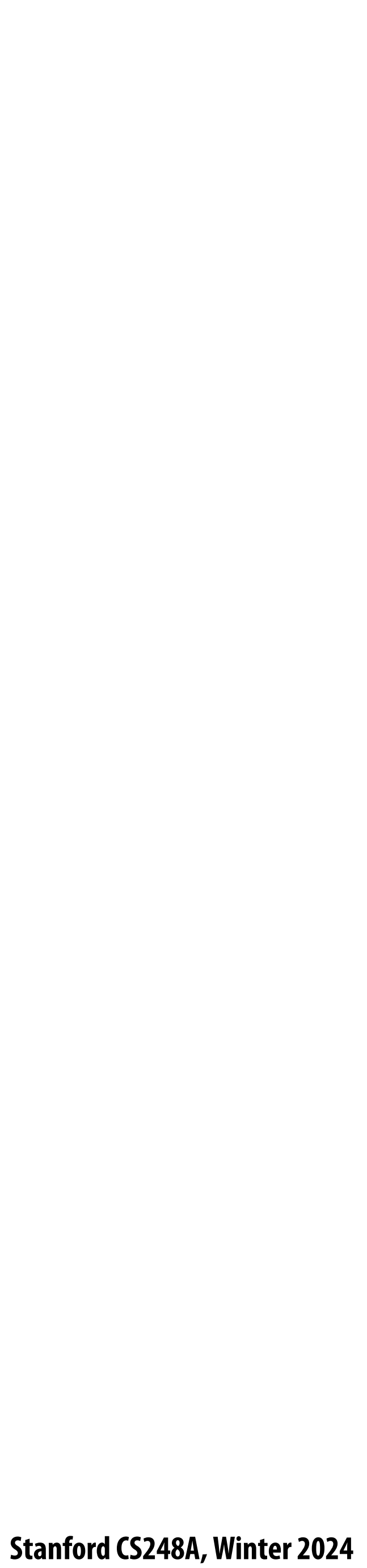

## **Edge cases (literally)**

**Is this sample point covered by triangle 1? or triangle 2? or both?**

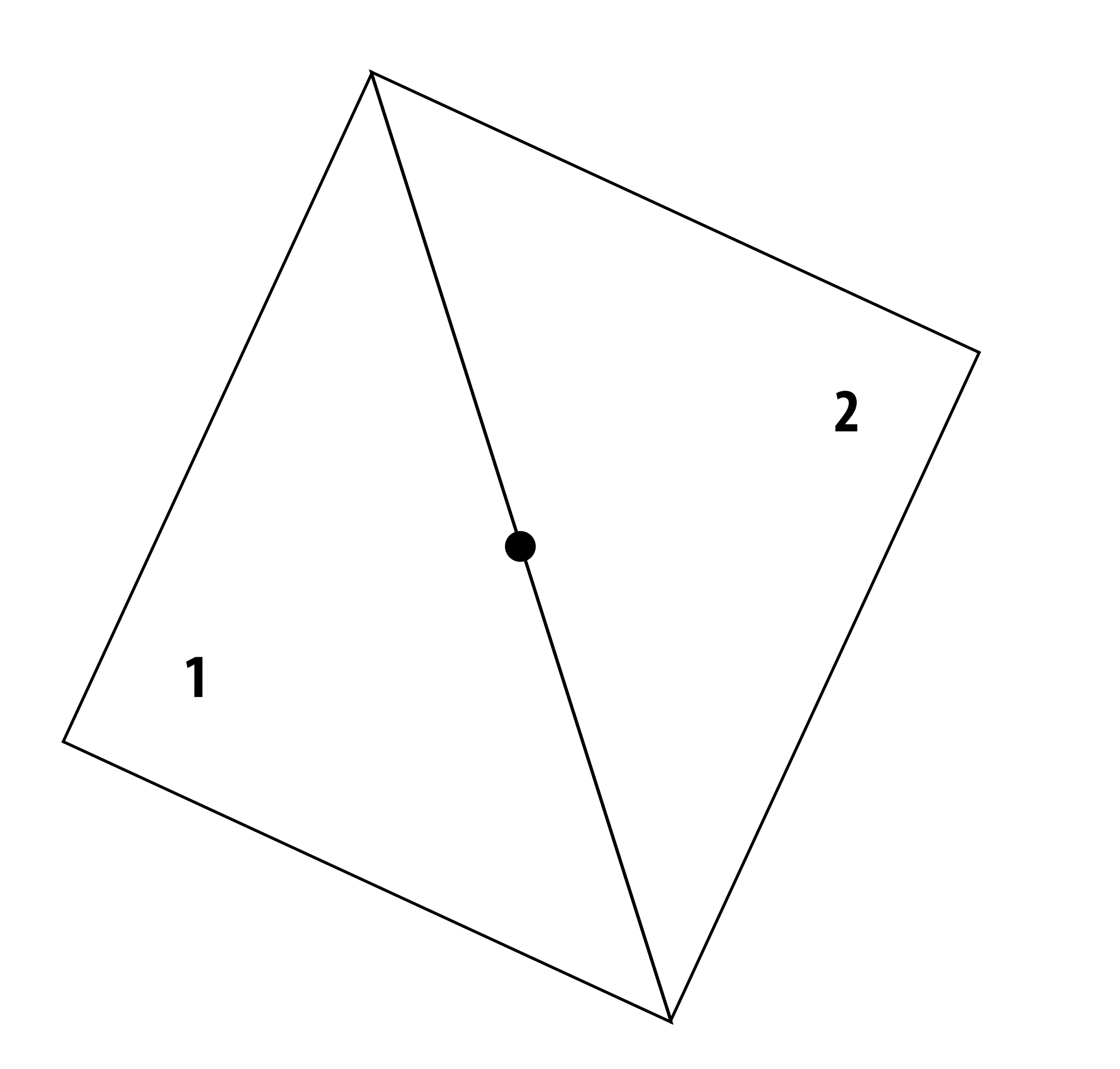

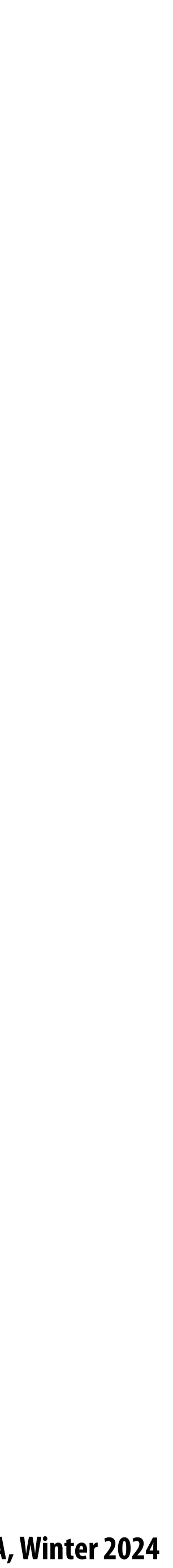

## **OpenGL/Direct3D edge rules**

### **When edge falls directly on a screen sample point, the sample is classi!ed as within triangle if the edge is a "top**

- **edge" or "left edge"**
	- **- Top edge: horizontal edge that is above all other edges**
	- **two left edges)**

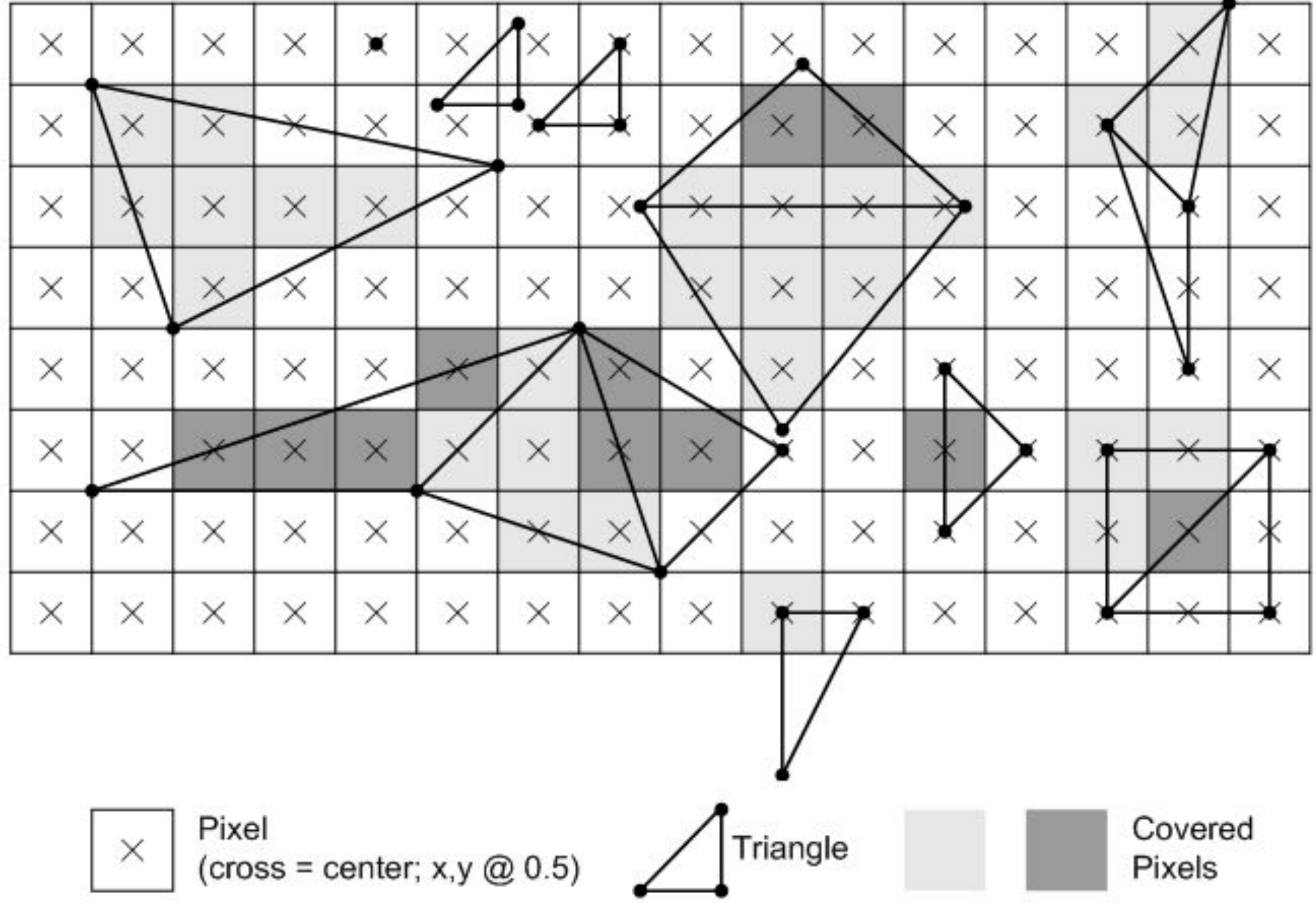

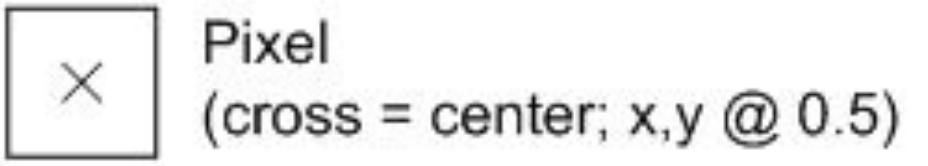

**- Left edge: an edge that is not exactly horizontal and is on the left side of the triangle. (triangle can have one or** 

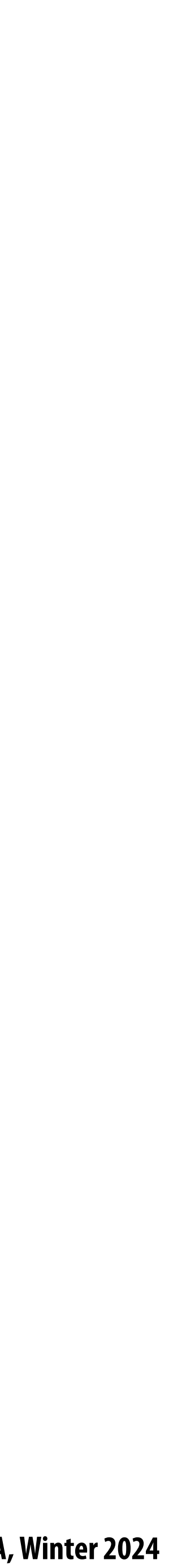

## **Finding covered samples: incremental triangle traversal**

 $P_i = (X_i, Y_i)$ 

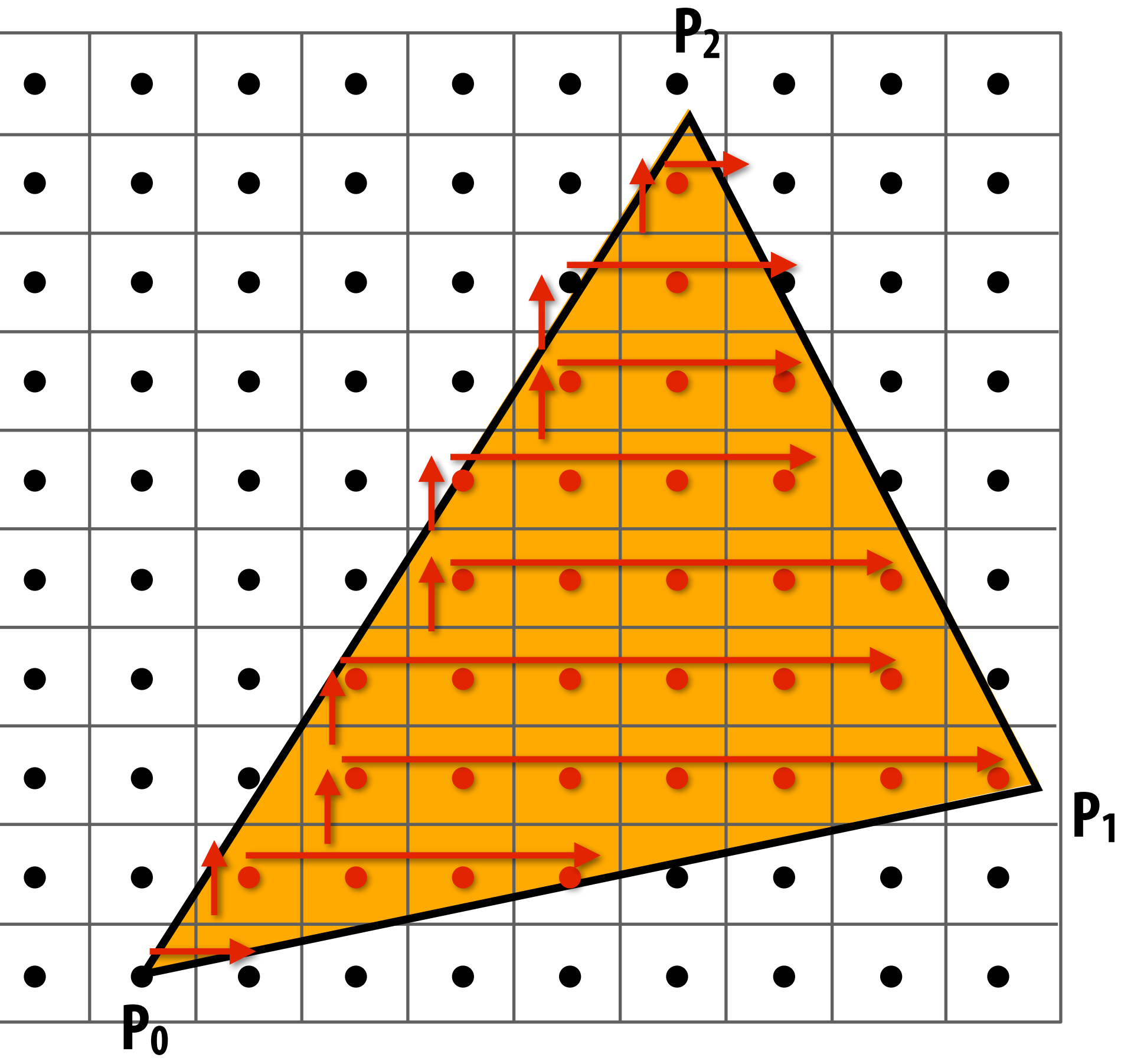

**E#cient incremental update:**

$$
L_i(x+1,y) = L_i(x,y) + dY_i = L_i(x,y) + A_i
$$
  

$$
L_i(x,y+1) = L_i(x,y) - dX_i = L_i(x,y) + B_i
$$

**Incremental update saves computation: Only one addition per edge, per sample test**

**Many traversal orders are possible: backtrack, zig-zag, Hilbert/Morton curves**

$$
A_i = dY_i = Y_{i+1} - Y_i
$$
  
\n
$$
B_i = dX_i = X_{i+1} - X_i
$$
  
\n
$$
C_i = Y_i (X_{i+1} - X_i) - X_i (Y_{i+1} - Y_i)
$$

$$
L_i(x, y) = dY_i x - dX_i y + C_i
$$

$$
L_i(x, y) = 0: \text{point on edge} > 0: \text{outside edge} < 0: \text{inside edge}
$$

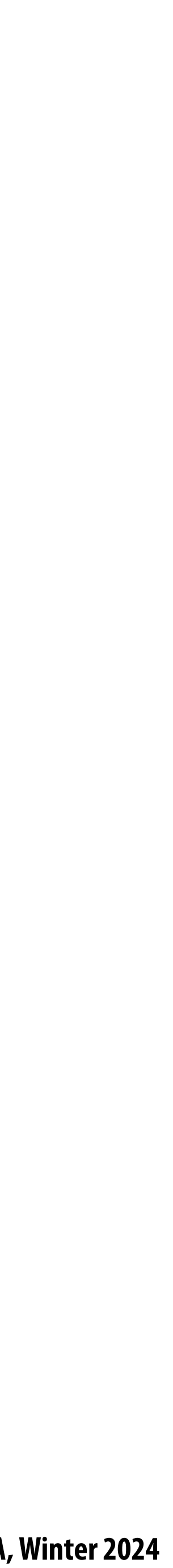

# **Modern approach: tiled triangle traversal**

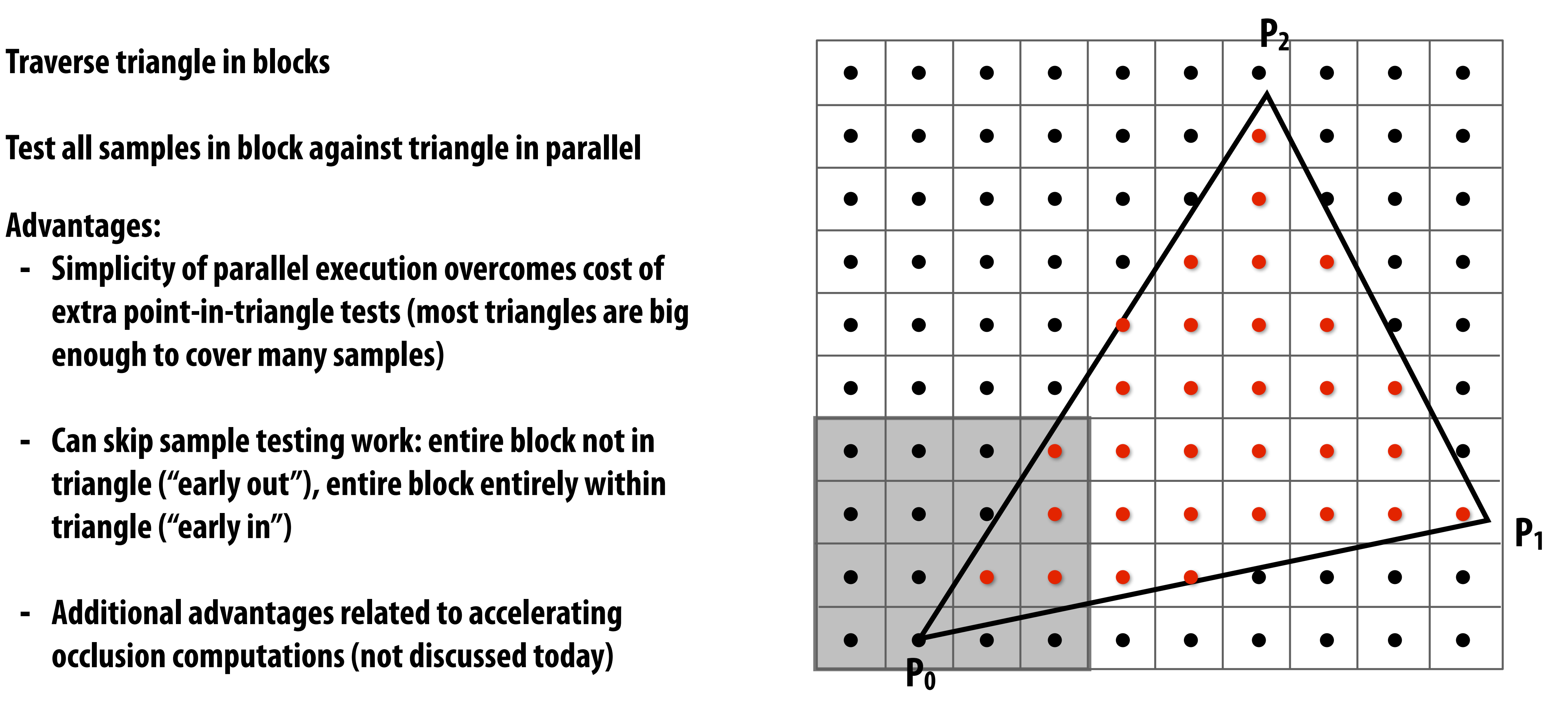

All modern graphics processors (GPUs) have special-purpose hardware for efficiently

**Test all samples in block against triangle in parallel**

**Advantages:**

- **- Simplicity of parallel execution overcomes cost of extra point-in-triangle tests (most triangles are big enough to cover many samples)**
- **- Can skip sample testing work: entire block not in triangle ("early out"), entire block entirely within triangle ("early in")**
- **- Additional advantages related to accelerating occlusion computations (not discussed today)**

# **performing point-in-triangle tests**

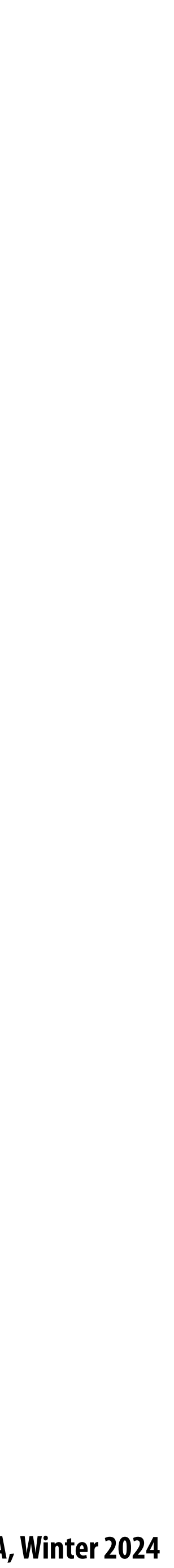

### **We have the ability to determine if any point in the image is inside or outside the triangle**  $\blacksquare$

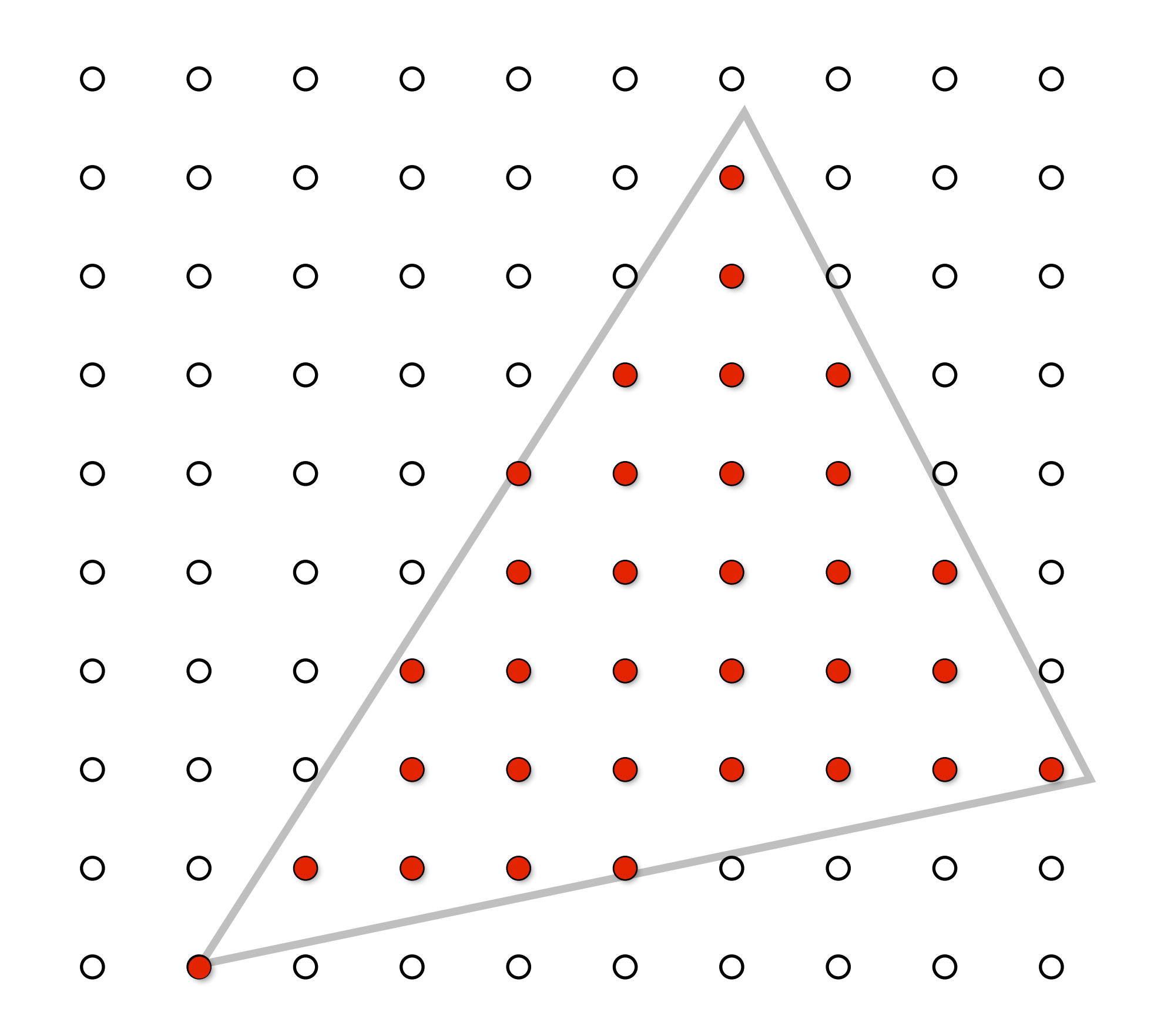

## **Where are we now**

### **▪ How to we interpret these results as an image to display? (Recall, there's no pixels above)**

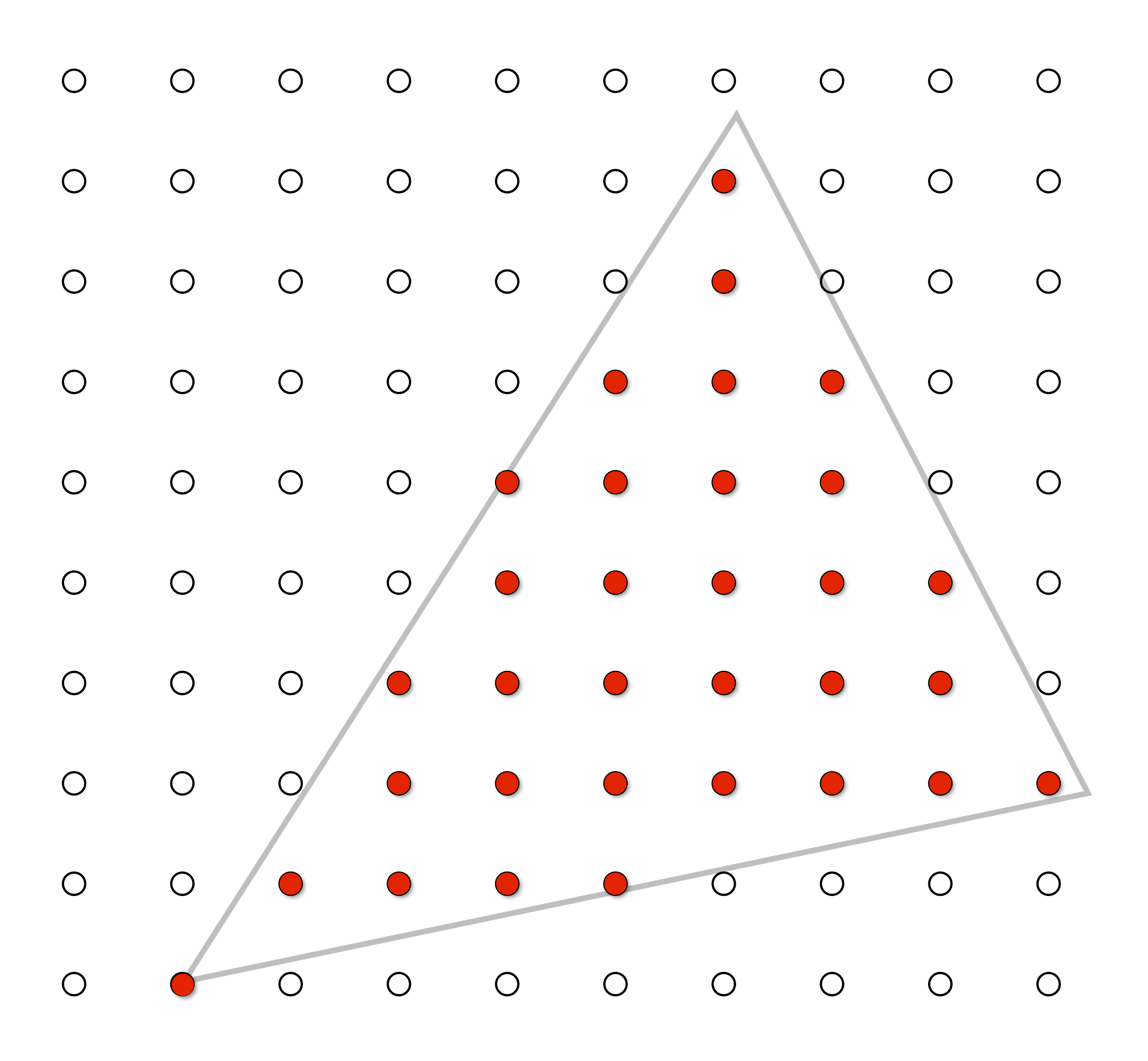

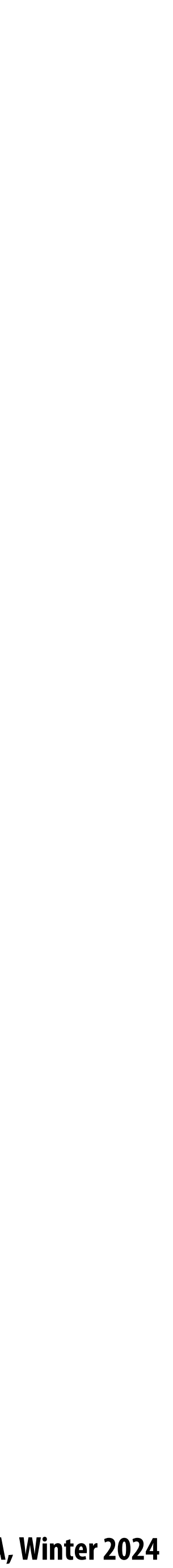

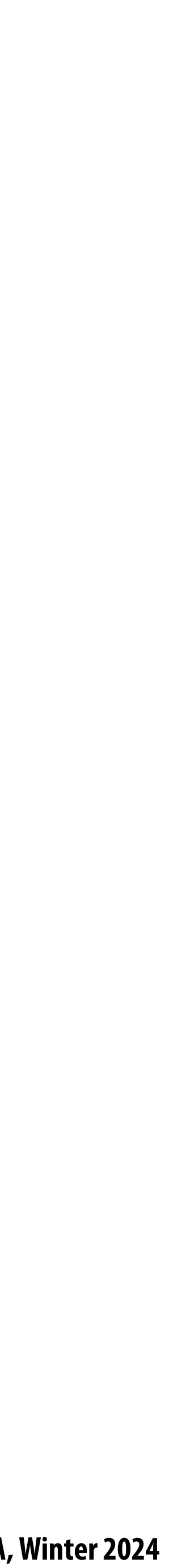

# **Recall: pixels on a screen**

### **LCD display pixel on my laptop**

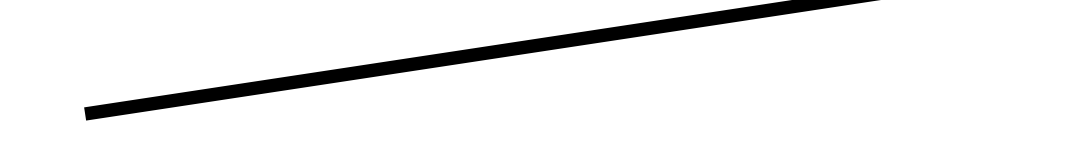

**Each image sample sent to the display is converted into a little square of light of the appropriate color: (a pixel = picture element)** 

**\* Thinking of each LCD pixel as emitting a square of uniform intensity light of a single color is a bit of an approximation to how real displays work, but it will do for now.**

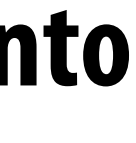

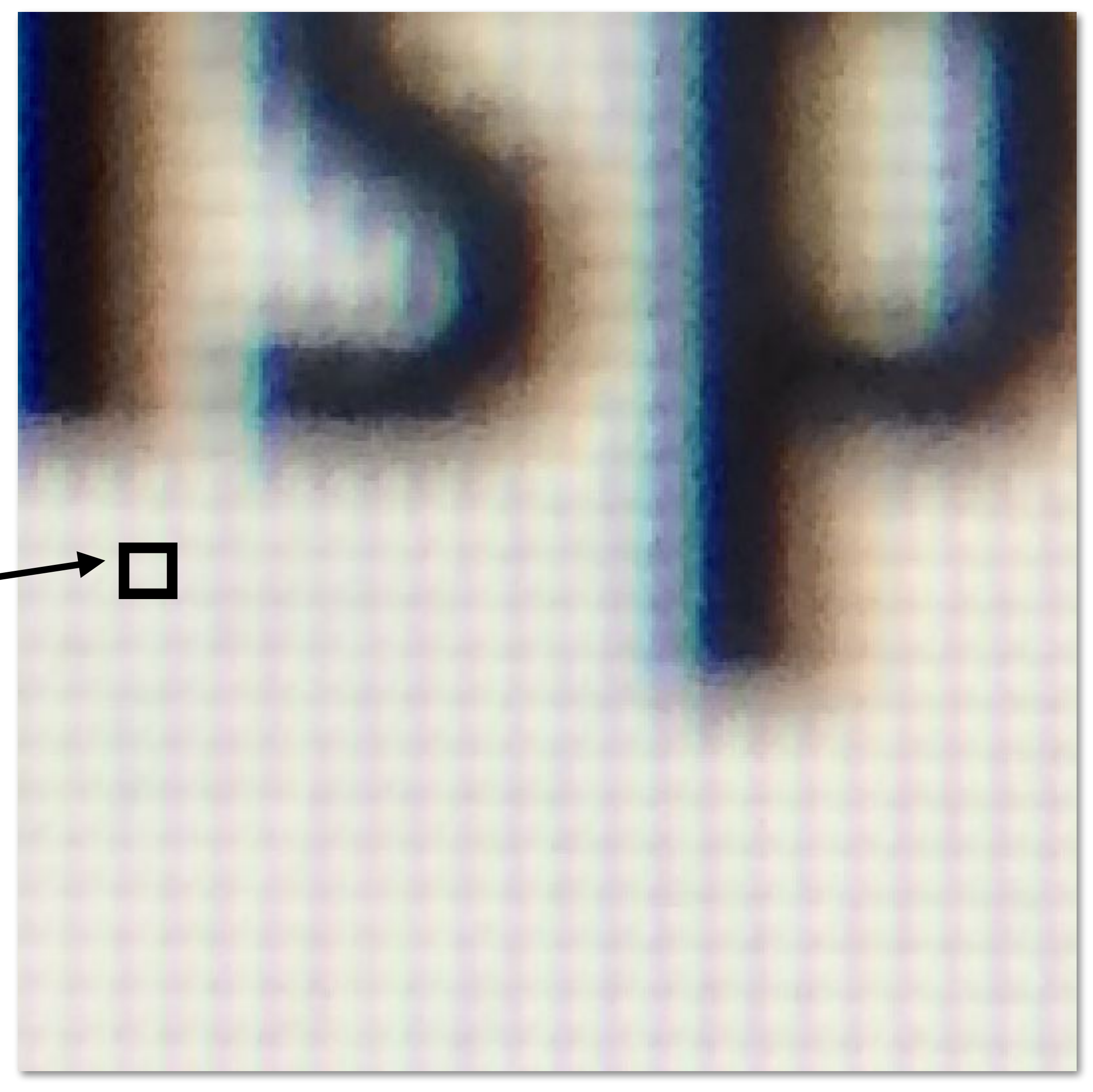

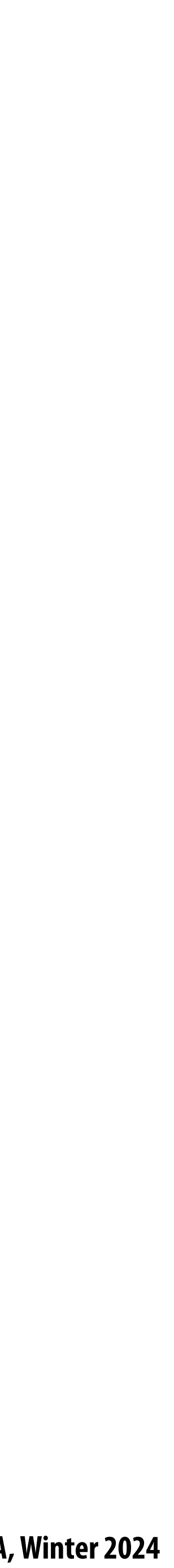

# **So, if we send the display this sampled signal…**

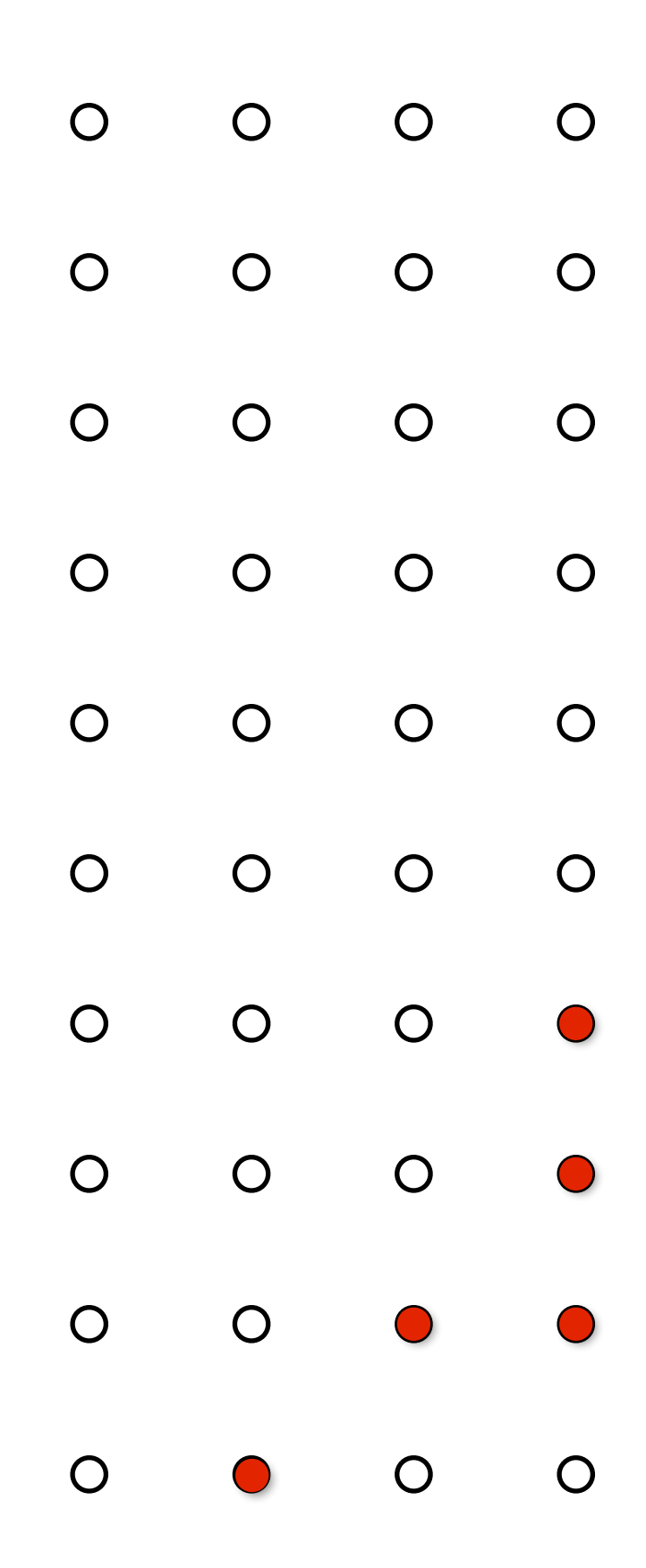

### **…and each value determines the light emitted from a pixel…**

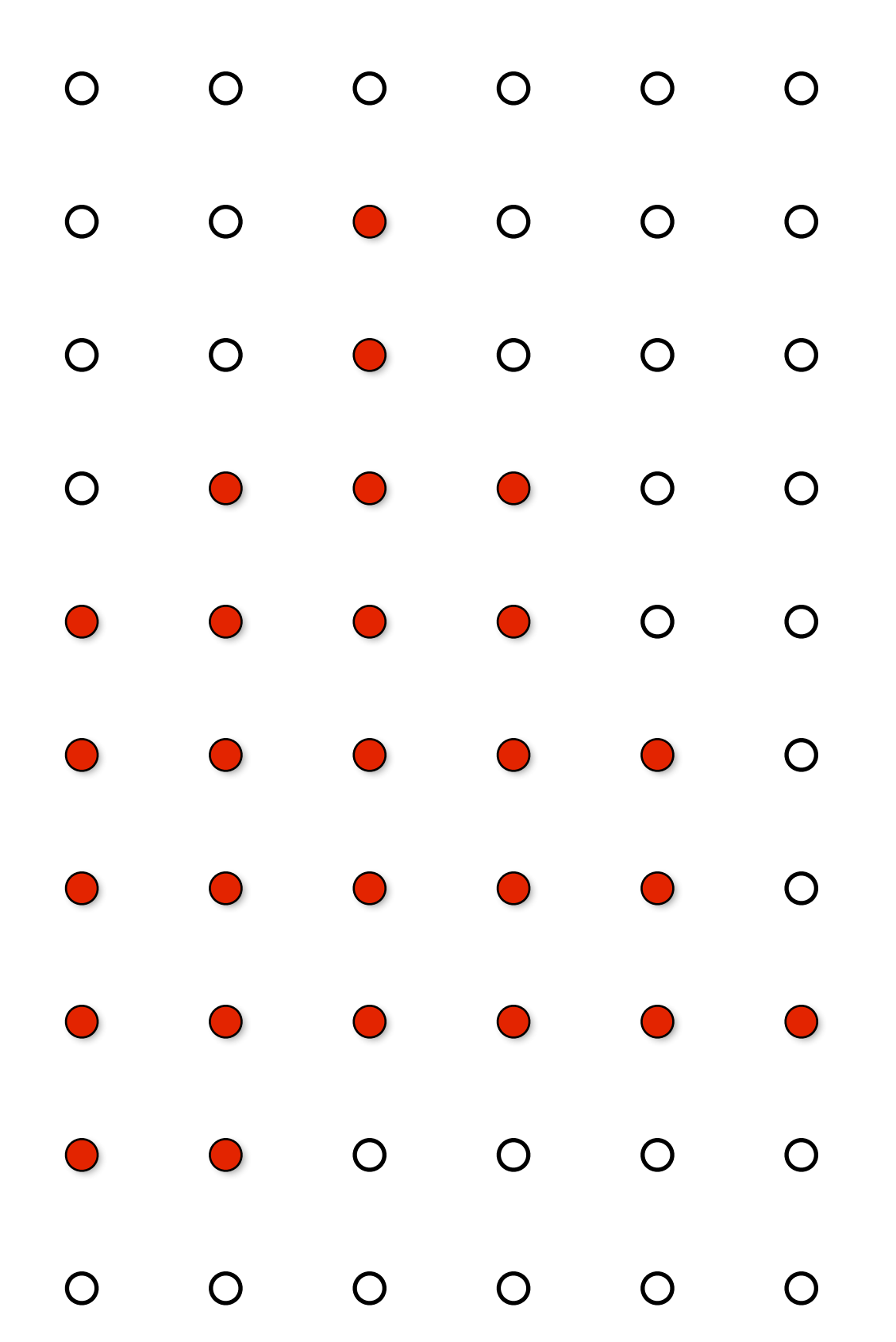

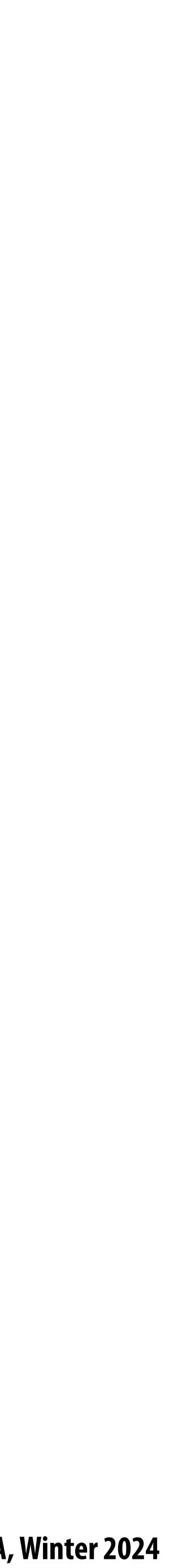

# **The display physically emits this signal**

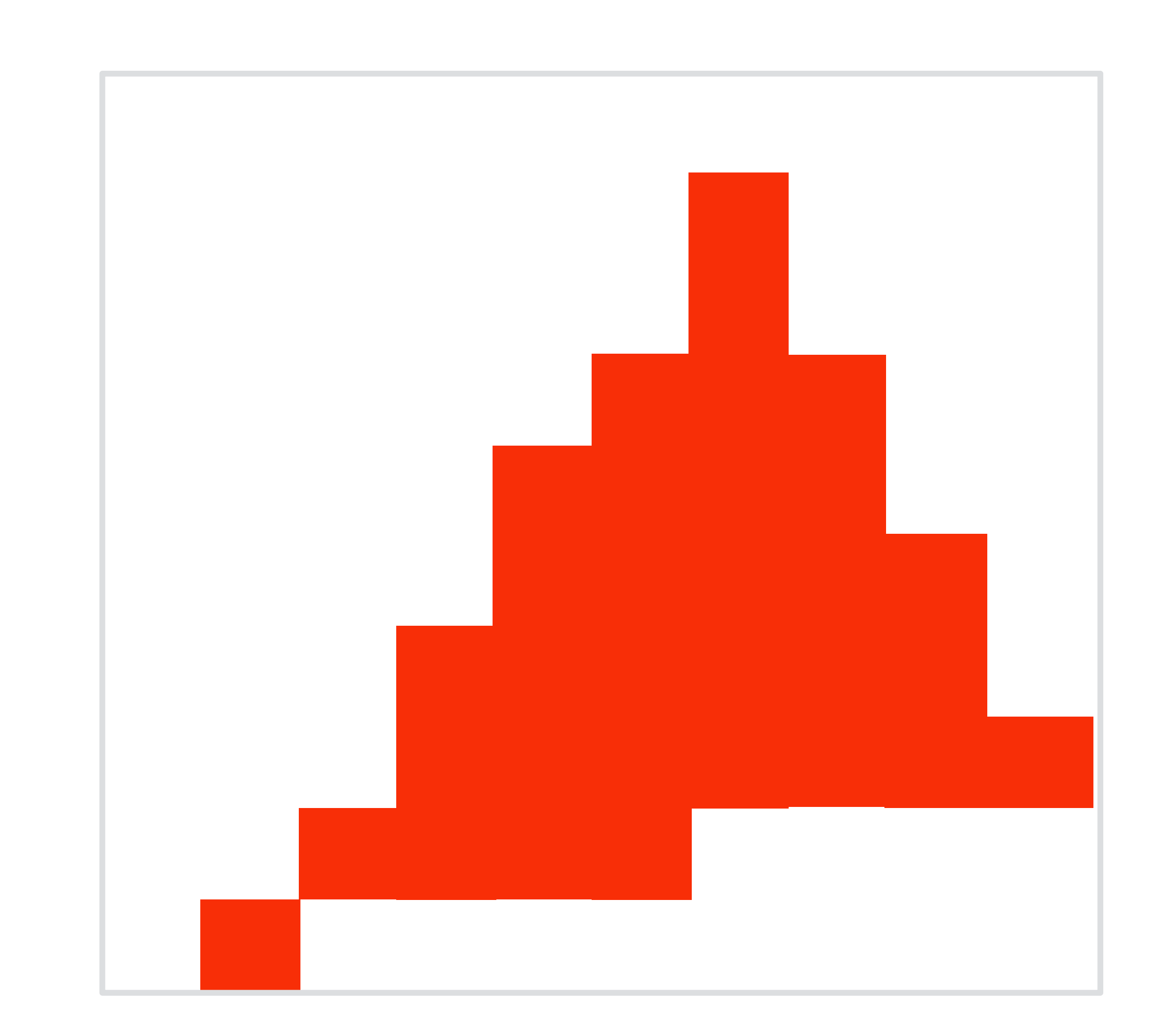

### **Given our simpli!ed "square pixel" display assumption, the emitted light is a piecewise constant reconstruction of the samples**

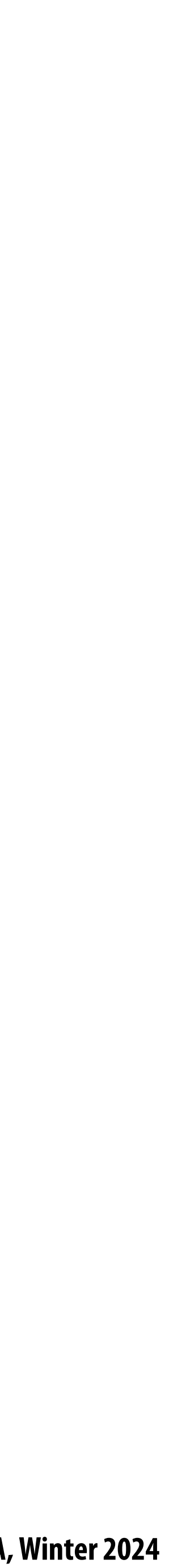

## **Compare: the continuous triangle function (This is the function we sampled)**

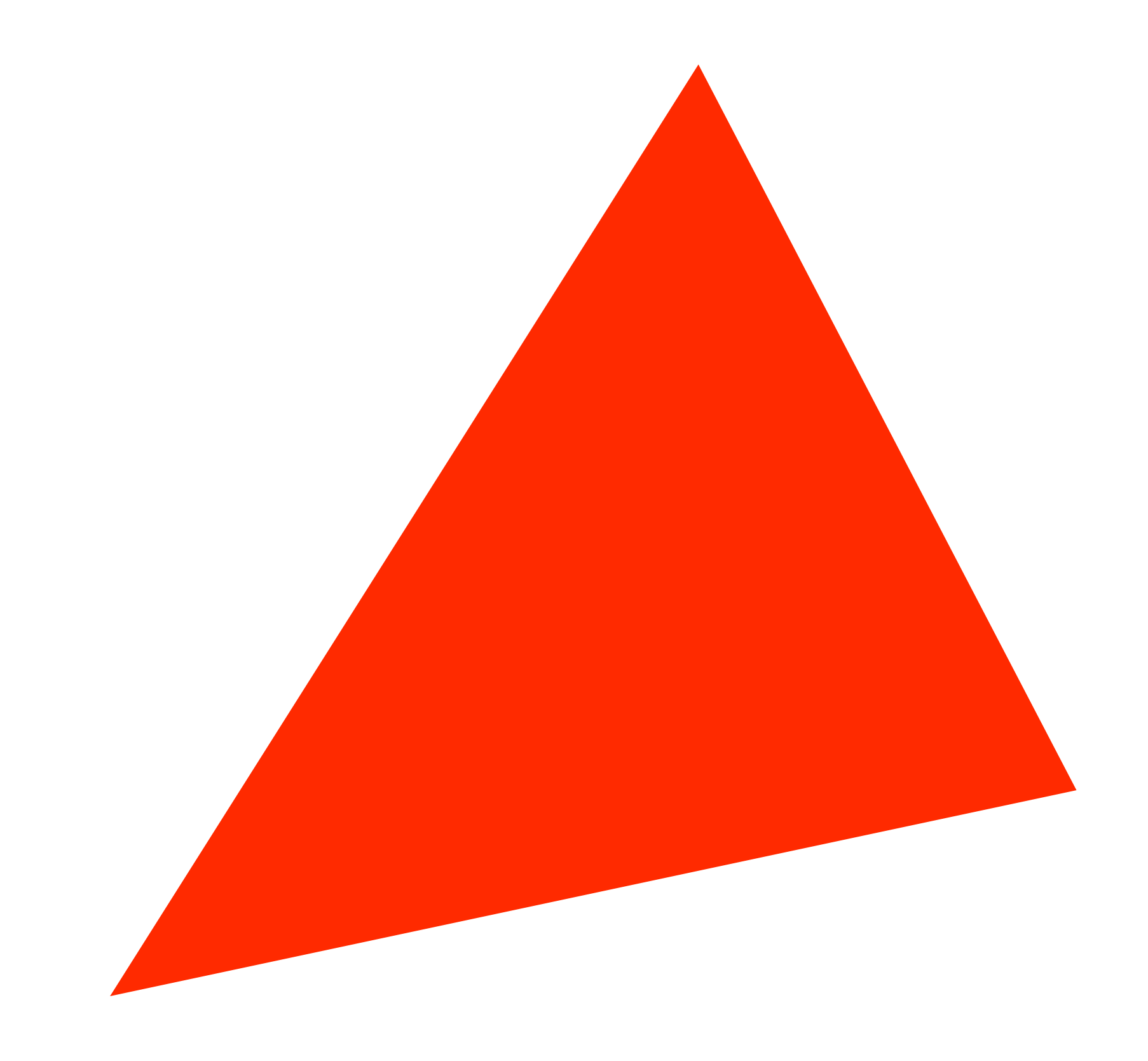

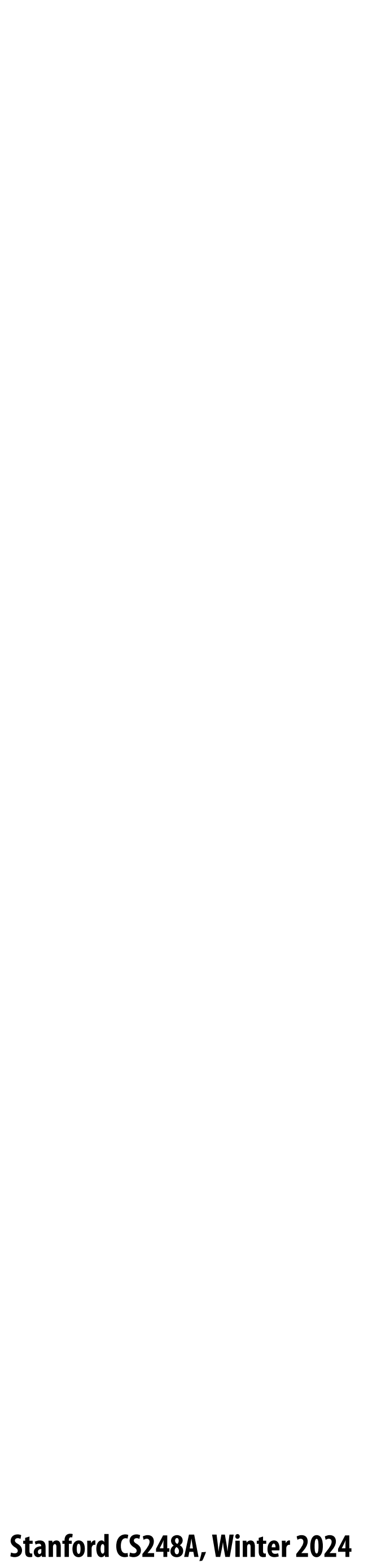

### **Jaggies!**

## **What's wrong with this picture? (This is the reconstruction emitted by the display)**

- 
- 
- 
- 
- - -

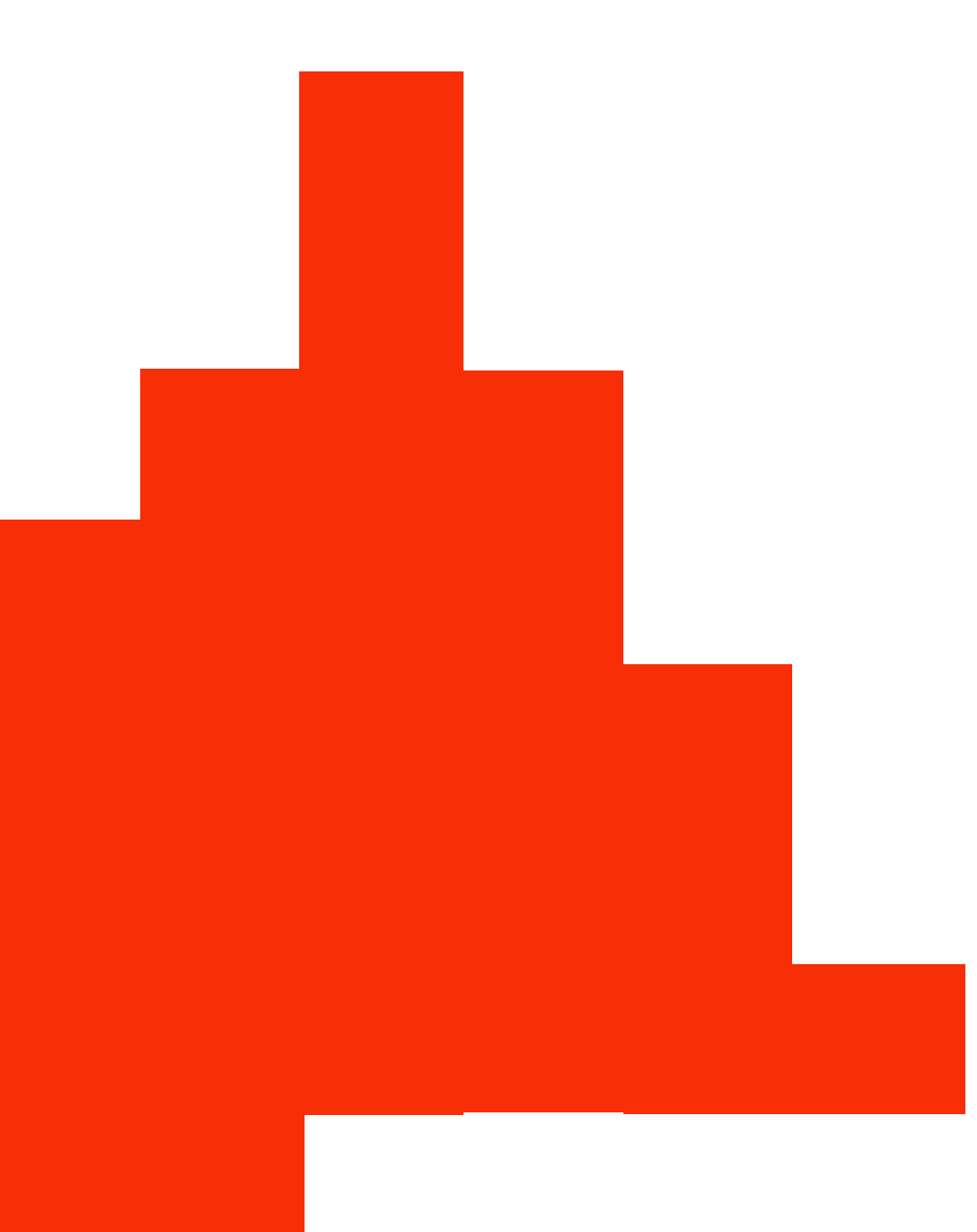

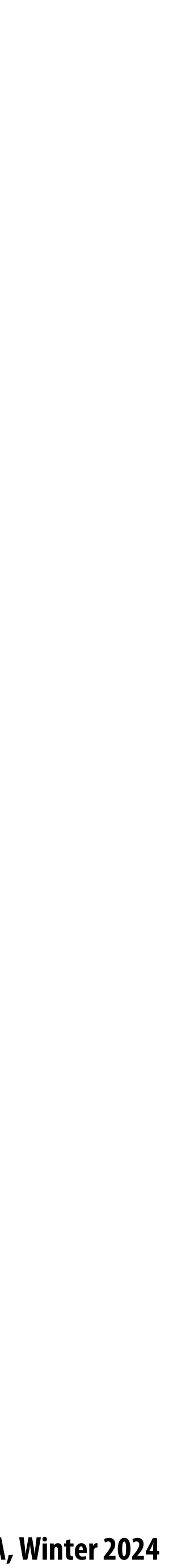

# **Jaggies (staircase pattern)**

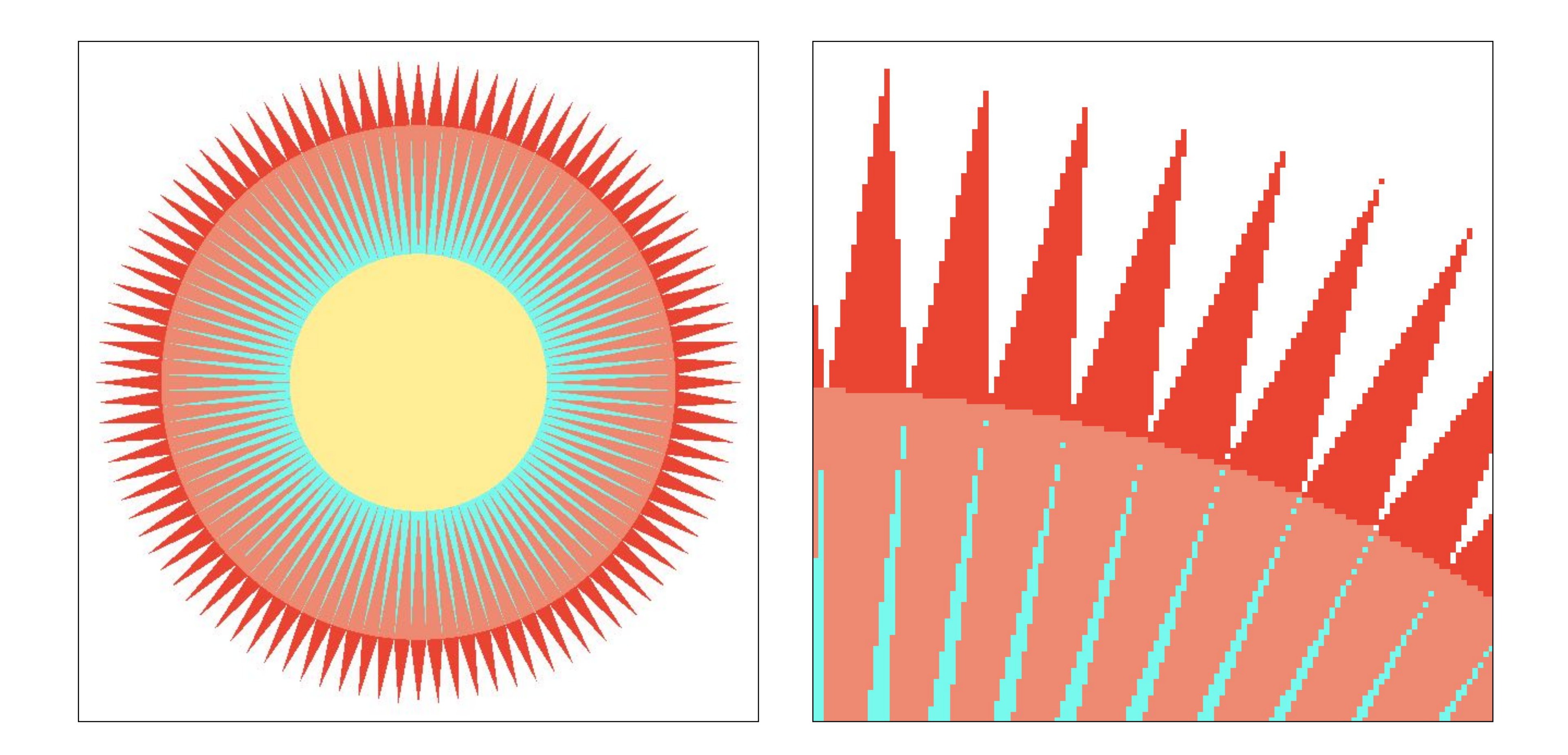

### **Is this the best we can do?**

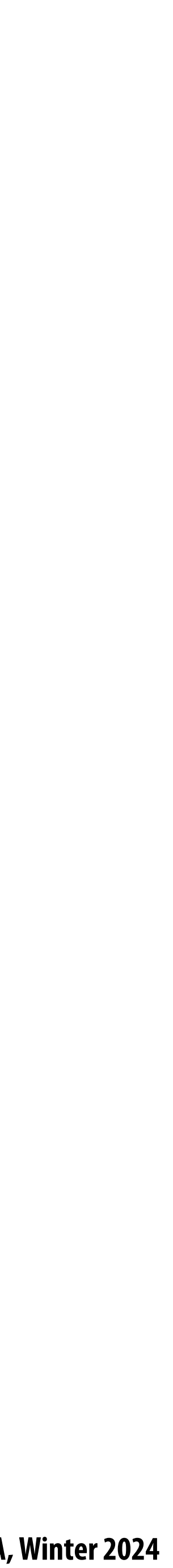

### **Reminder: how can we represent a sampled signal more accurately?**

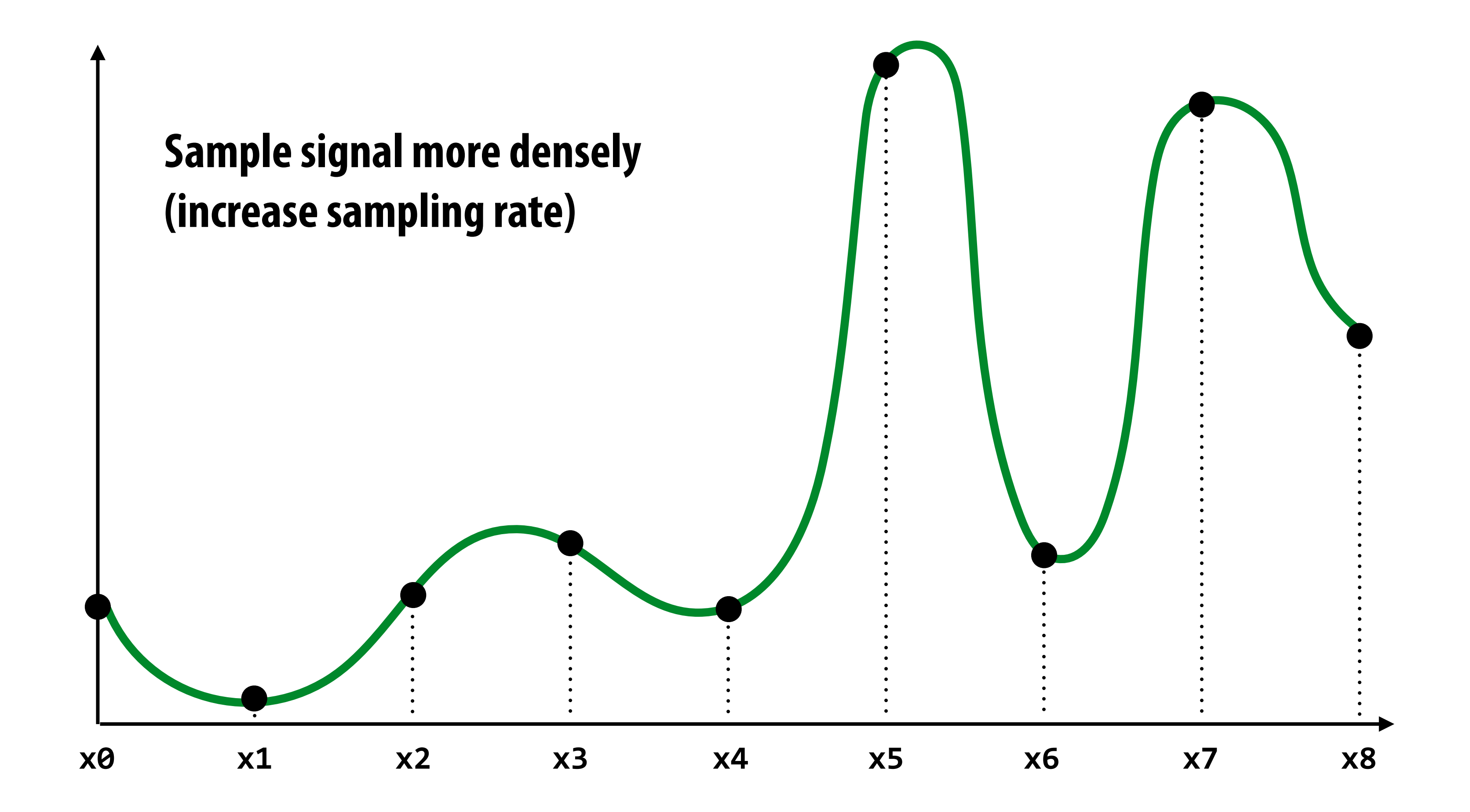

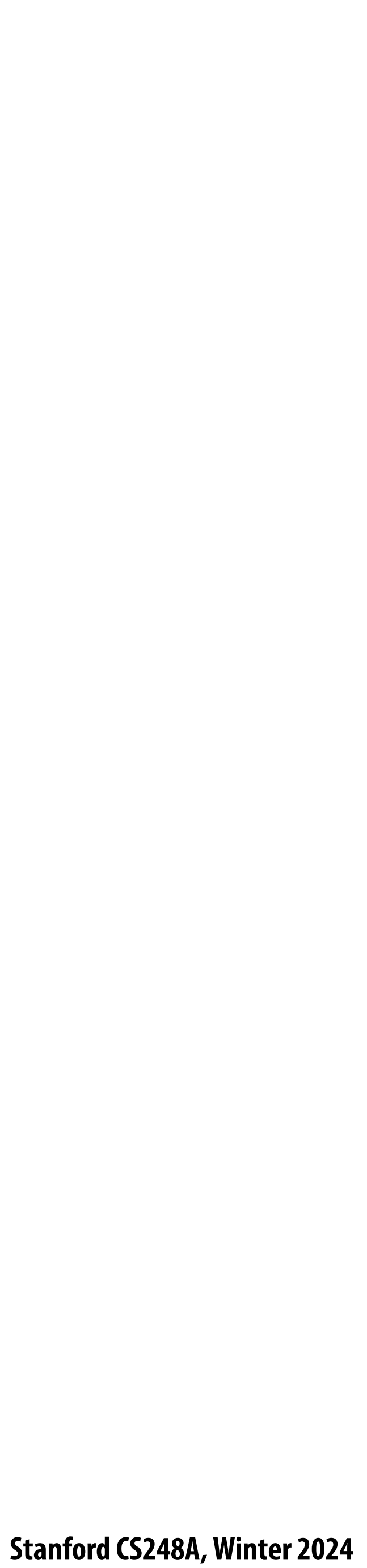

# **Sampling using one sample per pixel**

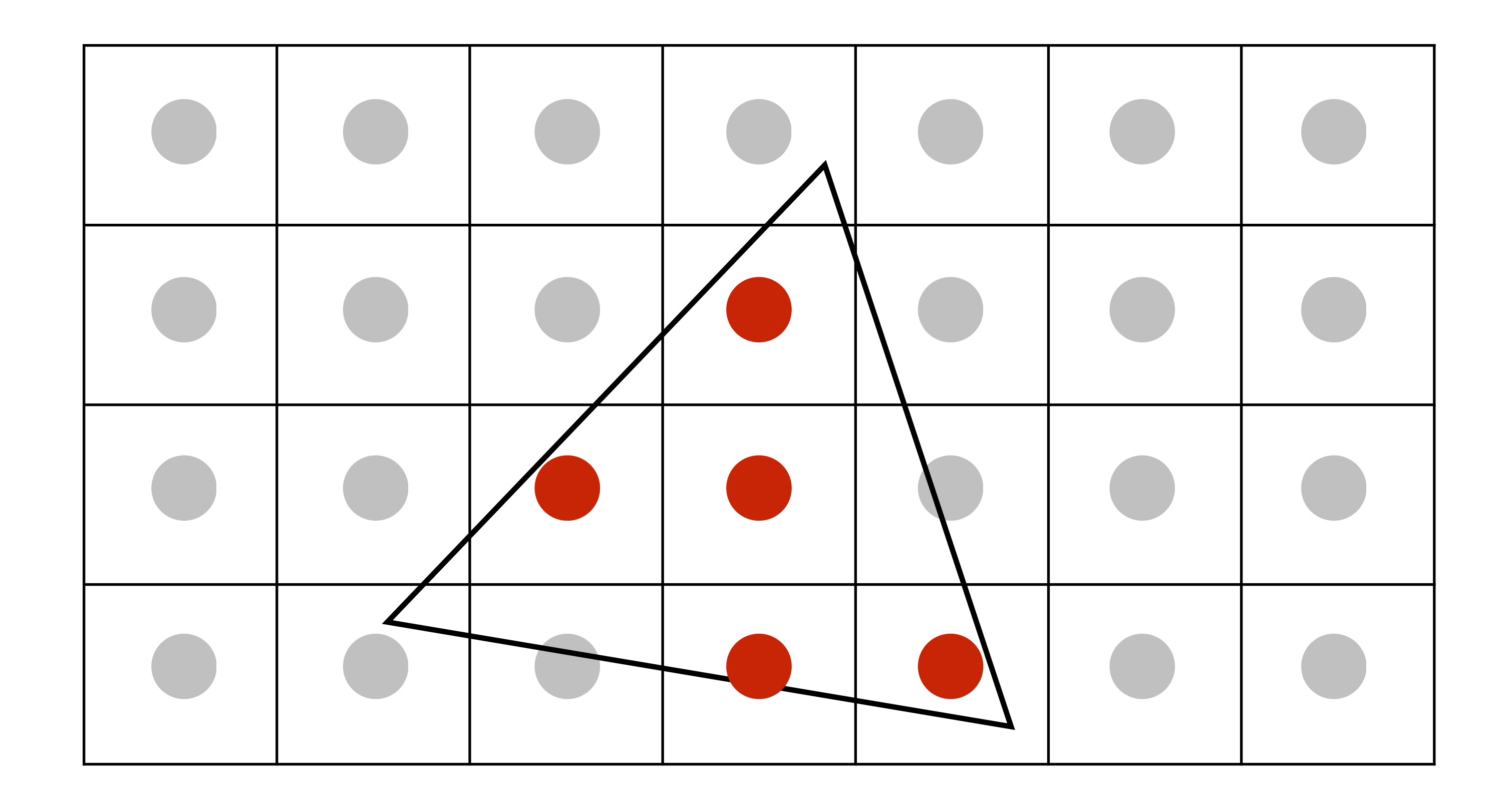

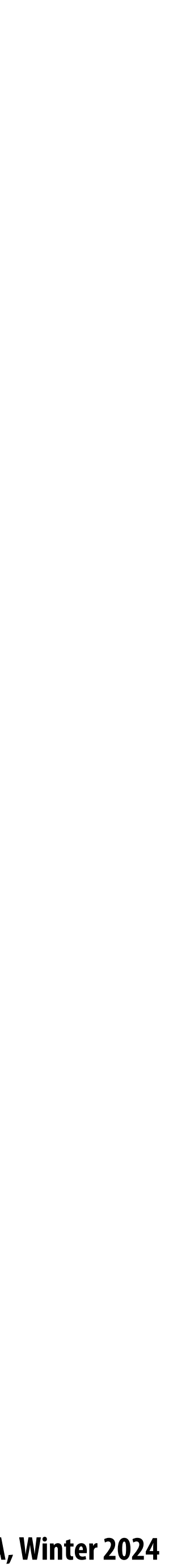

# **Supersampling: step 1**

### **2x2 supersampling**

**Sample the input signal more densely in the image plane In this example: take 2 x 2 samples in the area spanned by a pixel**

### **(but how do we use these samples to drive a display, since there are four times more samples than**

**display pixels!).** !

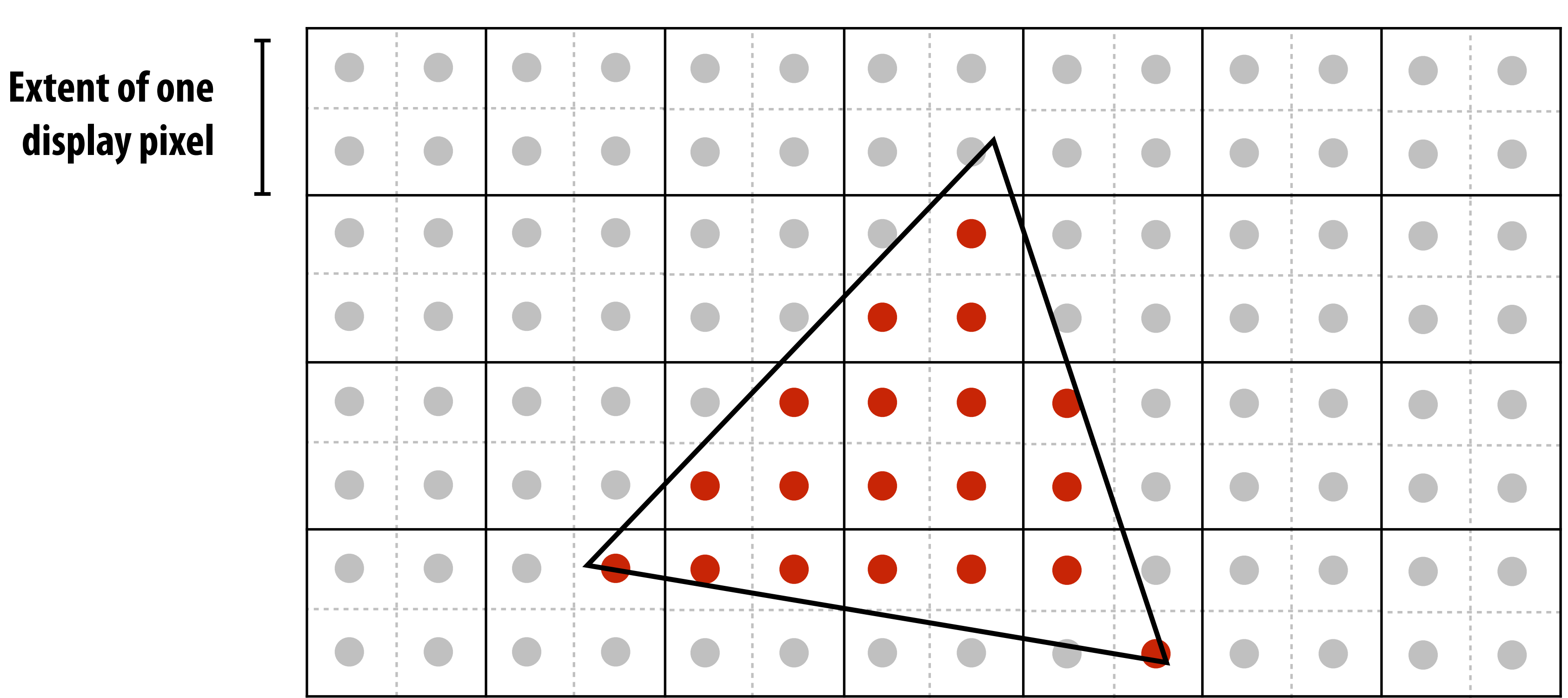

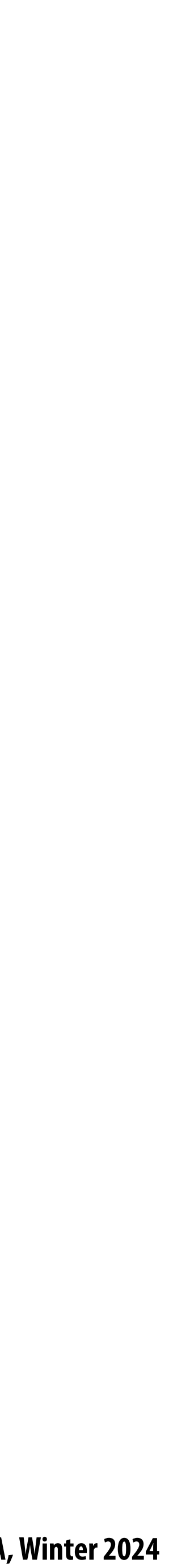

# **Supersampling: step 2**

### **Averaging down**

**Average the N x N samples "inside" each pixel**

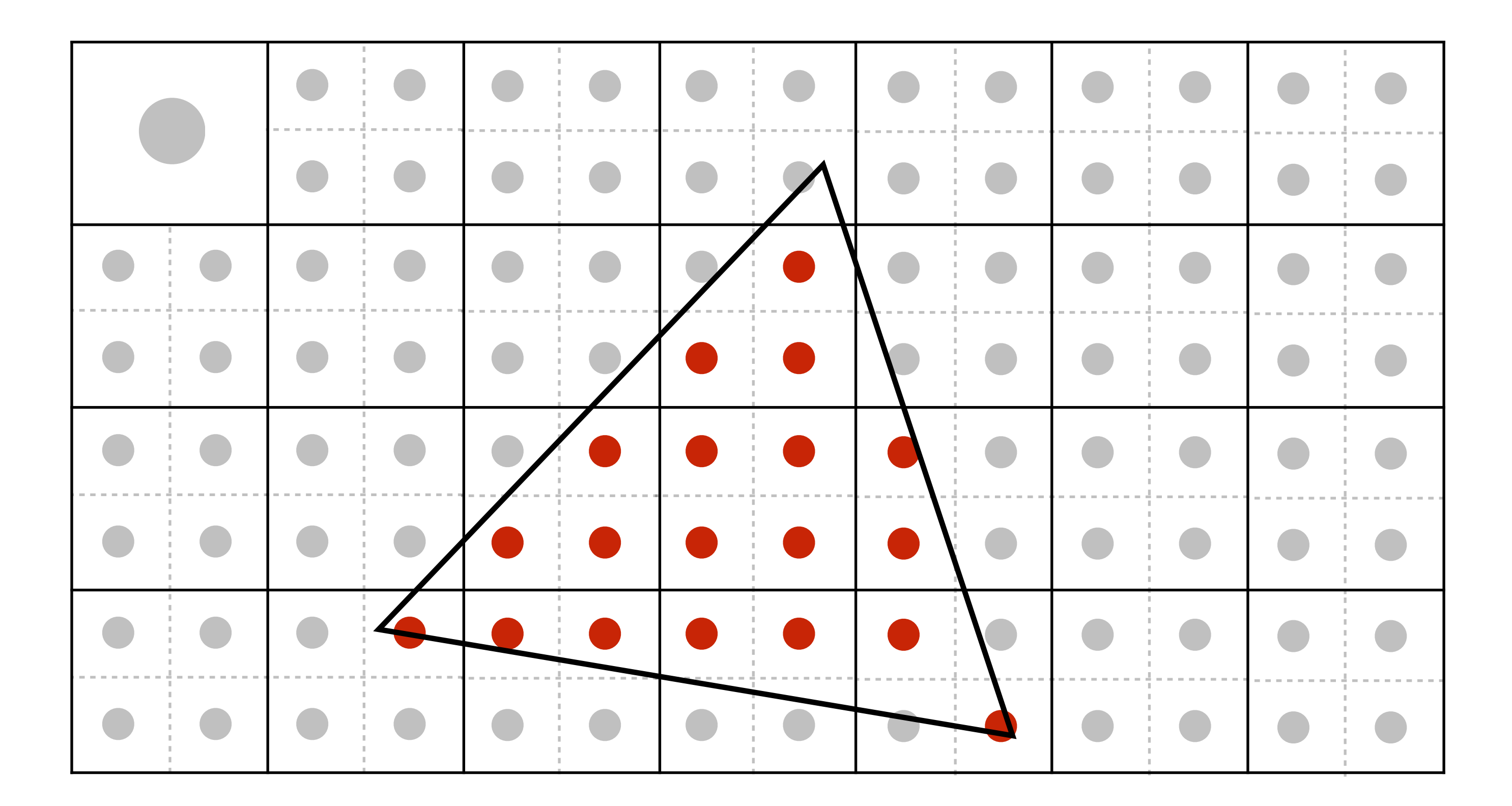

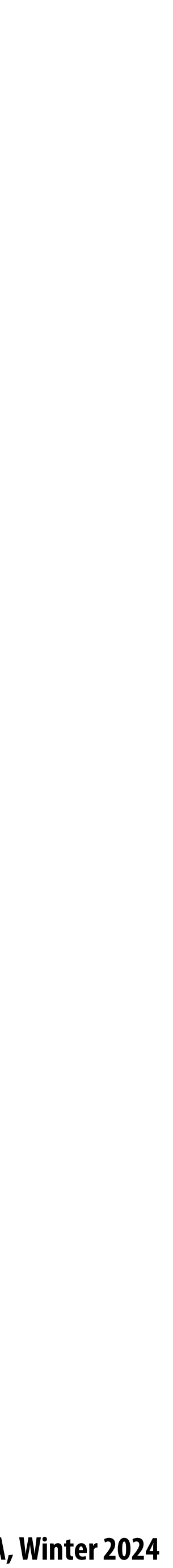

# **Supersampling: step 2**

### **Averaging down**

**Average the N x N samples "inside" each pixel**

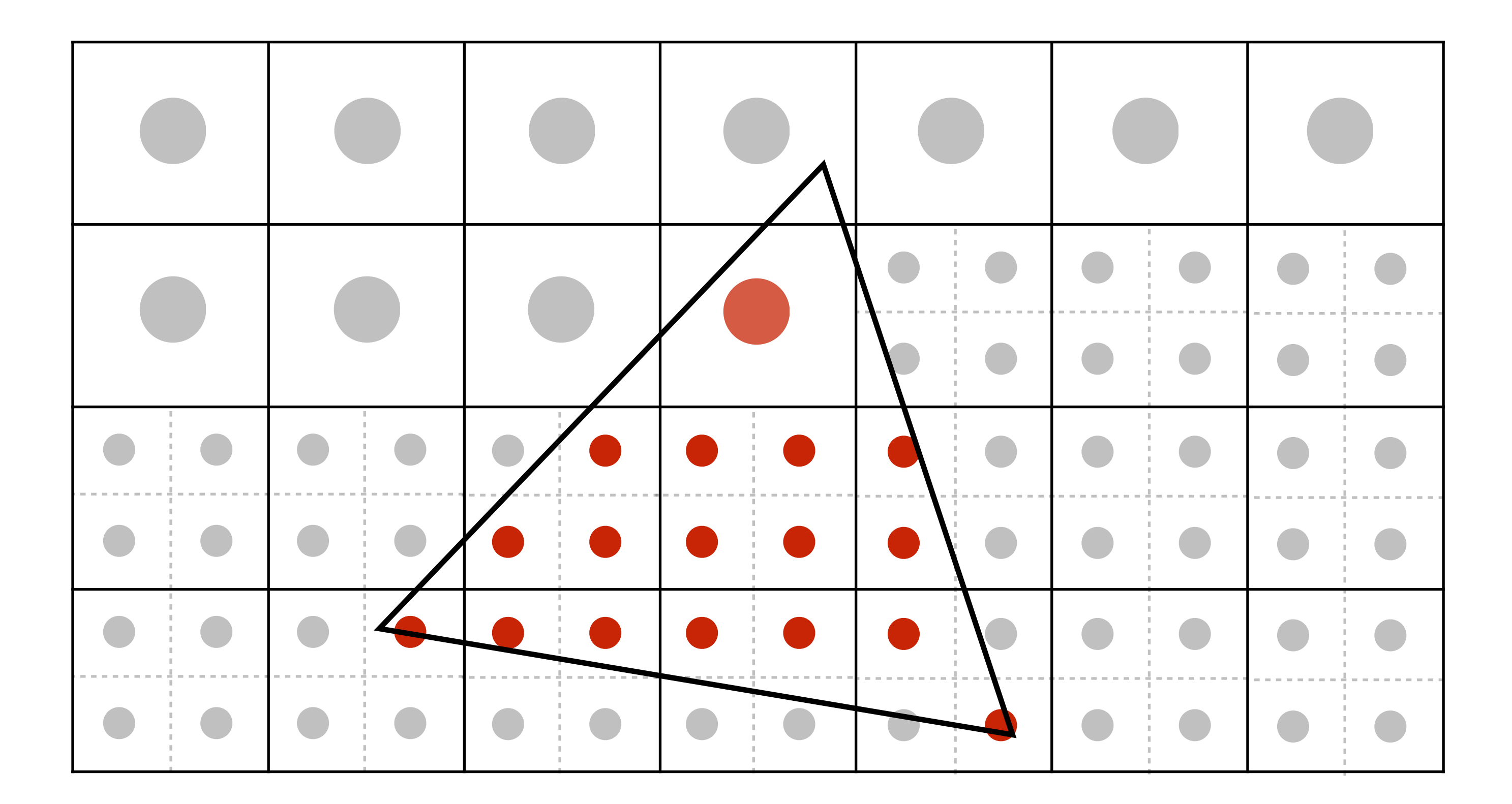

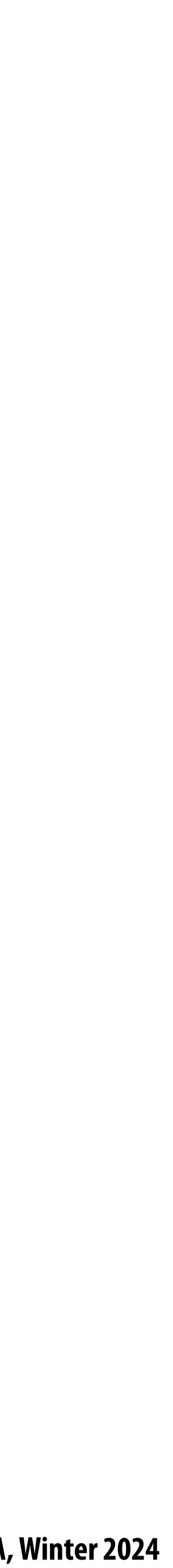

# **Supersampling: step 2**

**Average the N x N samples "inside" each pixel**

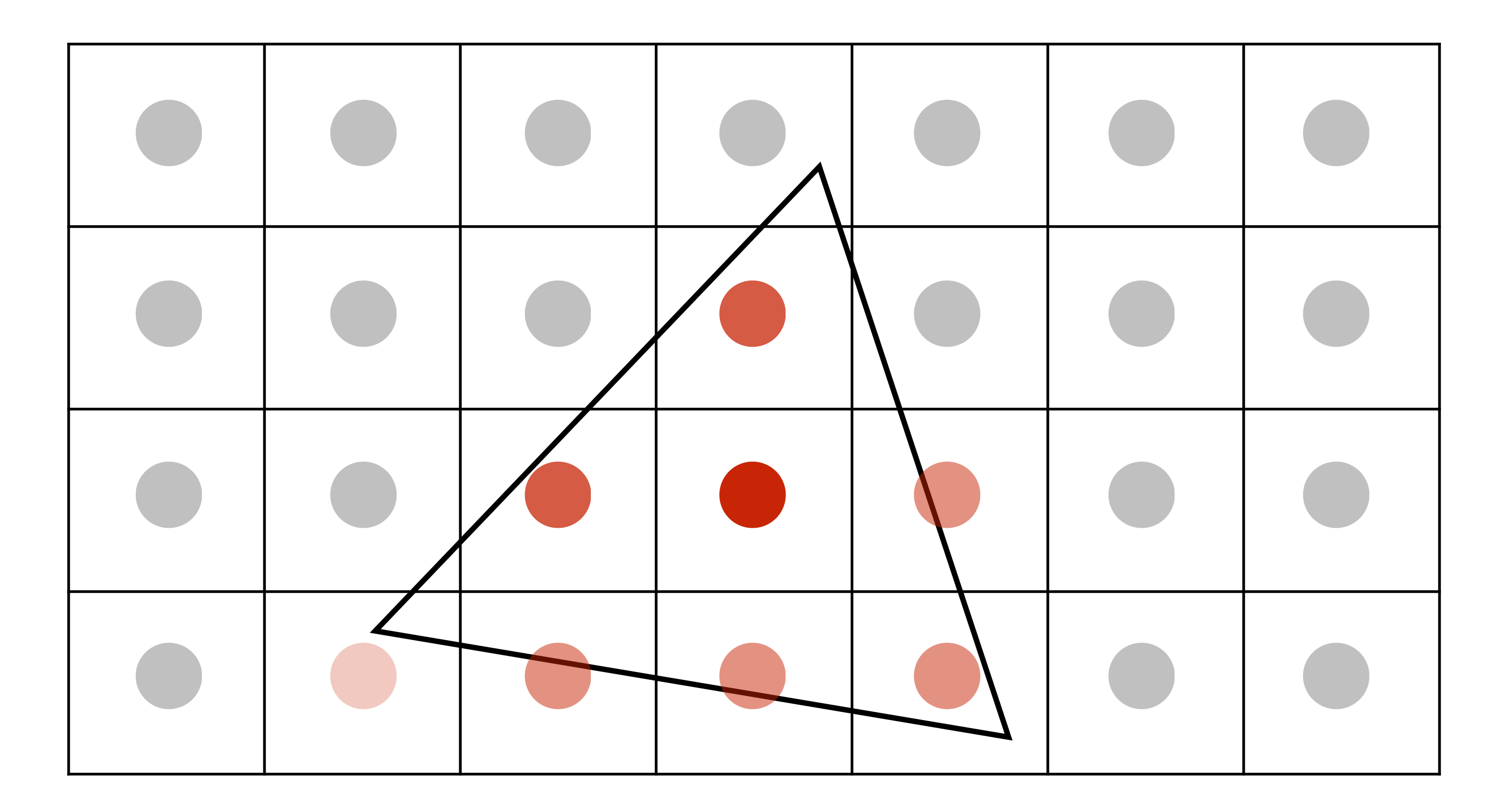

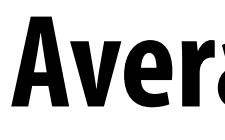

### **Averaging down**

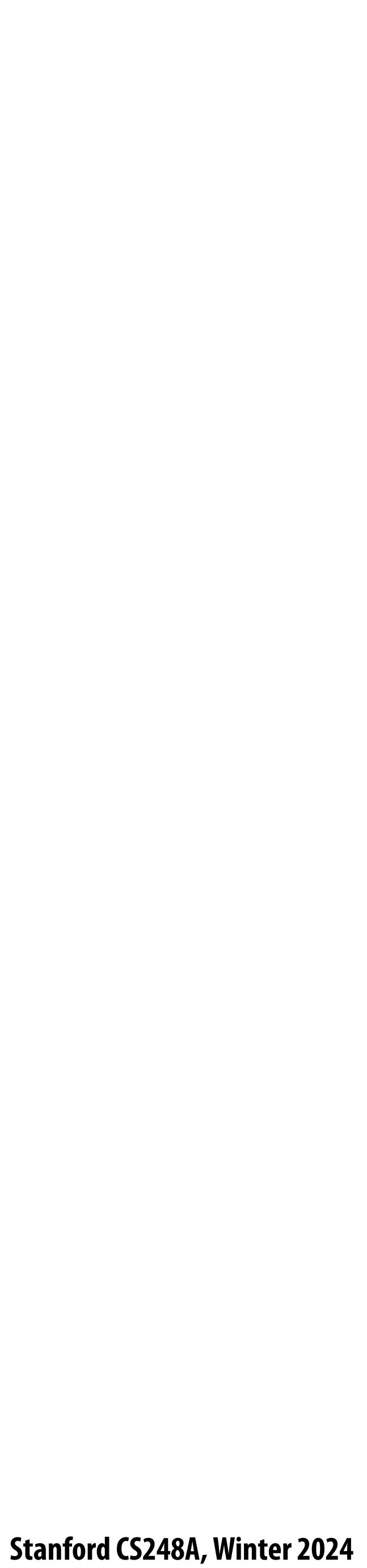

# **Displayed result**

### **This is the corresponding signal emitted by the display (value provided to each display pixel is the average of the values sampled in that region)**

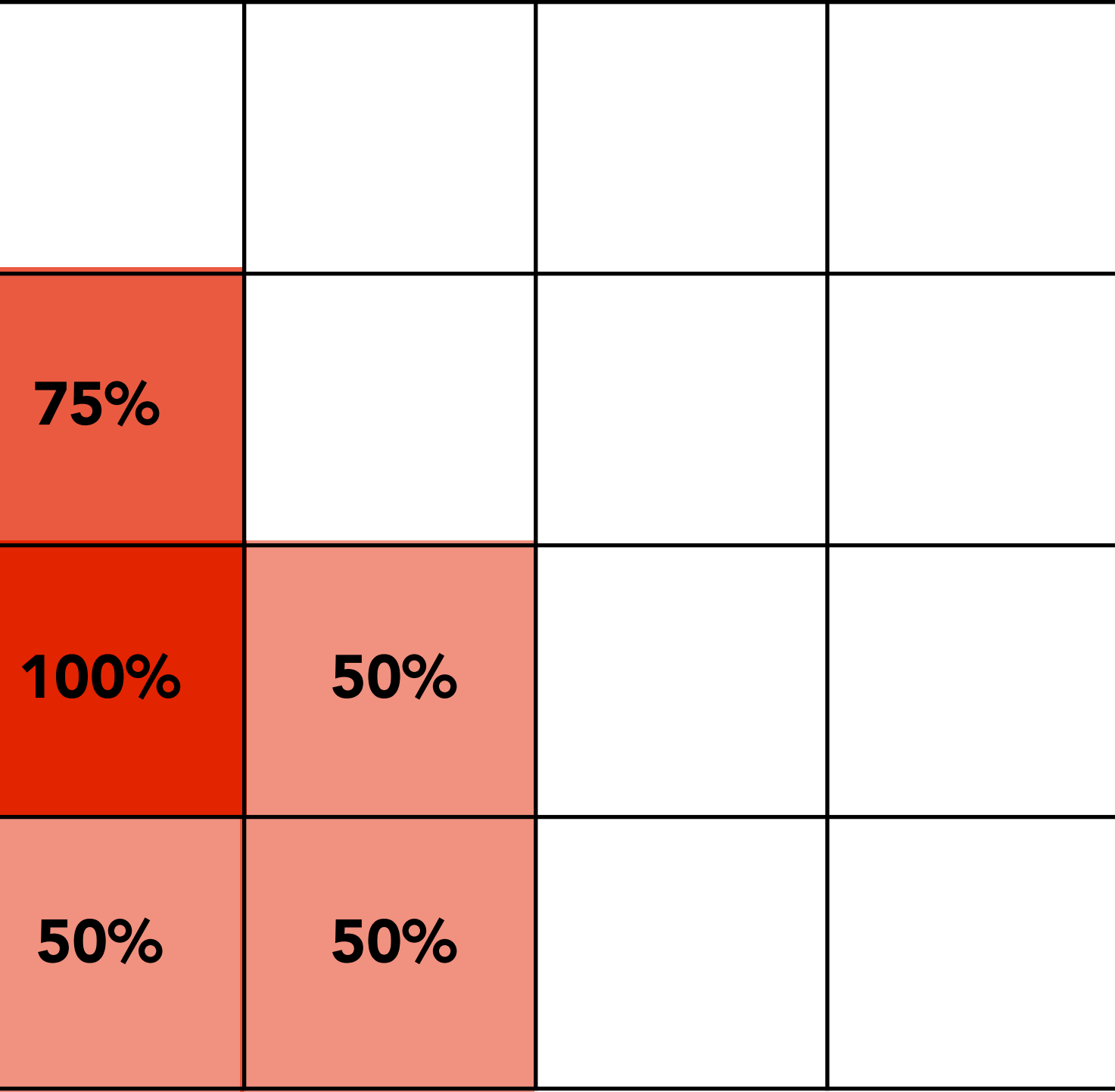

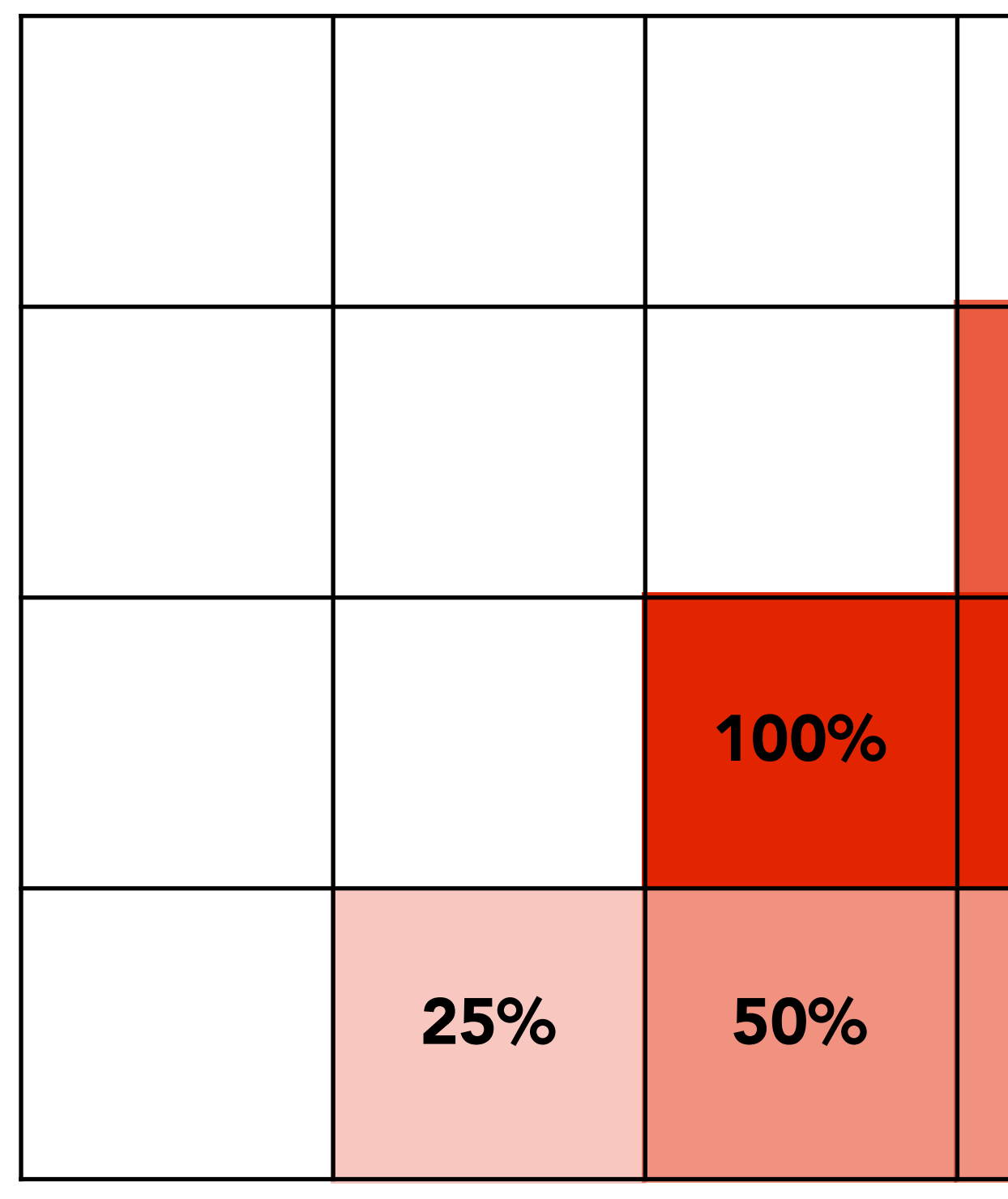

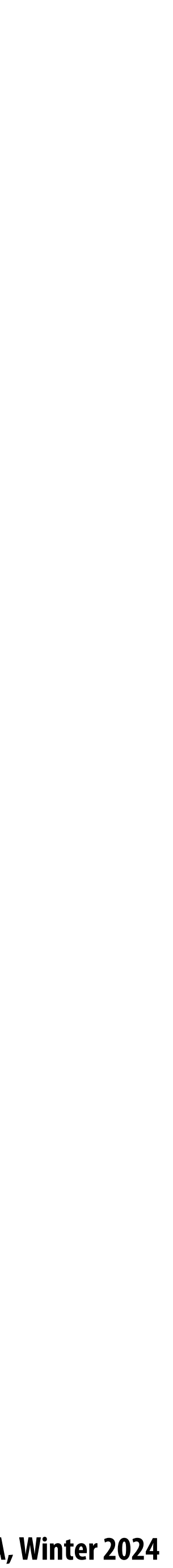

# **Images rendered using one sample per pixel**

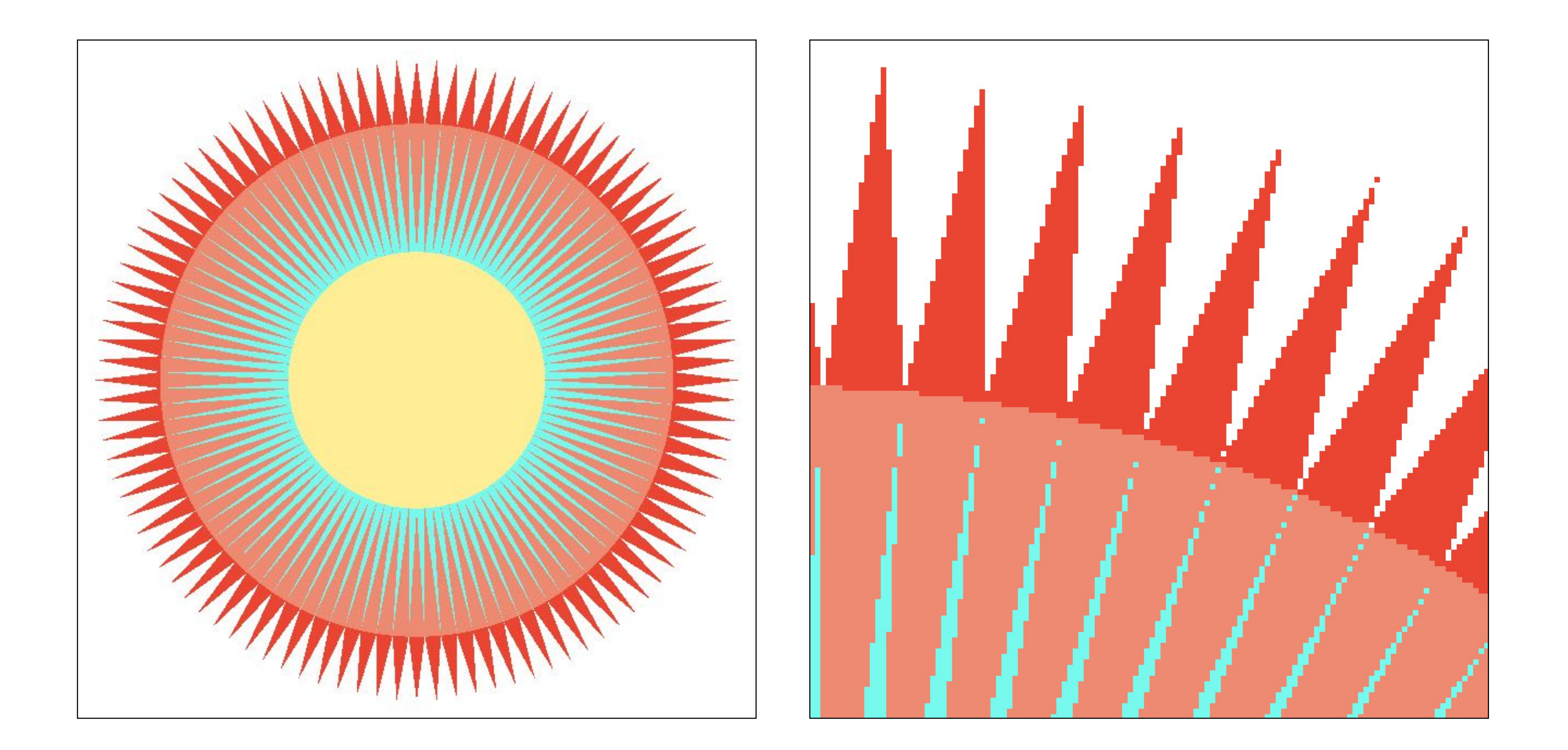

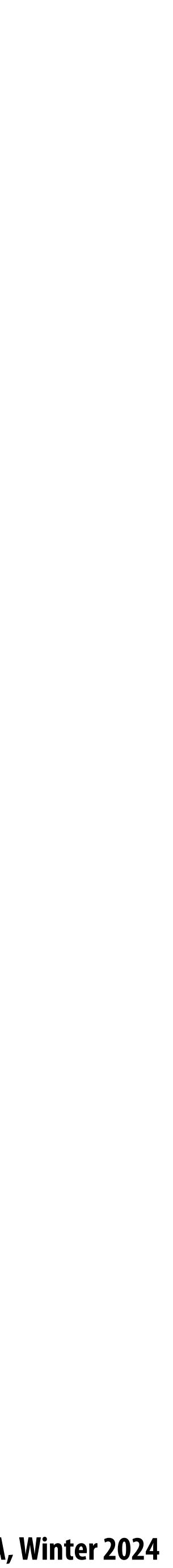

# **4x4 supersampling + downsampling**

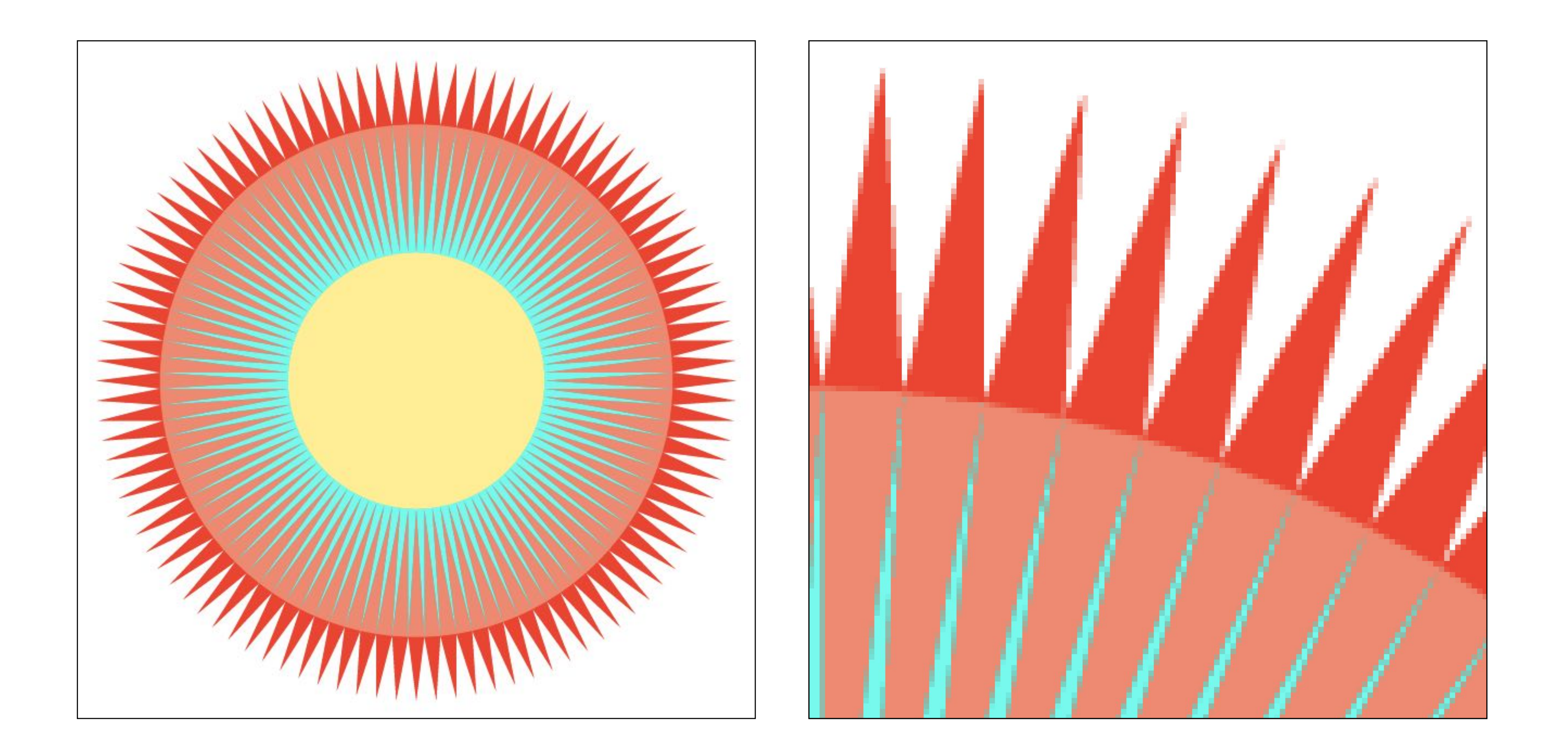

### **Each pixel's value is the average of the values of the 4x4 samples per pixel**

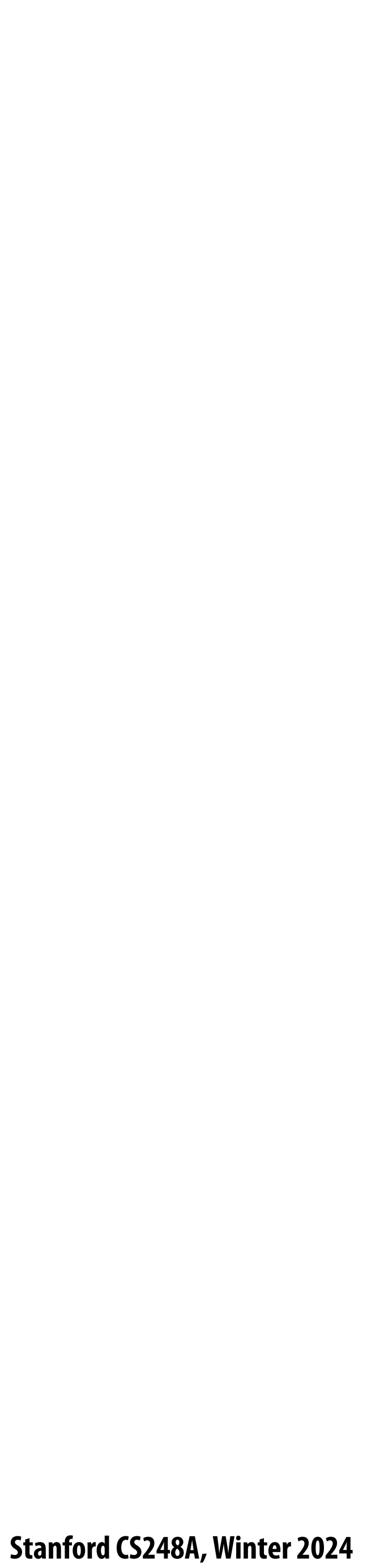

# **Let's understand what just happened in a more principled way**

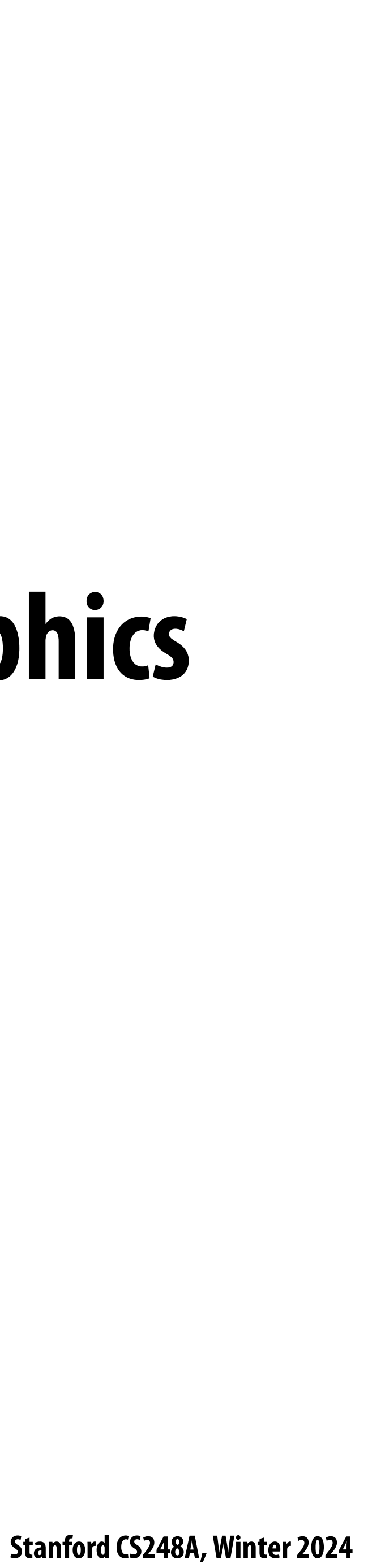

## **More examples of sampling artifacts in computer graphics**

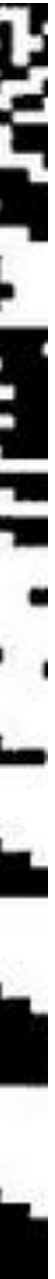

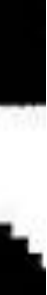

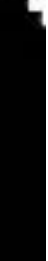

# **Jaggies (staircase pattern)**

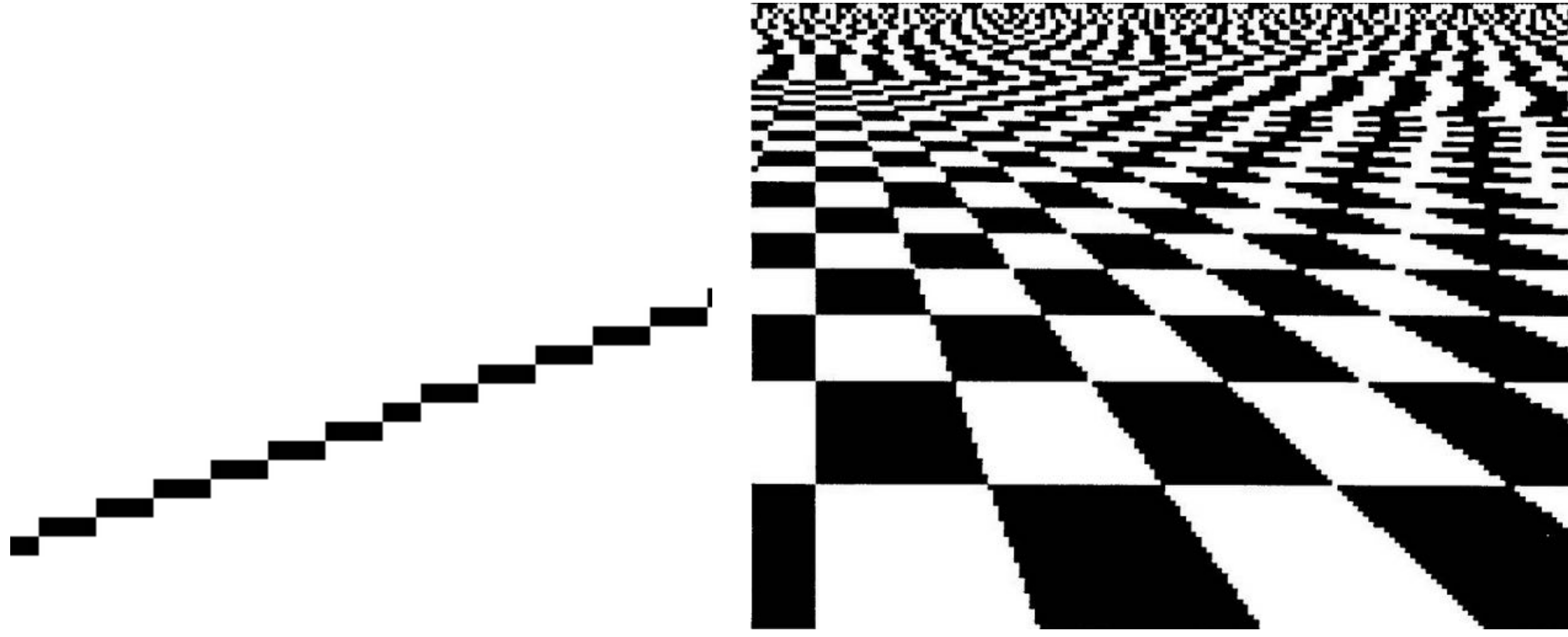

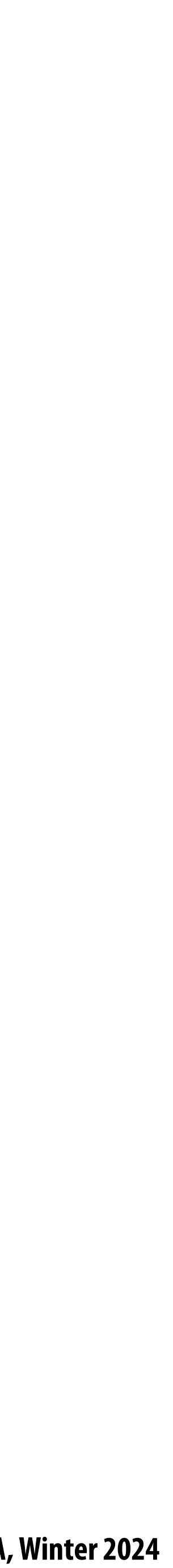

# **Moiré patterns in imaging**

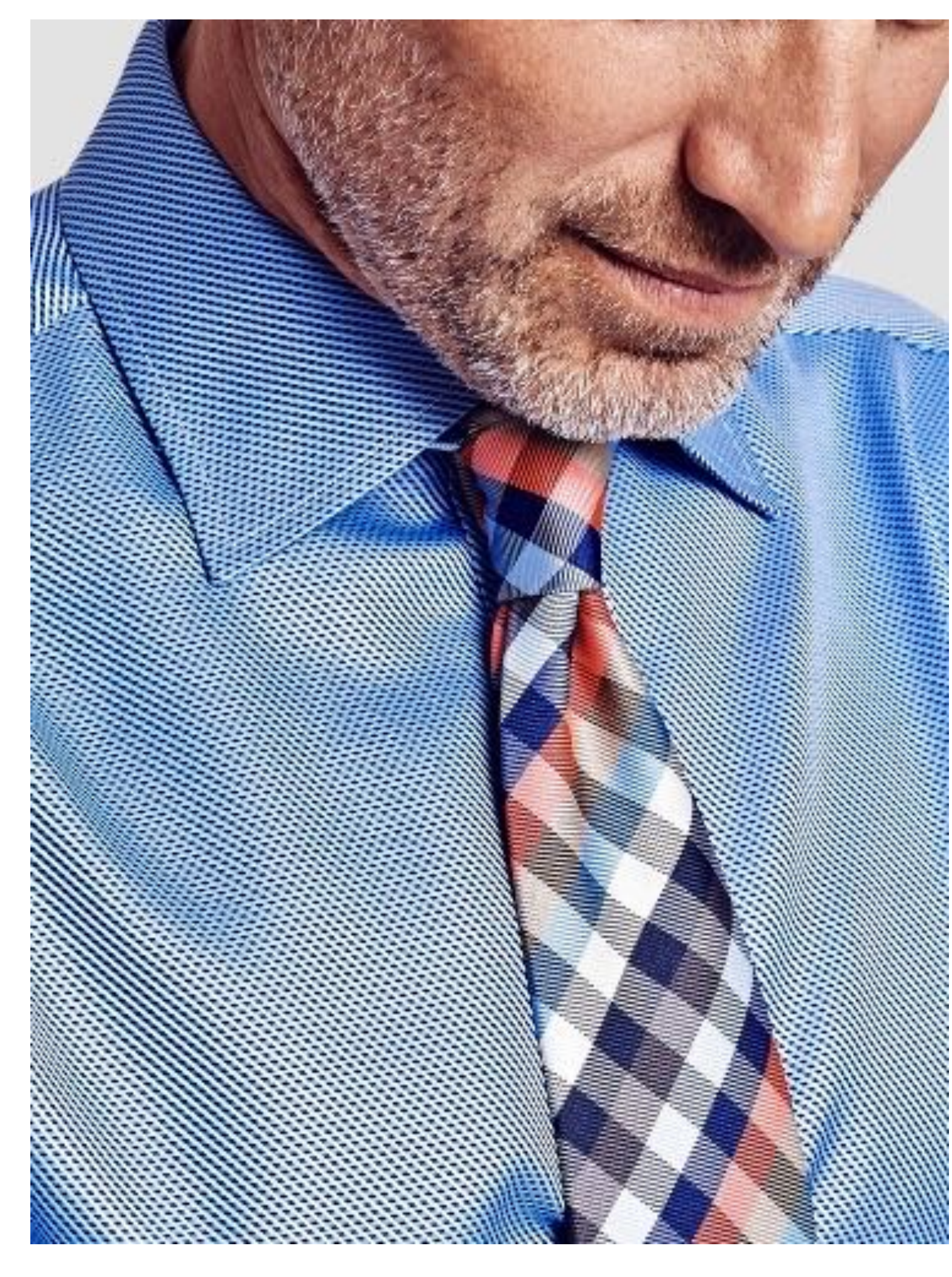

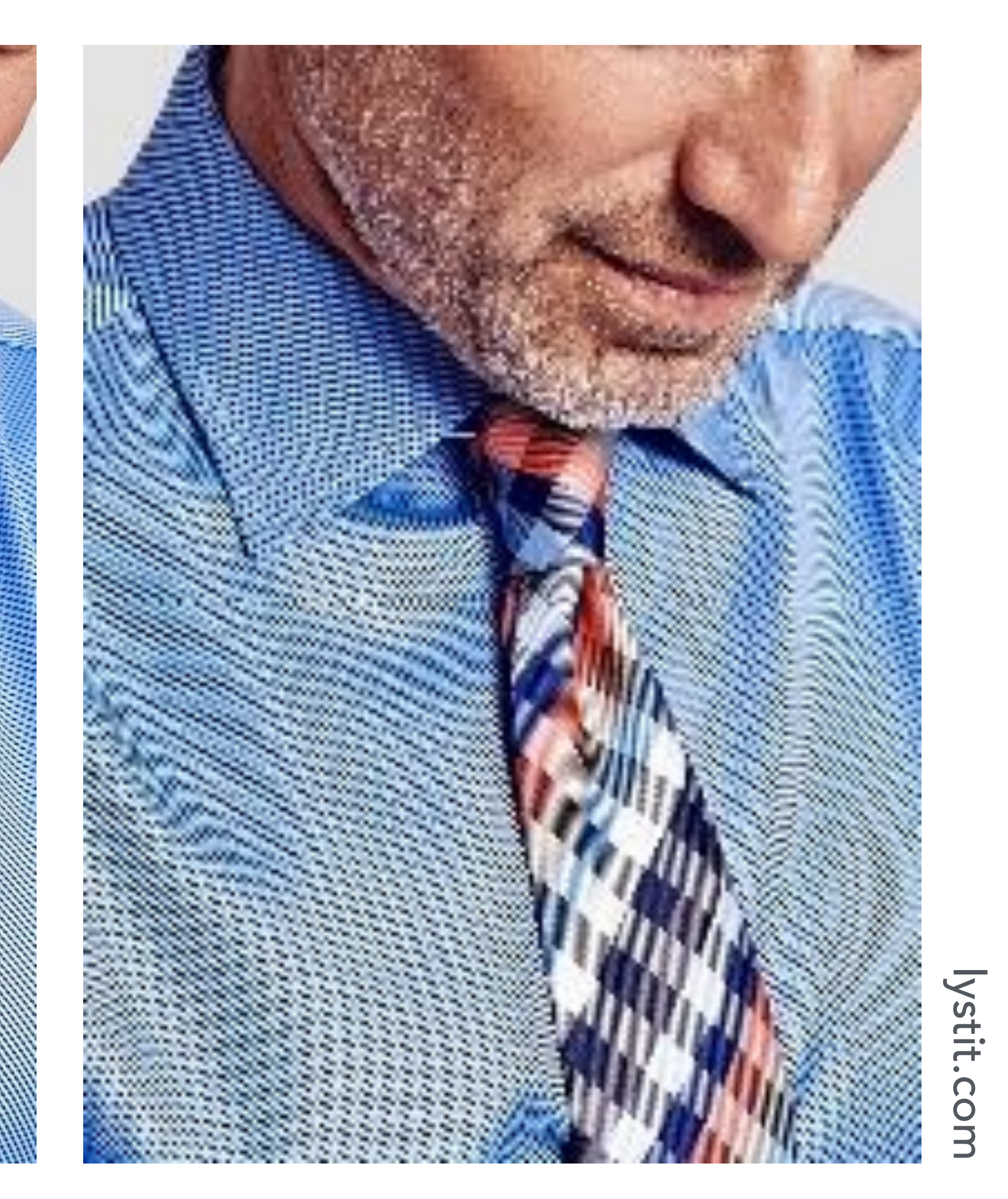

### **Full resolution image 1/2 resolution image: skip pixel odd rows and columns**

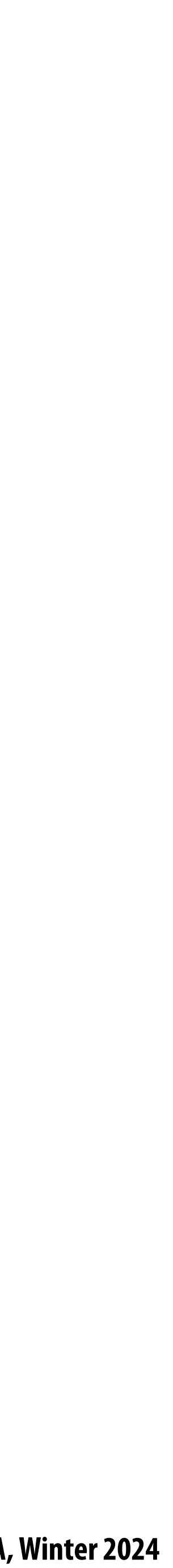

# **Wagon wheel illusion (false motion)**

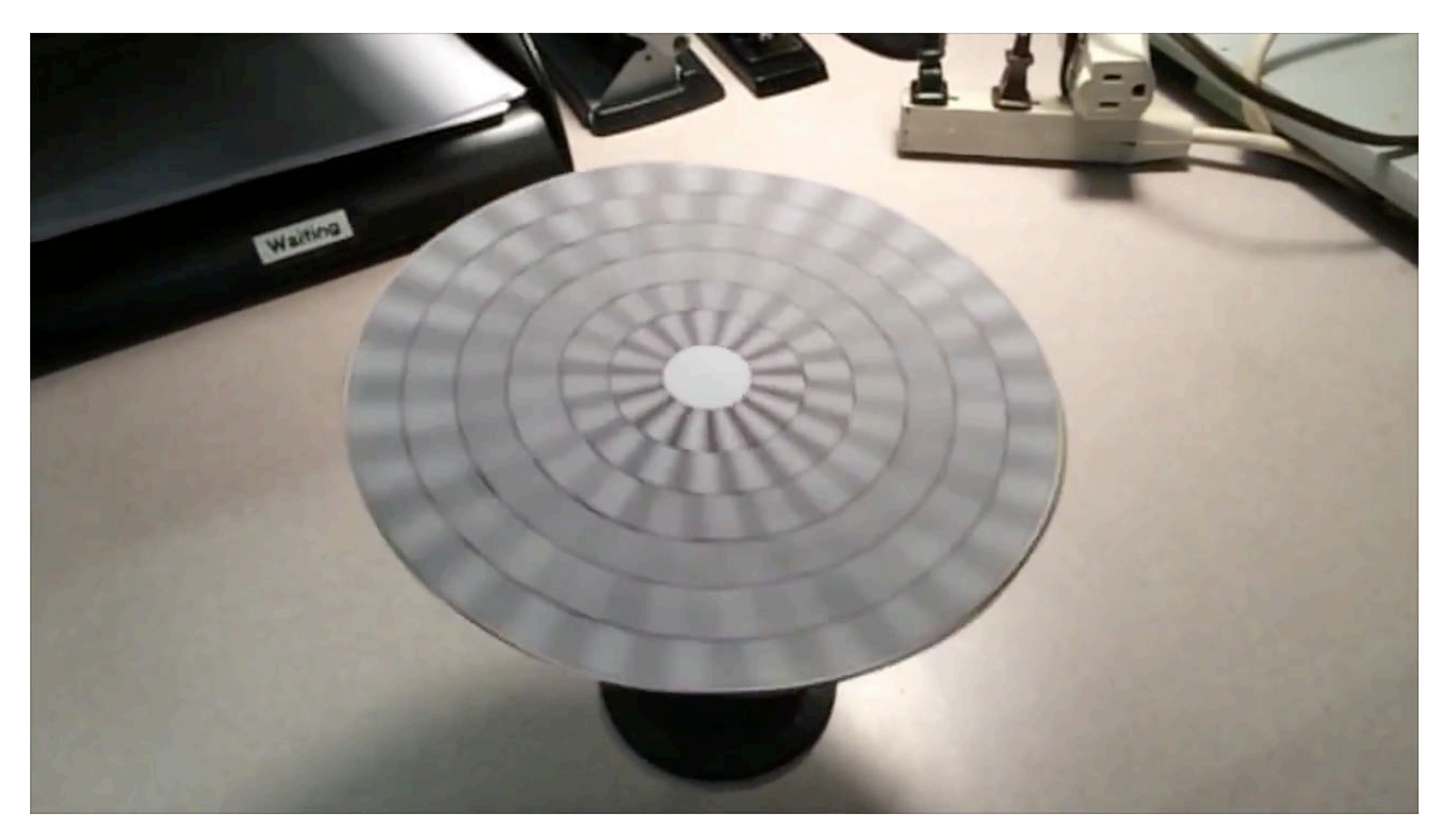

**Camera's frame rate (temporal sampling rate) is too low for rapidly spinning wheel.**

**Created by Jesse Mason, https://www.youtube.com/watch?v=QOwzkND\_ooU**

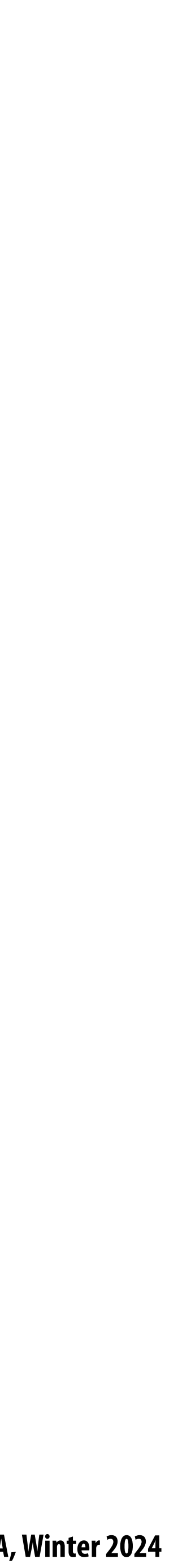

# **Sampling artifacts in computer graphics**

- **Artifacts due to sampling "Aliasing"** T
	- **- Jaggies sampling to sparsely in space**
	- **- Wagon wheel e\$ect sampling to sparsely in time**
	- **- Moire undersampling images (and texture maps)**
	- **- [Many more] …**
- **We notice this in fast-changing signals, when we sample the signal too sparsely**

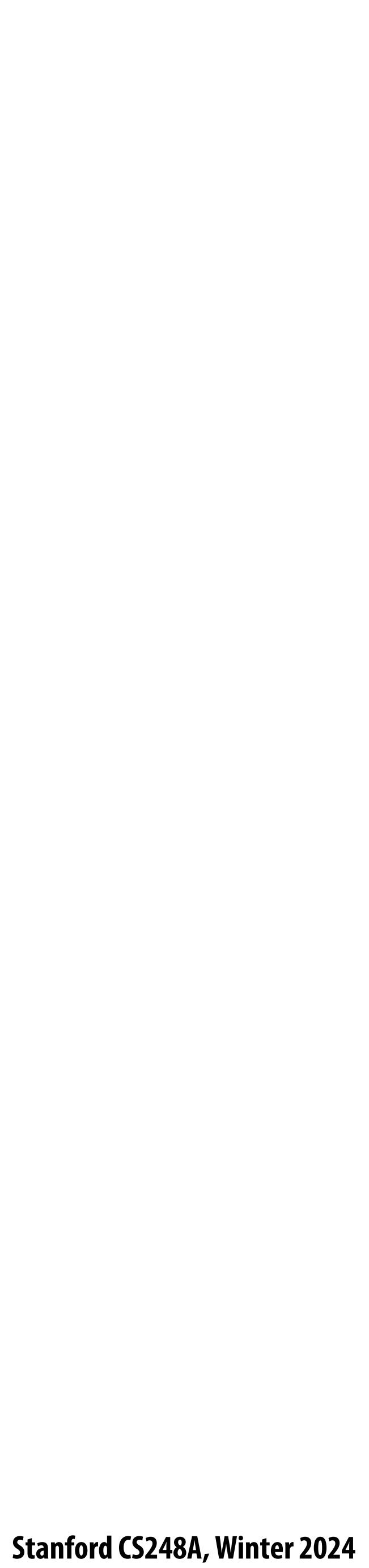

## **Sines and cosines**

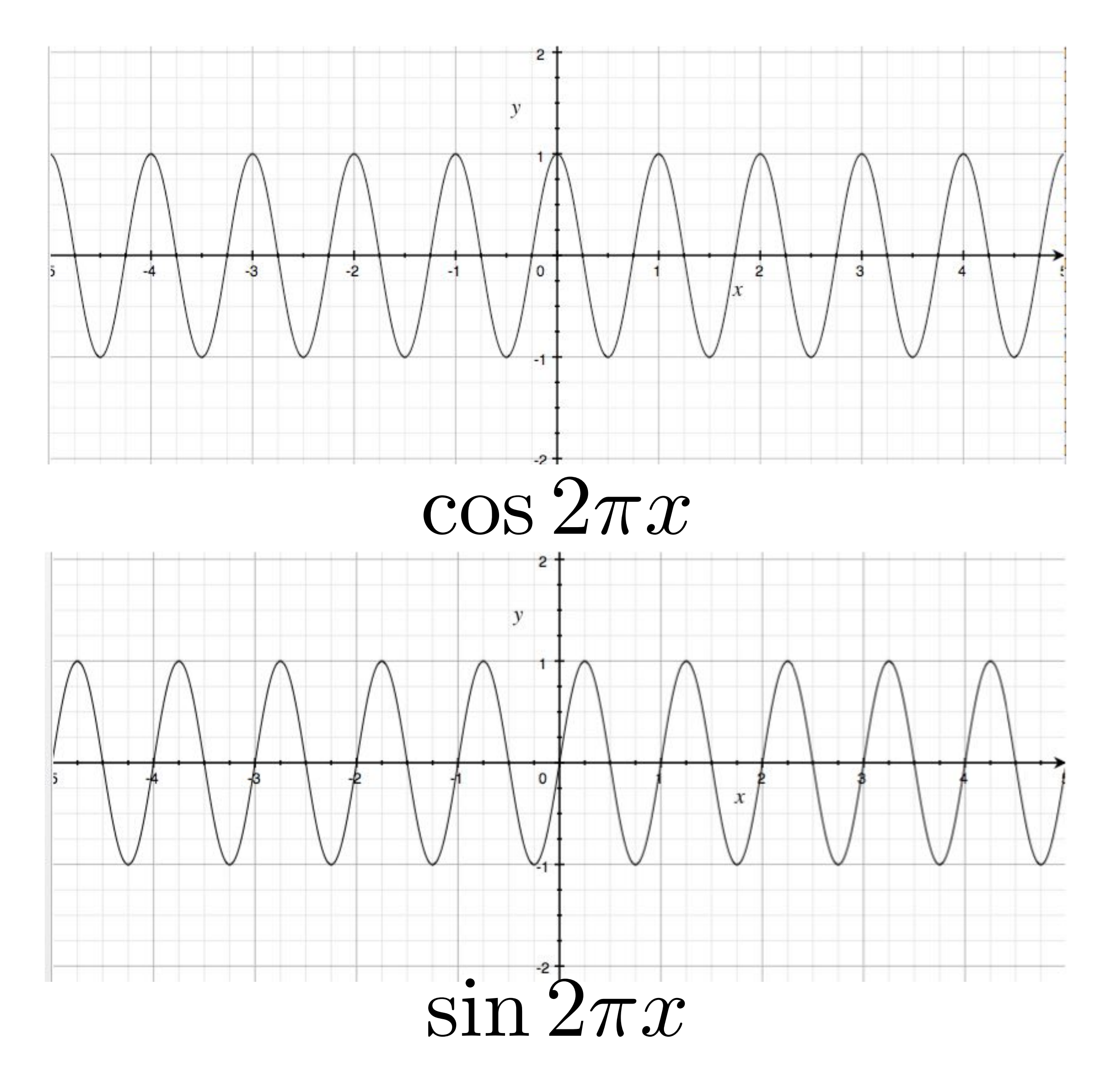

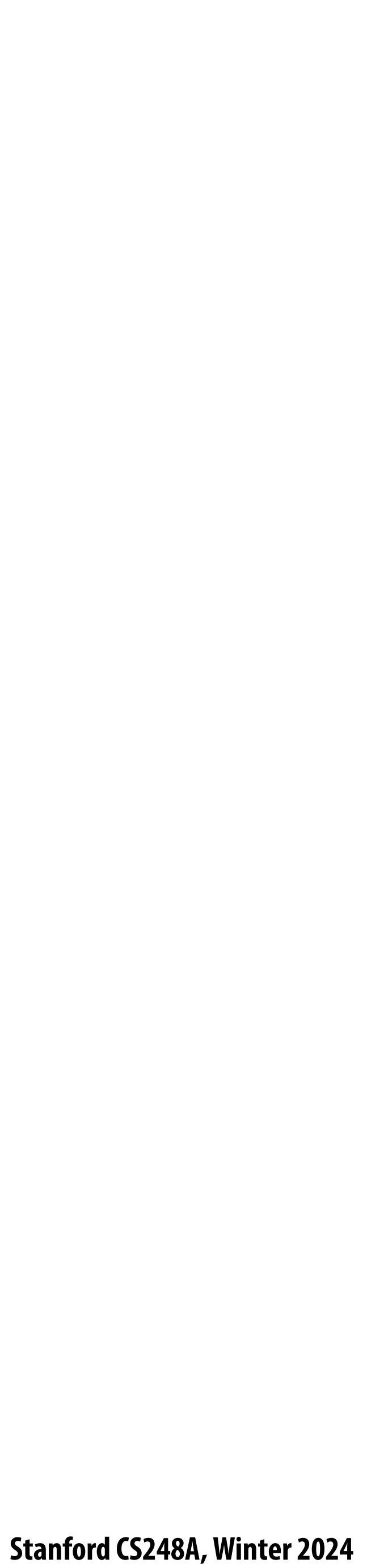

## **Frequencies**

 $f =$ 

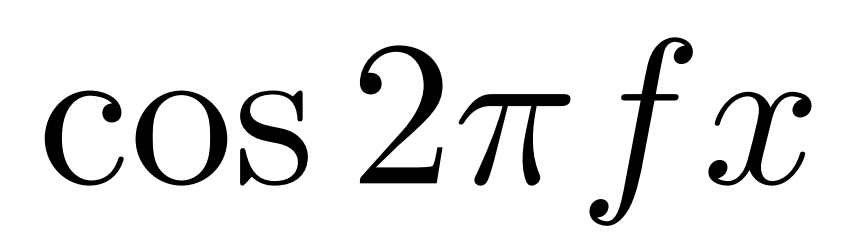

 $-2$  $-4$  $-3$  $-1$ 

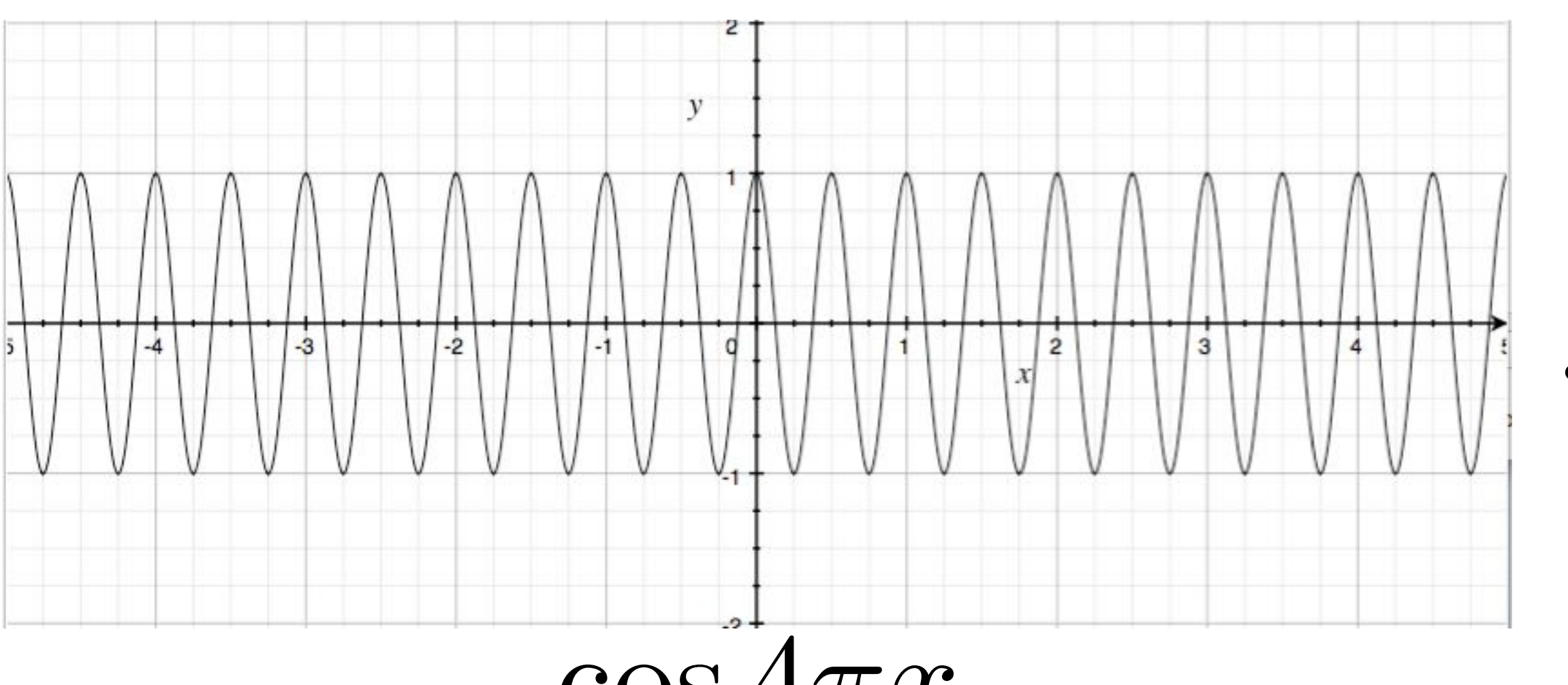

 $\cos 4\pi x$ 

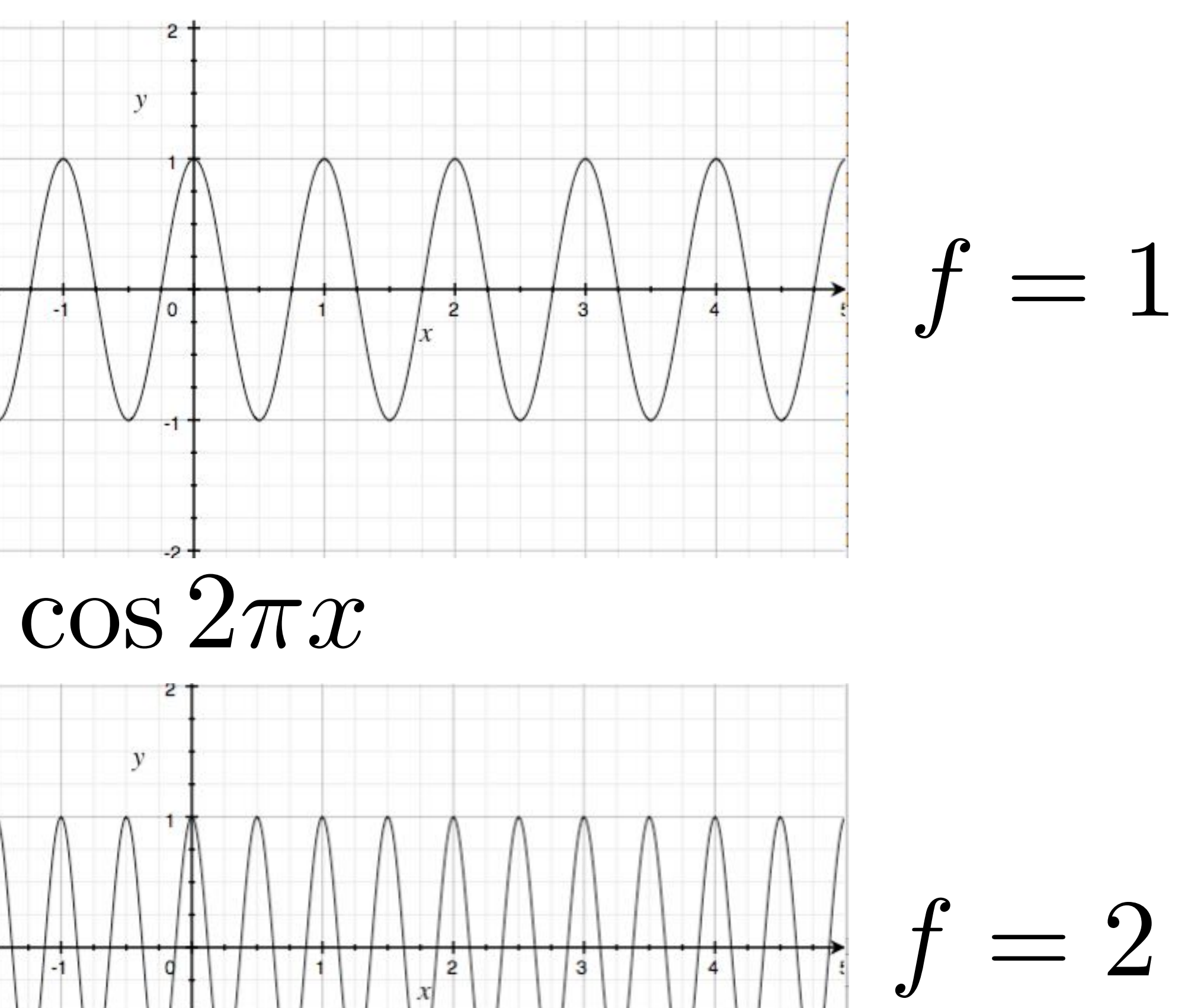

1

*T*
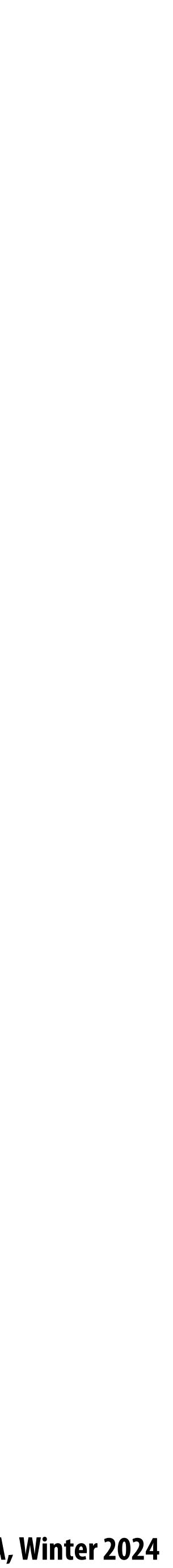

# **Representing sound wave as a superposition (linear combination) of frequencies**  $f_1(x) = \sin(\pi x)$  $f_2(x) = sin(2\pi x)$   $\bigcap_{x \in \mathbb{R}} \bigcap_{x \in \mathbb{R}} \bigcap_{x \in \math$ *f4***(***x***) =** *sin***(4**𝜋*x***)**

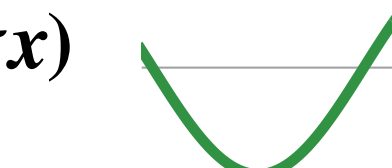

 $f(x) = 1.0 f_1(x) + 0.75 f_2(x) + 0.5 f_4(x)$   $A \wedge A \wedge A$ 

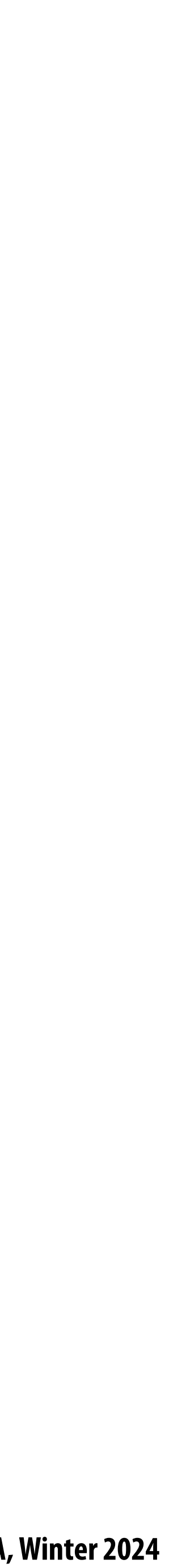

### **Audio spectrum analyzer: representing sound as a sum of its constituent frequencies**

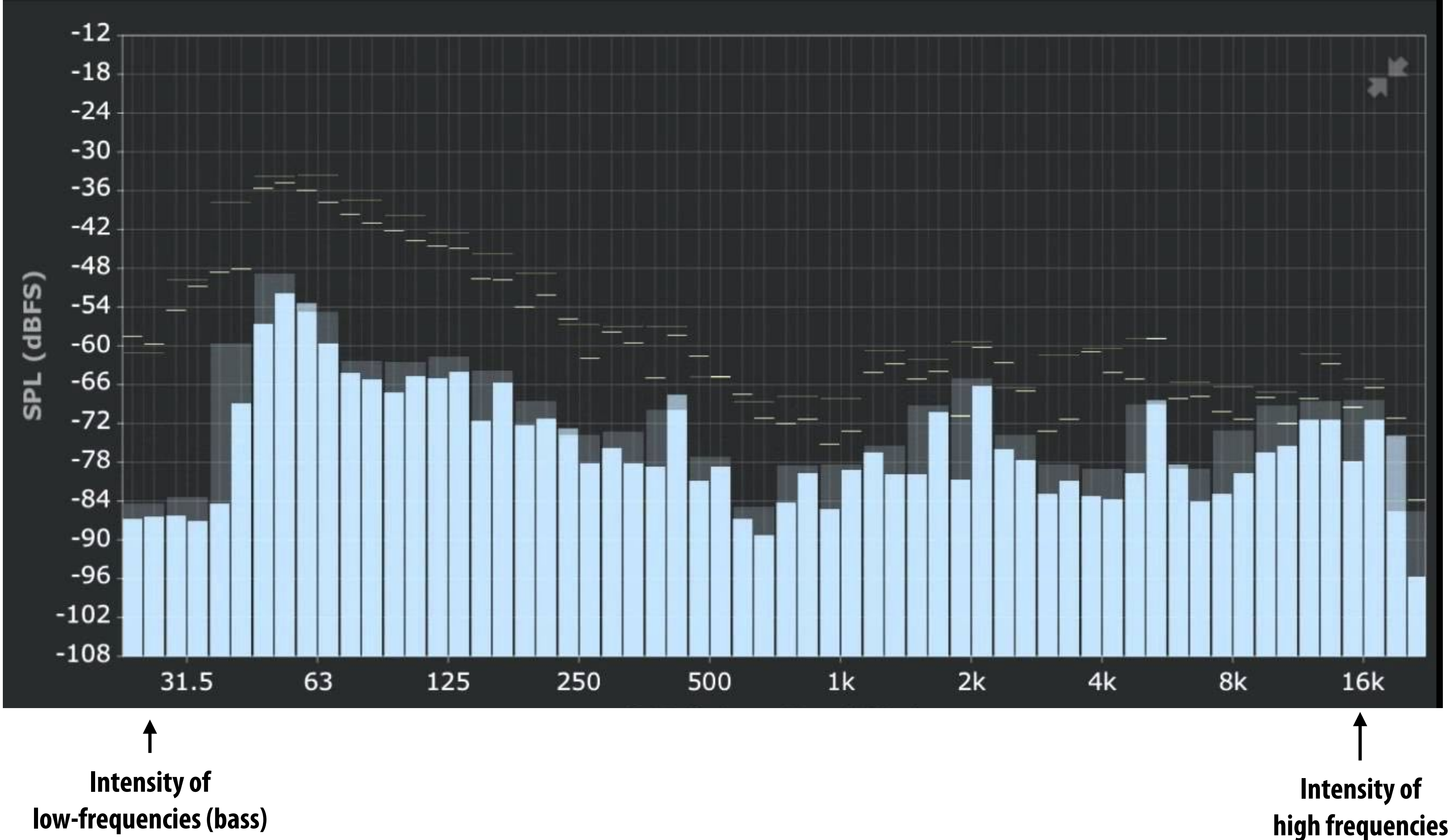

**Image credit: ONYX Apps** 

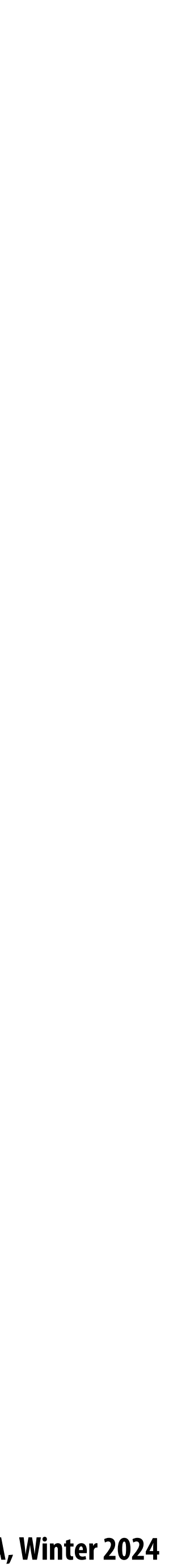

### **Images as a superposition of cosines**

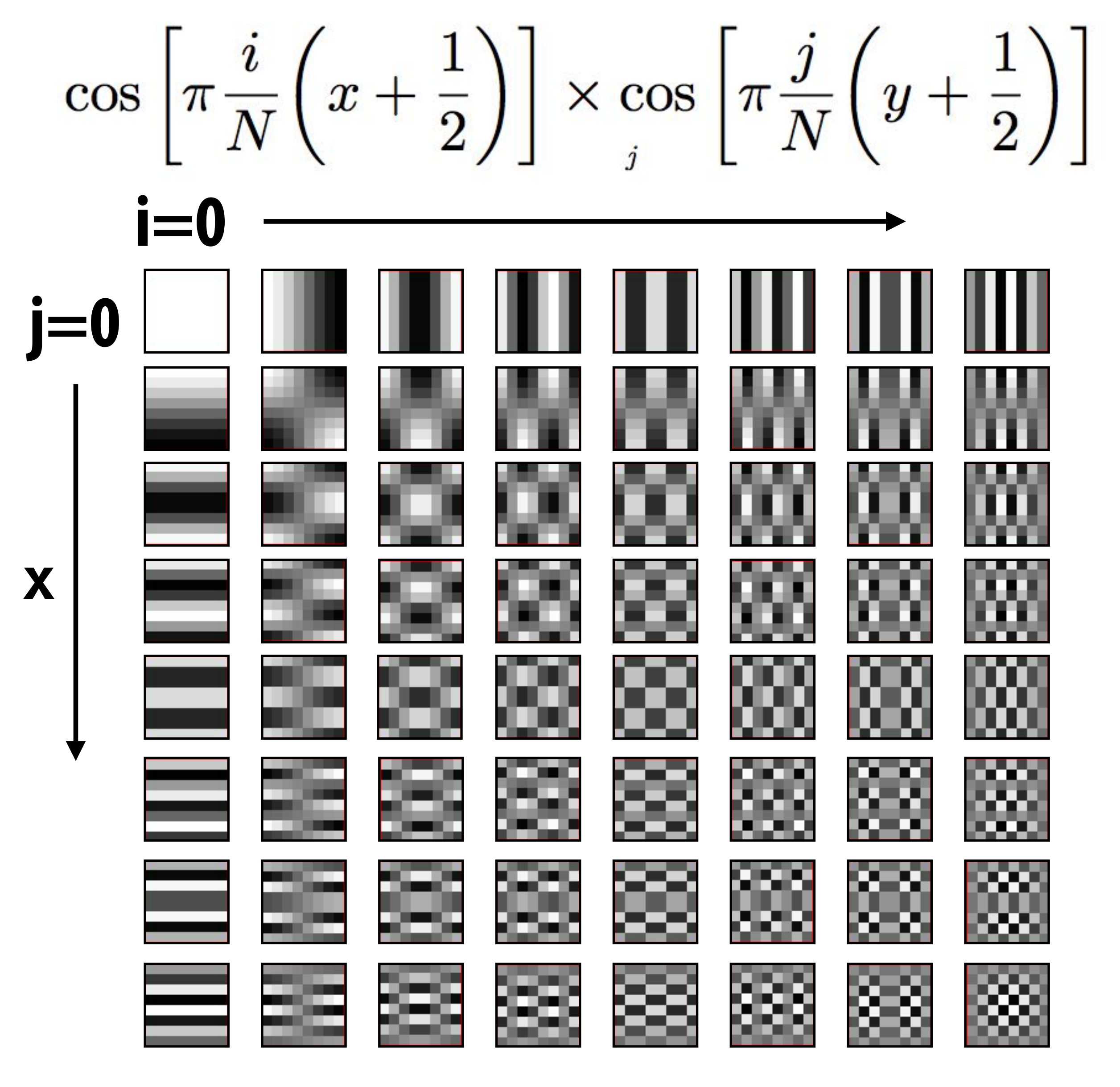

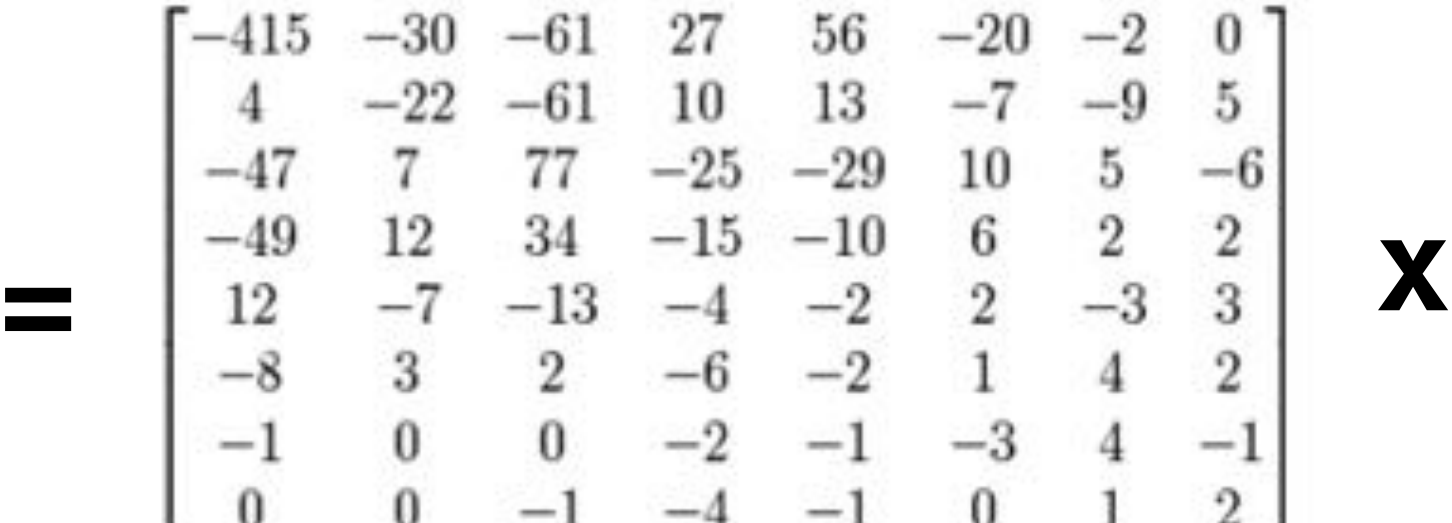

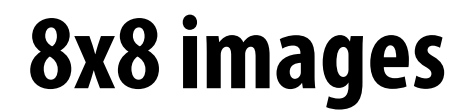

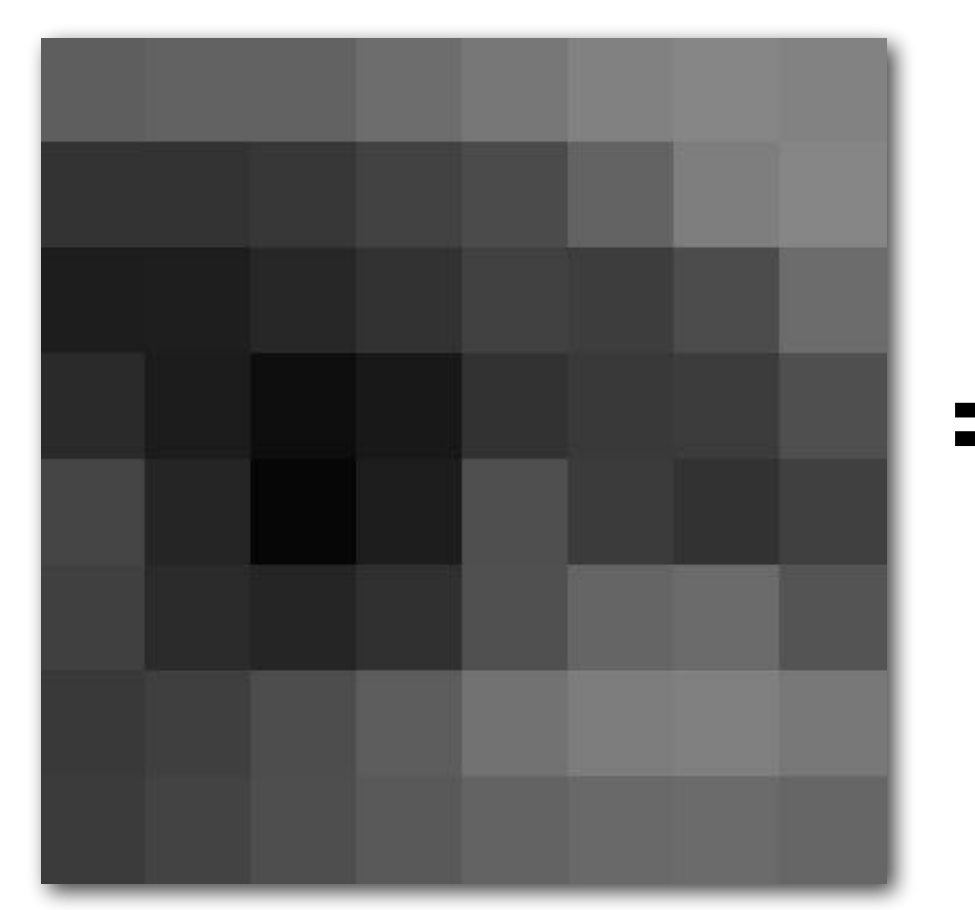

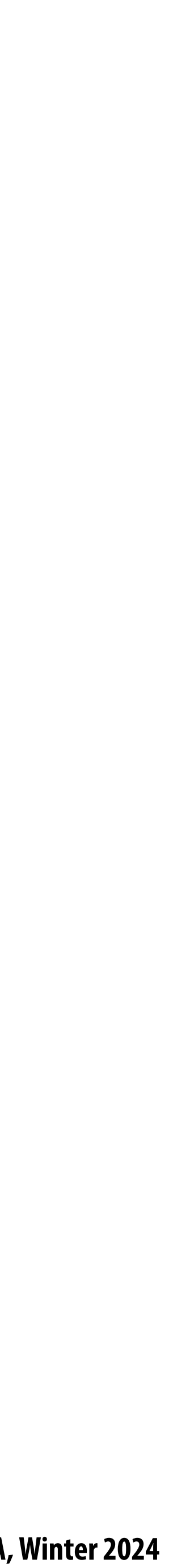

## **Images as a superposition of cosines**

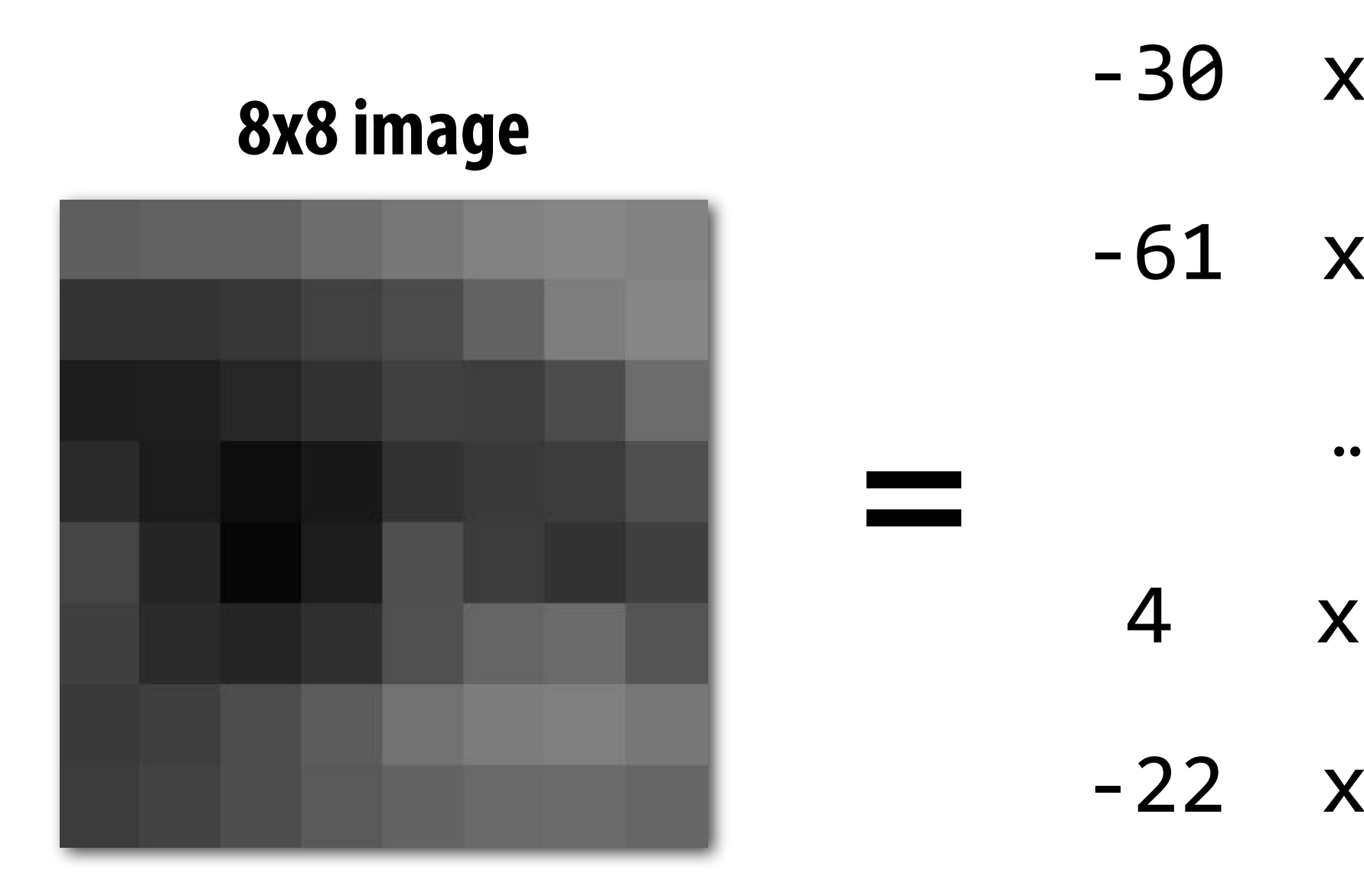

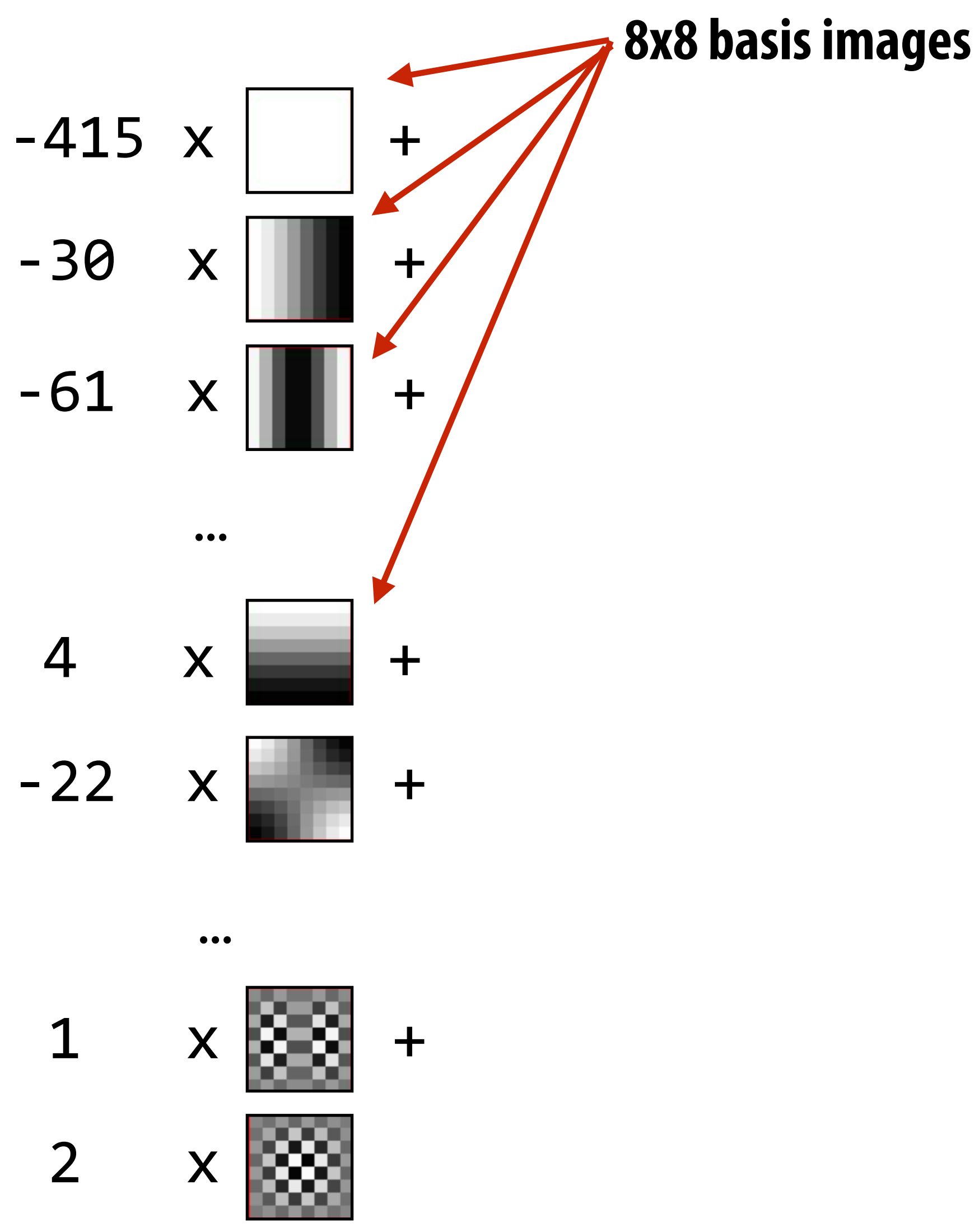

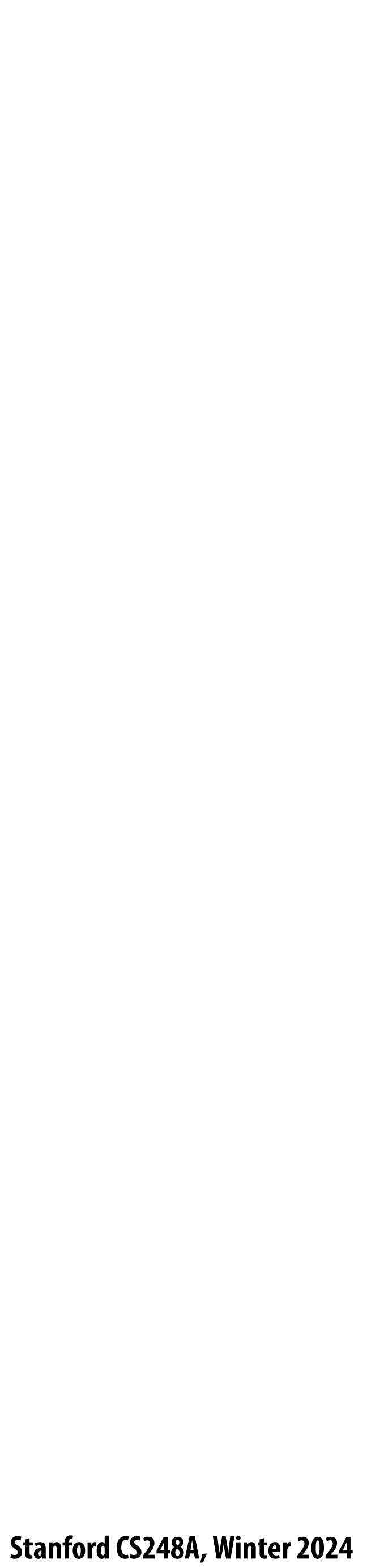

### **How to compute frequency-domain representation of a signal?**

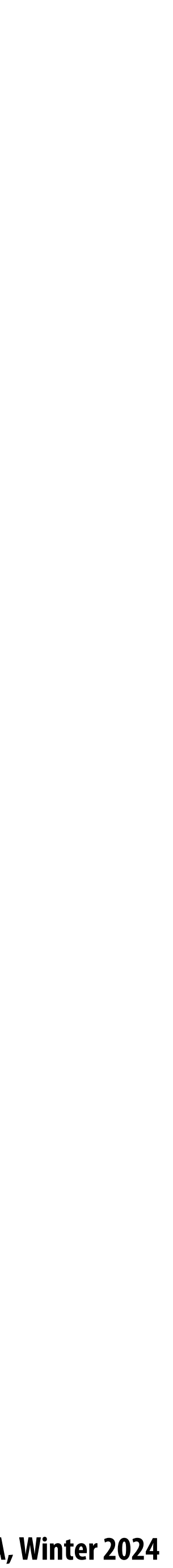

### **Fourier transform Represent a function as a weighted sum of sines and cosines**

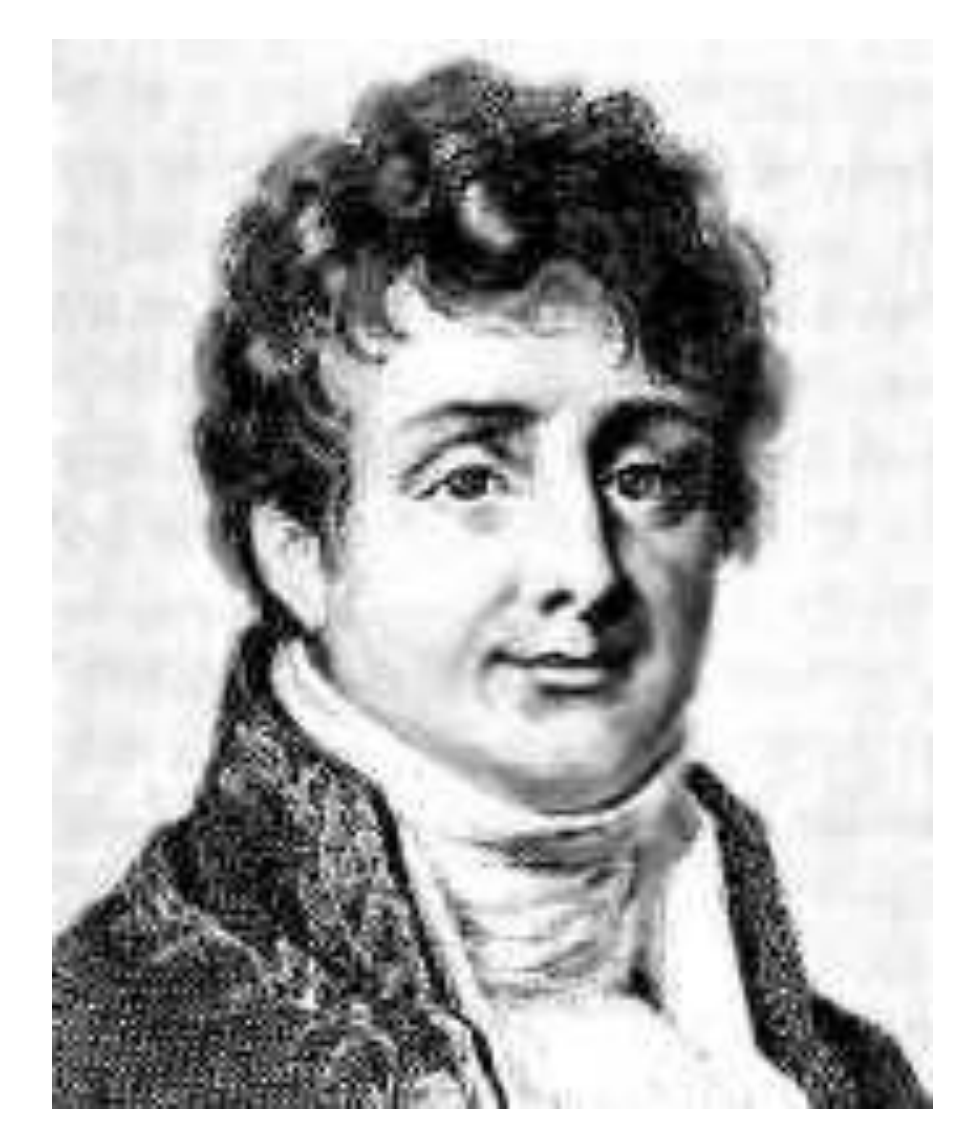

Joseph Fourier 1768 - 1830

 $f(x) =$ *A*  $\frac{1}{2}$  +  $2A\cos(t\omega)$  $\frac{\cos(t\omega)}{\pi} - \frac{2A\cos(3t\omega)}{3\pi}$  $3\pi$ 

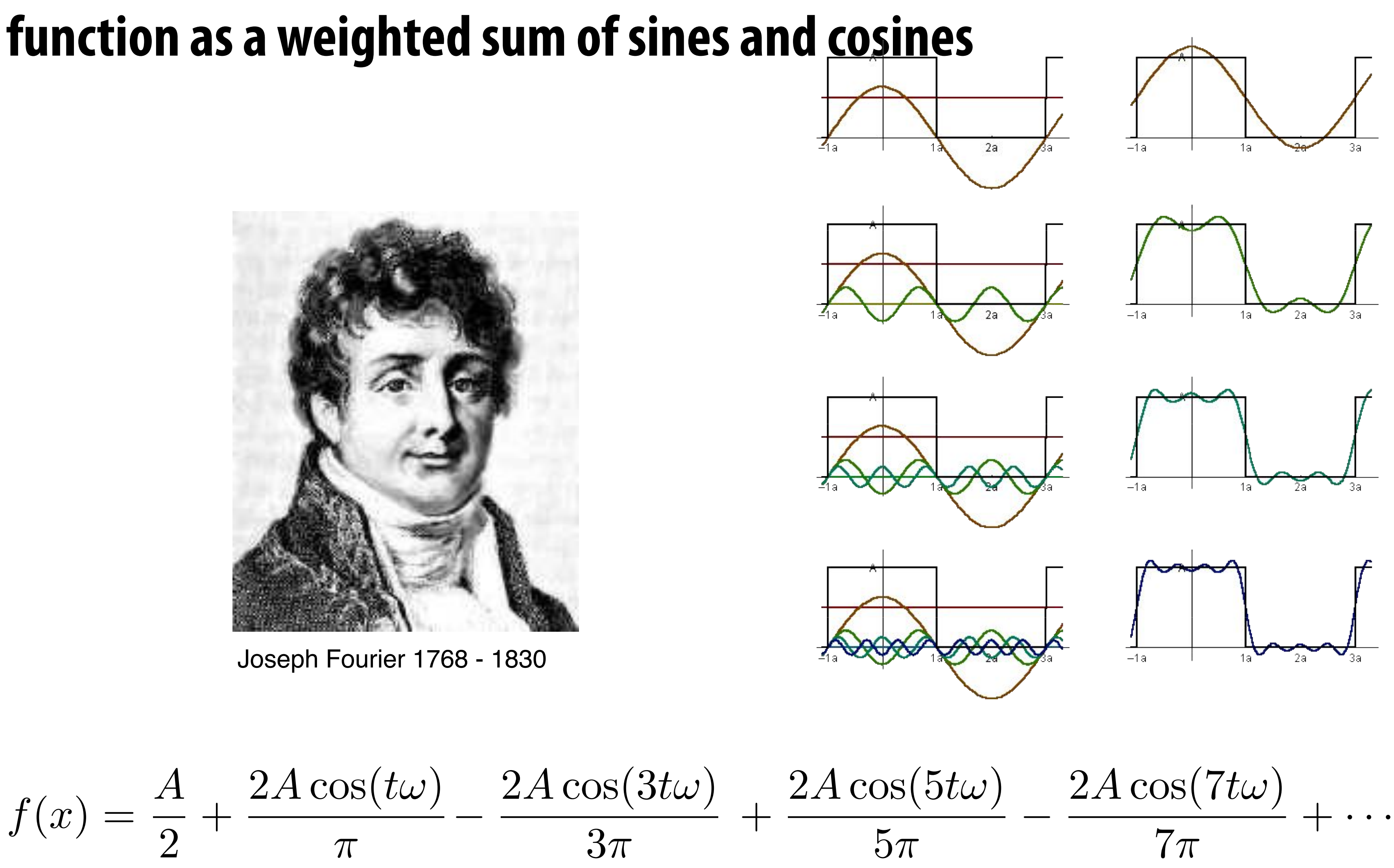

 $\sin x$ 

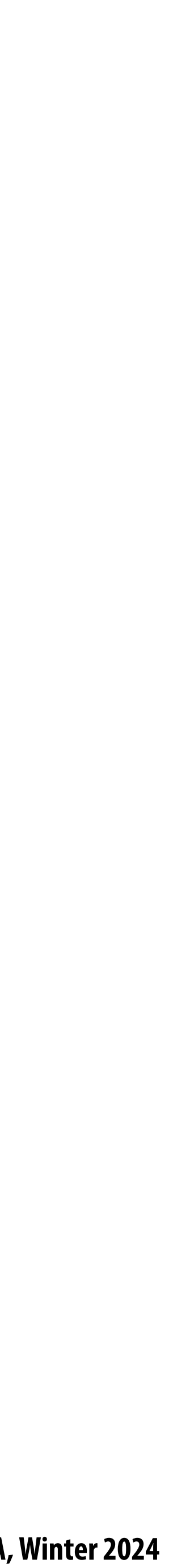

### **Fourier transform**

### **Convert representation of signal from primal domain (spatial/temporal) to frequency domain by projecting signal into its component frequencies**

### **2D form:**

$$
F(\omega) = \int_{-\infty}^{\infty} f(x)e^{-2\pi ix\omega} dx \qquad e^{ix} = \cos x + i
$$

$$
= \int_{-\infty}^{\infty} f(x)(\cos(2\pi\omega x) - i\sin(2\pi\omega x))dx
$$

$$
F(u,v) = \int \int f(x,y)e^{-2\pi i(ux+vy)}dxdy
$$

**Recall:**

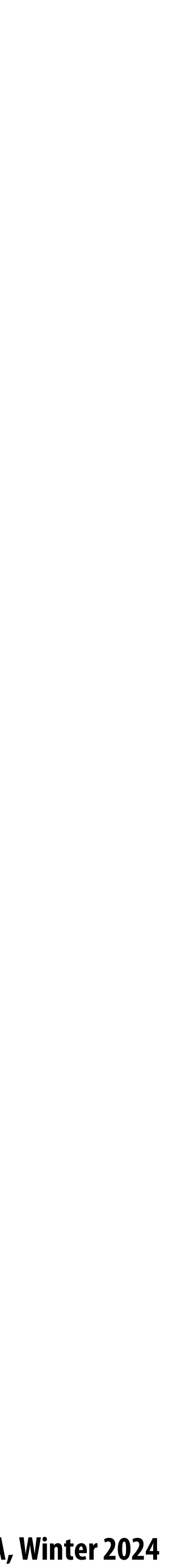

## **The Fourier transform decomposes a signal into its constituent frequencies**

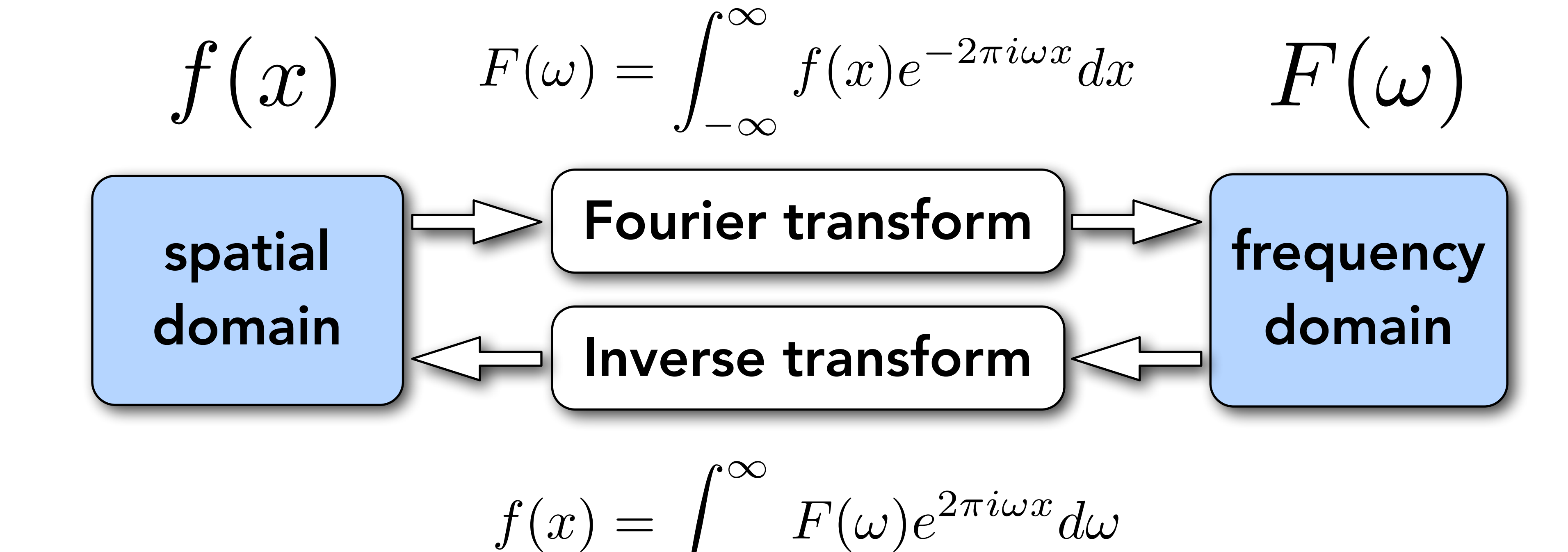

$$
\int_{-\infty}^{\infty} F(\omega) e^{2\pi i \omega x} d\omega
$$

### **Visualizing the frequency content of images**

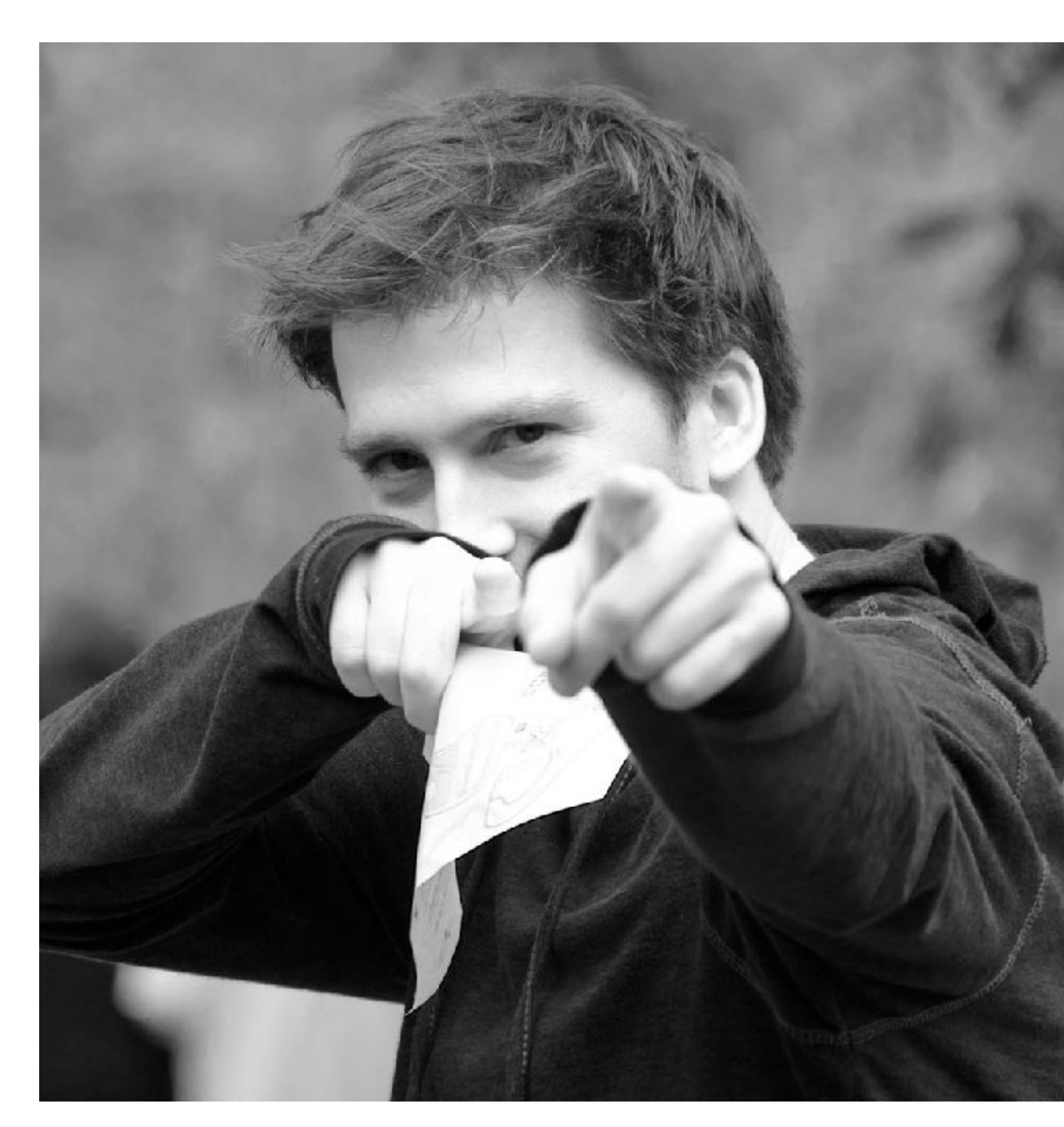

**Spatial domain result** Spectrum

**The visualization below is the 2D frequency domain equivalent of the 1D audio spectrum I showed you earlier \***

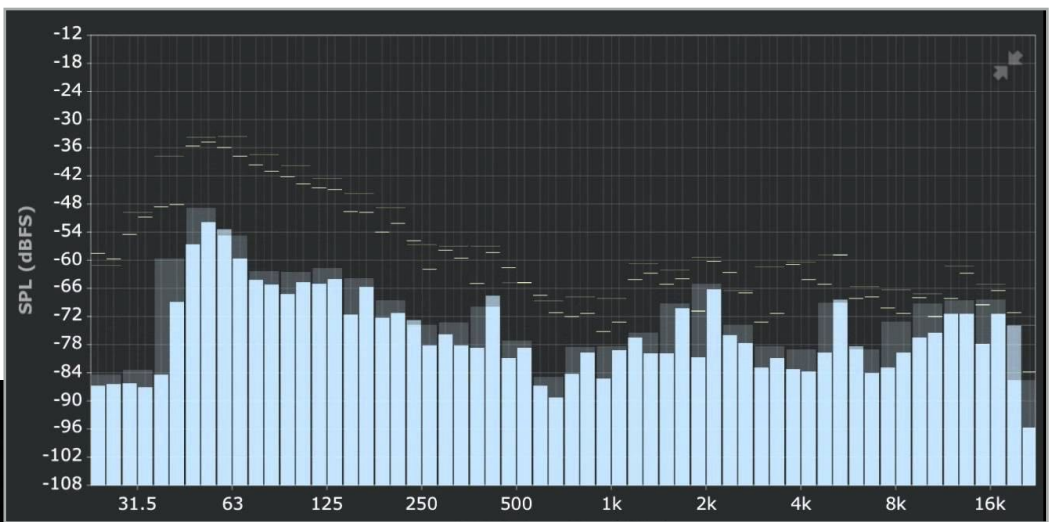

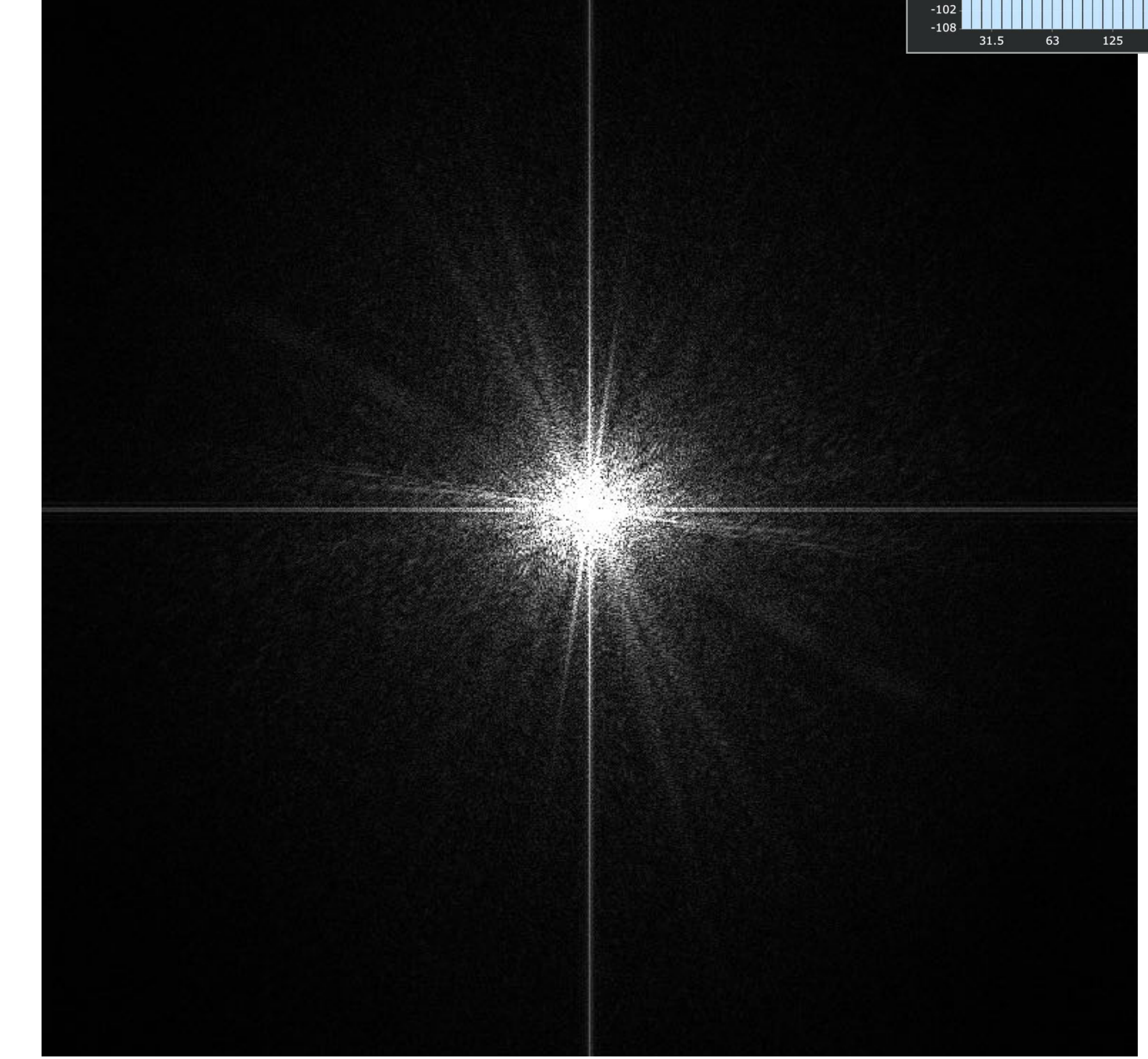

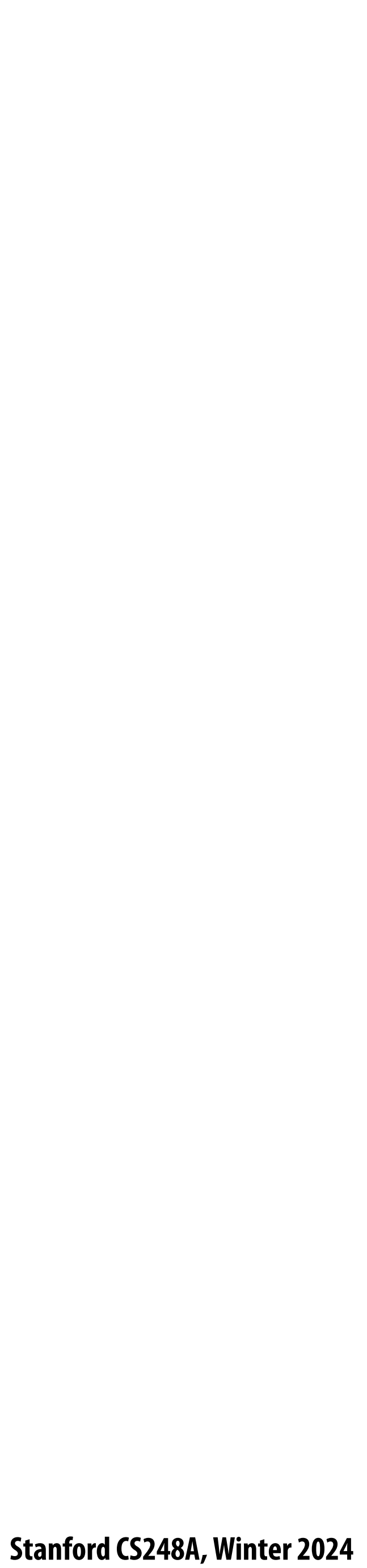

## **Constant signal (in primal domain)**

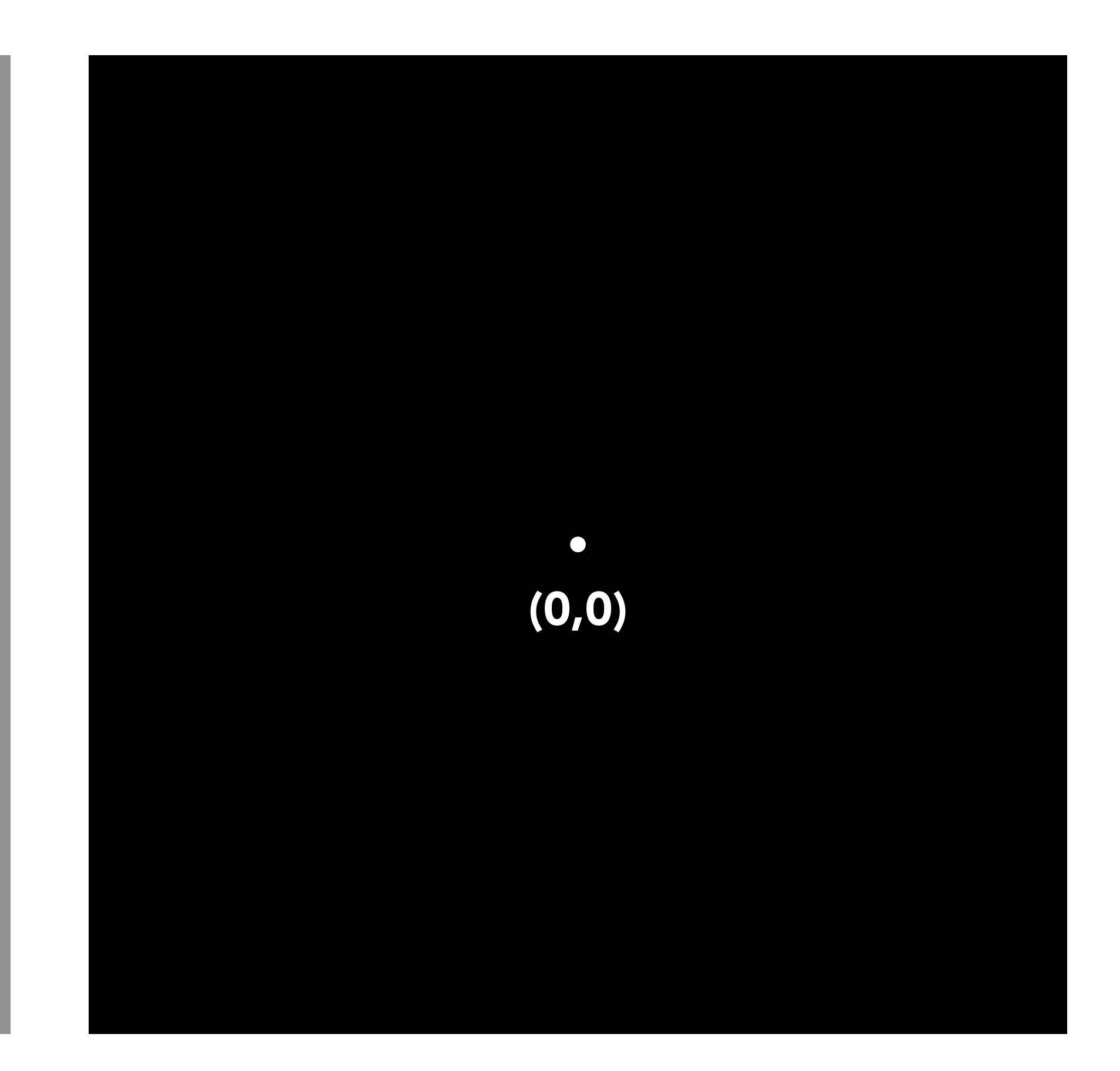

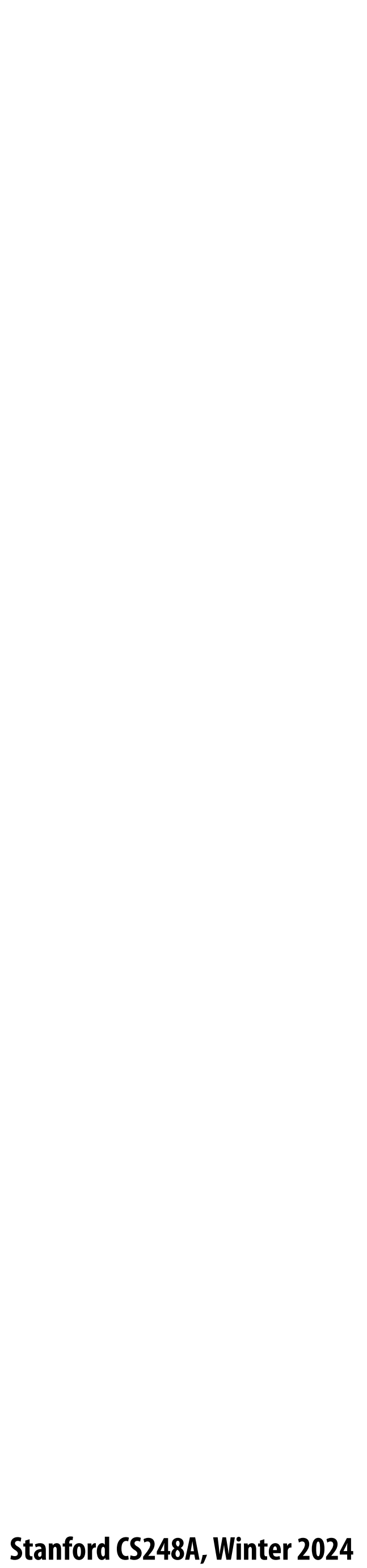

 $\sin(2\pi/32)x$  — frequency 1/32; 32 pixels per cycle

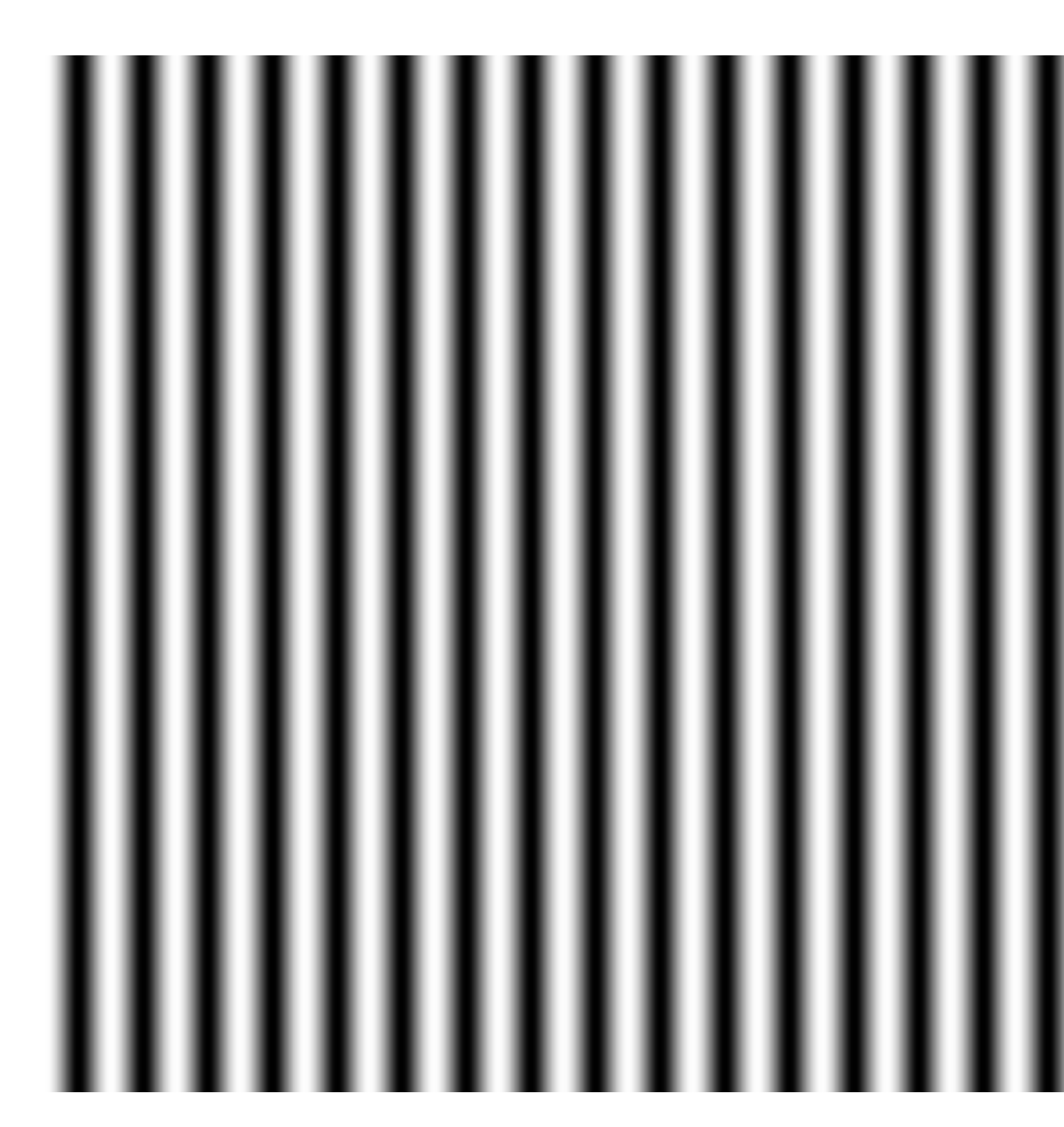

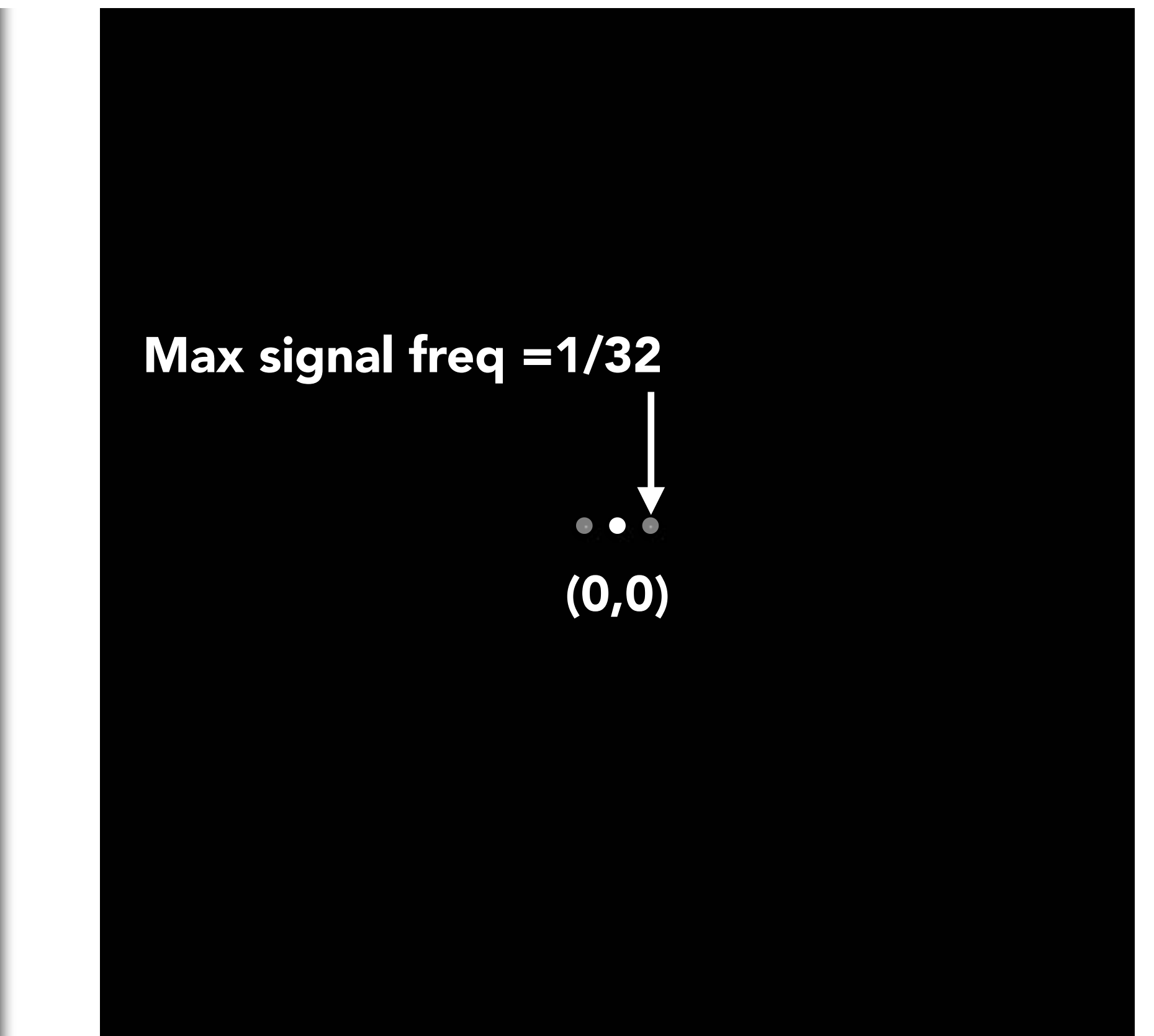

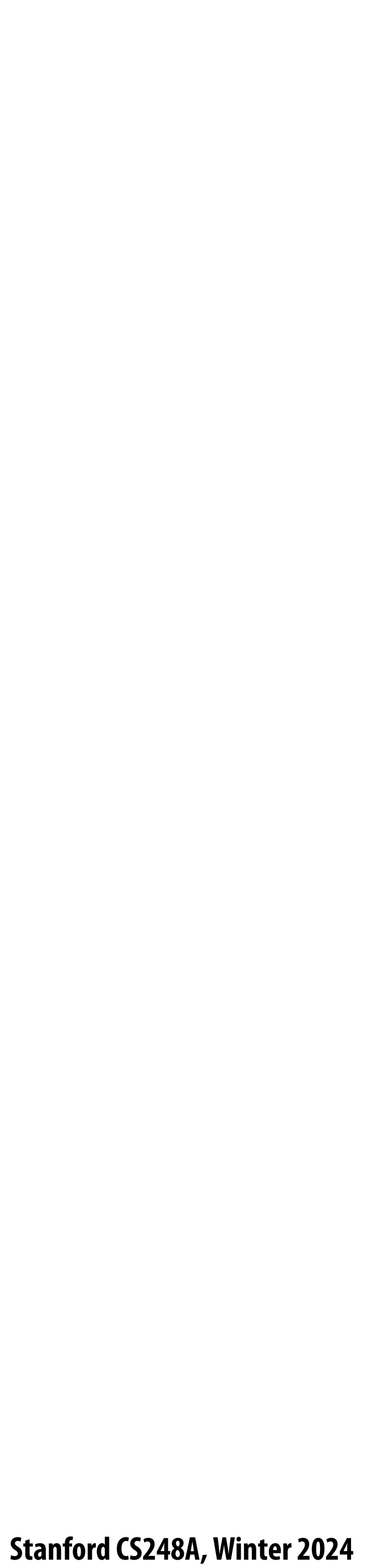

### $\sin(2\pi/16)x$  — frequency 1/16; 16 pixels per cycle

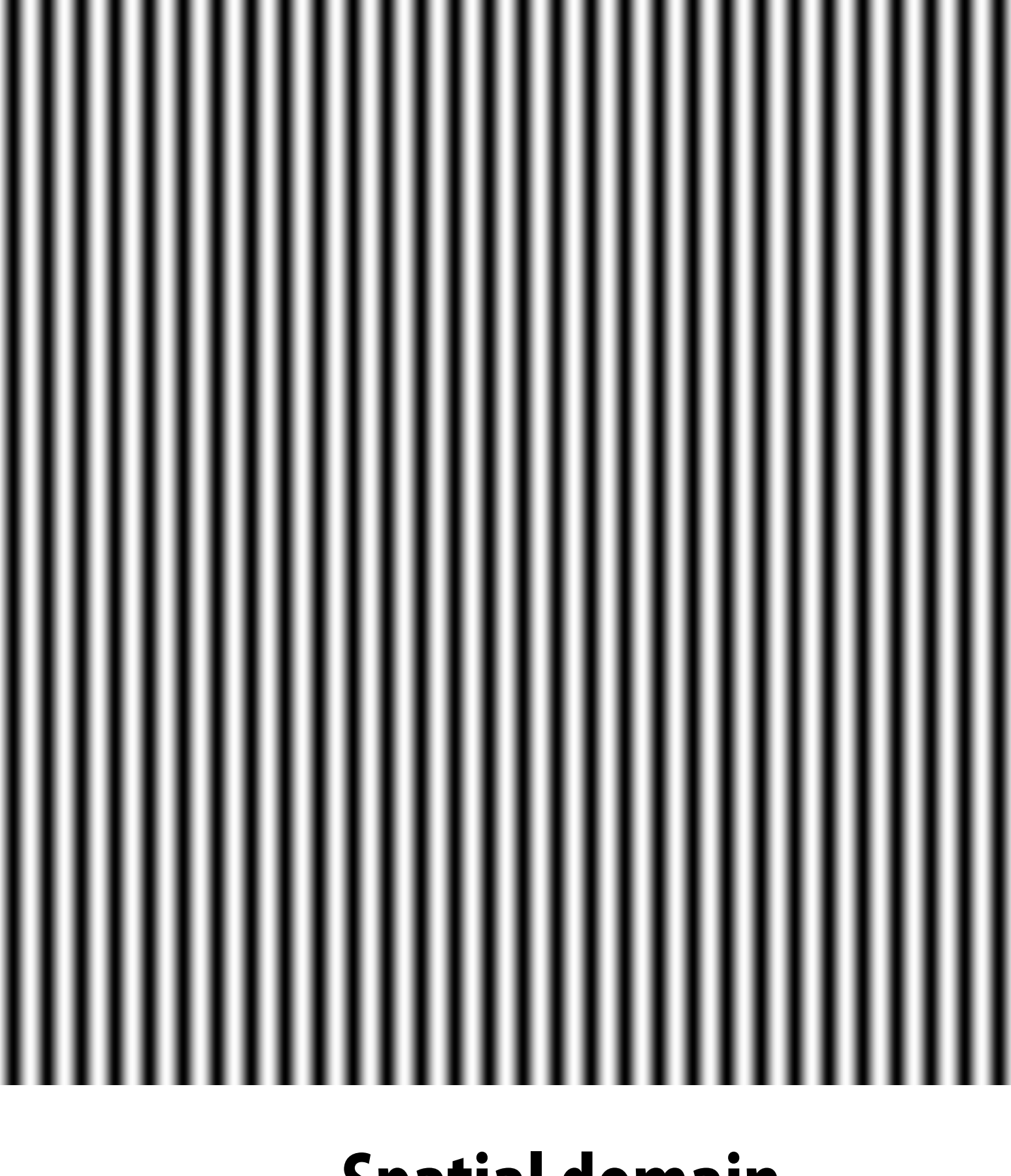

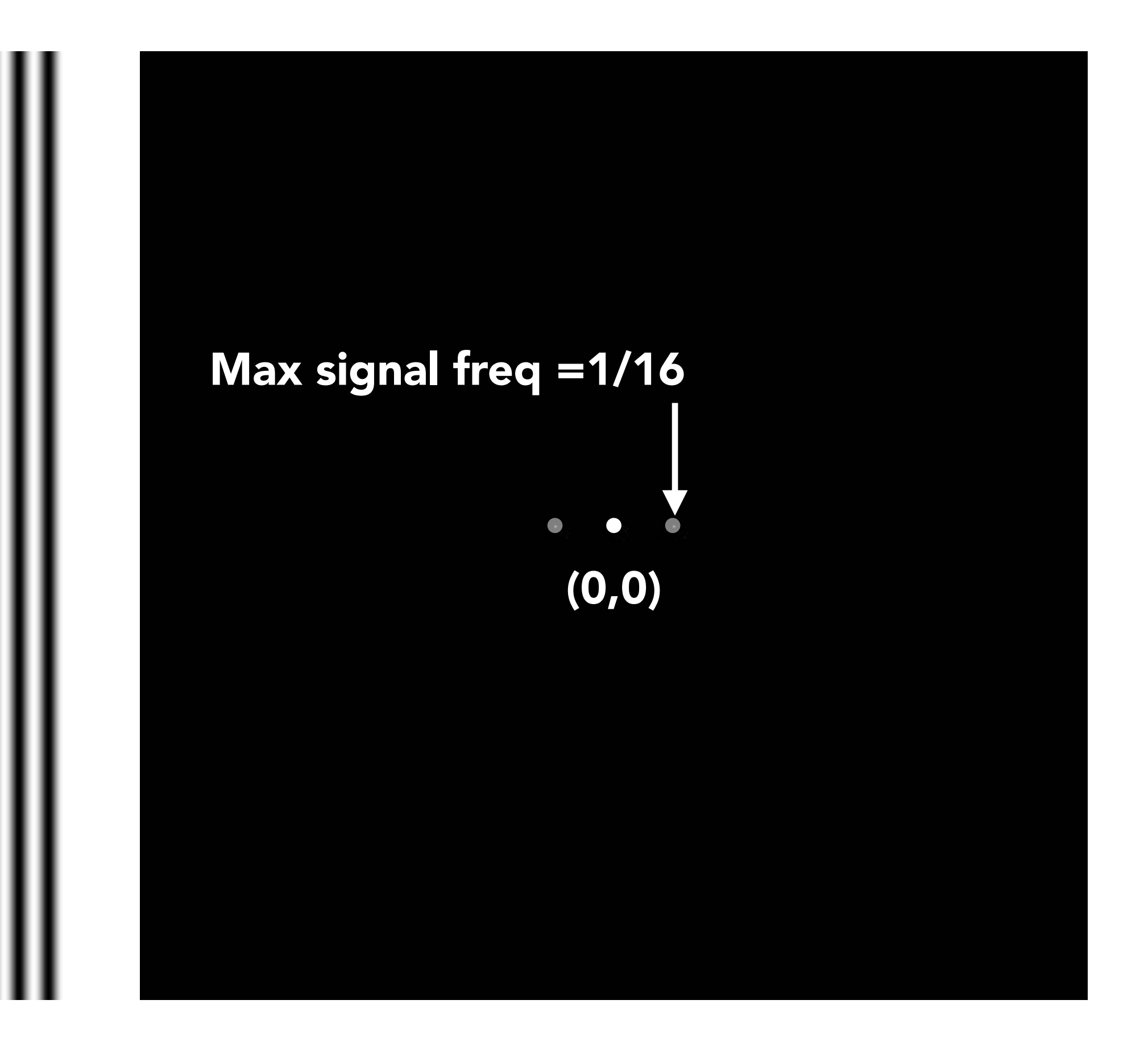

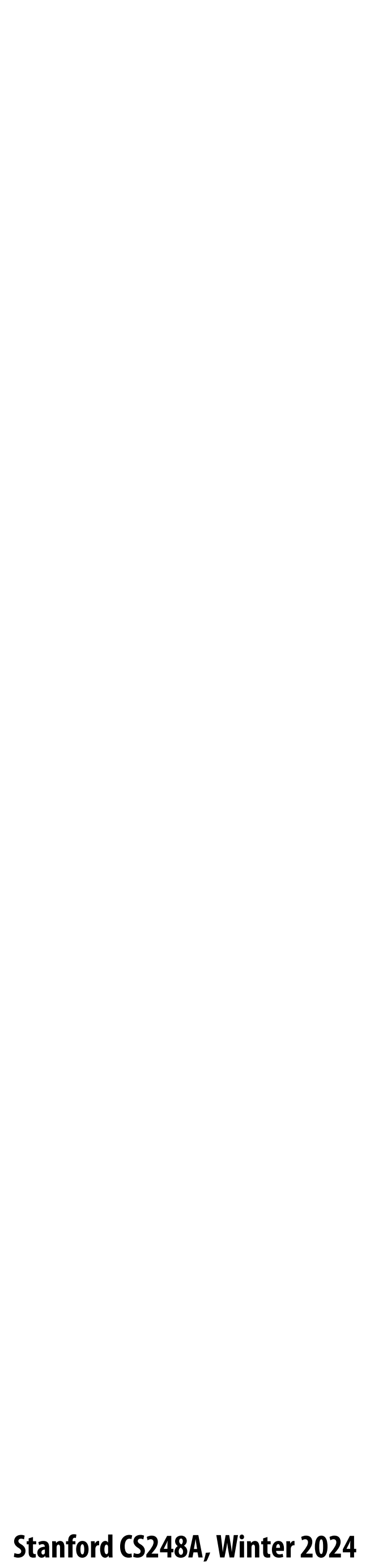

sin(2⇡*/*16)*y*

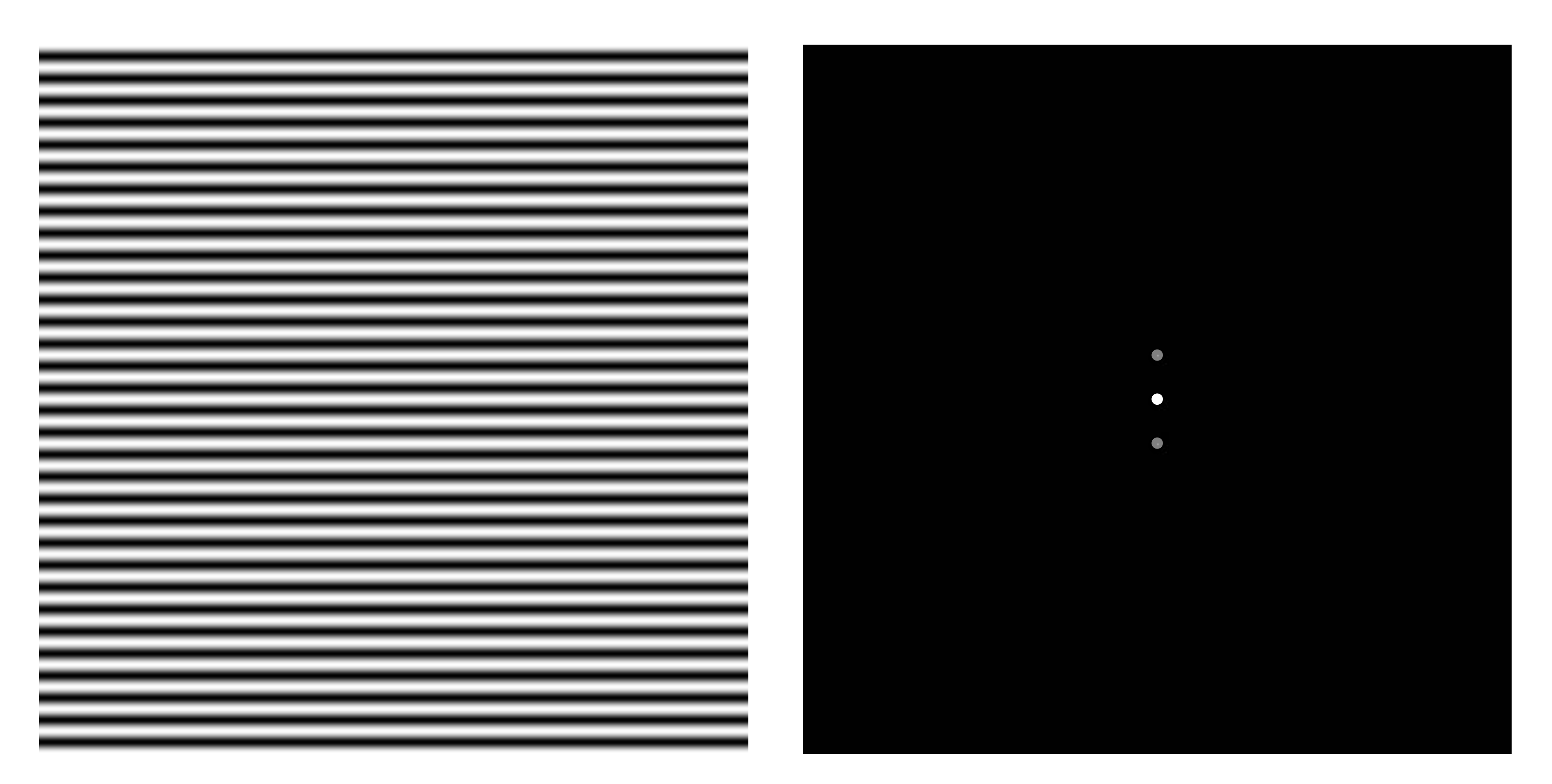

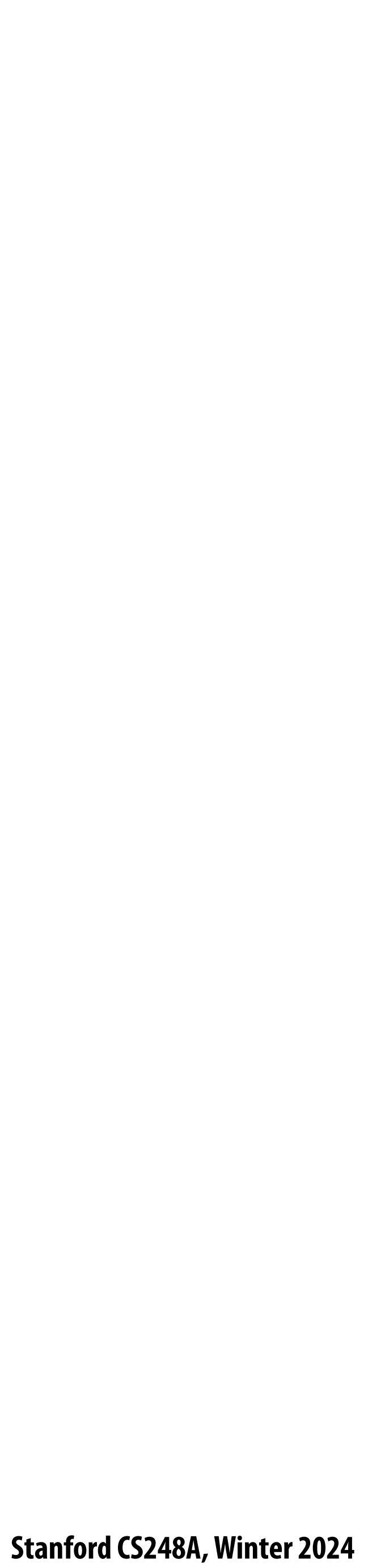

 $\sin(2\pi/32)x \times \sin(2\pi/16)y$ 

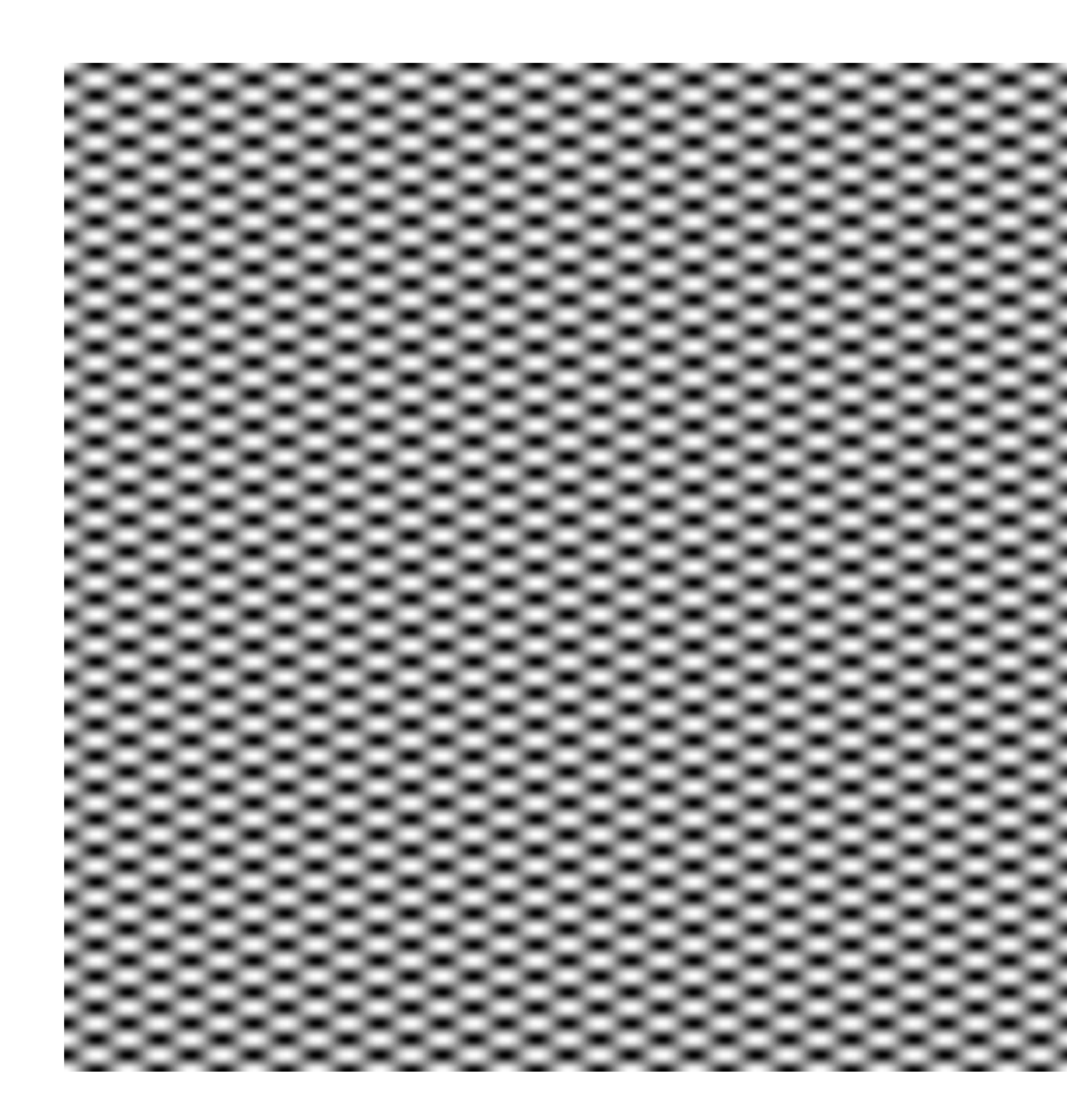

![](_page_85_Picture_3.jpeg)

![](_page_86_Picture_6.jpeg)

 $\exp(-r^2/16^2)$ 

![](_page_86_Picture_1.jpeg)

![](_page_86_Picture_3.jpeg)

![](_page_87_Picture_6.jpeg)

 $\exp(-r^2/32^2)$ 

![](_page_87_Picture_1.jpeg)

![](_page_87_Picture_3.jpeg)

![](_page_88_Picture_12.jpeg)

![](_page_88_Picture_13.jpeg)

### **Question:**

 $\exp(-r^2/16^2)$ 

### **Spatial domain Frequency domain**

### **Why does a "smoother" exponential function look "more compact" in the frequency domain?**

 $\exp(-r^2/32^2)$ 

![](_page_88_Picture_5.jpeg)

![](_page_88_Picture_6.jpeg)

![](_page_89_Picture_6.jpeg)

 $\exp(-x^2/32^2) \times \exp(-y^2/16^2)$ 

![](_page_89_Picture_1.jpeg)

![](_page_89_Picture_3.jpeg)

![](_page_90_Picture_2.jpeg)

### **Image !ltering (in the frequency domain)**

### **Manipulating the frequency content of images**

![](_page_91_Picture_1.jpeg)

### **Spatial domain Frequency domain**

**The visualization below is the 2D frequency domain equivalent of the 1D audio spectrum I showed you earlier \***

![](_page_91_Figure_4.jpeg)

![](_page_91_Picture_5.jpeg)

![](_page_92_Picture_7.jpeg)

## **Low frequencies only (smooth gradients)**

![](_page_92_Picture_1.jpeg)

![](_page_92_Picture_3.jpeg)

**(after low-pass !lter) All frequencies above cuto\$ have 0 magnitude**

![](_page_93_Picture_7.jpeg)

## **Mid-range frequencies**

![](_page_93_Picture_1.jpeg)

![](_page_93_Picture_3.jpeg)

### **Spatial domain Frequency domain**

**(after band-pass !lter)**

![](_page_94_Picture_7.jpeg)

## **Mid-range frequencies**

![](_page_94_Picture_1.jpeg)

![](_page_94_Picture_3.jpeg)

### **Spatial domain Frequency domain**

**(after band-pass !lter)**

![](_page_95_Picture_7.jpeg)

## **High frequencies (edges)**

![](_page_95_Picture_1.jpeg)

### **(strongest edges)**

![](_page_95_Picture_3.jpeg)

### **Spatial domain Frequency domain**

**(after high-pass !lter) All frequencies below threshold have 0 magnitude**

![](_page_96_Picture_6.jpeg)

### **An image as a sum of its frequency components**

![](_page_96_Picture_3.jpeg)

![](_page_96_Picture_4.jpeg)

**=**

![](_page_96_Picture_1.jpeg)

![](_page_97_Picture_4.jpeg)

## **Back to our problem of artifacts in images**

![](_page_97_Figure_1.jpeg)

### **Jaggies!**

## **Higher frequencies need denser sampling**

*x*

![](_page_98_Figure_1.jpeg)

**High-frequency signal is insufficiently sampled: reconstruction incorrectly appears to be from a low frequency signal**

**Low-frequency signal: sampled adequately for reasonable reconstruction**

![](_page_99_Picture_5.jpeg)

## **Undersampling creates frequency "aliases"**

![](_page_99_Figure_1.jpeg)

**High-frequency signal is insu#ciently sampled: samples erroneously appear to be from a low-frequency signal**

**Two frequencies that are indistinguishable at a given sampling rate are called "aliases"**

![](_page_100_Picture_9.jpeg)

## **Example: sampling rate vs signal frequency**

![](_page_100_Picture_6.jpeg)

### **Spatial domain Frequency domain**

### **Sampling at twice the frequency of the signal: no aliasing! \***

![](_page_100_Figure_1.jpeg)

**\* Technically no "pre-aliasing". There is "post-aliasing" if reconstruction from these measurements is not perfect**

### $\sin(2\pi/32)x$ — frequency 1/32; 32 pixels per cycle

![](_page_101_Picture_4.jpeg)

# $\mathrm{SIN}(\,2\pi\,/\,10\,)\mathcal{X}$  — frequency 1/16; 16 pixels per cycle **Example: sampling rate vs signal frequency**  $\sin(2\pi/16)x$ Max signal freq =1/16

 $\square$ pling = every 16 pix

### **Sampling at same frequency as signal: dramatic aliasing! (due to undersampling)**

![](_page_101_Picture_2.jpeg)

![](_page_102_Picture_2.jpeg)

## **Anti-aliasing idea: remove high frequency information from a signal before sampling it**

![](_page_103_Picture_7.jpeg)

## **Video: point vs antialiased sampling**

![](_page_103_Picture_1.jpeg)

**Single point in time** Motion blurred

![](_page_103_Picture_4.jpeg)

![](_page_104_Picture_6.jpeg)

Credit: Aris & cams youtube, https://youtu.be/NoWwxTktoFs https://youtu.be/NoWwxTktoF utub  $\bullet$ **Cam** Aris edit:

## **Video: point sampling in time**

![](_page_104_Picture_1.jpeg)

 **30 fps video. 1/800 second exposure is sharp in time, causes time aliasing.**

![](_page_105_Picture_5.jpeg)

Credit: Aris & cams youtube, https://youtu.be/NoWwxTktoFs e/NoWwxTktoF Aris edit:

## **Video: motion-blurred sampling**

![](_page_105_Picture_1.jpeg)

 **30 fps video. 1/30 second exposure is motion-blurred in time, reduces aliasing.**

![](_page_106_Picture_5.jpeg)

## **Rasterization is sampling in 2D space**

![](_page_106_Picture_1.jpeg)

![](_page_106_Figure_3.jpeg)

### **Note jaggies in rasterized triangle (pixel values are either red or white: sample is in or out of triangle)**

![](_page_107_Picture_7.jpeg)

## **Anti-aliasing by pre-!ltering the signal**

![](_page_107_Picture_1.jpeg)

**Pre-!lter**

**(remove high frequency detail)**

### **Sample**

### **Note anti-aliased edges of rasterized triangle: pixel values take intermediate values**
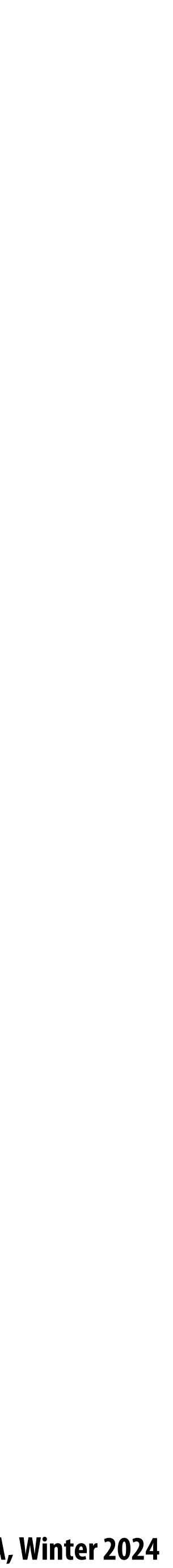

## **Pre-!ltering by "supersampling" then "blurring" (averaging)**

**Coarsely sampled signal (to store in image, or send to display)**

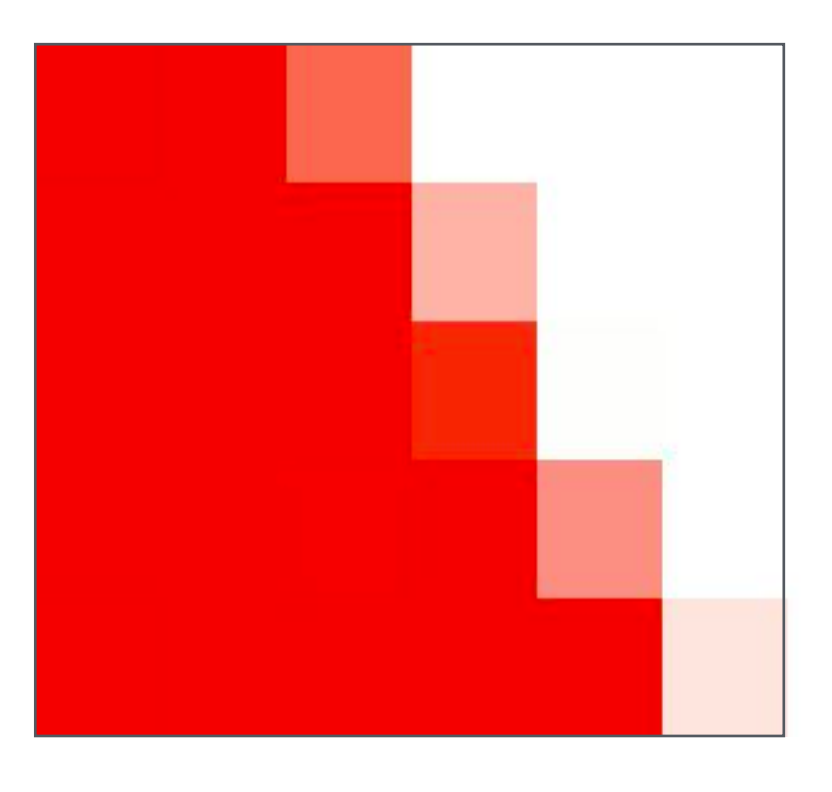

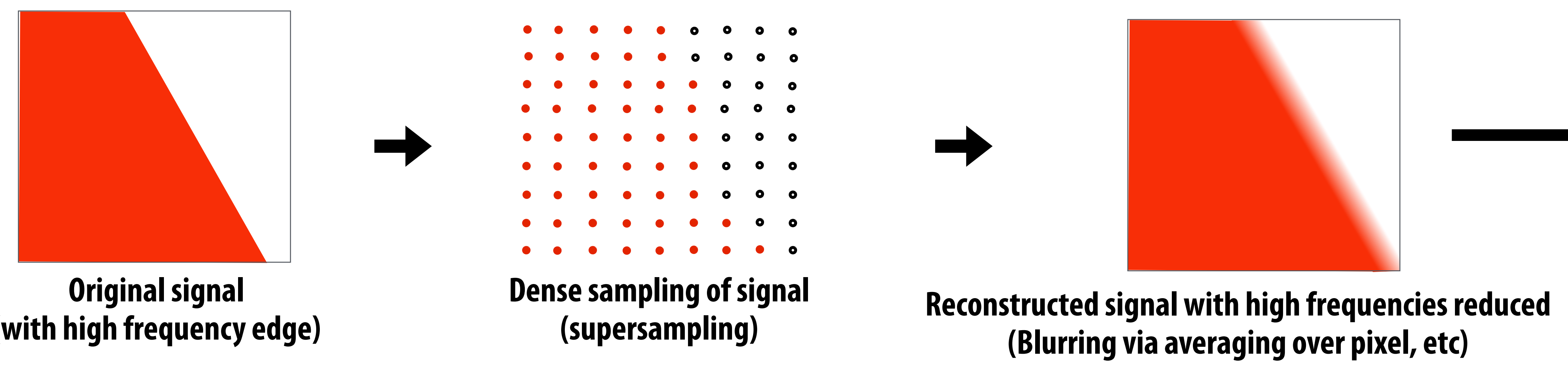

**(with high frequency edge)**

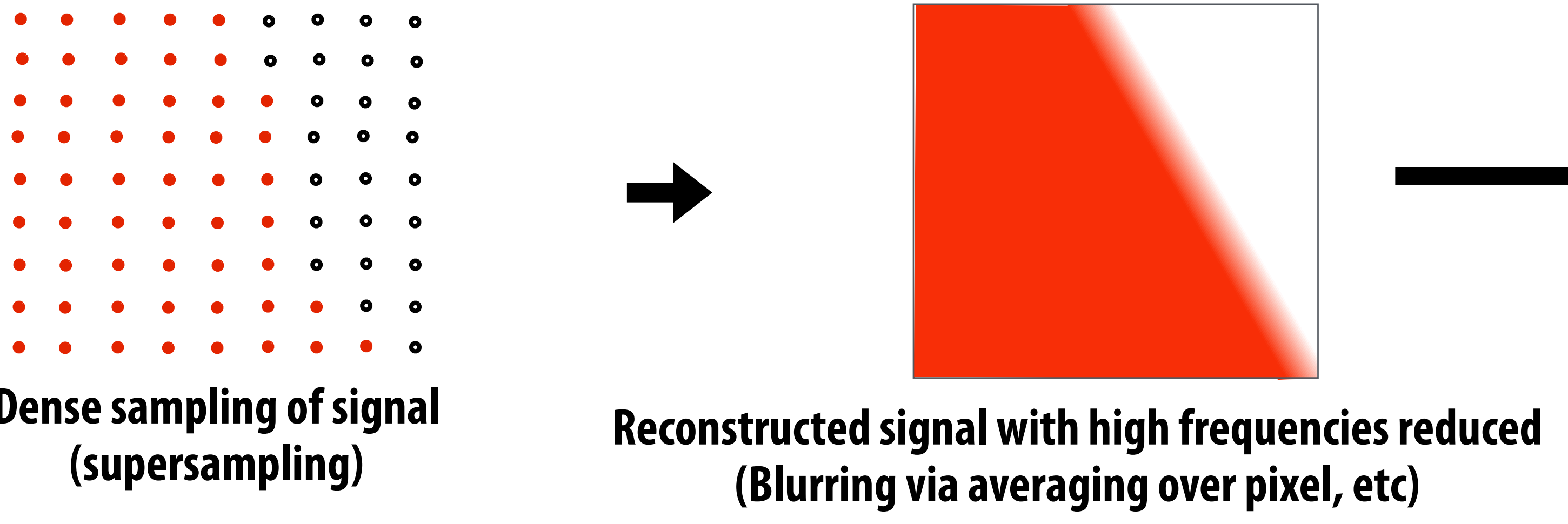

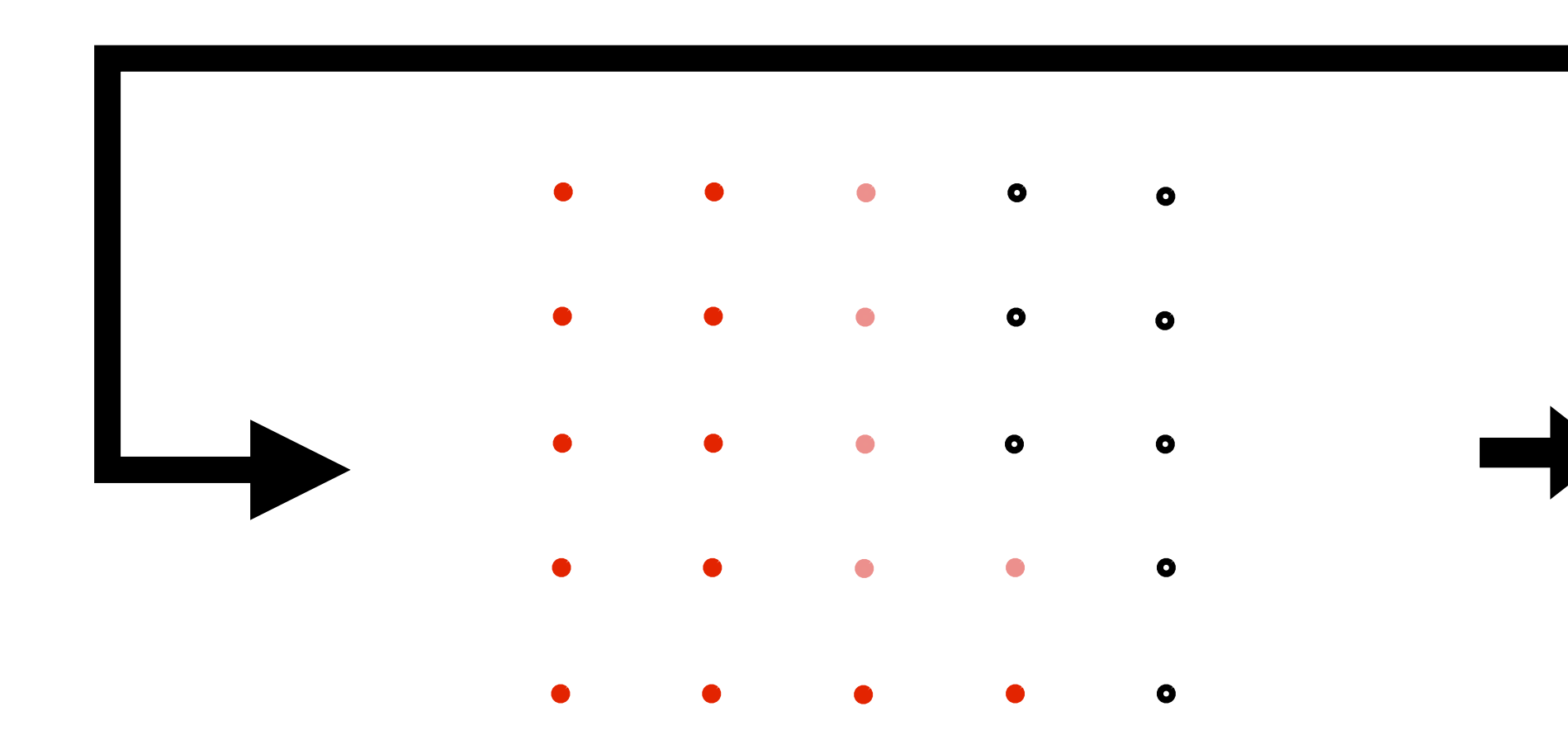

**Reconstruction on display**

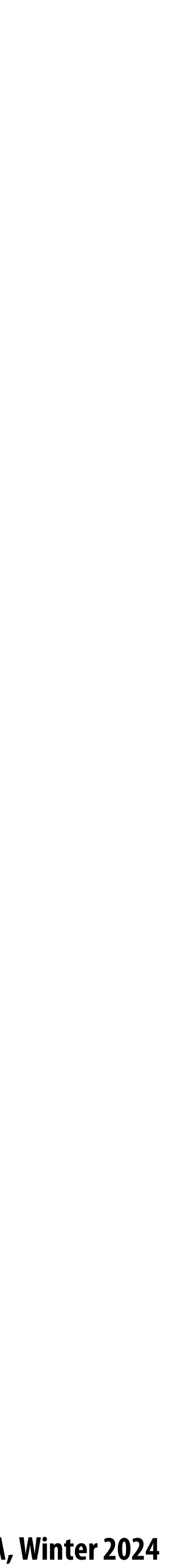

## **Images rendered using one sample per pixel**

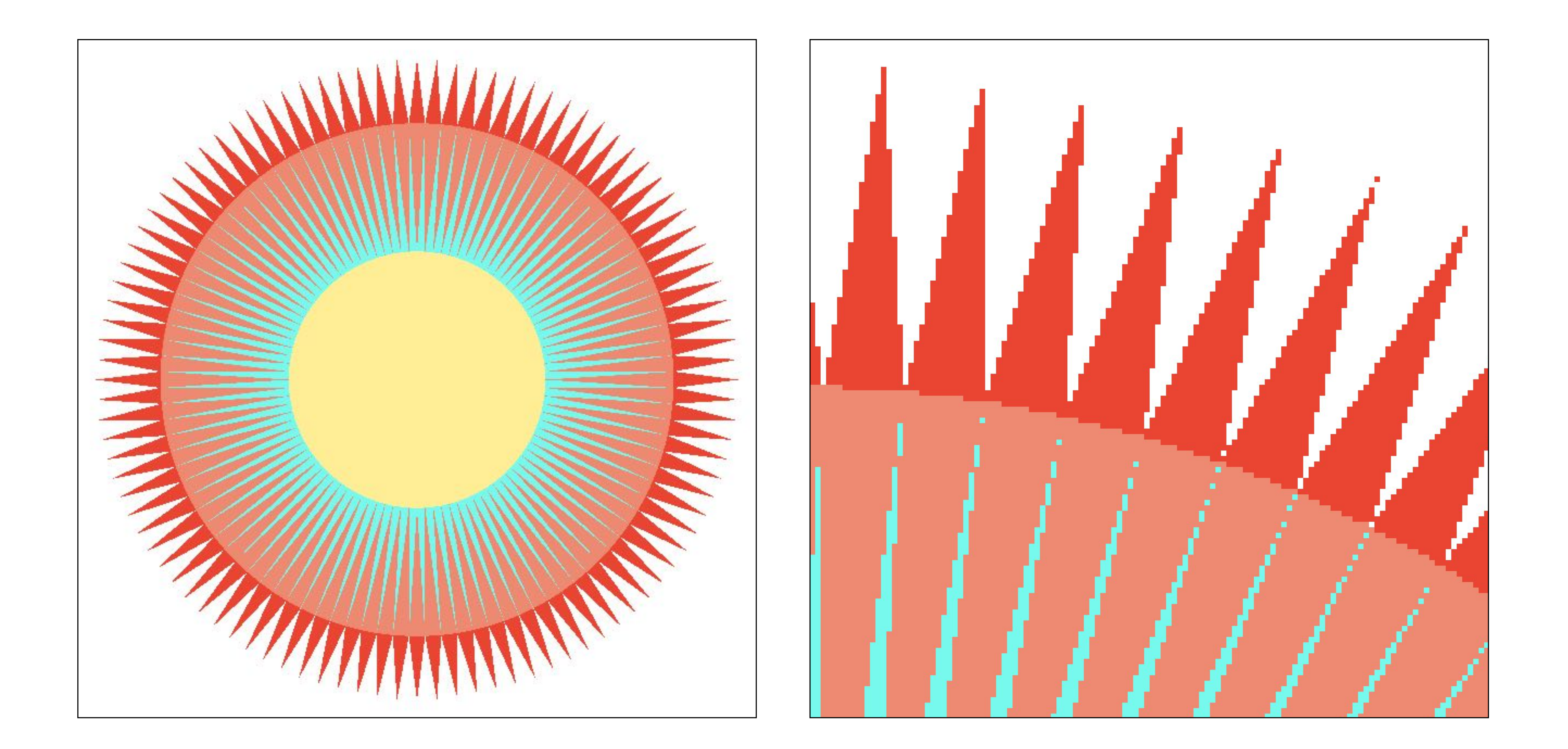

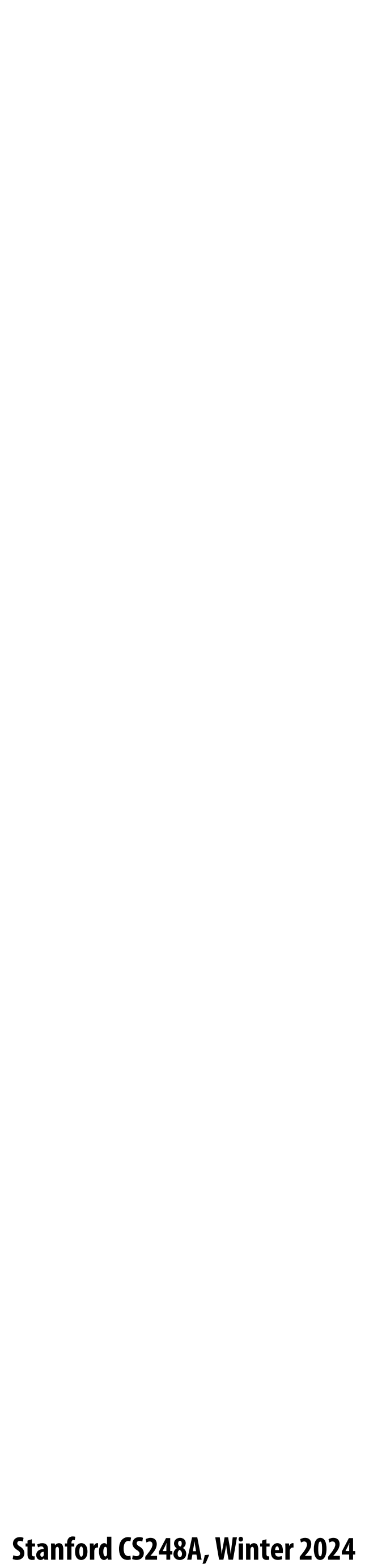

## **Anti-aliased results**

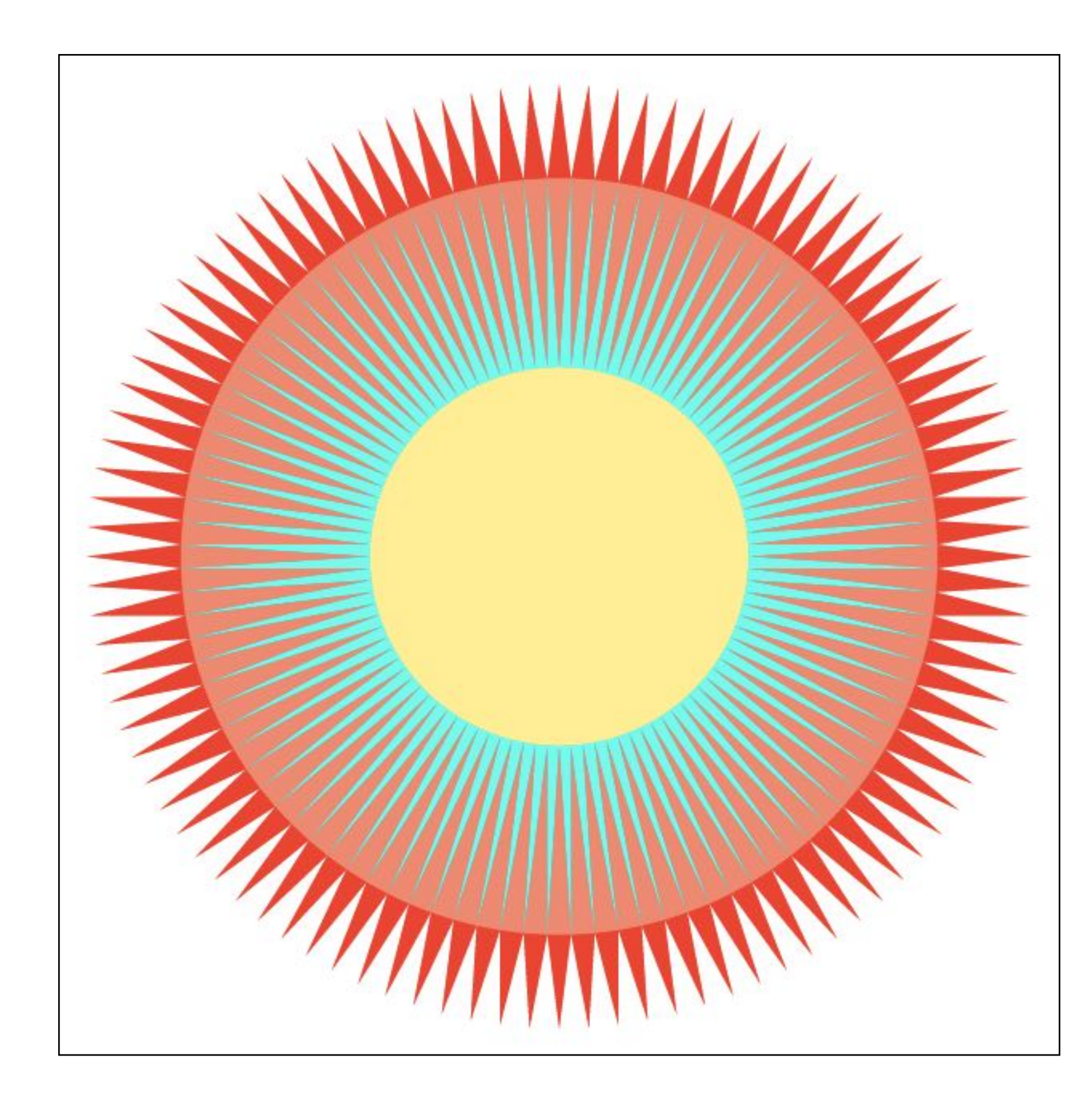

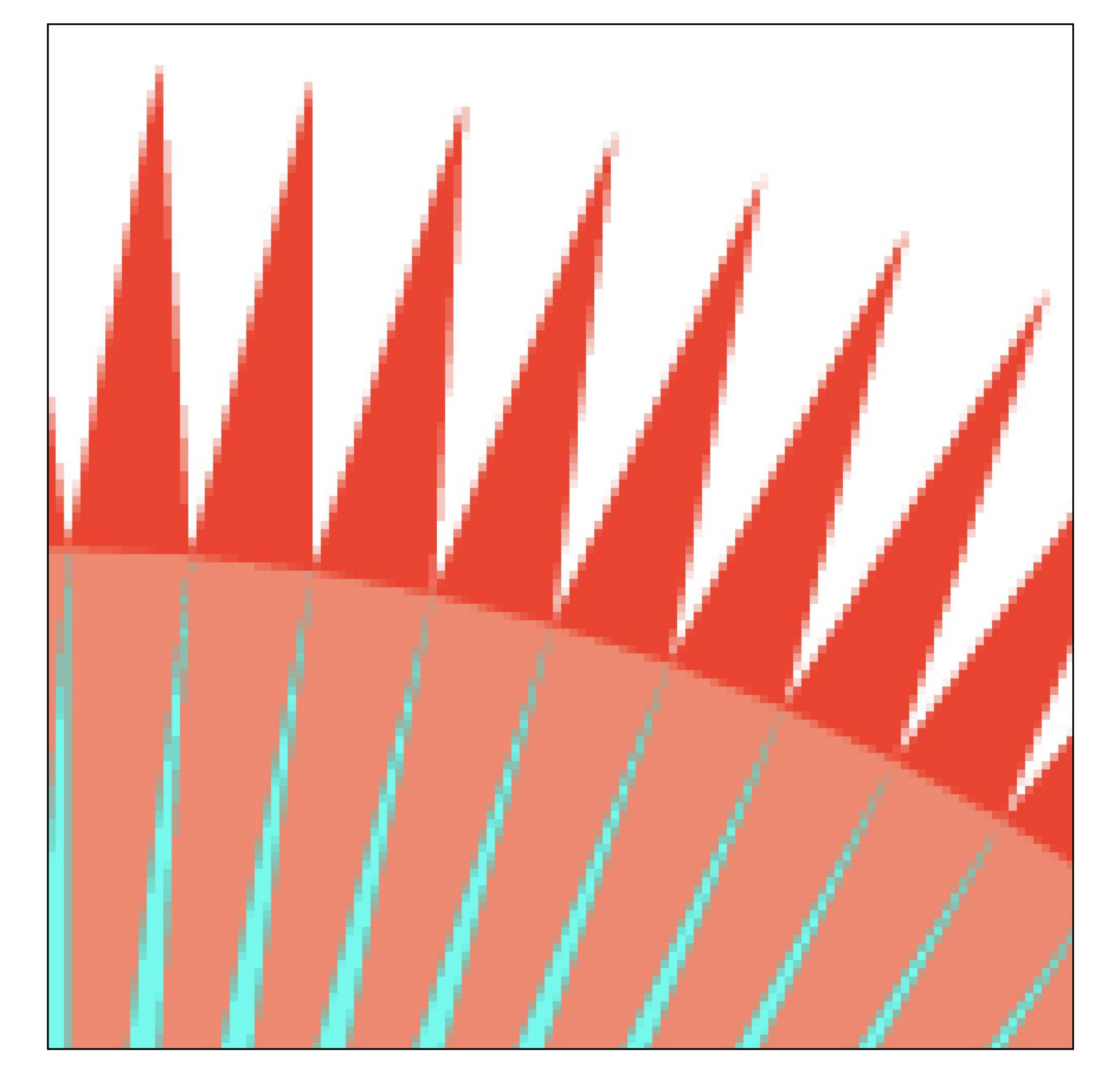

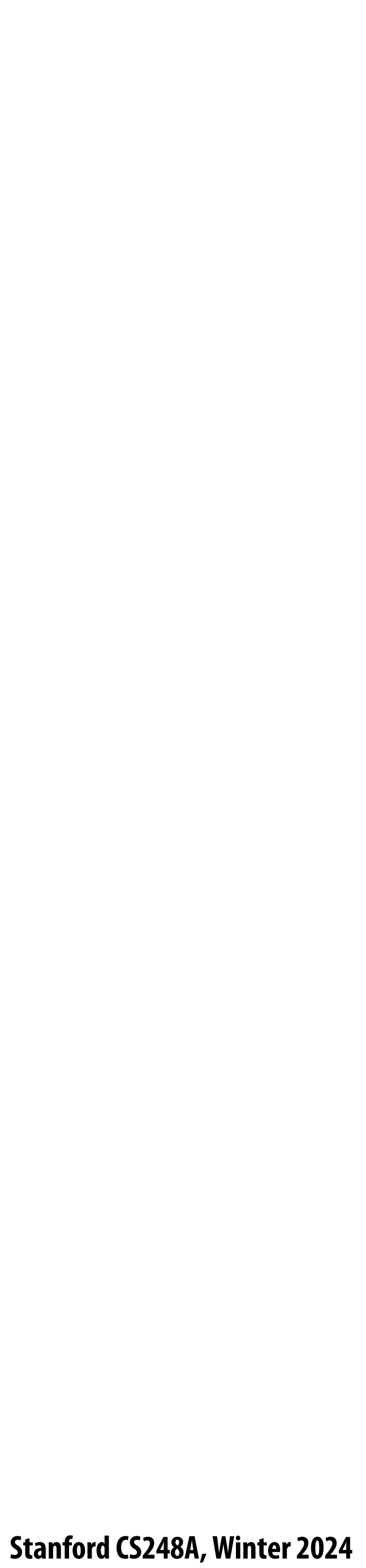

## **Bene!ts of anti-aliasing**

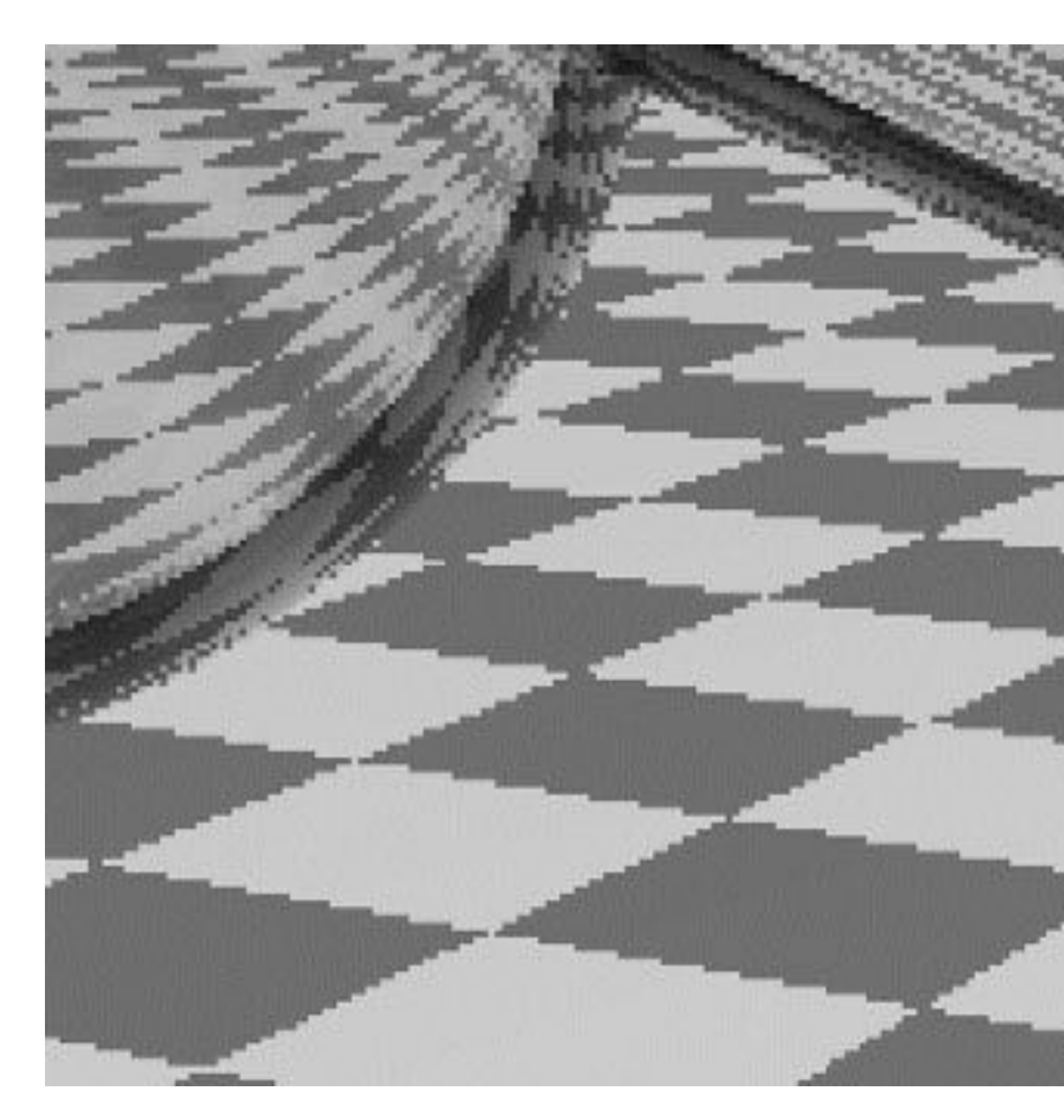

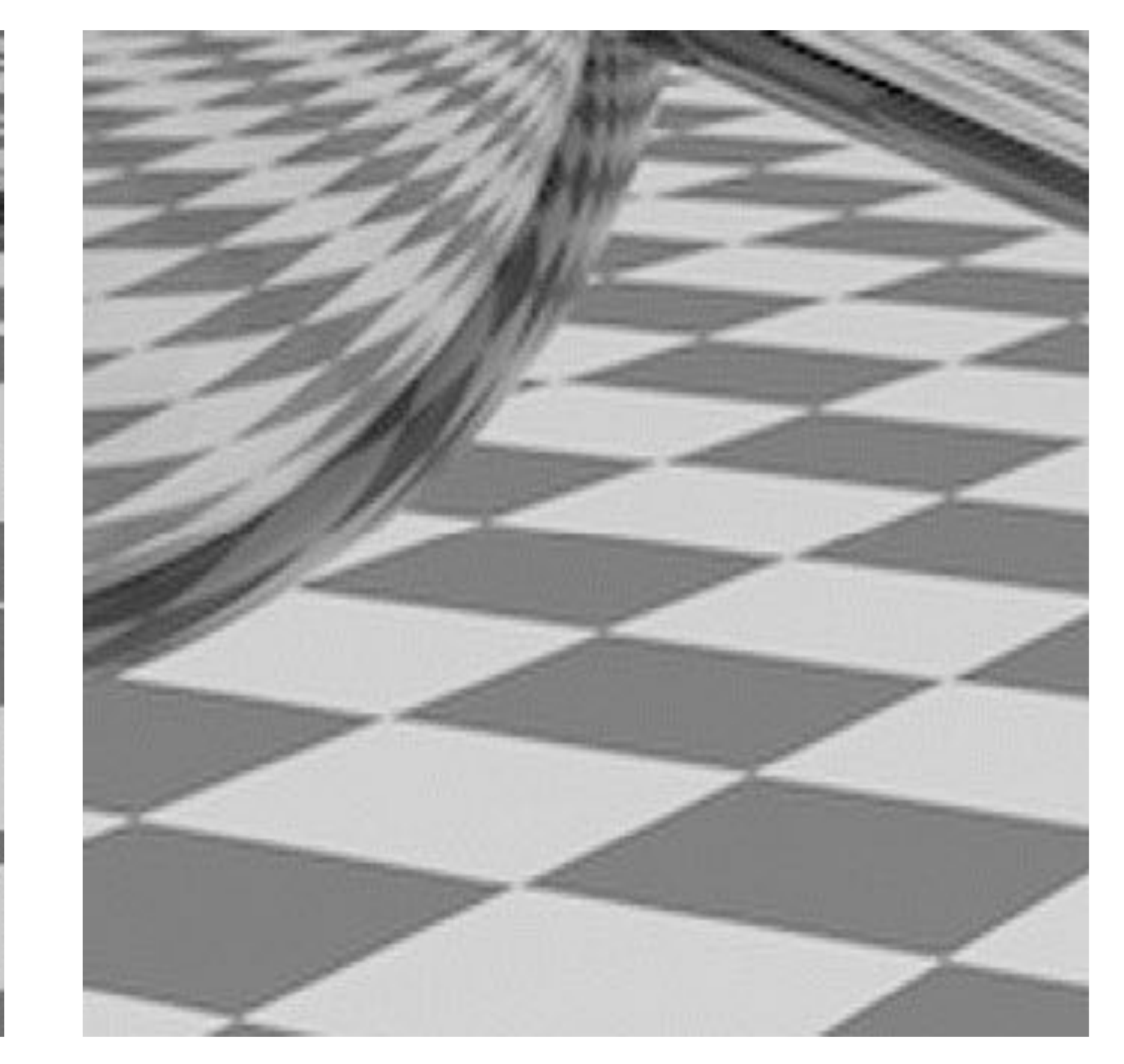

## **Jaggies Pre-!ltered**

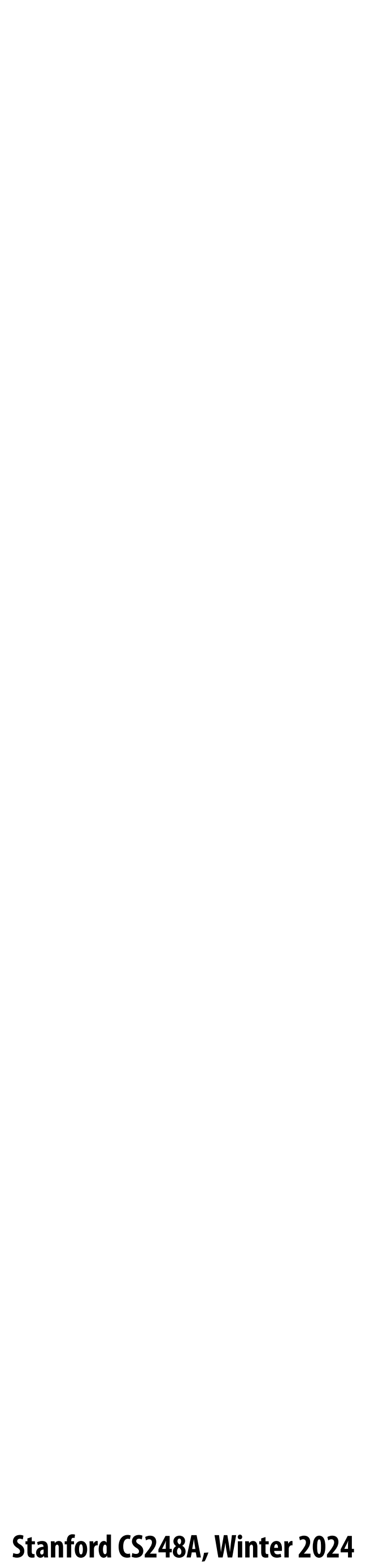

## **Filtering = convolution**

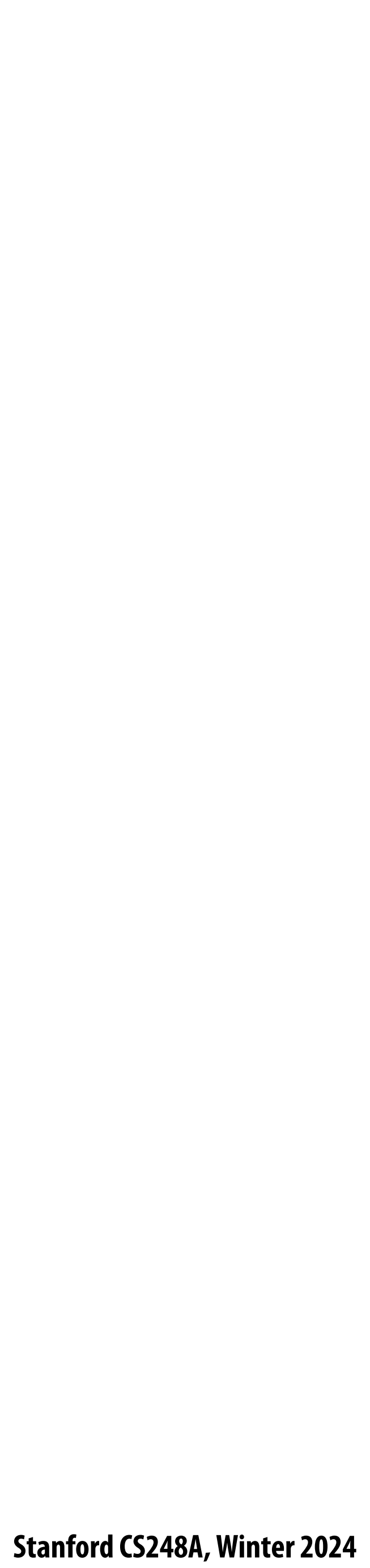

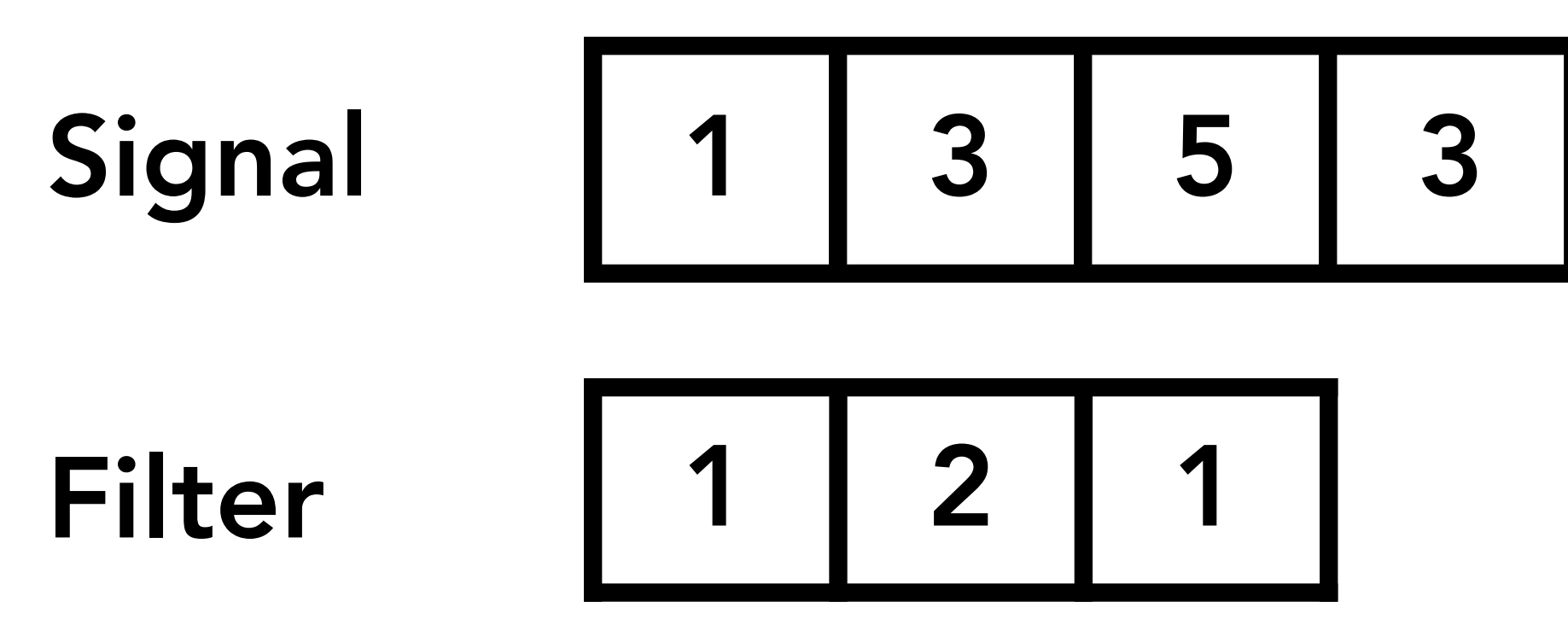

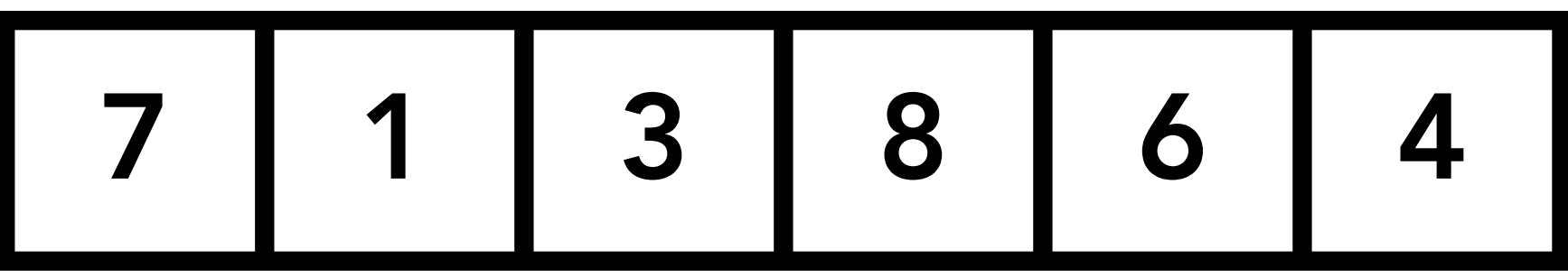

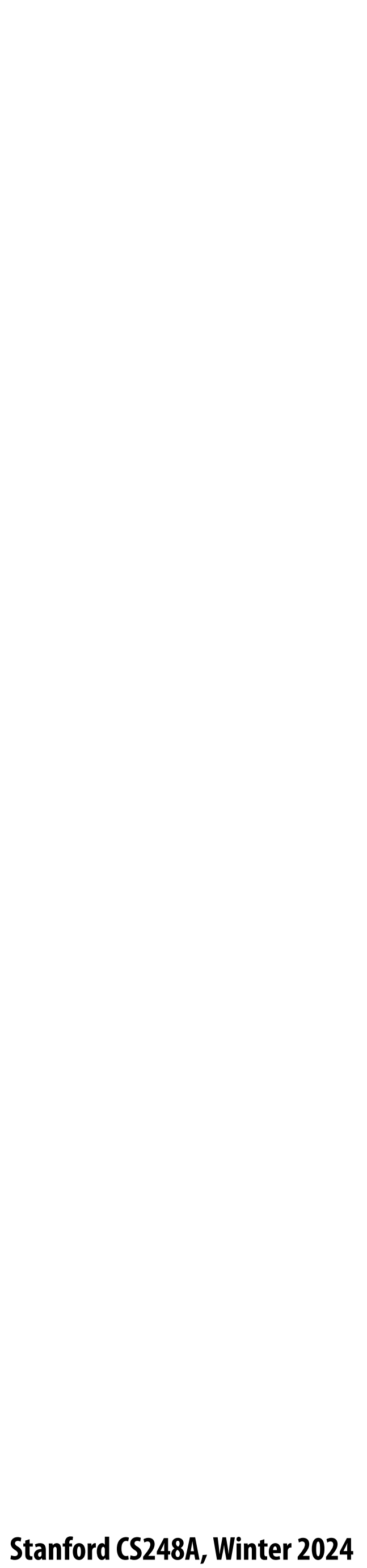

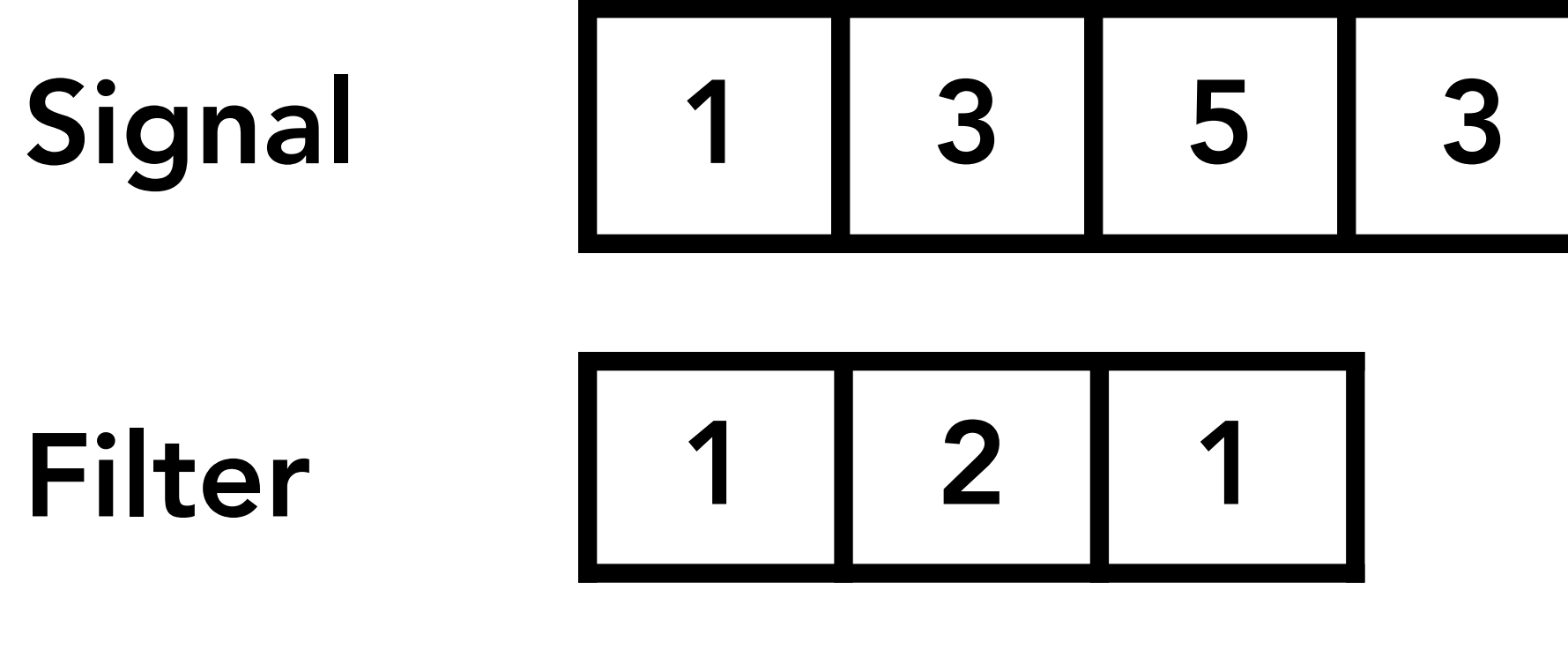

 $1x1 + 3x2 + 5x1 = 12$ 

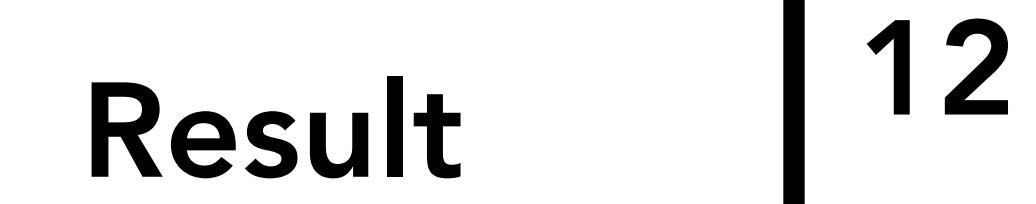

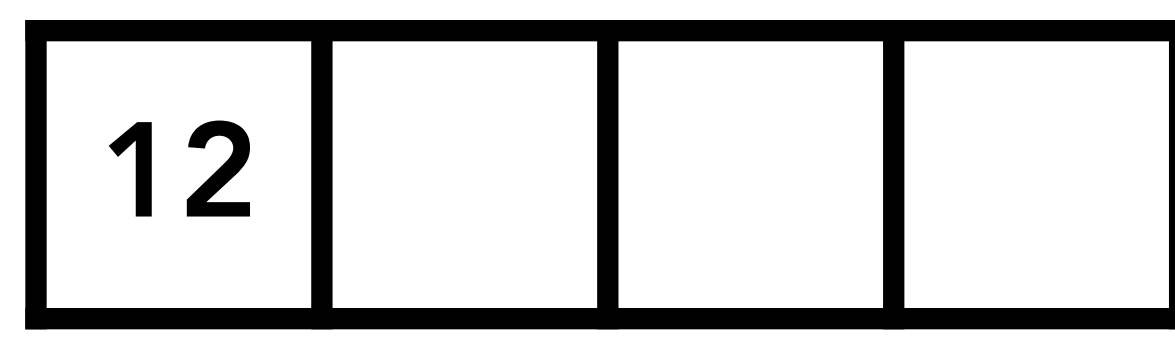

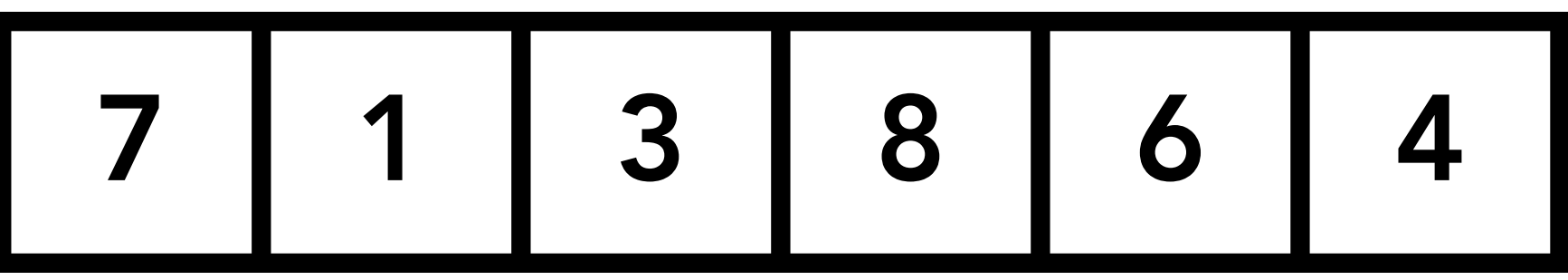

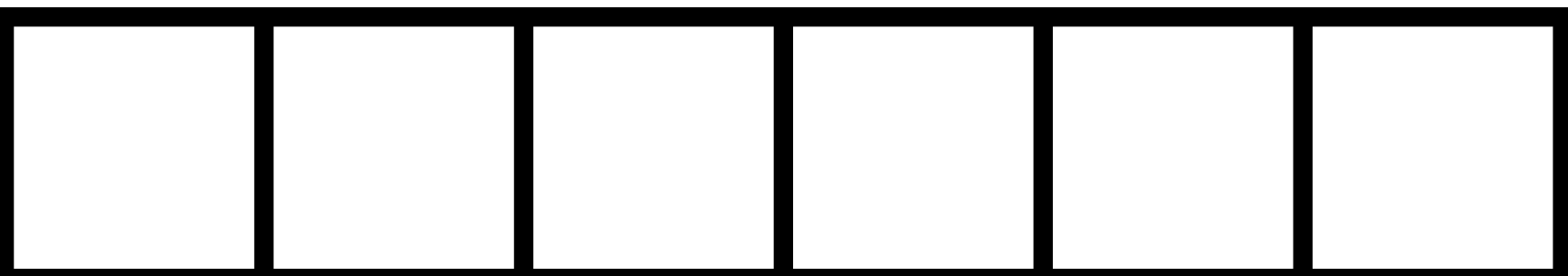

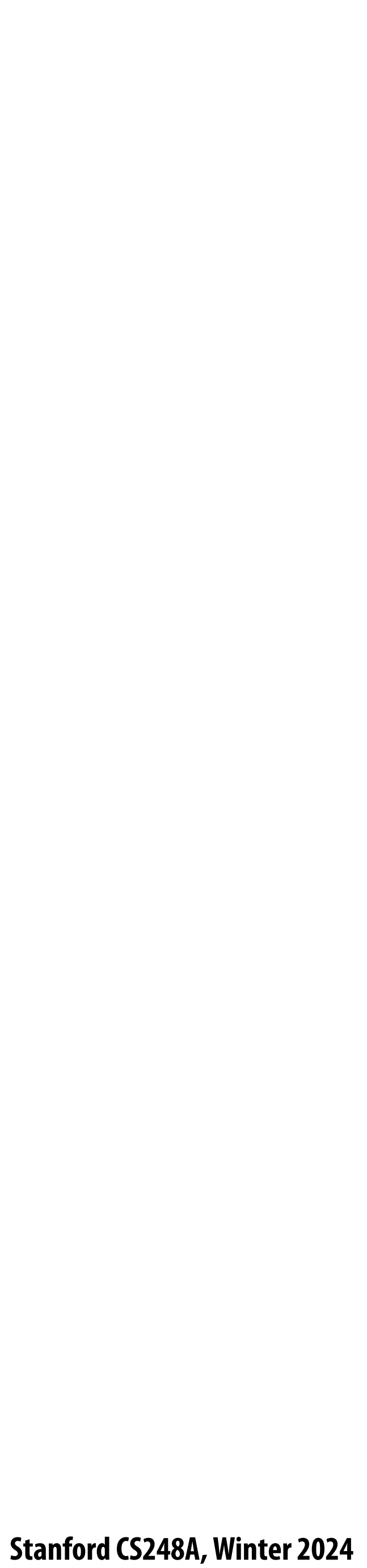

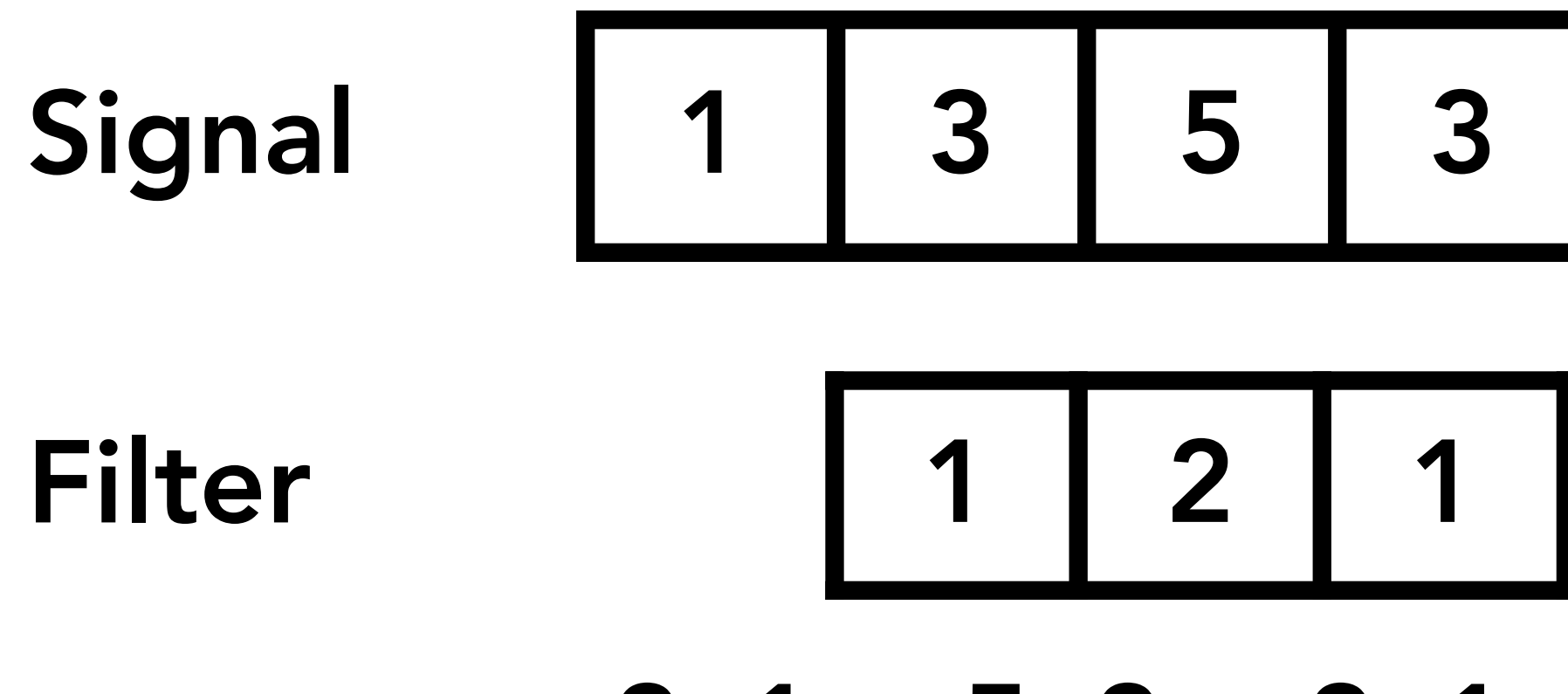

 $3x1 + 5x2 + 3x1 = 16$ 

$$
\begin{array}{|c|c|}\n\hline\n12 & 16 \\
\hline\n\end{array}
$$

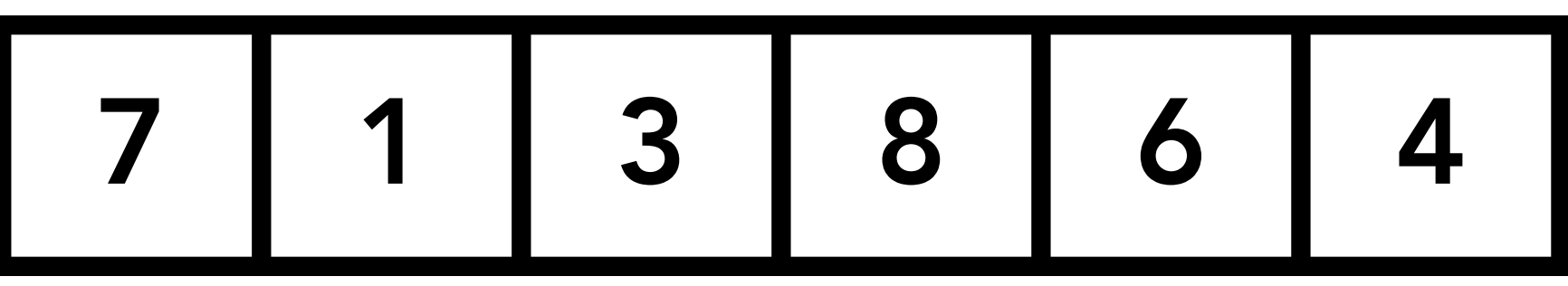

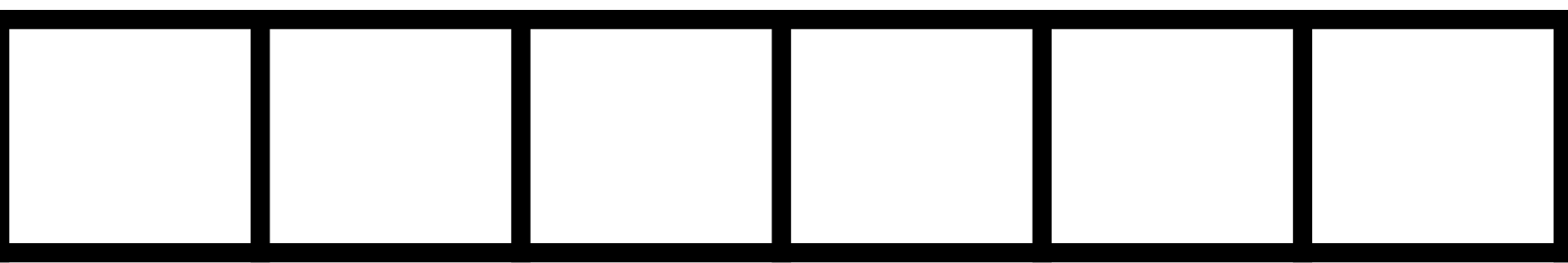

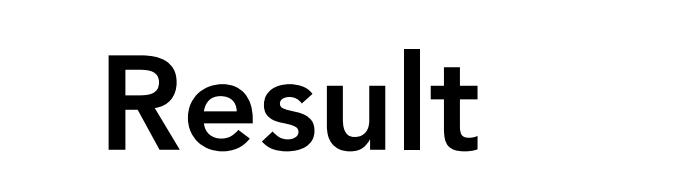

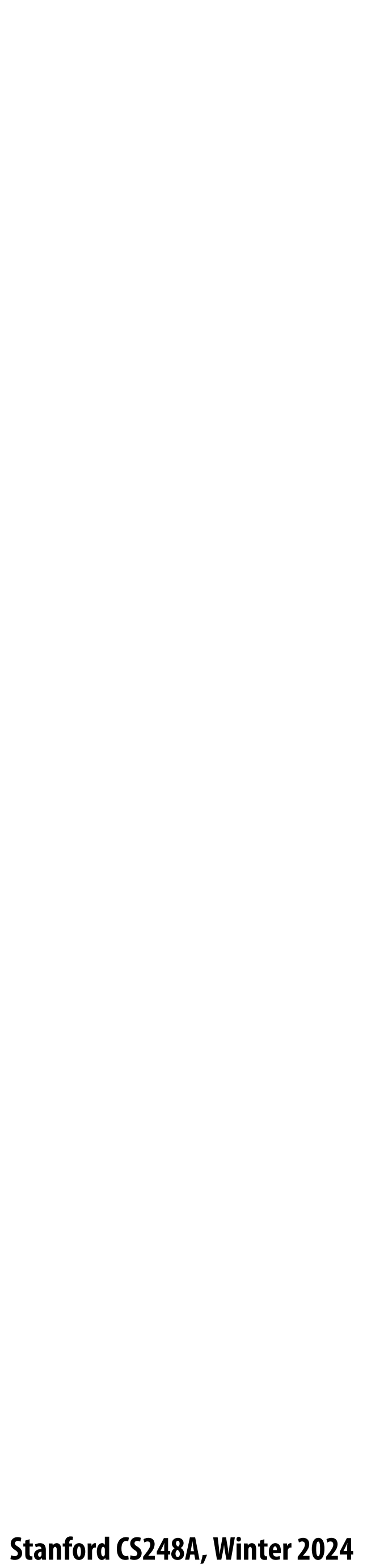

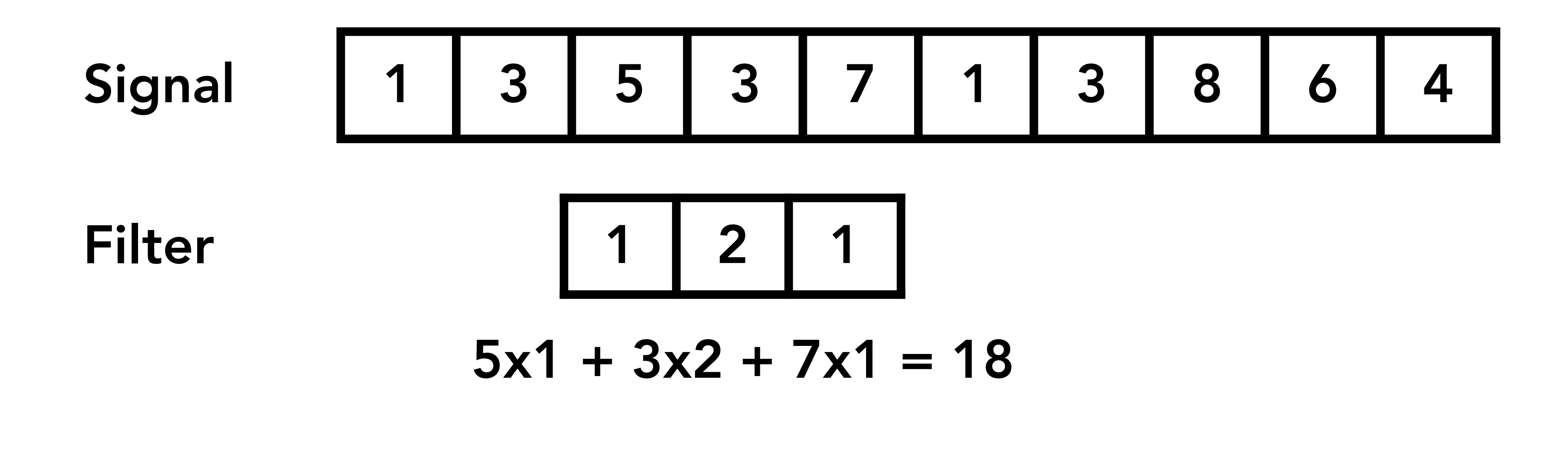

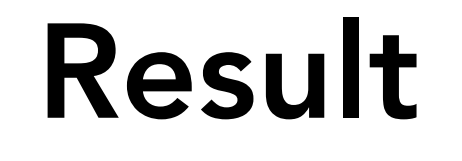

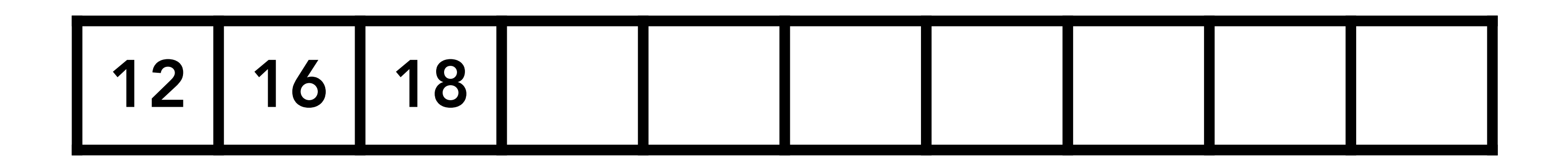

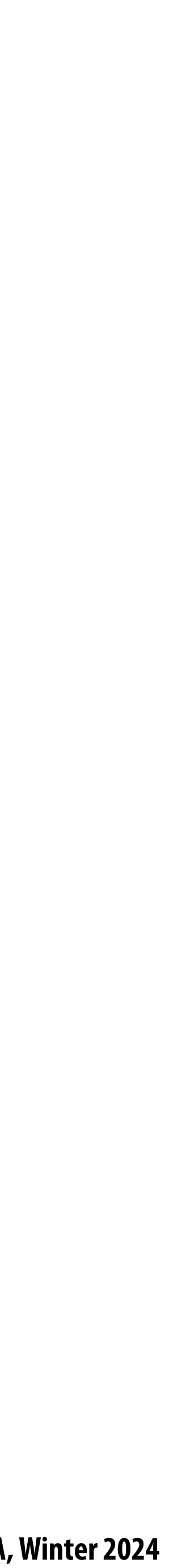

# **Box !lter (used in a 2D convolution)**

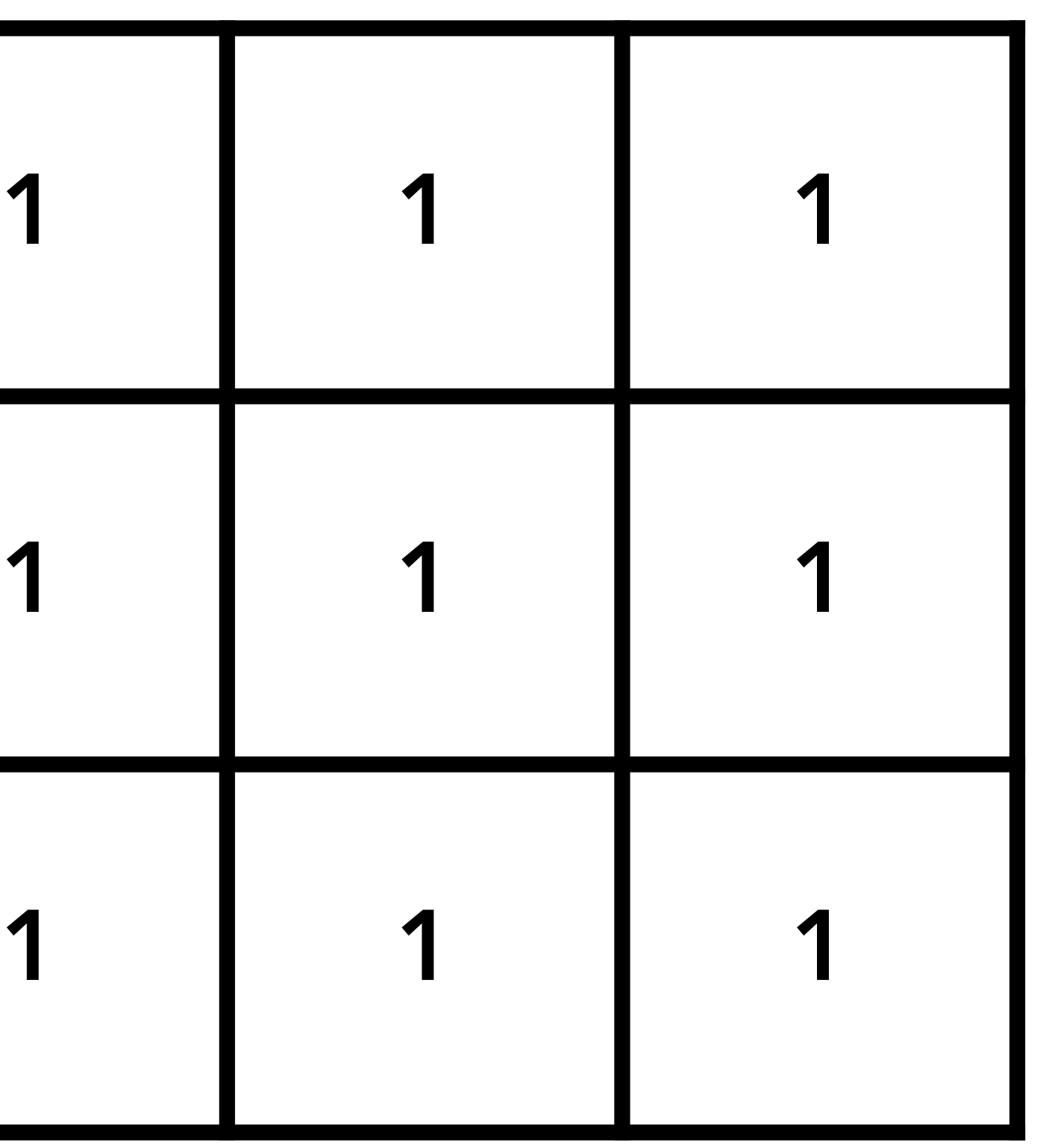

**Example: 3x3 box filter** 

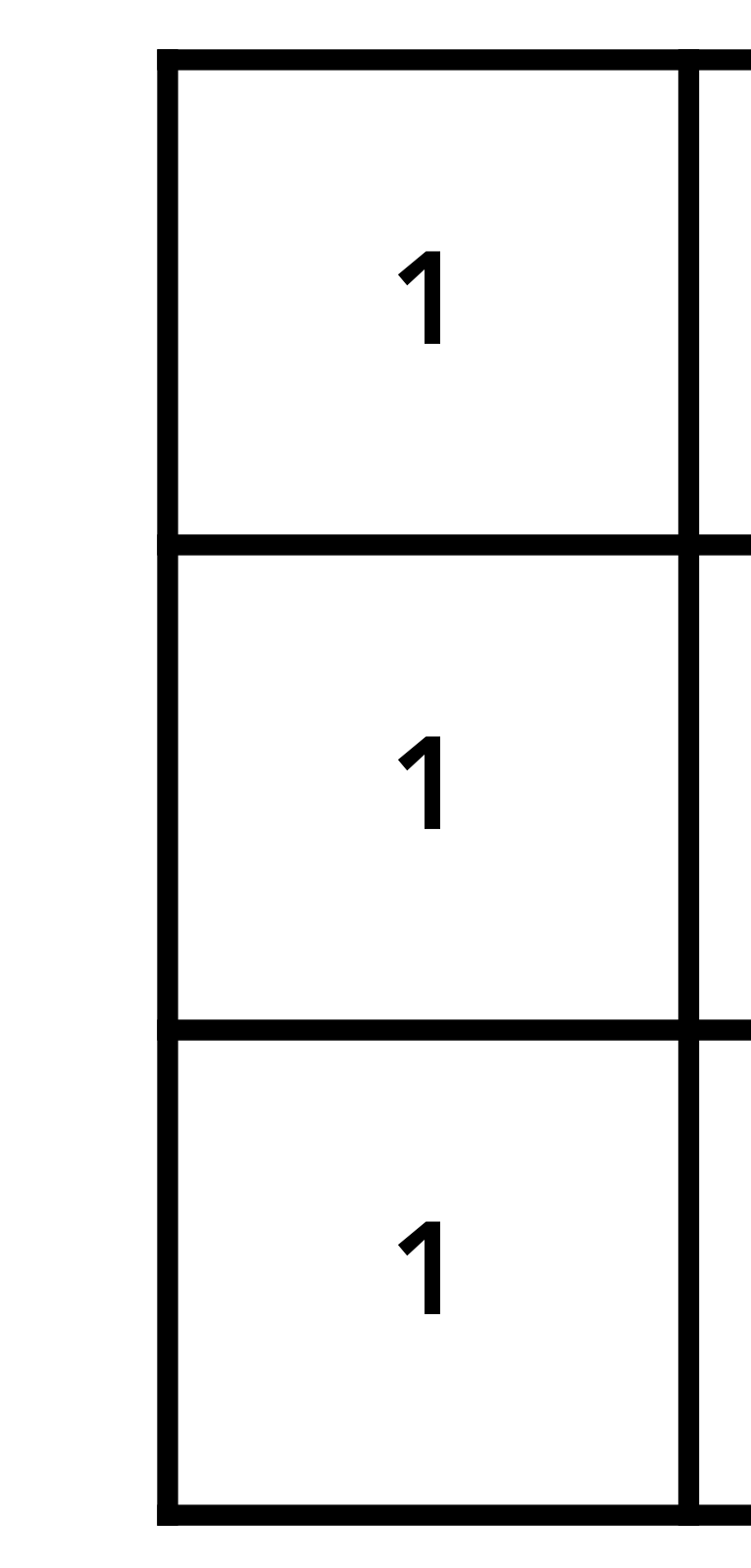

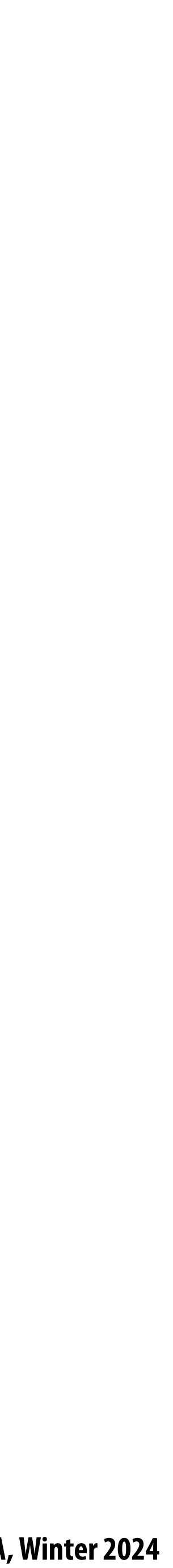

## **2D convolution with box !lter blurs the image**

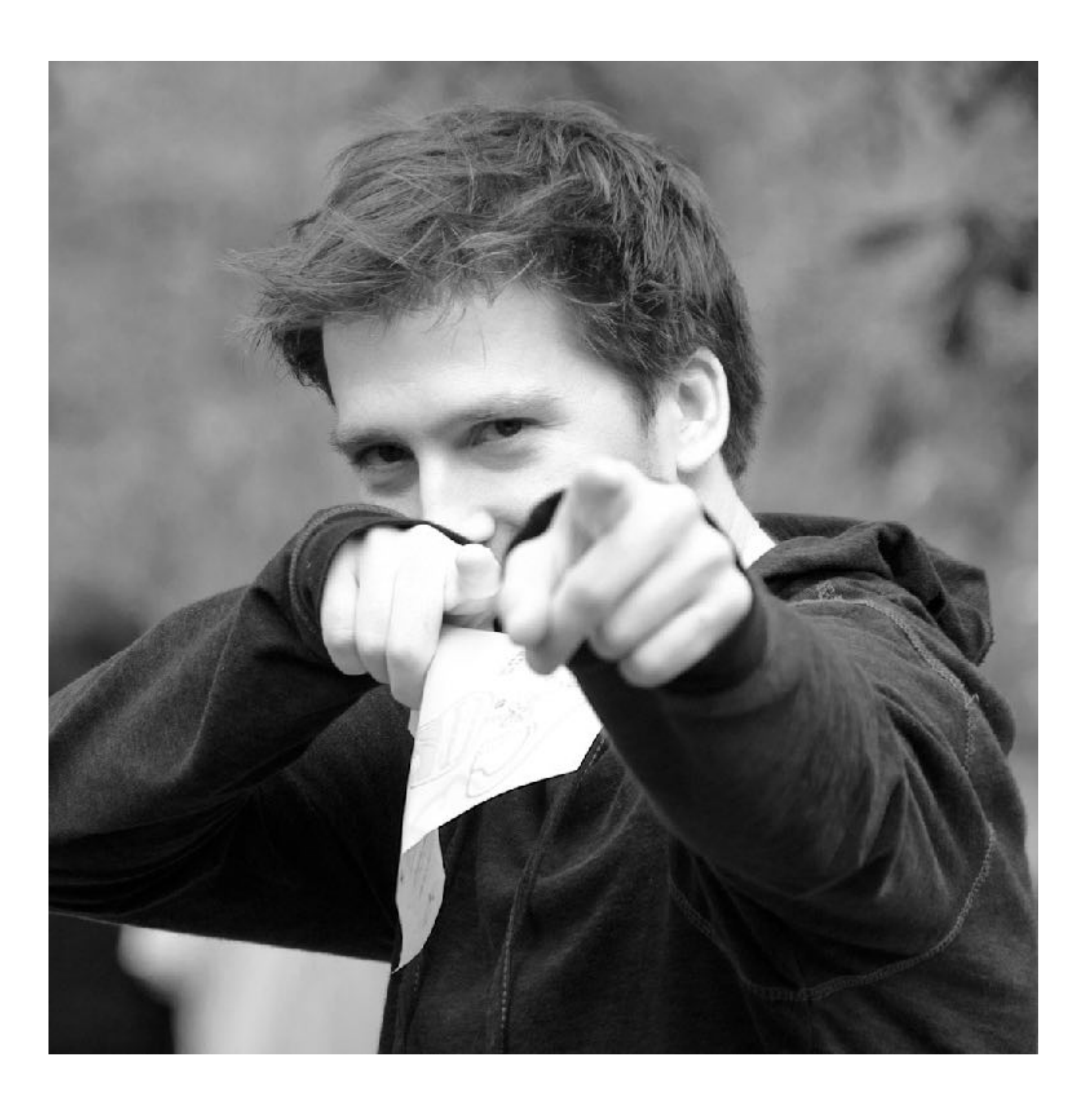

### **Original image Blurred (convolve with box !lter)**

**Hmm… this reminds me of a low-pass !lter…**

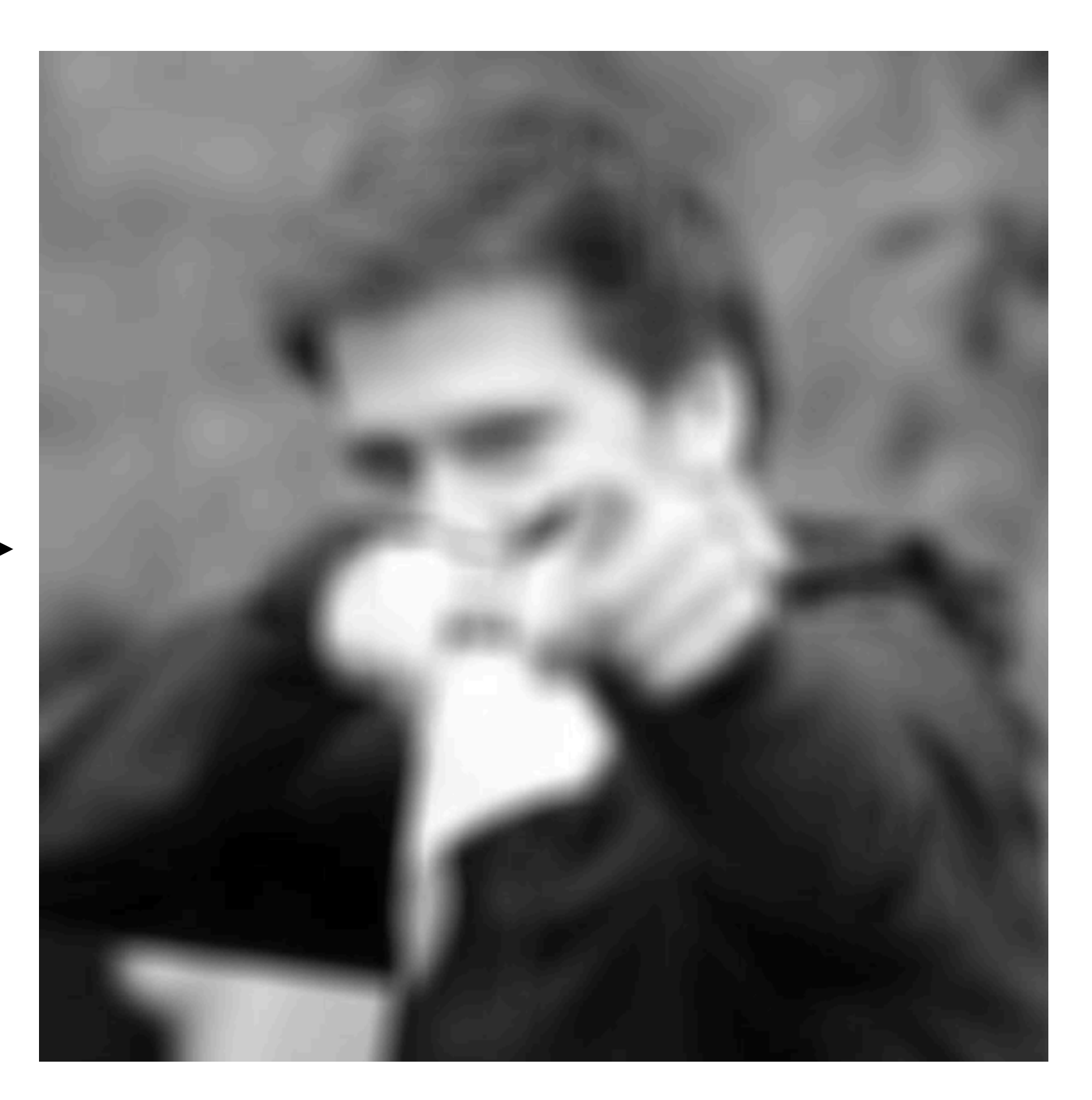

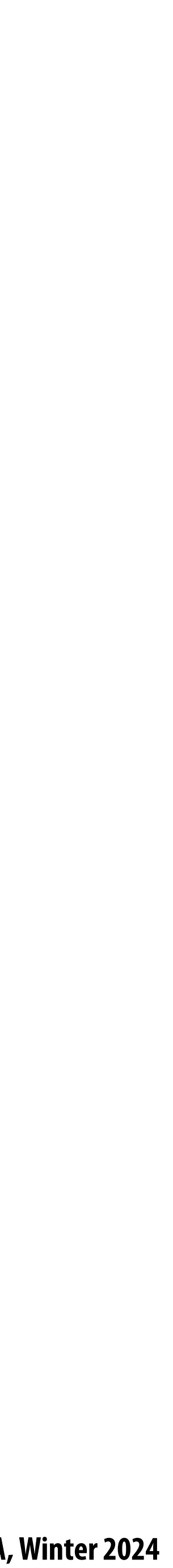

## **Discrete 2D convolution**

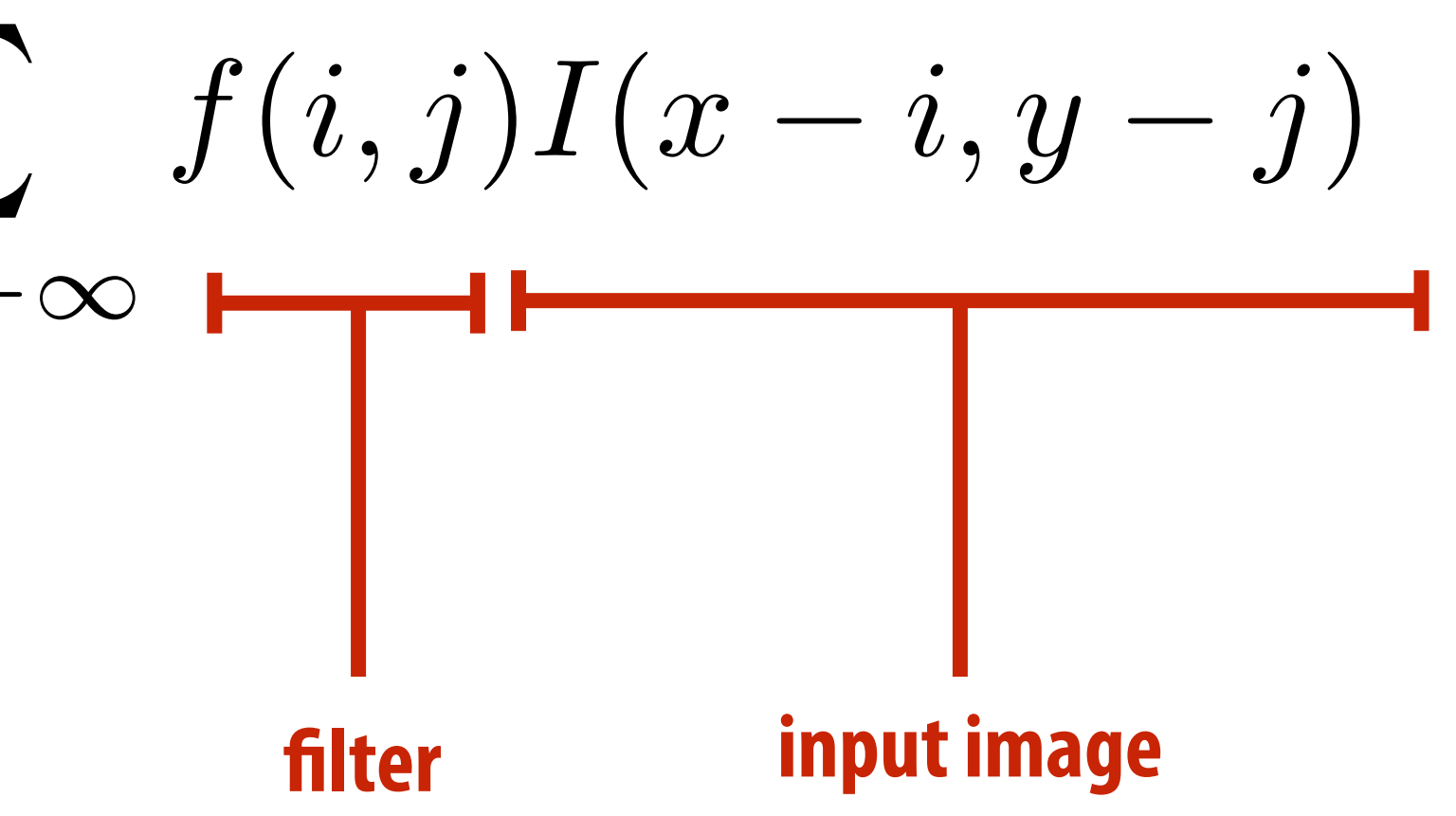

$$
(f * g)(x, y) = \sum_{i,j = -\infty}^{\infty} f(i, j)I(x - i, y - i)
$$
\noutput image

\nfilter

\ninput image

 $\textsf{Consider}~f(i,j)~\text{that is nonzero only when: } -1\leq i,j\leq 1$ Then: **Then:**  $(f * g)(x, y) = \sum$ 1  $i, j = -1$ 

$$
\int_{\mathbf{r}}^{\mathbf{r}}(i,j)I(x-i,y-j)\\-1
$$

**And we can represent f(i,j) as a 3x3 matrix of values where:**

$$
f(i,j) = \mathbf{F}_{i,j} \qquad \text{(other)}
$$

*f*(*i, j*) = F*i,j* **(often called: "!lter weights", "!lter kernel")**

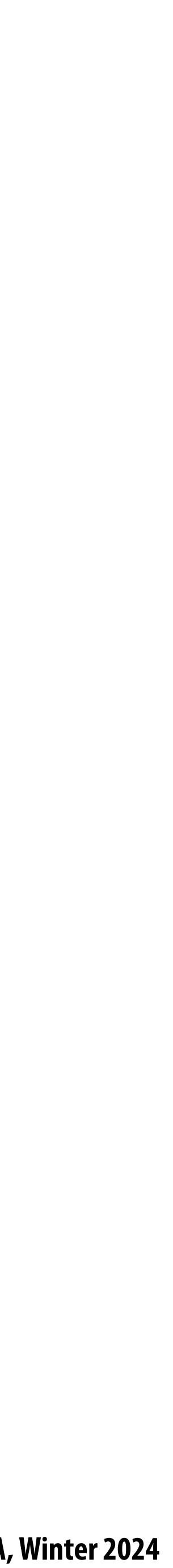

### **Spatial Domain**

**Frequency**

**Domain**

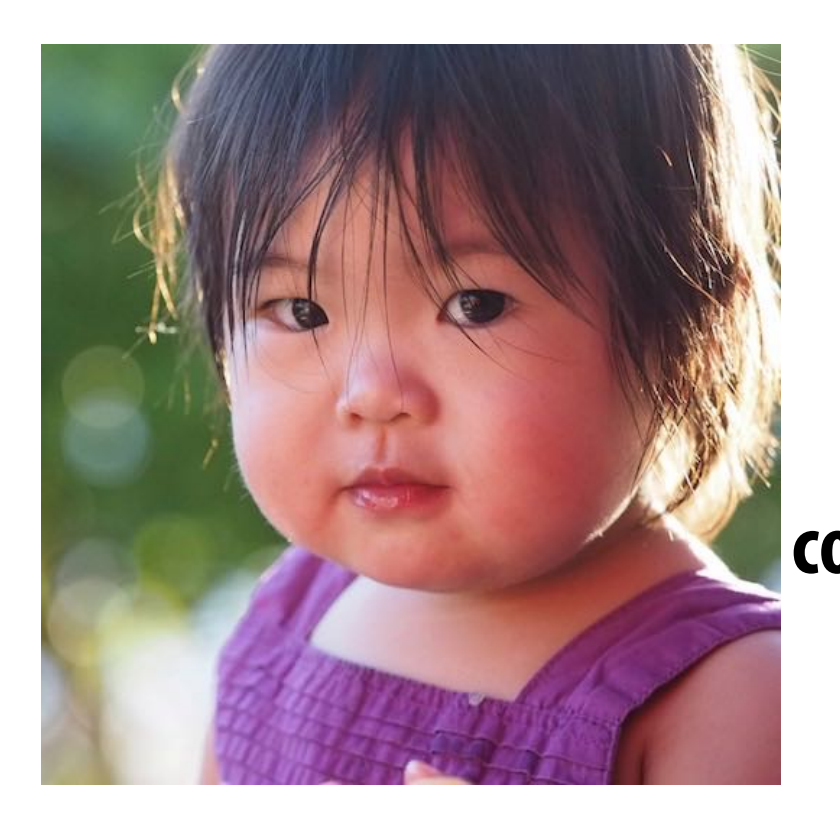

### **Fourier Transform**

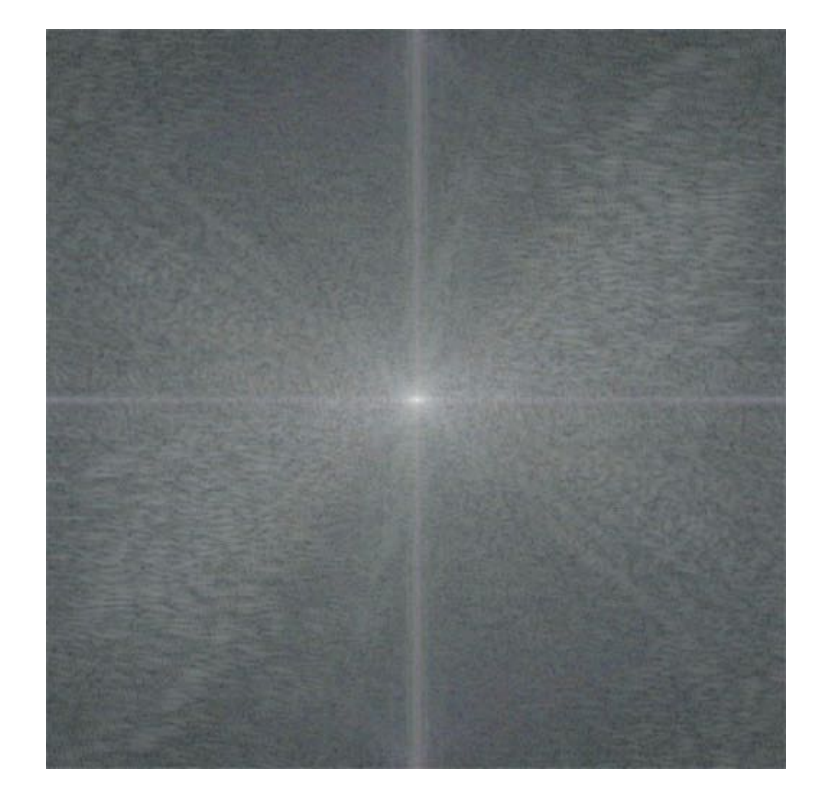

## **Convolution theorem Convolution in the spatial domain is equal to multiplication in the frequency domain, and vice versa**

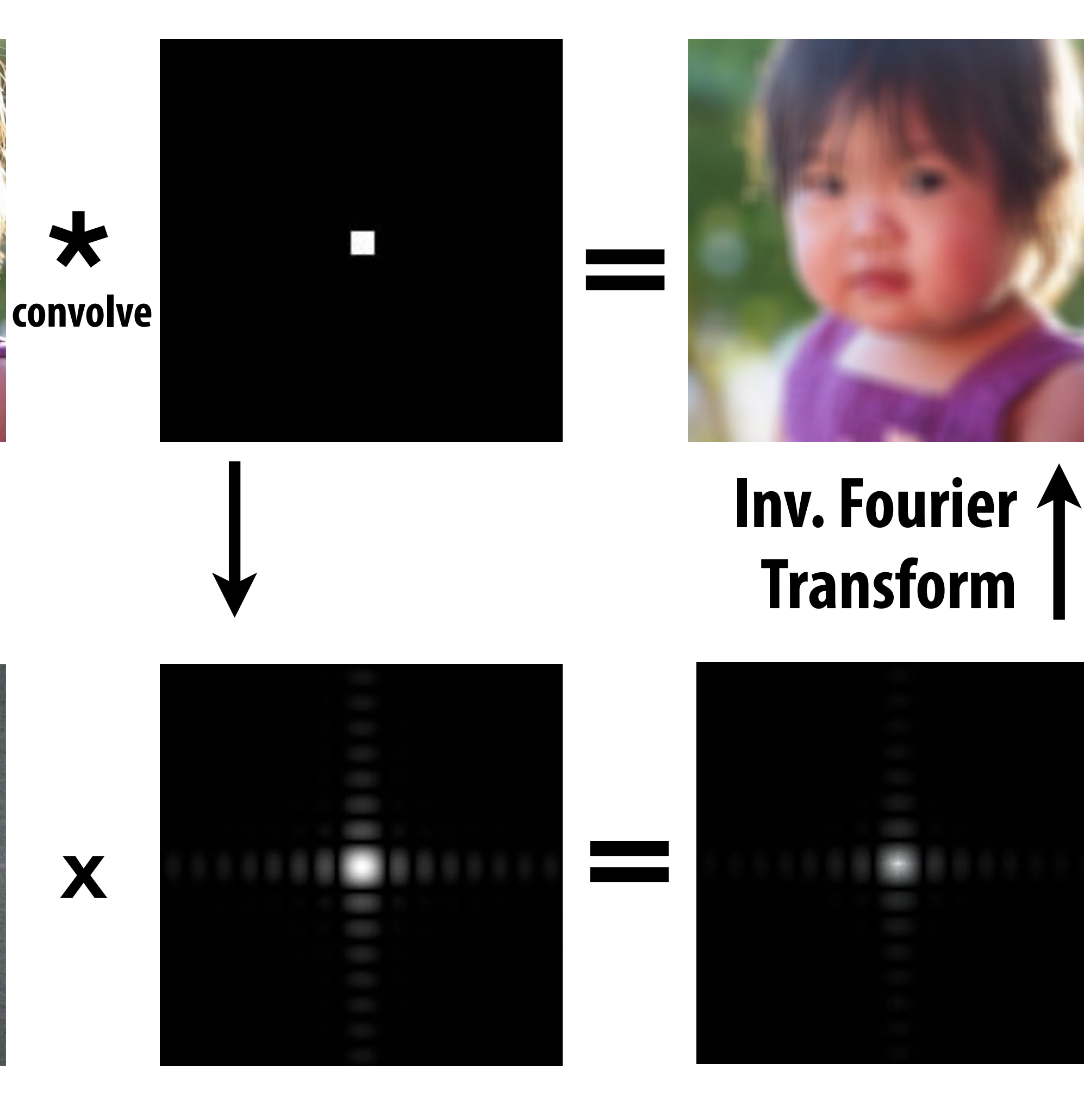

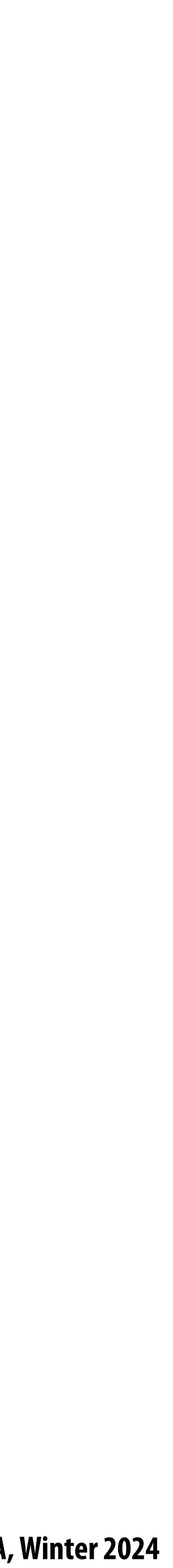

## **Convolution theorem**

- **and vice versa**
- **Pre-!ltering option 1:** 
	- **- Filter by convolution in the spatial domain**
- **Pre-!ltering option 2:** 
	- **- Transform to frequency domain (Fourier transform)**
	- **- Multiply by Fourier transform of convolution kernel**
	- **- Transform back to spatial domain (inverse Fourier)**

## ■ Convolution in the spatial domain is equal to multiplication in the frequency domain,

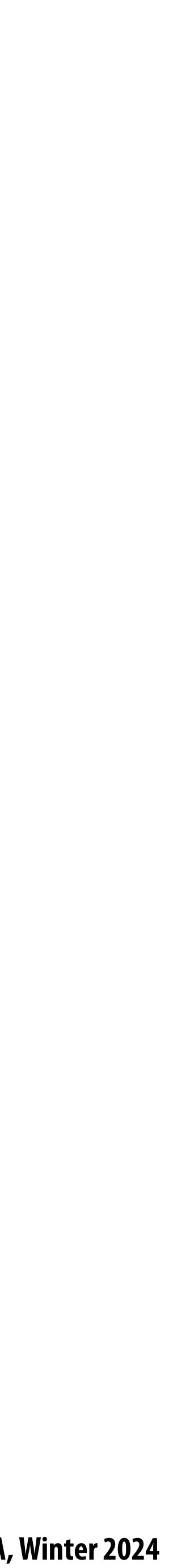

## **Box function = "low pass" !lter**

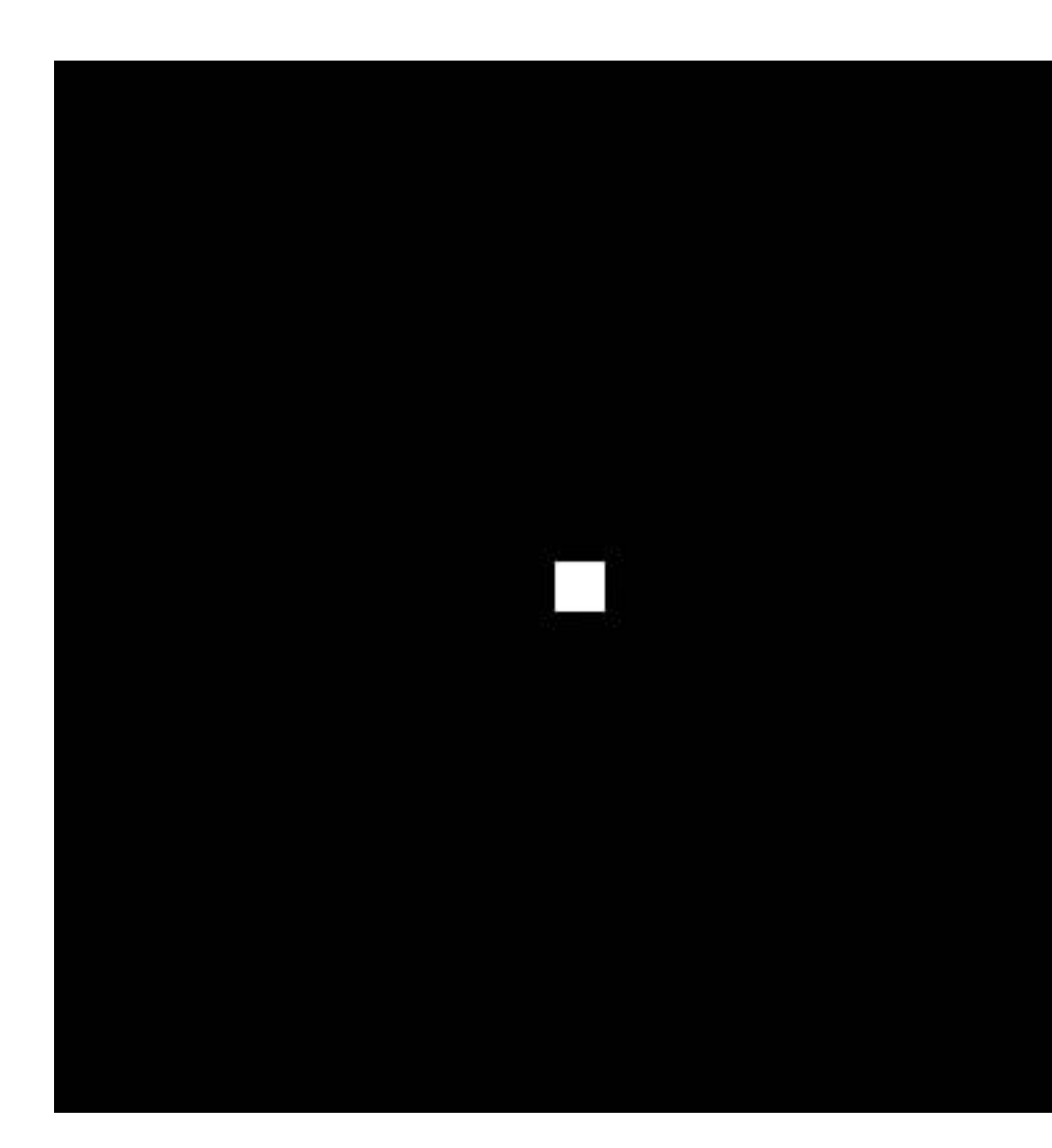

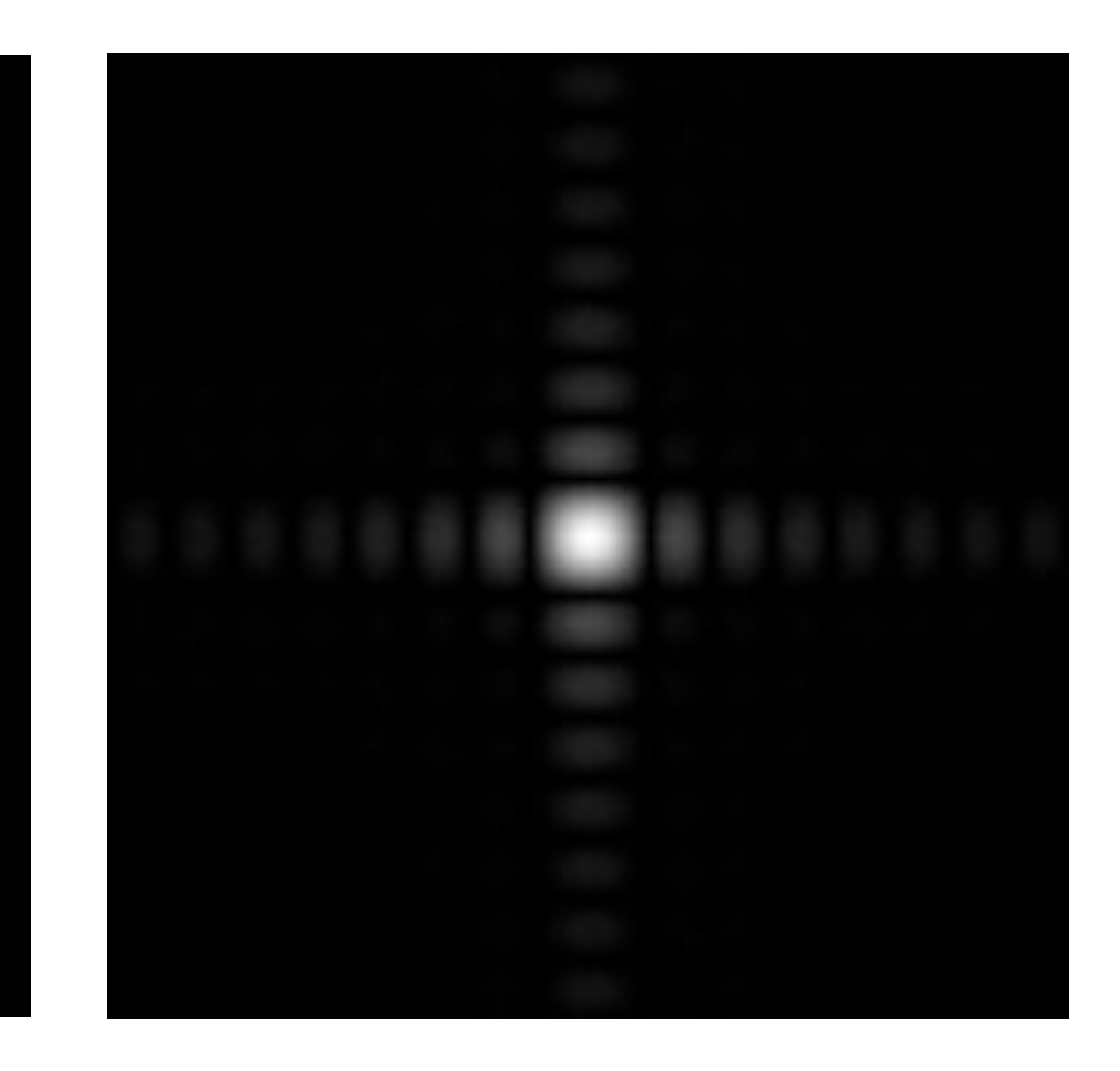

### **Spatial domain Frequency domain**

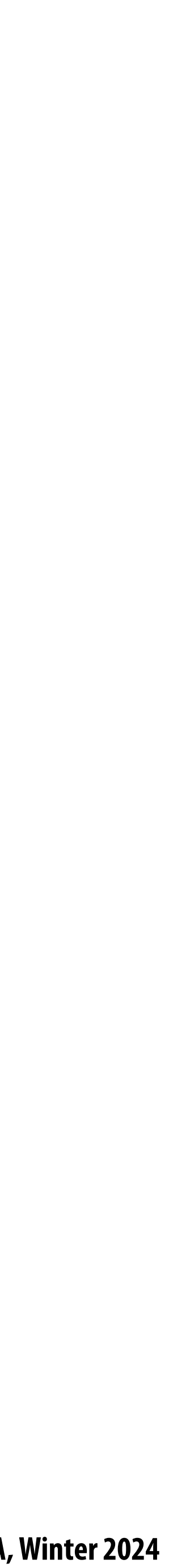

## **Wider filter kernel = retain only lower frequencies**

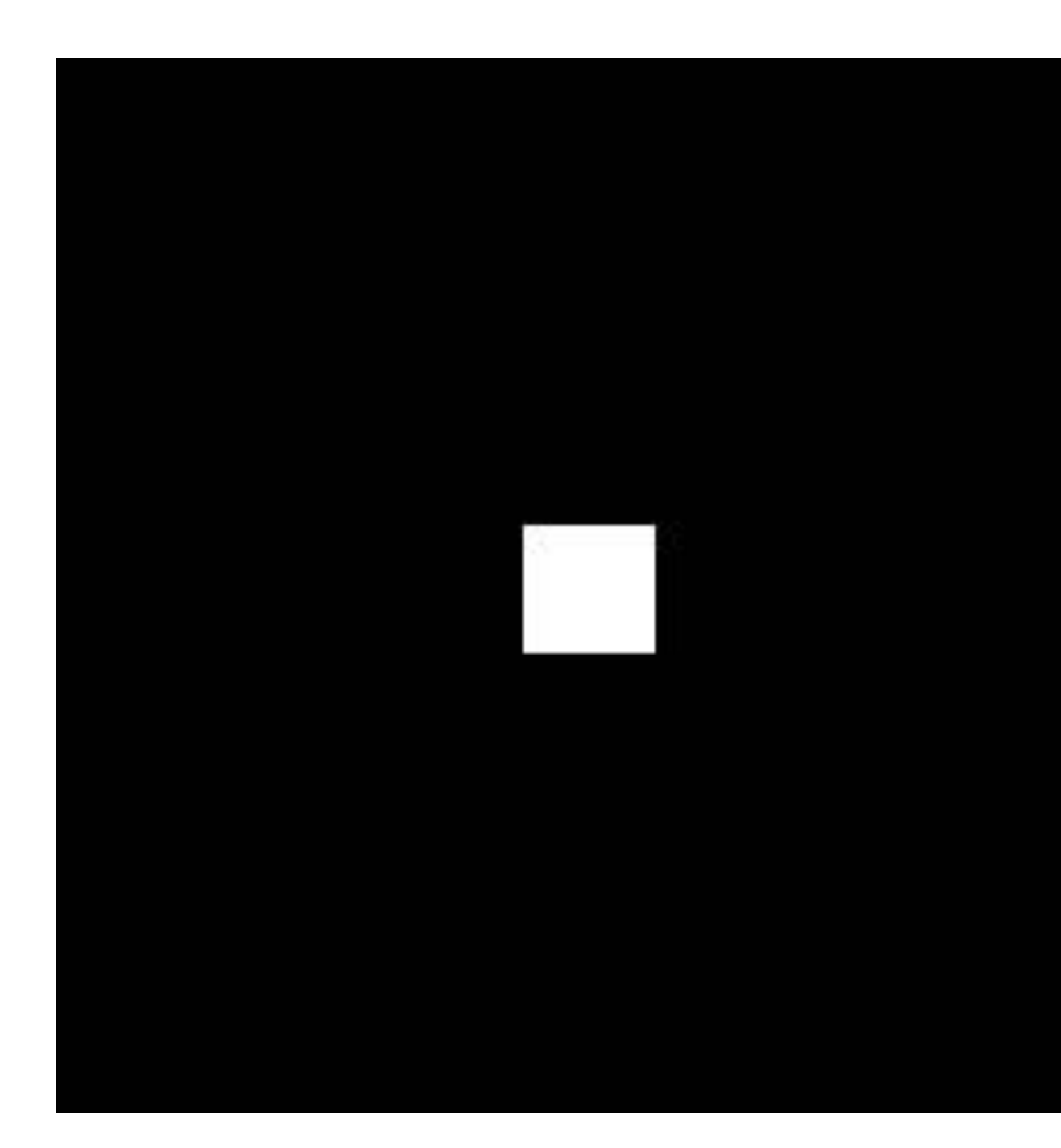

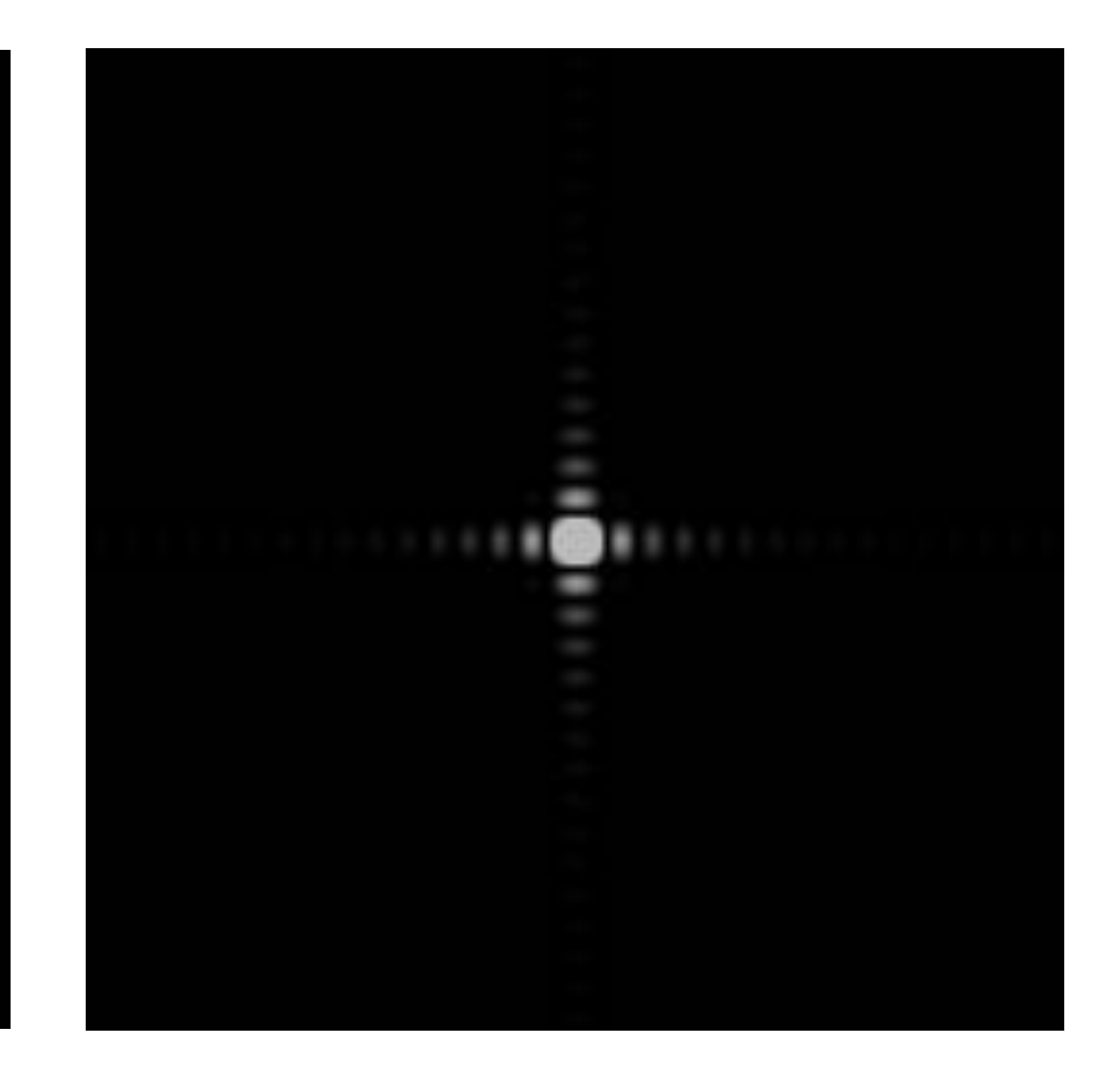

### **Spatial domain Frequency domain**

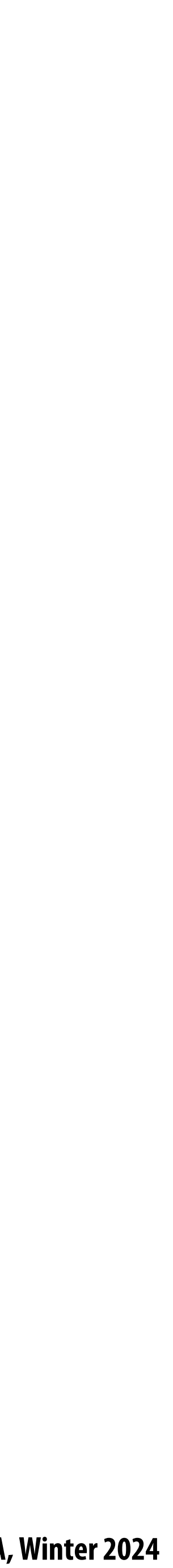

# **Wider filter kernel = lower frequencies**

- As a filter is localized in the spatial domain, **it spreads out in frequency domain**
- Conversely, as a filter is localized in frequency domain, it spreads out in the **spatial domain**

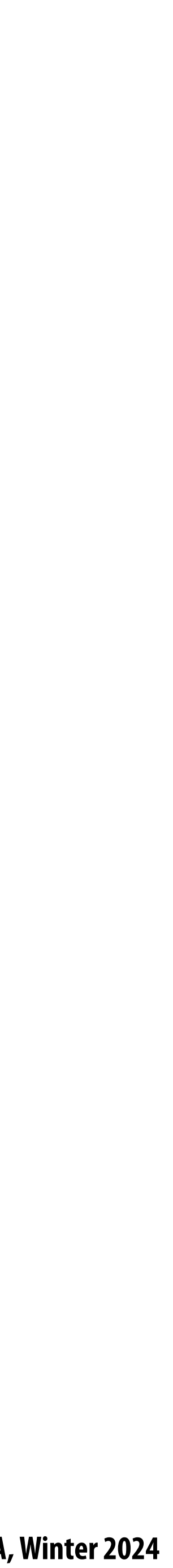

## **How can we reduce aliasing error?**

- **Increase sampling rate**
	- **Higher resolution displays, sensors, framebuffers...**
	- **- But: costly and may need very high resolution to su#ciently reduce aliasing**
- **Anti-aliasing**  $\blacksquare$ 
	- **- Simple idea: remove (or reduce) high frequencies before sampling**
	- **- How to !lter out high frequencies before sampling?**

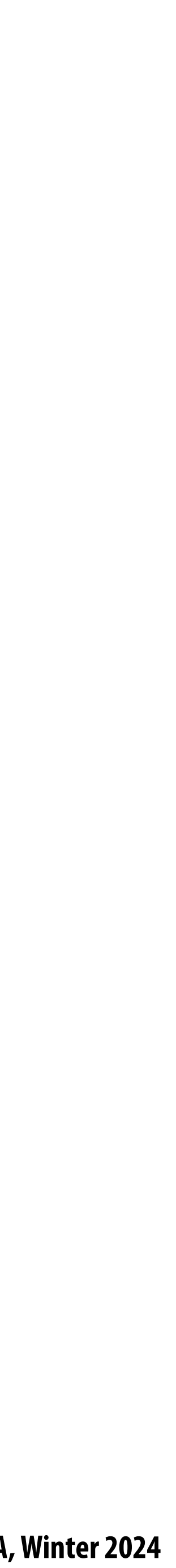

## **Anti-aliasing by averaging values in pixel area**

### **Option 1:**  $\blacksquare$

**Convince yourself the following are the same:**

### **Option 2:**  $\blacksquare$

- **- Convolve f(x,y) by a 1-pixel box-blur**
- **- Then sample the resulting signal at the center of every pixel**

**- Compute the average value of f(x,y) in the pixel**

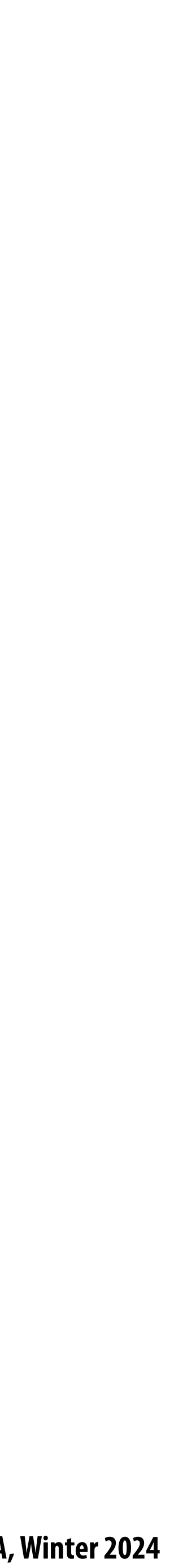

## **Anti-aliasing by computing average pixel value In rasterizing one triangle, the value of f(x,y) = inside(tri,x,y) averaged over the area of a pixel is equal to the amount of the pixel covered by the triangle.**

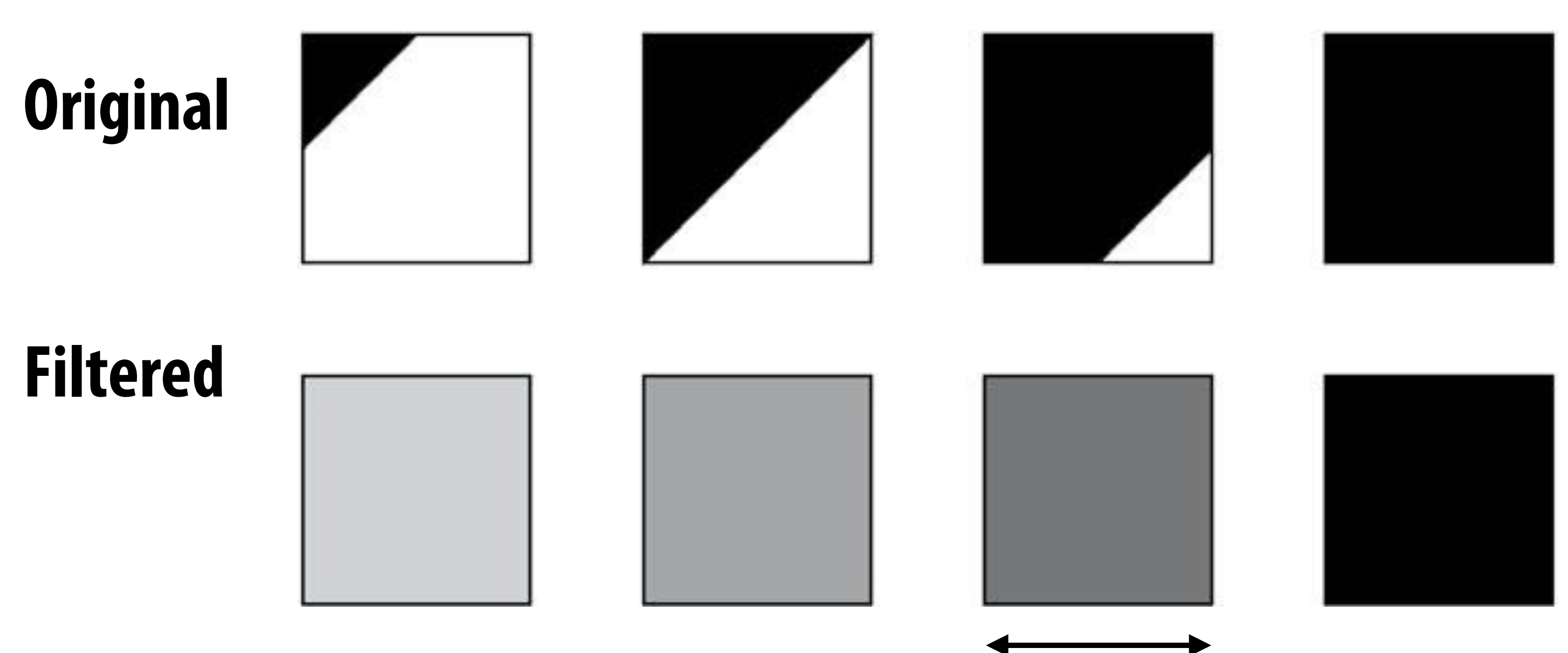

pixel width

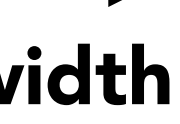

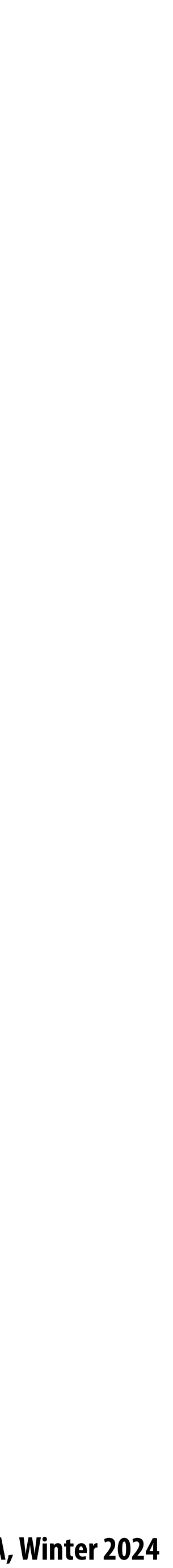

## **Putting it all together: anti-aliasing via supersampling**

**Coarsely sampled signal (to store in image, or send to display)**

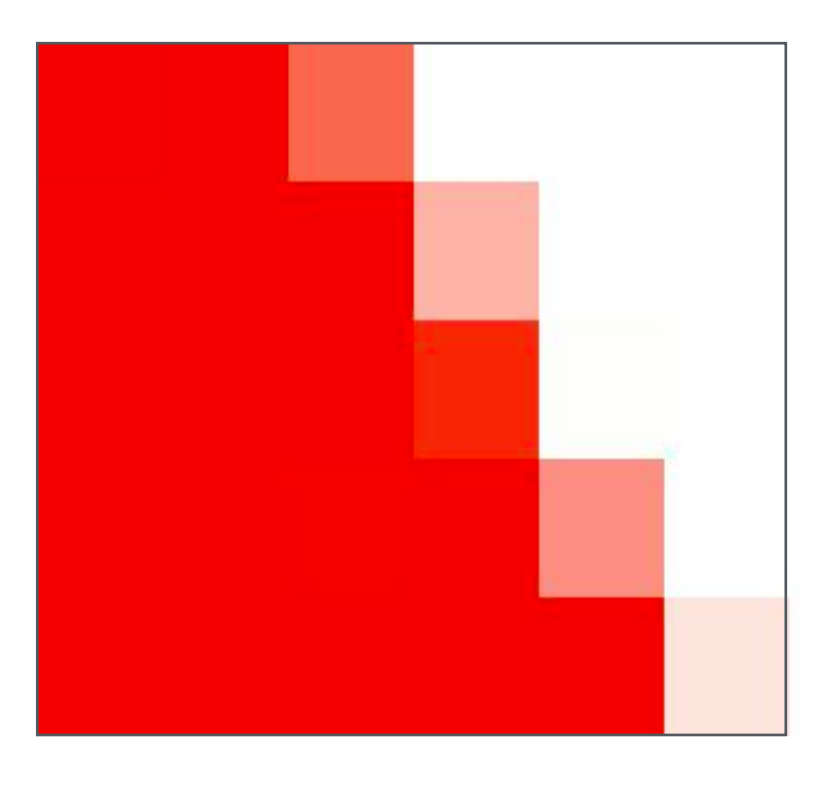

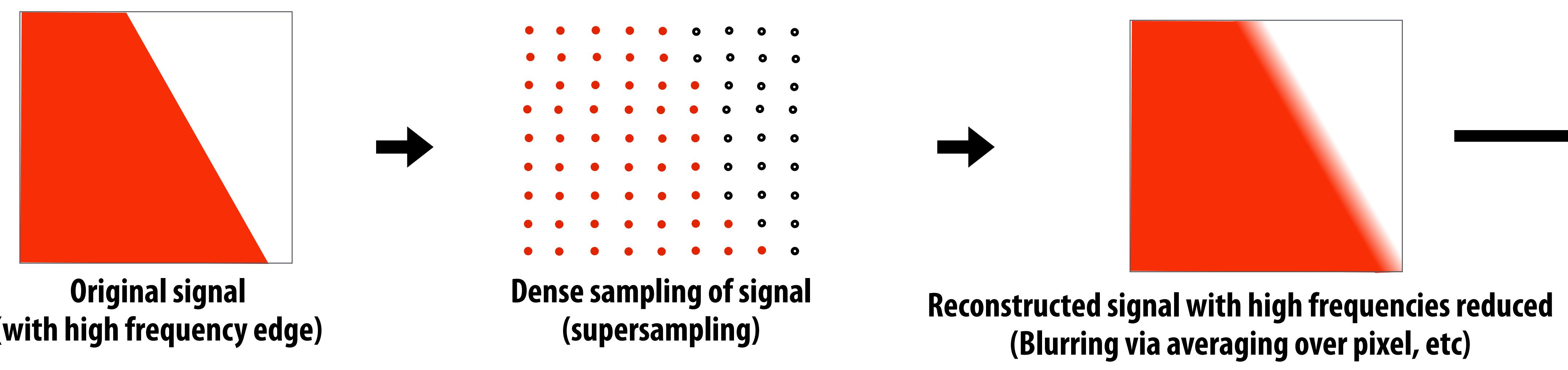

**(with high frequency edge)**

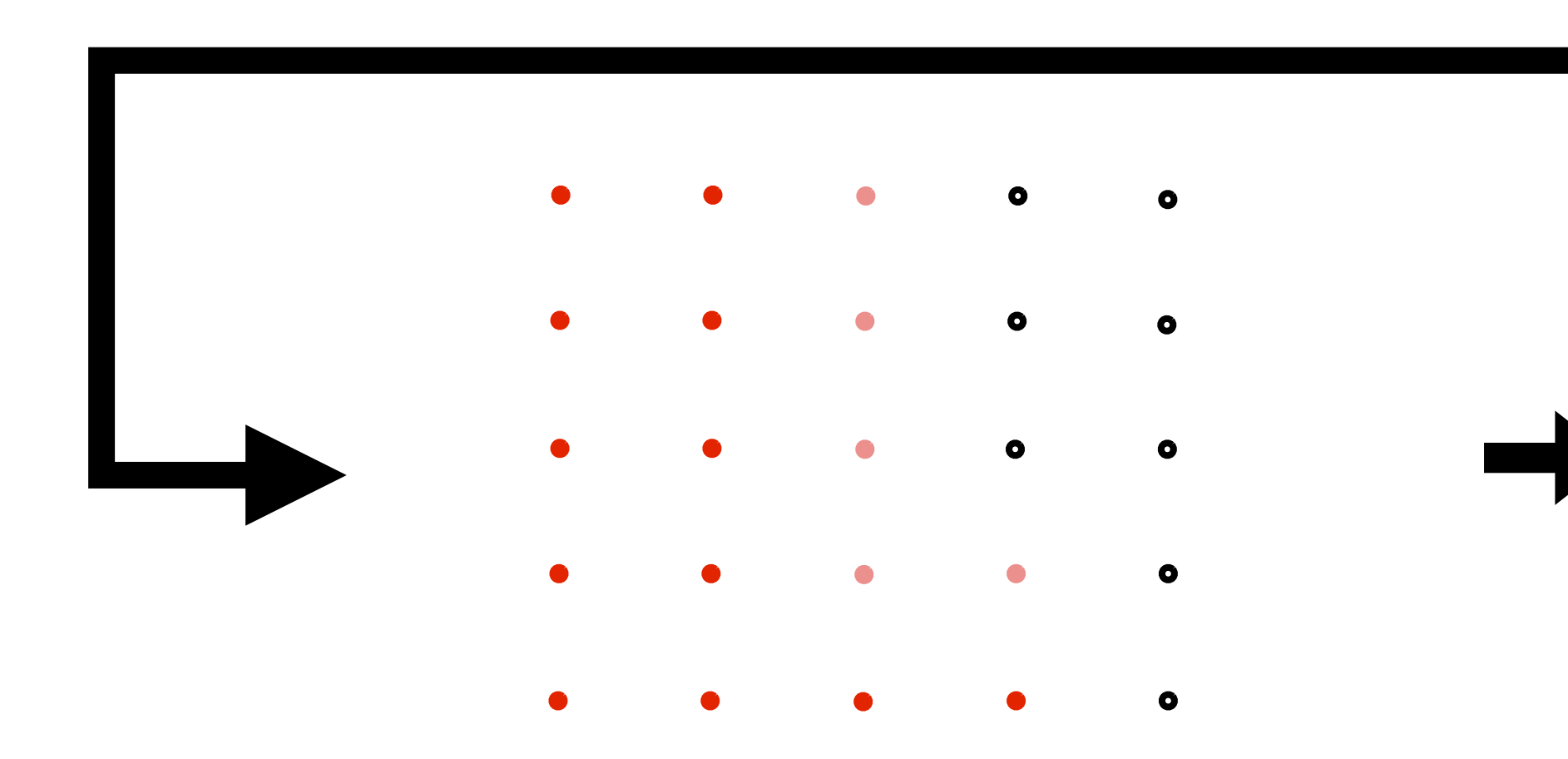

**Reconstruction on display**

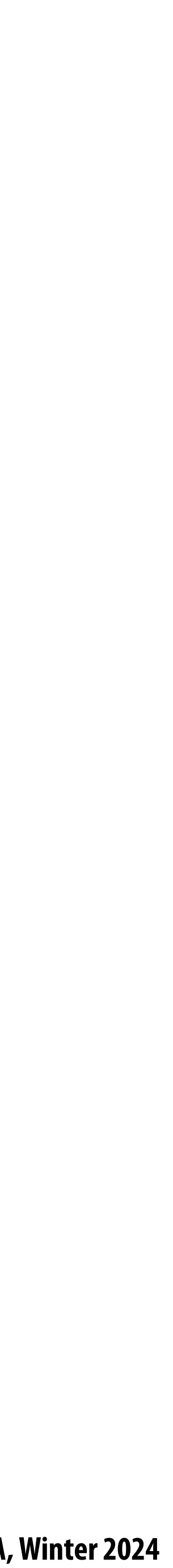

- **Drawing a triangle = sampling triangle/screen coverage**
- **Pitfall of sampling: aliasing**  $\blacksquare$
- **Reduce aliasing by prefiltering signal** 
	- **- Supersample**
	- **- Reconstruct via convolution (average coverage over pixel)** 
		- **- Higher frequencies removed**
	- **- Sample reconstructed signal once per pixel**
- **There is much, much more to sampling theory and practice…**  $\blacksquare$ 
	-

# **Today's summary**

**- If interested see: Stanford EE261 - The Fourier Transform and its Applications**

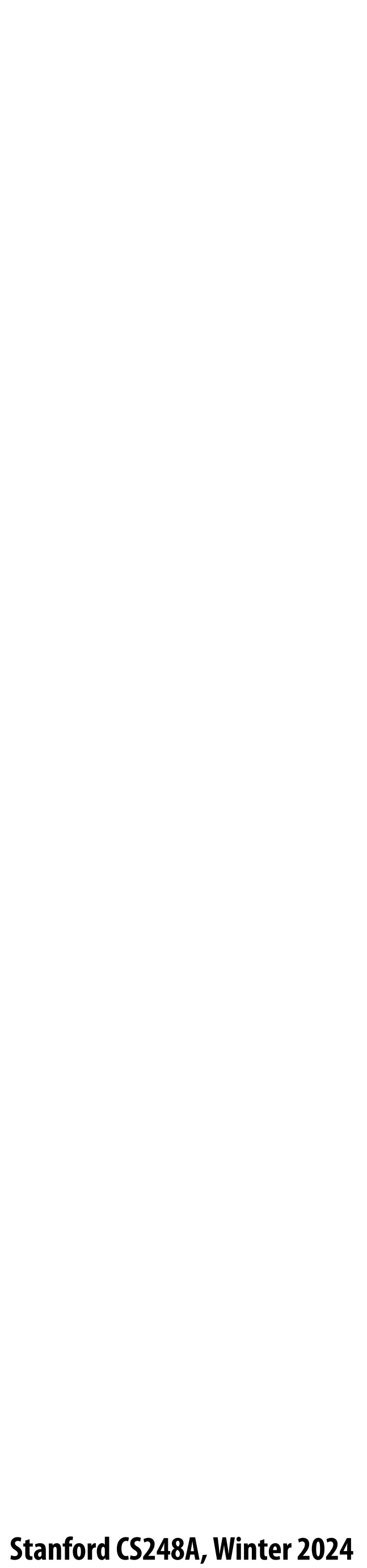

**Thanks to Ren Ng, Pat Hanrahan, Keenan Crane for slide materials** $\blacksquare$ 

## **Acknowledgements**